# IOWA STATE UNIVERSITY Digital Repository

**Retrospective Theses and Dissertations** 

Iowa State University Capstones, Theses and Dissertations

1-1-1984

# Simulation of a nuclear power plant, with a twotime-scale matrix linear decoupling algorithm

Michael Francis Nollet Iowa State University

Follow this and additional works at: https://lib.dr.iastate.edu/rtd Part of the Engineering Commons

## **Recommended** Citation

Nollet, Michael Francis, "Simulation of a nuclear power plant, with a two-time-scale matrix linear decoupling algorithm" (1984). *Retrospective Theses and Dissertations*. 18511. https://lib.dr.iastate.edu/rtd/18511

This Thesis is brought to you for free and open access by the Iowa State University Capstones, Theses and Dissertations at Iowa State University Digital Repository. It has been accepted for inclusion in Retrospective Theses and Dissertations by an authorized administrator of Iowa State University Digital Repository. For more information, please contact digirep@iastate.edu.

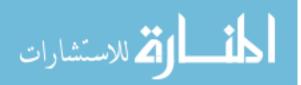

Simulation of a nuclear power plant, with a two-time-scale matrix linear decoupling algorithm

by

Michael Francis Nollet

A Thesis Submitted to the Graduate Faculty in Partial Fulfillment of the Requirements for the Degree of MASTER OF SCIENCE

Major: Nuclear Engineering

Signatures have been redacted for privacy

:Y

Ames, Iowa

## TABLE OF CONTENTS

| NOMENCLATURE V |                              |                                                                                 | vi  |
|----------------|------------------------------|---------------------------------------------------------------------------------|-----|
| I.             | INTRODUCTION                 |                                                                                 | 1   |
| II.            | PROPOSED OBJECTIVE AND SCOPE |                                                                                 | 2   |
| III.           | LIT                          | ERATURE REVIEW                                                                  | 4   |
| IV.            | THE                          | TWO-TIME-SCALE MATRIX DECOUPLING ALGORITHM                                      | 6   |
|                | Α.                           | Computing the L Matrix                                                          | 18  |
|                | в.                           | Computing the K Matrix                                                          | 29  |
|                | с.                           | The Choice of Slow and Fast Variable                                            | 34  |
|                | D.                           | Solution of the Point-Kinetics Equations<br>Utilizing Two-Time-Scale Decoupling |     |
|                |                              | Methods                                                                         | 38  |
| v.             | MAII                         | N DEVELOPMENT OF THE PROGRAMS                                                   | 53  |
|                | Α.                           | Main Program NERO                                                               | 53  |
|                | в.                           | Reactor Kinetics Subroutine GALBA                                               | 55  |
|                | с.                           | Thermal Hydraulics Equations OTHO                                               | 73  |
|                | D.                           | Steam Generator Subroutine DMTN                                                 | 84  |
|                | E.                           | Graphics Subroutine VESPASIAN                                                   | 99  |
| VI.            | TES                          | IS AND RESULTS                                                                  | 101 |
| VII.           | SUMMARY AND CONCLUSIONS      |                                                                                 | 130 |
| VIII.          | LITERATURE CITED             |                                                                                 | 133 |
| IX.            | ACKNOWLEDGMENTS 13           |                                                                                 |     |
| х.             | APPI                         | ENDIX A: USER'S GUIDE                                                           | 136 |
| XI.            | APPI                         | ENDIX B: PROGRAM LISTING                                                        | 146 |

## LIST OF FIGURES

| Figure | 1.  | Reactor and steam generator power with feedback. Initial power 2000 MW, 10 cents reactivity step insertion, U-235 fuel                                                                                    | 103      |
|--------|-----|----------------------------------------------------------------------------------------------------|----------|
| Figure | 2.  | Reactor and steam generator power with initial power 2000 MW, 10 cents reactivity step insertion, U-233 fuel                                                                                              | 108      |
| Eigure | 3.  | Reactor and steam generator power with initial power 2000 MW, 10 cents reactivity step insertion, Pu-239 fuel                                                                                             | 109      |
| Figure | 4.  | Reactor and steam generator power with feed-<br>back and prompt-jump approximation. Initial<br>power 2000 MW, 10 cents reactivity step in-<br>sertion, U-235 fuel                                         |          |
| Figure | 5.  | Reactor and steam generator power with<br>two-time-scale matrix decoupling algorithm<br>and feedback. Initial power 2000 MW, 10<br>cents reactivity step insertion, U-235 fuel                            | 112      |
| Figure | 6.  | Reactor and steam generator power with feed-<br>back and ramp-input model. Initial power<br>level 2000 MW, ramp-input model with ramp<br>of 0.5 cents reactivity per second for 20<br>seconds, U-235 fuel | -<br>114 |
| Figure | 7.  | Reactor and steam generator power with ramp-input model. Time of run 3 minutes                                                                                                    | 115      |
| Figure | 8.  | Reactor and steam generator power with no<br>feedback and no control system. Initial<br>power 2000 MW, 10 cents reactivity step<br>insertion, U-235 fuel                                                  | 116      |
| Figure | 9.  | Reactor and steam generator power with no feedback and no control system and using the prompt-jump approximation                                                                                          | 117      |
| Figure | 10. | Reactor and steam generator power with<br>feedback and reactor control system.<br>Initial power 2000 MW, 10 cents reactivity<br>step insertion, U-235 fuel, gain -1.0E-07                                 | 119      |

| Figure 1 | 1.  | Reactor and steam generator power with<br>feedback and reactor control system.<br>Initial power 2000 MW, 10 cents reactivity<br>step insertion, U-235 fuel, gain -1.0E-06 | 120 |
|----------|-----|----------------------------------------------------------------------------------------------------|-----|
| Figure 1 | .2. | Reactor and steam generator with load fol-<br>lowing and feedback. Initial power 2000<br>MW, throttle valve opened 10%, U-235 fuel                                        | 121 |
| Figure l | .3. | Reactor and steam generator with reactor<br>power step change. Initial power 2000 MW<br>with 100 MW step change                                                           | 123 |
| Figure l | 4.  | Reactor and steam generator power with reactor power step change. Initial power 2000 MW with -100 MW step change                                                          | 124 |
| Figure 1 | 5.  | Fuel temperature change. Initial power 2000 MW, 10 cents reactivity step inser-<br>tion, U-235 fuel                                                                       | 126 |
| Figure l | .6. | Reactor inlet, outlet, and average moderator<br>temperature changes. Initial power 2000<br>MW, 10 cents reactivity step insertion,<br>U-235 fuel                          | 127 |

iv

### LIST OF TABLES

|       |    |                                                                                               | Page |
|-------|----|-----------------------------------------------------------------------------------------------|------|
| Table | 1. | Inverse eigenvector matrix of coefficient matrix of point-kinetics equations, with U-235 fuel | 36a  |
|       |    | 0 200 1401                                                                                    | 504  |
| Table | 2. | Correlations for physical constants of $H_2^0$ as a function of temperature                   | 83   |
| Table | 3. | User-selected parameters, their default valves and lower and upper limits                     | 143  |

vi

## NOMENCLATURE

| A                | coefficient matrix; also control system gain                                                              |
|------------------|----------------------------------------------------------------------------------------------------|
| В                | decoupled state variable                                                                                  |
| Bu               | driving function                                                                                          |
| С                | delayed-neutron precursor; also Celsius                                                                   |
| D                | correction matrix; also diameter of fuel assemblies                                                       |
| DENTC            | change in energy transfer from primary to secondary side of steam generator from one tim step to the next |
| D <sub>hfg</sub> | enthalpy                                                                                                  |
| Et               | total transferred from primary to secondary side of steam generator                                       |
| I                | identity matrix                                                                                           |
| J                | Jordan canonical diagonal eigenvalue matrix                                                               |
| K                | K matrix; also thermal conductivity; also Kelvin                                                          |
| K*               | shorthand symbol for Lyapunov equation                                                                    |
| L                | L matrix                                                                                                  |
| LMTD             | logarithmic mean temperature difference                                                                   |
| М                | fundamental eigenvector matrix                                                                            |
| Mf               | mass of reactor fuel                                                                                      |
| M <sub>m</sub>   | mass of reactor moderator                                                                                 |
| Nu               | Nusselt number                                                                                            |
| PWR              | steam generator power                                                                                     |
| PWRCH            | change in steam generator power from one time step<br>to the next                                         |
| Pr               | Prandtl number                                                                                            |
| Q                | inverse fundamental eigenvector matrix                                                                    |

- R residual matirx
- R\* shorthand form of algebraic
- Re Reynolds number
- T transformation matrix
- T\* transformation matrix where K=0
- TD temperature difference between primary and secondary sides of steam generator
- TDENTC total change in energy transfer from primary to secondary side of steam generator
- T<sub>f</sub> fuel temperature
- T<sub>i</sub> reactor coolant inlet temperature
- T<sub>m</sub> reactor moderator temperature
- T reactor coolant output temperature
- T<sub>pii</sub> reactor inlet temperature
- ${\rm T}_{\rm poi}$  reactor outlet temperature
- $P_{s\sigma}$  average steam gnerator temperature
- ${\rm T_{sii}}$  inlet temperature on secondary side of steam generator
- T outlet temperature of secondary side of steam generator
- U flow velocity of reactor coolant
- W mass flow rate
- X state variable
- Y transformed state variable
- c heat capacity
- c<sub>ps</sub> heat capacity of fuel

| cpm            | heat capacity of moderator                  |
|----------------|---------------------------------------------|
| h              | time step                                   |
| hf             | fast time step                              |
| hp             | heat transfer coefficient                   |
| hs             | slow time step                              |
| i              | subscript of iteration or time step         |
| j              | subscript of delayed neutron fraction       |
| k              | neutron multiplication factor               |
| kg             | kilogram                                    |
| m              | meter                                       |
| n              | neutron power                               |
| S              | second                                      |
| t              | time                                        |
| αf             | Doppler coefficient of reactivity           |
| α <sub>m</sub> | moderator coefficient of reactivity         |
| β              | delayed-neutron fraction                    |
| γ              | rampt-input rate                            |
| δ              | differential quantity                       |
| ε              | trial value for testing iteration cessation |
| Λ              | neutron generation time                     |
| λ              | delayed-neutron decay constant              |
| μ              | kinematic viscosity                         |
| ν              | dynamic viscosity                           |
| ρ              | reactivity; also density                    |
| ρ <sub>f</sub> | fast decoupling ratio                       |

viii

- $\rho_s$  slow decoupling ratio
- ρ<sub>t</sub> total reactivity
- τ constant of integral controller
- $\tau_{c}$  time constant of differential controller

#### I. INTRODUCTION

Computer simulation of processes that occur in the "real world" is steadily becoming a more significant learning tool as computer costs continue to decline. One advantage of this method of learning is that students are able to see how natural or industrial processes work without having to engage in deductive reasoning or calculations themselves. In this way, the regions of the human brain that engage in inductive, or nonquantified thinking, can be reached. Students can quickly acquire a "feel" for how these processes will work in general and later on (or perhaps simultaneously) learn how to perform the calculations analytically.

The modern nuclear power plant is a system that can be simulated on a digital computer. In addition to the obvious desirability of being able to simulate a nuclear power plant, such a simulation will enable a user to graphically see such phenomena as the effects of feedback, the effects of control systems, the relationship between a reactor and its steam generator, to name just a few.

#### II. PROPOSED OBJECTIVE AND SCOPE

The objective of the research described in this thesis is to provide a simulation of a modern nuclear power plant (PWR) with steam generator. The program associated with this thesis has been designed such that its user will be able to specify the parameters around which the system will operate. The user will be able to control feedback, a control system, reactor power levels, reactivity insertions, power output, steam generator throttle valve position, which reactor kinetics model to use, load following, and which fuel isotope is used. Output can be either in the form of a table or in graphics.

In addition, an algorithm has been devised that decouples the system of equations that describes reactor kinetics. This system is divided into two parts: one that contains the slow-acting phenomena, and another that contains the fast phenomena. After separate solutions have been obtained for each, the solutions are transformed back into the original variables. In this fashion, more efficient use of computer time is made.

The reactor coolant loop operates in an 11 second cycle. Coolant takes 5 seconds to travel from the reactor to the steam generator, remains 2.8 seconds in the steam generator, takes 3 seconds to travel back to the reactor, and remains

in the reactor 0.2 seconds.

All of the differential equations used in this program are solved for transient quantities. That is, a variable that is being solved for is made up of two components: a steady-state component and a transient component. The steady-state component represents initial value of the variable, and the transient component represents the difference between the current value of the variable and its steadystate value. Mathematically, this relationship is expressed, using a sample variable X, as

$$X = X_0 + \delta X_i$$

where

X<sub>0</sub> is its steady-state component δX is its transient component Since X<sub>0</sub> represents an unchanging value,

 $\frac{dx_0}{dt} = 0$ , and  $\frac{dx}{dt} = \frac{d\delta x}{dt}$ 

A group of simple reactor models suitable for classroom use is the purpose of this work. Because this project is for instructional use, the SI system of measurement will be used except in referring to temperatures, where Celsius (C) units will be used instead of Kelvin (K) units, and in referring to reactor primary side and secondary side pressures, where the English system is used. All calculations employ SI.

#### III. LITERATURE REVIEW

The objective of this study is to develop a program that simulates the operation of a modern nuclear power plant in a simplified way.

The program associated with this thesis solves the point-kinetics equations, thermal-hydraulics equations, and steam generator equations. The point-kinetics equations are solved through various models based on Duderstadt and Hamilton [5] and Hetrick et al. [8]. Their solution is aided by an algorithm based on papers by Anderson [1] and Hetrick [8] that can solve separately for the slow components and the fast components of the point-kinetics equations.

Specifications for the reactor and the steam generator were taken from Babcock and Wilcox Company [2] and from the Preliminary Safety Analysis Report for the Greenwood reactor of the Detroit Edison Company [4]. The Greenwood reactor, construction of which has since been cancelled, was to have been supplied by Babcock and Wilcox Company, so naturally the specifications were similar for both. Correlations for physical parameters such as specific heat, kinematic viscosity, thermal conductivity, and density where obtained from El-Wakil [6] and Keenan and Keyes [10]. The most useful heat-transfer correlations such as the Dittius-Boelter correlation were obtained from Karlekar and Desmond

[9]. Reactor pressure data were obtained from the U.S. Atomic Energy Commission [12]. The reactor control system was based on Danofsky [3], while the feedback theory and some of the reactor models used were based on Schultz [11].

## IV. THE TWO-TIME-SCALE MATRIX DECOUPLING ALGORITHM

The point-kinetics equations are a system of firstorder nonlinear differential equations used in solving nuclear reactor kinetics problems. They are in general composed of one equation that solves for reactor power output (or neutron activity, to which power output is directly related) and a subsystem of equations that solves for the delayedneutron precursors, whose existence is so important in reactor kinetics.

The delayed neutrons originate from the radioactive decay of fission fragments. Since it is radioactive decay from many different isotopes that produce them, they come in a wide range of energies and mean decay times. The mean decay times typically are on the order of several seconds, while the mean lifetime of prompt neutrons will be taken as 0.0001 seconds [7]. Since the time scales of the two types of neutrons are so different, the same time step that would be most useful in solving equations for one type of neutron would not be suitable for the other.

Small time steps are needed in applying numerical techniques to solve differential equations for the prompt response. However, when they are used for solving for the much slower delayed-neutron precursors, progressive

arithmetic error can cause degradation of the quality of the solutions. Also, valuable Central Processing Unit (CPU) time in the digital computer solving the equations is wasted.

On the other hand, if time steps appropriate for the slow precursors are used in the prompt response, then meaningless answers are derived. The ideal case would be to use large time steps for the slow precursors, and small ones separately for the prompt response. A means will be developed in this section for doing just that.

Consider the system described by the vector equation

$$\dot{\mathbf{X}} = \mathbf{A}\mathbf{X}.\tag{4-1}$$

This represents the 7x7 coupled system of point-kinetics equations, which is to be decoupled into two independent systems of equations. One system will contain the slow mode variables, while the other will contain the fast mode variables.

Decompose the system represented by Equation (4-1) into the system

$$\begin{bmatrix} \dot{\mathbf{x}}_1 \\ \dot{\mathbf{x}}_2 \end{bmatrix} = \begin{bmatrix} \dot{\mathbf{A}}_{11} & \dot{\mathbf{A}}_{12} \\ \dot{\mathbf{A}}_{21} & \dot{\mathbf{A}}_{22} \end{bmatrix} \begin{bmatrix} \mathbf{x}_1 \\ \mathbf{x}_2 \end{bmatrix}$$
(4-2)

where X<sub>1</sub> represents the slow mode variables and X<sub>2</sub> the fast mode variables. The slow mode corresponds to the delayed-neutron precursors, and the fast mode to the prompt

7a

neutron response.

Let

$$X = TY, \qquad (4-3)$$

where T is a transformation matrix. Then

$$T = \begin{bmatrix} I_{n_1} & -K \\ -L & I_{n_2} + LK \end{bmatrix}, \qquad (4-4)$$

where  $I_{n_1}$  is an  $n_1 x n_1$  identity matrix,  $I_{n_2}$  is an  $n_2 x n_2$ identity matrix, K is an  $n_1 x n_2$  matrix, and L is an  $n_2 x n_1$ matrix. K and L will be defined later. Also,

$$\mathbf{T}^{-1} = \begin{bmatrix} \mathbf{I}_{n_1}^{+KL} & K \\ \mathbf{L} & \mathbf{I}_{n_2} \end{bmatrix}.$$
(4-5)

Now again,

X = TY. (4-3)

This implies

 $Y = T^{-1}X, \qquad (4-6)$ 

which further implies

$$\dot{Y} = T^{-1}\dot{X}$$
 (4-7)

Equations (4-1) and (4-3) imply that

 $\dot{X} = AX = A[TY] = ATY, \qquad (4-8)$ 

and Equations (4-7) and (4-8) further imply that

$$\dot{Y} = T^{-1}\dot{X} = T^{-1}[ATY] = T^{-1}ATY.$$
 (4-9)

Expanding equation (4-9) yields

$$\begin{bmatrix} \dot{\mathbf{Y}}_{1} \\ \dot{\mathbf{Y}}_{2} \end{bmatrix} = \begin{bmatrix} \mathbf{I}_{n_{1}}^{+KL} & \mathbf{K} \\ \mathbf{L} & \mathbf{I}_{n_{2}} \end{bmatrix} \begin{bmatrix} \mathbf{A}_{11} & \mathbf{A}_{12} \\ \mathbf{A}_{21} & \mathbf{A}_{22} \end{bmatrix} \begin{bmatrix} \mathbf{I}_{n_{1}} & -\mathbf{K} \\ -\mathbf{L} & \mathbf{I}_{n_{2}}^{+LK} \end{bmatrix} \begin{bmatrix} \mathbf{Y}_{1} \\ \mathbf{Y}_{2} \end{bmatrix}$$
$$= \begin{bmatrix} \mathbf{I}_{n_{1}}^{+KL} & \mathbf{K} \\ \mathbf{L} & \mathbf{I}_{n_{2}} \end{bmatrix} \begin{bmatrix} \mathbf{A}_{11}^{-A_{12}L} & -\mathbf{A}_{11}^{K+A_{12}+A_{12}LK} \\ \mathbf{A}_{21}^{-A_{22}L} & -\mathbf{A}_{21}^{K+A_{22}+A_{22}LK} \end{bmatrix} \begin{bmatrix} \mathbf{Y}_{1} \\ \mathbf{Y}_{2} \end{bmatrix}$$

and

$$\begin{bmatrix} \dot{\mathbf{Y}}_{1} \\ \dot{\mathbf{Y}}_{1} \\ \dot{\mathbf{Y}}_{2} \end{bmatrix} = \begin{bmatrix} \mathbf{A}_{11}^{+KLA}_{11}^{-A}_{12}L & -\mathbf{A}_{11}^{K+A}_{12}^{+A}_{12}^{LK} \\ -KL & \mathbf{A}_{12}^{L+KA}_{21} & -KL & \mathbf{A}_{11}^{K+KLA}_{12}^{+} \\ -KA_{22}^{L} & KL & \mathbf{A}_{12}^{LK-K} & \mathbf{A}_{21}^{K} \\ +K & \mathbf{A}_{22}^{+K} & \mathbf{A}_{22}^{LK} \\ -\mathbf{A}_{22}^{L} & -LA_{11}^{K+LA}_{12} \\ -\mathbf{A}_{22}^{L} & +LA_{12}^{LK-A}_{21}^{K} \\ & +\mathbf{A}_{22}^{+A}_{22}^{LK} \end{bmatrix} \begin{bmatrix} \mathbf{Y}_{1} \\ \mathbf{Y}_{2} \\ \mathbf{Y}_{2} \\ \mathbf{Y}_{2} \end{bmatrix}$$

$$(4-10)$$

Introduce the algebraic Riccati equation

 $LA_{11} + A_{21} - LA_{12}L - A_{22}L - 0.$  (4-11)

If the algebraic Riccati equation is satisfied, then Equation (4-10) reduces to

$$\begin{bmatrix} \dot{\mathbf{y}}_{1} \\ \dot{\mathbf{y}}_{1} \\ \dot{\mathbf{y}}_{2} \end{bmatrix} = \begin{bmatrix} (A_{11}^{-A_{12}L}) & (-A_{11}^{K+A_{12}} \\ +K(LA_{11}^{+A_{21}} & +A_{12}^{LK+KLA_{12}} \\ -LA_{12}L^{-A_{22}L}) & +KA_{22} \end{pmatrix} + K(LA_{11} \\ +A_{21}^{-LA_{12}L-A_{22}L}) K \\ (LA_{11}^{-LA_{12}L+A_{21}} & (LA_{11}^{+A_{21}^{-LA_{12}L}} \\ -A_{22}L) & -A_{22}L \end{pmatrix} (-K) \\ & +LA_{12}^{+A_{22}} \end{bmatrix} \begin{bmatrix} \mathbf{y}_{1} \\ \mathbf{y}_{2} \\ \mathbf{y}_{2} \end{bmatrix}$$

$$(4-12)$$

$$\begin{bmatrix} \dot{\mathbf{y}}_{1} \\ \dot{\mathbf{y}}_{2} \end{bmatrix} = \begin{bmatrix} A_{11} - A_{12} L & -A_{11} K + A_{12} \\ & +A_{12} L K + K L A_{12} \\ & +K A_{22} \\ 0 & L A_{12} + A_{22} \end{bmatrix} \begin{bmatrix} \mathbf{y}_{1} \\ \mathbf{y}_{2} \end{bmatrix}$$
(4-13)

Introduce the vectors

 $\begin{bmatrix} B_1 \end{bmatrix} = \begin{bmatrix} A_{11} - A_{12}L \end{bmatrix}$ (4-14)  $\begin{bmatrix} B_2 \end{bmatrix} = \begin{bmatrix} LA_{12} + A_{22} \end{bmatrix}$ (4-15)

and the Lyapunov equation

 $KB_2 - B_1K + A_{12} = 0.$  (4-16)

Substitution of Equations (4-14) and (4-15) into Equation (4-13) will further reduce equation (4-13) to

$$\begin{bmatrix} \dot{Y}_{1} \\ \dot{Y}_{2} \\ \dot{Y}_{2} \end{bmatrix} = \begin{bmatrix} B_{1} & K(LA_{12}+A_{22}) & & \\ & -(A_{11}+A_{12}L)K & & \\ & +A_{12} & & \\ 0 & B_{2} & & \end{bmatrix} \begin{bmatrix} Y_{1} \\ Y_{2} \\ Y_{2} \end{bmatrix}$$

$$\begin{bmatrix} \dot{Y}_{1} \\ \dot{Y}_{2} \end{bmatrix} = \begin{bmatrix} B_{1} & KB_{2} - B_{1}K + A_{12} \\ 0 & B_{2} \end{bmatrix} \begin{bmatrix} Y_{1} \\ Y_{2} \end{bmatrix}$$
(4-17)

If the Lyapunov equation is satisfied, then Equation (4-17) is even further reduced to

$$\begin{bmatrix} \dot{\mathbf{Y}}_1 \\ \vdots \\ \dot{\mathbf{Y}}_2 \end{bmatrix} = \begin{bmatrix} \mathbf{B}_1 & \mathbf{0} \\ \mathbf{0} & \mathbf{B}_2 \end{bmatrix} \begin{bmatrix} \mathbf{Y}_1 \\ \mathbf{Y}_2 \end{bmatrix}$$
(4-18)

Therefore, provided that an L matrix and a K matrix can be found that satisfy the algebraic Riccati equation and the Lyapunov equation, any system of first order coupled differential equations of the form

$$\begin{bmatrix} \dot{\mathbf{X}}_{1} \\ \dot{\mathbf{X}}_{2} \end{bmatrix} = \begin{bmatrix} \mathbf{A}_{11} & \mathbf{A}_{12} \\ \mathbf{A}_{21} & \mathbf{A}_{22} \end{bmatrix} \begin{bmatrix} \mathbf{X}_{1} \\ \mathbf{X}_{2} \end{bmatrix}$$

can be transformed into a decoupled system of the form

$$\begin{bmatrix} \dot{\mathbf{Y}}_1 \\ \dot{\mathbf{Y}}_2 \end{bmatrix} = \begin{bmatrix} \mathbf{B}_1 & \mathbf{0} \\ \mathbf{0} & \mathbf{B}_2 \end{bmatrix} \begin{bmatrix} \mathbf{Y}_1 \\ \mathbf{Y}_2 \end{bmatrix}.$$
 (4-18)

Note that this is no longer one system of differential equations, but two entirely separate systems. For a numerical solution of these systems, each system 1 and 2 can utilize whatever time step is appropriate. Since these are separate systems, the size of the time step used in one system will have no effect on the other. One advantage to such an ordering will be that CPU time on a digital computer will be reduced to a minimum, because no time steps will be smaller than that needed for a given system.

Other advantages arise from the nature of numerical error. In numerical solutions of differential equations, if the time step used is too large, then transient phenomena between iterations can become so significant as to render any solution meaningless. On the other hand, if the time step is smaller than needed, then there can be so many iterations that simple arithmetic errors generated by the computer

can become progressively larger, and degrade the quality of the solutions.

The actual choice of the size of the time steps is discussed in Section V.B.

In practice, the L matrix is calculated first, and the differential equations are solved for the decoupled variables. The K matrix is required only for the transformation of the solutions derived from the decoupled variables back into the coupled variables (in other words, K is needed only to transform Y back into X).

To compute the L matrix, let

$$A = MJQ, \qquad (4-19)$$

where MJQ is the Jordan canonical form of the A matrix. J is the diagonal matrix made up of the eigenvalues of the A matrix, M is the fundamental matrix of eigenvectors corresponding to J, and Q is the inverse fundamental matrix

$$M^{-1} = Q$$

and

 $0^{-1} = M.$ 

Thus,  

$$\begin{bmatrix} A \\ B \end{bmatrix} = \begin{bmatrix} M_{11} & M_{12} \\ M_{21} & M_{22} \end{bmatrix} \begin{bmatrix} J_1 & 0 \\ 0 & J_2 \end{bmatrix} \begin{bmatrix} Q_{11} & Q_{12} \\ Q_{21} & Q_{22} \end{bmatrix} (4-20)$$

It is important to note that J is assembled in ascending order of the absolute values of the eigenvalues. Since

$$Q^{M} = I$$
, (4-21)

$$\begin{bmatrix} Q_{11} & Q_{12} \\ Q_{21} & Q_{22} \end{bmatrix} \begin{bmatrix} M_{11} & M_{12} \\ M_{21} & M_{22} \end{bmatrix} = \begin{bmatrix} I_1 & 0 \\ 0 & I_2 \end{bmatrix}.$$

This implies that

$$Q_{11}M_{11} + Q_{12}M_{21} = Q_{21}M_{12} + Q_{22}M_{22} = I$$
 (4-22)

$$Q_{21}M_{11} + Q_{22}M_{21} = Q_{11}M_{12} + Q_{12}M_{22} = 0,$$
 (4-23)

which leads to the result that

$$Q_{21} = -Q_{22}M_{21}M_{11}^{-1}, \qquad (4-24)$$

.

or

$$-M_{21}M_{11}^{-1} = Q_{22}^{-1}Q_{21} . \qquad (4-25)$$
  
Equation (4-22) implies that  
$$Q_{11} + Q_{12}M_{21}M_{11}^{-1} = M_{11}^{-1}$$
  
$$Q_{12}M_{21}M_{11}^{-1} = M_{11}^{-1}-Q_{11}$$

$$M_{21}M_{11}^{-1} = Q_{12}^{-1}M_{11}^{-1} - Q_{12}Q_{11}.$$

Substituting Equation (4-25) yields

$$-Q_{22}Q_{21} = Q_{12}^{-1}M_{11}^{-1} - Q_{12}Q_{11}$$
$$M_{11}^{-1}-Q_{11} = -Q_{12}Q_{22}^{-1}Q_{21},$$

which yields the identity

$$M_{11}^{-1} = Q_{11} - Q_{12}Q_{22}^{-1}Q_{21} . \qquad (4-26)$$

Similarly, from Equation (4-24),

$$0 = Q_{21}M_{11} + Q_{22}M_{21}$$
(4-27)  

$$= Q_{21}M_{11}M_{21}^{-1} + Q_{22}$$
  

$$= Q_{22}^{-1}Q_{21}M_{11}M_{21}^{-1} + I$$
  

$$= Q_{22}^{-1}Q_{21}M_{11} + M_{21}$$
  

$$0 = Q_{22}^{-1}Q_{21} + M_{21}M_{11}^{-1} .$$
(4-28)  
From Equation (4-22),  

$$I = Q_{21}M_{12} + Q_{22}M_{22}$$
  

$$Q_{21}^{-1} = Q_{21}^{-1}Q_{21}M_{12} + M_{22}$$
  

$$Q_{22}^{-1}Q_{21}M_{12} = Q_{22}^{-1}-M_{22}$$

 $Q_{22}^{-1}Q_{21} = Q_{22}^{-1}M_{12}^{-1} - M_{22}M_{12}^{-1}$ .

Substitution of Equation (4-28) yields

$$Q_{22}^{-1} \stackrel{-1}{}_{12} - M_{22}^{-1} \stackrel{-1}{}_{12} = M_{21}^{-1} \stackrel{-1}{}_{11}^{-1}$$
$$Q_{22} - M_{22} = -M_{21}^{-11} M_{12}^{-11},$$

which leads to the identity

$$Q_{22}^{-1} = M_{22} - M_{21}M_{11}^{-1}M_{12}.$$
 (4-29)

Both Equations (4-26) and (4-29) will be used in developing Theorem 1, in which the conditions under which the algebraic Riccati eqution is satisfied are developed.

Introduce the variables R\* and K\*. If R\* is defined as a shorthand symbol for the algebraic Riccati equation, and K\* is a shorthand symbol for the Lyapunov equation, then

$$R^* = LA_{11} + A_{21} - LA_{12}L - A_{22}$$
(4-30)

and

$$K^* = KB_2 - B_1 K + A_{12}$$
(4-31)

In that case, Equation (4-13) can be restated

$$\begin{bmatrix} \dot{\mathbf{Y}}_{1} \\ \dot{\mathbf{Y}}_{2} \end{bmatrix} = \begin{bmatrix} \mathbf{B}_{1} + \mathbf{K}\mathbf{R}^{\star} & \mathbf{K}^{\star} + \mathbf{K}\mathbf{R}^{\star}\mathbf{K} \\ \mathbf{R}^{\star} & -\mathbf{R}^{\star}\mathbf{K} + \mathbf{B}_{2} \end{bmatrix} \begin{bmatrix} \mathbf{Y}_{1} \\ \mathbf{Y}_{2} \end{bmatrix}$$
(4-32)

Of course, if the algebraic Riccati equation and Lyapunov equation are satisfied, then Equation (4-14) reduces to Equation (4-18).

It follows from Equations (4-3) and (4-6) that

$$X_1 = Y_1 - Y_2 K$$
 (4-3a)

$$X_2 = -Y_1L + (I_{n_1} + LK)Y_2$$
 (4-3b)

$$Y_1 = (I_{n_1} + LK) X_1 + KX_2$$
 (4-6a)

$$Y_2 = LX_1 + X_2$$
 (4-6b)

From Equation (4-6), the following transformation holds:

$$\begin{bmatrix} x_1 \\ y_2 \end{bmatrix} = \begin{bmatrix} I & 0 \\ L & I \end{bmatrix} \begin{bmatrix} x_1 \\ x_2 \end{bmatrix}.$$
(4-33)

Note that this is equivalent to a transformation of the  $X_2$  variables only. Note, if K = 0, the transformation matrix used here is the same as the inverse transformation matrix  $T^{-1}$ .

By hypothesis,

$$\begin{bmatrix} \dot{x}_{1} \\ \dot{x}_{2} \end{bmatrix} = \begin{bmatrix} A_{11} & A_{12} \\ & & \\ A_{21} & A_{22} \end{bmatrix} \begin{bmatrix} X_{1} \\ & \\ & \\ X_{2} \end{bmatrix}.$$
(4-34a)

Therefore,

$$X_1 = A_{11}X_1 + A_{12}X_2.$$
 (4-34b)

Substitution of Equations (4-3a), (4-3b) and (4-34a) result in

$$\dot{x}_{1} = A_{11}x_{1} + A_{12}x_{2} \qquad (4-34b)$$

$$= A_{11}Y_{1} - KA_{11}Y_{2} + A_{12}(-Y_{1}L + (I_{n_{1}}+LK)Y_{2})$$

$$= A_{11}Y_{1} - KA_{11}Y_{2} - A_{12}LY_{1} + A_{12}Y_{2} + LKA_{12}Y_{2}$$

$$= (A_{11}-A_{12}L)(Y_{1}-KY_{2}) + A_{12}Y_{2}$$

$$= (A_{11}-A_{12}L)X_{1} + A_{12}Y_{2}$$

$$\dot{x}_{1} = B_{1}X_{1} + A_{12}Y_{2}$$

It is already known that if the algebraic Riccati and Lyapunov equations are satisfied, then

$$\dot{Y}_2 = B_2 Y_2$$
 (4-18a)

Therefore, the transformation (4-33) reduces to

$$\begin{bmatrix} \dot{\mathbf{x}}_{1} \\ \dot{\mathbf{y}}_{2} \end{bmatrix} = \begin{bmatrix} B_{1} & A_{12} \\ 0 & B_{2} \end{bmatrix} \begin{bmatrix} \mathbf{x}_{1} \\ \mathbf{y}_{2} \end{bmatrix}$$
(4-35)

where

$$\begin{bmatrix} B_1 & A_{12} \\ B_1 & B_2 \end{bmatrix} = \begin{bmatrix} I & 0 \\ L & I \end{bmatrix} \begin{bmatrix} A_{11} & A_{12} \\ A_{21} & A_{22} \end{bmatrix} \begin{bmatrix} I & 0 \\ -L & I \end{bmatrix}.$$
(4-36)

#### A. Computing the L Matrix

A practical means of computing the L matrix must be found. Fortunately, a means for doing this is suggested by Anderson [1], which is repeated here.

<u>Theorem 1</u>: The L matrix satisfies the algebraic Riccati equation if and only if

1) 
$$M_{11}$$
 is full rank  
2)  $L = -M_{21}M_{11}^{-1} = Q_{22}^{-1}Q_{21}$  (4-37)

<u>Proof</u>: Assume first that Equation (4-11) is satisfied. Rewrite it as

 $L(A_{11}-A_{12}L) = -A_{21}+A_{21}L$ and let  $(A_{11}-A_{12}L)$  have the Jordan form XGX<sup>-1</sup>. Setting Y = -LX, it follows that

> $A_{11} - A_{12}L = XGX^{-1}$  $A_{21} - A_{22}L = -LXGX^{-1}$ .

Postmultiply by X to obtain

$$A_{11}X + A_{12}Y = XG$$
$$A_{21}X + A_{22}Y = YG$$

$$A\begin{bmatrix} X \\ Y \end{bmatrix} = \begin{bmatrix} X \\ Y \end{bmatrix} G$$

or

$$A = \begin{bmatrix} X \\ Y \end{bmatrix} G \begin{bmatrix} X \\ Y \end{bmatrix}^{-1}$$

Thus, the diagonal elements of the Jordan form G are  $\ensuremath{\mathtt{n}}\xspace_1$  of the n eigenvalues of A, and

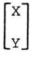

are n, corresponding eigenvectors of A. Also, X is full rank, completing the first half of the proof.

For the second half of the proof, recall Equation (4-9)

$$Y = T^{-1}ATY$$

or

$$\begin{bmatrix} \dot{\mathbf{Y}}_{1} \\ \dot{\mathbf{Y}}_{2} \end{bmatrix} = \begin{bmatrix} \mathbf{B}_{1} + \mathbf{K}\mathbf{R}^{*} & \mathbf{K}^{*} + \mathbf{K}\mathbf{R}^{*}\mathbf{K} \\ \mathbf{R}^{*} & -\mathbf{R}^{*}\mathbf{K} + \mathbf{B}_{2} \end{bmatrix} \begin{bmatrix} \mathbf{Y}_{1} \\ \mathbf{Y}_{2} \end{bmatrix},$$

where again,

 $R^* = LA_{11} + A_{21} - LA_{12}L - A_{22}L.$  (4-30)

It will be demonstrated that the Lyapunov equation need not be satisfied for this theorem to be true. In other words, K can assume any value, including

$$K = 0$$
,

then the transformation matrices T and  $T^{-1}$ , respectively, reduce to

$$\mathbf{T}^{\star} = \begin{bmatrix} \mathbf{I}_{n_{1}} & \mathbf{0} \\ -\mathbf{L} & \mathbf{I}_{n_{2}} \end{bmatrix}$$

and

$$\mathbf{T}^{\star-1} = \begin{bmatrix} \mathbf{I}_{n_1} & \mathbf{0} \\ \mathbf{I}_{L} & \mathbf{I} \end{bmatrix} \quad \mathbf{0}$$

For the purposes of this theorem, K will equal 0, because this will make the proof easier without affecting its validity. Thus,

$$\mathbf{T}^{\star-1}_{\mathbf{A}\mathbf{T}}^{\star} = \begin{bmatrix} \mathbf{I} & \mathbf{0} \\ \mathbf{L} & \mathbf{I} \end{bmatrix} \begin{bmatrix} \mathbf{A}_{1\mathbf{I}} & \mathbf{A}_{12} \\ \mathbf{A}_{2\mathbf{1}} & \mathbf{A}_{22} \end{bmatrix} \begin{bmatrix} \mathbf{I} & \mathbf{0} \\ -\mathbf{L} & \mathbf{I} \end{bmatrix}$$
$$= \begin{bmatrix} \mathbf{A}_{1\mathbf{I}}^{-\mathbf{A}_{12}} & \mathbf{A}_{22} \\ \mathbf{A}_{1\mathbf{I}}^{-\mathbf{A}_{12}} & \mathbf{A}_{12} \\ \mathbf{A}_{1\mathbf{I}}^{+\mathbf{A}_{2\mathbf{I}}} & \mathbf{A}_{22}^{+\mathbf{L}\mathbf{A}_{12}} \\ -\mathbf{L}\mathbf{A}_{12}^{\mathbf{L}-\mathbf{A}_{22}\mathbf{L}} \end{bmatrix}$$

$$\mathbf{T}^{*-1}\mathbf{A}\mathbf{T}^{*} = \begin{bmatrix} \mathbf{B}_{1} & \mathbf{A}_{12} \\ \mathbf{L}^{\mathbf{A}_{11}+\mathbf{A}_{21}} & \mathbf{B}_{2} \\ -\mathbf{L}^{\mathbf{A}_{12}\mathbf{L}-\mathbf{A}_{22}\mathbf{L}} \end{bmatrix}$$

Suppose L =  $-M_{21}M_{11}^{-1} = Q_{22}Q_{21}^{-1}$ . Then, we need to show that as a result,

$$LA_{11} + A_{21} - LA_{12}L - A_{22}L = 0.$$
(4-11)  
If  
$$L = -M_{21}M_{11}^{-1} = Q_{22}^{-1}Q_{21}$$

and

 $\dot{Y} = T^{-1}ATY$ 

and

$$A = MJQ$$

and

K = 0,

then, write A in Jordan form and complete the product so that

$$= \begin{bmatrix} \mathbf{I}_{n_{1}} & \mathbf{0} \\ -\mathbf{M}_{21}\mathbf{M}_{11}^{-1} & \mathbf{I} \end{bmatrix} \begin{bmatrix} \mathbf{M}_{11} & \mathbf{M}_{12} \\ \mathbf{M}_{21} & \mathbf{M}_{22} \end{bmatrix} \begin{bmatrix} \mathbf{J}_{1} & \mathbf{0} \\ \mathbf{0} & \mathbf{J}_{2} \end{bmatrix} \begin{bmatrix} \mathbf{Q}_{11} & \mathbf{Q}_{12} \\ \mathbf{Q}_{21} & \mathbf{Q}_{22} \end{bmatrix} \begin{bmatrix} \mathbf{I}_{n_{1}} & \mathbf{0} \\ -\mathbf{Q}_{22}\mathbf{Q}_{21} & \mathbf{I}_{n_{2}} \end{bmatrix}.$$

(4 - 38)

Substitution of Equations (4-26) and (4-29) yields

$$\mathbf{T}^{*-1} \mathbf{M} \mathbf{J} \mathbf{Q} \mathbf{T}^{*} = \begin{bmatrix} \mathbf{I}_{n_{1}} & \mathbf{0} \\ -\mathbf{M}_{21} \mathbf{M}_{11}^{-1} & \mathbf{I}_{n_{2}} \end{bmatrix} \begin{bmatrix} \mathbf{M}_{11} & \mathbf{M}_{12} \\ \mathbf{M}_{21} & \mathbf{M}_{22} \end{bmatrix} \begin{bmatrix} \mathbf{J}_{1} & \mathbf{0} \\ \mathbf{0} & \mathbf{J}_{2} \end{bmatrix} \begin{bmatrix} \mathbf{Q}_{11} - \mathbf{Q}_{12} \mathbf{Q}_{22}^{-1} \mathbf{Q}_{21} & \mathbf{Q}_{12} \\ \mathbf{0} & \mathbf{Q}_{22} \end{bmatrix}$$

$$= \begin{bmatrix} \mathbf{M}_{11} & \mathbf{M}_{12} \\ \mathbf{0} & -\mathbf{M}_{21} \mathbf{M}_{11}^{-1} \mathbf{M}_{12} \\ +\mathbf{M}_{22} \end{bmatrix} \begin{bmatrix} \mathbf{J}_{1} & \mathbf{0} \\ \mathbf{0} & \mathbf{J}_{2} \end{bmatrix} \begin{bmatrix} -\mathbf{Q}_{12} \mathbf{Q}_{22}^{-1} \mathbf{Q}_{22} & \mathbf{Q}_{12} \\ \mathbf{0} & \mathbf{Q}_{22} \end{bmatrix}$$

$$= \begin{bmatrix} \mathbf{M}_{11} & \mathbf{M}_{12} \\ \mathbf{0} & \mathbf{Q}_{22} \end{bmatrix} \begin{bmatrix} \mathbf{J}_{1} & \mathbf{0} \\ \mathbf{0} & \mathbf{J}_{2} \end{bmatrix} \begin{bmatrix} \mathbf{M}_{11}^{-1} & \mathbf{Q}_{12} \\ \mathbf{0} & \mathbf{Q}_{22} \end{bmatrix}$$

$$= \begin{bmatrix} \mathbf{M}_{11} \mathbf{J}_{1} & \mathbf{M}_{12} \mathbf{J}_{2} \\ \mathbf{0} & \mathbf{Q}_{22}^{-1} \mathbf{J}_{2} \end{bmatrix} \begin{bmatrix} \mathbf{M}_{11}^{-1} & \mathbf{Q}_{12} \\ \mathbf{0} & \mathbf{Q}_{22} \end{bmatrix}$$

$$= \begin{bmatrix} \mathbf{M}_{11} \mathbf{J}_{1} & \mathbf{M}_{12} \mathbf{J}_{2} \\ \mathbf{0} & \mathbf{Q}_{22}^{-1} \mathbf{J}_{2} \end{bmatrix} \begin{bmatrix} \mathbf{M}_{11}^{-1} & \mathbf{Q}_{12} \\ \mathbf{0} & \mathbf{Q}_{22} \end{bmatrix}$$

$$= \begin{bmatrix} \mathbf{M}_{11} \mathbf{J}_{1} & \mathbf{M}_{12} \mathbf{J}_{2} \\ \mathbf{0} & \mathbf{Q}_{22}^{-1} \mathbf{J}_{2} \end{bmatrix} , \qquad (4-39)$$

completing the proof.

A few observations are in order here:

1) Inspection of Equation (4-38) will show that because the left column of the T matrix and the bottom row of the  $T^{-1}$  matrix have no K term in the first place, then the lower left entry in the product matrix (4-39) is independent of K. In fact, this entry, which is equal to zero, <u>is</u> the algebraic Riccati equation for

 $L = -M_{21}M_{11}^{-1} = Q_{22}^{-1}Q_{21}.$ 

The same result would have been produced for any K; however, the other entries in the product matrix (4-39), which were not used in this proof, would have been much more complicated. Hence, the decision to set K equal to zero.

2) The  $M_{11}$  matrix is part of the M matrix, which in turn, is the fundamental matrix of eigenvectors corresponding to the diagonal J matrix of eigenvalues. In practice, when solving the point-kinetics equations, the eigenvalues of the J<sub>1</sub> matrix are always approximately equal to the negatives of the decay constants of each of the 6 delayed neutron groups. Since these eigenvalues are real and distinct, the  $M_{11}$  matrix is always full rank, which is one of the prerequisites for Theorem I.

3) The A matrix is precisely defined. The M, J, and Q matrices are generated from the A matrix by means of

subroutines in the PORT Library. Apparently, the matrices thus generated are not absolutely accurate, because the algebraic Riccati equation does not exactly equal zero when the matrix L from the equation

$$L = -M_{21}M_{11}^{-1} = Q_{22}^{-1}Q_{21}$$

is substituted into it. Rather, this value for L is only an excellent first approximation. However, there is an iterative technique, which will later be outlined, that generates an L matrix to an extremely high degree of accuracy. In practice, about 6 iterations are required. The K matrix is also computed by means of an iterative technique.

4) One corollary of Theorem 1 is that

$$B_2 = Q_{22}^{-1} J_2 Q_{22}. \tag{4-40}$$

This means that B<sub>2</sub> can be computed without the L matrix, even though it was originally defined in terms of L. This is a useful fact which facilitates the computation of L, as will be seen.

5) In practice, there are no complex eigenvalues (and therefore, no complex eigenvectors) under any circumstances encountered in this program. Also, for reasons that will be explained later, the A matrix is a 7x7 matrix which is decoupled into a system consisting of six slow variables and one fast variable. Consequently, the A<sub>11</sub> matrix (as well as the  $M_{11}$  and  $Q_{11}$  matrices) is a 6x6 matrix, the  $A_{22}$  matrix (and the  $M_{22}$  and the  $Q_{22}$  matrices) is 1x1, and the  $A_{12}$  and  $A_{21}$  matrices are, respectively, 6x1 and 1x6. Also, the L matrix is 1x6 and the K matrix is 6x1. The fact that there are no complex numbers here and that some of the matrices have only one row or column, greatly facilitates computation.

6) In another theorem which will be repeated here without proof, Anderson [1] shows that for a given two-time-scale system there is only one decoupling matrix L. In another theorem, which he cites, it is proven that provided  $B_1$  and  $B_2$  have no common eigenvalues, the situation which turns out always to be the case in this program, there is likewise only one K matrix.

7) In developing the background of the two-time-scale decoupling algorithm, it was both necessary to repeat many of the steps found in Anderson's [1] paper and to complete other steps he left incomplete or unstated. This is because in developing the proof of Theorem 1 and the background of it, Anderson utilized several equations and identities without proof. He seems to have written his paper more to explain how to use a decoupling algorithm than to explain why it is mathematically valid. This thesis is the only known work in which a full background is to be found.

To compute the L matrix, first set

$$L_0 = Q_{22}^{-1}Q_{21}$$
 (4-41)  
i = 0.

The Q submatrices are used instead of the  $-M_{21}$  and  $M_{11}^{-1}$  submatrices because the  $M_{11}^{-1}$  submatrix is a 6x6 matrix and the  $Q_{22}^{-1}$  submatrix is only 1x1. Use of the one instead of the other greatly facilitates computation.

Define the residual matrix

 $R_0 = L_0 A_{11} + A_{21} - L_0 A_{12} L_0 - A_{22} L_0$ 

and evaluate its Euclidean norm. (Since  $R_i$  is only 6xl, this is also particularly easy.) If

 $||\mathbf{R}_{i}|| \leq \varepsilon$ ,

then stop. The L matrix is already well-defined. In this program,

 $\epsilon$  = 1.0 x  $10^{-6}$  was used.

If more iterations are needed, define the correction matrix D<sub>i</sub> as follows:

 $(A_{22}+L_iA_{12})D_i = R_i,$ 

or

 $B_2 D_i = R_i$ 

and

$$D_i = B_2^{-1} R_i.$$

Since  $B_2$  and  $B_2^{-1}$  are both 1x1, this is also an easy operation. Additionally, since  $B_2 \xrightarrow{exactly}$  equals  $Q_{22}^{-1}J_2Q_{22}$ , it is not necessary to use first approximations of L in order to generate first approximations for  $B_2$ . If  $B_2$ were only approximately defined, then this would induce errors in successive computations of L; which would have the effect of increasing the number of iterations necessary to achieve convergence.

In practice, since  $Q_{22}^{-1}$ ,  $Q_{22}$ ,  $B_2^{-1}$  and  $B_2$  are all lxl,

$$Q_{22}^{-1} = \frac{1}{Q_{22}}$$
  
 $B_2^{-1} = \frac{1}{B_2}$ 

and

$$B_2 = Q_{22}^{-1}J_2Q_{22}$$
$$= \frac{JQ_{22}}{Q_{22}}$$

and the elegant result that

$$B_2 = J_2$$

(4 - 42)

is achieved. Of course, J<sub>2</sub>, like B<sub>2</sub>, is 1x1.

Also, because  $B_2^{-1} = 1/B_2$ ,

$$D_{i} = B_{2}^{-1}R_{i}$$
  
=  $R_{i}/B_{2}$ . (4-43)

To continue with the description of the iteration process, let

$$L_{i+1} = L_i + D_i$$
.

Then recompute the residual matrix  $R_{i}$ ,

$$R_{i} = L_{i}A_{11} + A_{21} - LA_{12}L_{i} - A_{22}L_{i}$$
(4-44)

and evaluate its Euclidean norm. If it is sufficiently small, stop; if not, iterate further. Note that Equation (4-44) is the algebraic Riccati equation, which, it will be remembered, is supposed to equal zero; hence, the requirement that its Euclidean norm be very small.

To summarize, rewrite the above as:

# Algorithm 1:

- Obtain an initial approximation L<sub>0</sub> from Equation (4-41).
- 2) Evaluate

 $R_{i} = L_{i}A_{11} + A_{21} - LA_{12}L - A_{22}L;$ and stop if  $||R_{i}|| \le \varepsilon.$  3) Evaluate

 $D_{i} = R_{i}/B_{2}$ and let  $L_{i+1} = L_{i}+D_{i}.$ 4) Let

> i = i+1and go to 2).

# B. Computing the K Matrix

Restate the decoupled differential equations

$$\begin{bmatrix} \dot{\mathbf{Y}}_1 \\ \dot{\mathbf{Y}}_2 \end{bmatrix} = \begin{bmatrix} \mathbf{B}_1 & \mathbf{0} \\ \mathbf{0} & \mathbf{B}_2 \end{bmatrix} \begin{bmatrix} \mathbf{Y}_1 \\ \mathbf{Y}_2 \end{bmatrix}$$
(4-18)

Since B<sub>1</sub> and B<sub>2</sub> are defined only in terms of A and L, it has thus far been unnecessary to compute the K matrix. Furthermore, the decoupled systems of differential equations of Equation (4-18) can be solved, also without invoking K.

The only reason to compute the K matrix is to transform the solutions for the Y variables into solutions for the X-variables, via the T matrix (Equation (4-4)). In practice, only the  $Y_2$  variable will be transformed into  $X_2$ , because the  $Y_2$  and  $X_2$  variables describe reactor power, and it is only reactor power that is of interest. The  $Y_1$  variables describe the behavior of the six delayed-neutron precursors. While they are very important for reactor power computations, once reactor power is computed, they are of no further interest and are not utilized in program output. Hence, it is not necessary to transform them into the  $X_1$  variables.

To compute the K matrix, utilize Algorithm 2.

Algorithm 2:

- 1) Set  $K_0 = 0$   $D_i = 0$   $R_0 = -A_{12}$ i = 0.
- 2) Solve
  - $D_i = R_i/B_2$ .
  - Let
  - $K_{i+1} = K_i + D_i$ .
- 3) Evaluate
  - $R_{i+1} = -K_{i+1}B_2 + B_1K A_{12}.$ (4-45) Stop if  $||R_{i+1}|| \le \varepsilon.$
- 4) Set i = i+1 and go to 2.

A few observations are also in order here:

 Unlike Algorithm 1, the K, D, and R matrices in Algorithm 2 are 6xl instead of 1x6.

2) As in Algorithm 1,  $\varepsilon = 1.0 \times 10^{-6}$ .

3) In computing the R matrix of Algorithm 2, first a preliminary estimate of K is made, then substituted into the Lyapunov equation. However, when using the standard form of the Lyapunov equation, Equation (4-16), it was found that in successive iterations,  $||R_i||$  diverges instead of converging toward zero. Upon inspection, the reason becomes apparent. In this program,

$$B_2 = J_2$$
, (4-42)

where  $J_2$  is the eigenvector of the fast mode. Typically

 $-70.0 \le J_2 \le -15.0$ 

(again,  $J_2$  is 1x1). The  $B_1$  matrix is a 6x6 diagonal matrix made up approximately of the negatives of the 6 delayedneutron precursors. Typical ranges are from -0.005 to -3.00.

Thus, all the entries in either the B<sub>1</sub> or the B<sub>2</sub> matrices are negative numbers. Furthermore, all the entries in the K matrix are also negative numbers. Restate the standard form of the Lyapunov equation

 $R_{i} = K_{i+1}B_{2} - B_{1}K_{i+1} + A_{12}.$  (4-45)

If K is too large, then the residual  $R_i$  tend to become a matrix made up of only positive entries. This is because if K is negative, the first term of the Lyapunov equation will be positive and the second term negative. The third term  $A_{12}$  is always positive. It is comprised of the six delayedneutron constants, which are always positive. Since  $B_2$  is much larger than  $B_1$ , the first term will dominate the second term and the residual as a whole will be positive.

The residual matrix  $R_i$  is then used to compute the correction matrix  $D_i$  via the equation

 $D_i = R_i/B_2$ .

Since  $B_2$  is always a negative number, it follows that if  $R_i$  is a positive matrix, then  $D_i$  is a negative one.

Then a new K matrix, K<sub>i+1</sub>, is computed via the equation

 $K_{i+1} = K_i + D_i$ .

Since the K<sub>i</sub> matrix is already a negative matrix, addition of another negative matrix to it will result in a yet larger K matrix, all of whose elements are larger than previously. When the new residual matrix  $R_{i+1}$  is computed, it will be larger than the preceding residual matrix  $R_i$ . In other words,

 $||R_{i+1}|| > ||R_i||,$ 

which indicates that divergence, not convergence, is taking

place. The same process will occur, albeit in a different direction, if the initial estimate of K is too small.

The Lyapunov equation in standard form is written

$$0 = KB_2 - B_1 K + A_{12} . (4-16)$$

However, since it equals zero, it can also be expressed in the form

$$0 = -KB_2 + B_1K - A_{12}. \tag{4-46}$$

Now the situation is much different. For if

$$R_{i+1} = -K_{i+1}B_2 + B_1K_{i+1} - A_{12}, \qquad (4-45)$$

then, for instance, if K is too large,  $R_{i+1}$  will now tend to be a matrix made up of negative entries. The correction matrix  $D_i$  will then tend to be a matrix made up of positive entries, (since the division of two negative numbers results in a positive number) and the new  $K_{i+1}$  matrix will tend to become smaller. This will result in  $R_{i+2}$  now being smaller than  $R_{i+1}$ , or

 $||R_{i+1}|| < ||R_i||,$ 

which indicates that finally K is converging toward its true value.

In general, the following principle can be stated. Consider either form of the Lyapunov equation.

$$R_{i+1} = K_{i+1}B_2 - B_1K_{i+1} + A_{12}$$
(4-47)

or

$$R_{i+1} = -K_{i+1}B_2 + B_1K_{i+1} - A_{12}$$
 (4-45)

If it is known that K is predominantly a positive matrix, use Equation (4-47). When K is negative, use Equation (4-45). When in doubt, experimental runs will have to be made.

In this program, it is known that K is a negative matrix, since K approximately equals  $-A_{12}$ , and all of the entries of  $A_{12}$  are always positive. Hence, Equation (4-45) will always be the equation of choice in determining the K matrix.

### C. The Choice of Slow and Fast Variable

The equations that are solved by decoupling are the point-kinetics equations. The A matrix is a 7x7 matrix featuring six equations for the six groups of delayed-neutron precursors, and one equation for the prompt response. Since the delayed precursors have half lives of up to several minutes, it would be expected that the slow mode should contain all the delayed precursors and the fast mode only the prompt response. This turns out to be the case, but there is a means of verifying this.

Assume that the columns of M are normalized so that each

is of length 1, and define the slow mode decoupling ratio  $\rho_{\rm g}$  and the fast mode decoupling ratio  $\rho_{\rm f}$ 

$$\rho_{s} = \frac{||M_{21}||}{||M_{11}||} \tag{4-48}$$

and

$$\rho_{f} = \frac{||M_{12}||}{||M_{22}||} \tag{4-49}$$

To generate a M matrix for test purposes, a run was made for U-235 fuel, with a step reactivity input of 10 cents. Table 1 shows the resulting M matrix, and Table 2 shows the same matrix with columns normalized to a length of 1. (In this case, it actually made very little difference whether the columns were normalized or not, because the seventh column of the M matrix - the one that contains  $M_{12}$ and  $M_{22}$  - was already of unit length.)

With an ordering of six slow variables and one fast variable, the  $M_{11}$  submatrix is a 6x6 matrix occupying the first six rows of the first six columns, the  $M_{21}$  submatrix is a 1x6 matrix in the bottom row of M, the  $M_{22}$  submatrix is the single entry in the lower right corner, and the  $M_{12}$ submatrix is a 6x6 latrix in the right-hand M matrix. Under this ordering,

| of point-kinetics equations, with U-235 fuel |                |               |                |  |  |  |  |  |
|----------------------------------------------|----------------|---------------|----------------|--|--|--|--|--|
| -5.8428212E-¢3                               | -2.2450656E-¢2 | 1.138648      | -6.1259083E-¢2 |  |  |  |  |  |
| 5.5526220E-¢3                                | 3.1158078E-¢2  | -4.7610782E-2 | -1.119222      |  |  |  |  |  |
| 5.5012584E-¢2                                | -1.151598      | -0.1298485    | -0.1955647     |  |  |  |  |  |
| 0.6542489                                    | 0.6703086      | 0.6762639     | 0.6739961      |  |  |  |  |  |
| 0.1145651                                    | 0.1106563      | 0.1093184     | 0.1098212      |  |  |  |  |  |
| -0.7772868                                   | -0.3515190     | -0.2937855    | -0.3132723     |  |  |  |  |  |
| -0.3808326                                   | -0.3190138     | -0.3014579    | -0.3078748     |  |  |  |  |  |

Table 1. Inverse eigenvector matrix of coefficient matrix of point-kinetics equations, with U-235 fuel

| -2.1475744E-\$3 | -5.8924372E-\$4 | -2.3943800E-\$4 |
|-----------------|-----------------|-----------------|
|                 |                 |                 |
| 1.9070993E-¢3   | 5.0920382E-\$4  | 2.0575027E-\$4  |
| 1.6006008E-¢2   | -1.0369849E-¢3  | 1.6115000E-¢3   |
| 0.6197168       | 0.5076421       | 0.3722187       |
| 0.1248162       | 0.1994342       | -0.9808449      |
| 0.4277675       | 5.7167120E-¢2   | 2.083645E-¢2    |
| -0.6933042      | 0.2852145       | 7.4262023E\$2   |

$$||M_{11}|| = 2.449288031$$
  
 $||M_{12}|| = 0.491622207$   
 $||M_{21}|| = 0.042813149$   
 $||M_{22}|| = 0.8712999$ 

and

$$\rho_{f} = \frac{||M_{12}||}{||22||}$$
$$= 0.564239945$$
$$\rho_{s} = \frac{||M_{21}||}{||M_{11}||}$$

= 0.017479834.

Since  $\rho_{\rm f}$  is very large compared to  $\rho_{\rm s},$  the system is considered "strongly coupled".

When there are five variables in the slow mode and 2 in the fast, (s = 5, f = 2)

 $\rho_{f} = 0.580217398$ 

 $\rho_{s} = 0.010980874.$ 

For s = 4, f = 3,

 $\rho_{f} = 0.60220452$ 

 $\rho_{\rm s} = 0.01743454.$ 

For increasingly larger fast groups,  $\rho_{\mbox{f}}$  will start to

decrease, but on the other hand,  $\rho_s$  will start increasing rapidly, and the system will cease to be strongly coupled.

All of the three orderings above are strongly coupled due to the fact that  $\rho_f \gg \rho_s$ , but when s = 6 and f = 1,  $\rho_f$ is minimized and  $\rho_s$  nearly so. According to Anderson [1], there are several criteria that provide an indication as to how to order the variables. One can choose to minimize  $||M_{21}||$ , or  $||M_{12}||$ , or  $\rho_f$ , or  $\rho_s$ . When f = 1,  $||M_{12}||$ is definitively minimized,  $||M_{21}||$  and  $\rho_s$  nearly so, and  $\rho_f$ slightly so. For these reasons, the seven variables of the point-kinetics equations are ordered such that the six delayed-neutron precursor groups are placed in the slow mode, and the one variable for the prompt response placed in the fast mode.

Another advantage to this ordering is that because some of the vectors used are 1x6 or 6x1 or even 1x1, computations are greatly facilitated, for reasons outlined earlier.

# D. Solution of the Point-Kinetics Equations Utilizing Two-Time-Scale Decoupling Methods

From Hetrick et al. [8], the point-kinetics equations for six groups of delayed-neutron precursors without an external neutron source are expressed as

$$\frac{d}{dt} \begin{bmatrix} c_{1} \\ c_{2} \\ c_{3} \\ c_{4} \\ c_{5} \\ c_{6} \\ n \end{bmatrix} = \begin{bmatrix} -\lambda_{1} & 0 & 0 & 0 & 0 & \beta_{1}/\Lambda \\ 0 & -\lambda_{2} & 0 & 0 & 0 & \beta_{2}/\Lambda \\ 0 & 0 & -\lambda_{3} & 0 & 0 & 0 & \beta_{3}/\Lambda \\ 0 & 0 & 0 & -\lambda_{4} & 0 & 0 & \beta_{4}/\Lambda \\ 0 & 0 & 0 & 0 & -\lambda_{5} & 0 & \beta_{5}/\Lambda \\ 0 & 0 & 0 & 0 & -\lambda_{5} & 0 & \beta_{5}/\Lambda \\ 0 & 0 & 0 & 0 & 0 & -\lambda_{6} & \beta_{6}/\Lambda \\ \lambda_{1} & \lambda_{2} & \lambda_{3} & \lambda_{4}, \lambda_{5} & \lambda_{6} & \frac{\rho - \beta}{\Lambda} \end{bmatrix} \begin{bmatrix} c_{1} \\ c_{2} \\ c_{3} \\ c_{4} \\ c_{5} \\ c_{6} \\ n \end{bmatrix}, \quad (4-50)$$

#### where

- C, is the delayed-neutron precursor number for the jth group of precursors
- n is reactor power
- $\boldsymbol{\lambda}_{,}$  is the delayed-neutron decay constant for the j th group
- $\beta_{i}$  is the delayed-neutron fraction for the jth group
- β is the total delayed-neutron fraction for all groups
- Λ is neutron generation time
- p is reactivity.

Note that the 7x7 matrix in Equation (4-50) is the A matrix. Another way of expressing Equation (4-50) is

$$\frac{dC_{j}}{dt} = \frac{\beta_{i}}{\Lambda} n - \lambda_{j}C_{j} \qquad (4-5la)$$

$$\frac{dn}{dt} = \frac{\rho - \beta}{\Lambda} n + \Sigma_{j}\lambda_{j}C_{j} \qquad (4-5lb)$$

The numerical method used to solve the equations is the method of finite differences. As developed in this program, Equations (4-51a) and (4-51b) will be solved only for transient quantities. Steady-state quantities will be computed once, and added to transient quantities when total output is desired.

Accordingly, restating Equation (4-51a) as

$$\frac{d}{dt}(C_{i0}+\delta C_{i}) = \frac{\beta_{i}}{\Lambda} (n_{0}+\delta n) - \lambda_{i}(C_{i0}+\delta C_{i}), \qquad (4-52)$$

where

C<sub>jo</sub> is steady-state precursor number δC<sub>j</sub> is transient precursor number n<sub>o</sub> is steady-state reactor power δn is transient reactor power.

Equation (4-52) is further developed as follows.

The steady-state terms can be separated from Equation (4-52). Thus,

$$\frac{d}{dt}(C_{io}) = \frac{\beta_j}{\Lambda}(n_o) - \lambda_j(C_{jo}). \qquad (4-53)$$

Since C is a steady-state variable, it does not change with respect to time, and

$$\frac{d}{dt}(C_{jo}) = 0.$$

Therefore,

$$0 = \frac{\beta_j^n o}{\Lambda} - \lambda_j c_{jo},$$

which leads to the important result that

$$\lambda_{j}C_{j0} = \frac{\beta_{j}n_{0}}{\Lambda}$$

$$C_{j0} = \frac{\beta_{j}n_{0}}{\Lambda\lambda_{j}} \qquad (4-54)$$

Solving for the transient variables yields

$$\frac{\mathrm{d}}{\mathrm{d}t}(\delta C_{j}) = \frac{\beta_{j}\delta n_{i}}{\Lambda} - \lambda_{j}\delta C_{j},$$

or, using a finite difference numerical method,

$$(\delta C_{j}(i+1)-\delta C_{ij})/h = \frac{\beta_{j}\delta n_{i}}{\Lambda} - \lambda_{j}\delta C_{ij},$$

where  $C_{ij}$  is the precursor number from the previous iteration,  $C_j(i+1)$  is the precursor number to be computed during the current iteration, and h is the time step used. This method is used in industry and will be used here too. Thus,

$$\delta C_{j}(i+1) = h\left(\frac{\beta_{i}\delta n_{i}}{\Lambda} - \lambda_{i}\delta C_{ij} + \delta C_{ij}\right)$$
(4-55)

Similarly,

$$\delta_{n_{i+1}} = h(\frac{1}{\Lambda}(\rho_{0}\delta n + \delta \rho n_{0} + \delta \rho \delta n_{i} - \beta \delta n_{i}) + \Sigma_{j}\lambda_{j}\delta C_{ij}) + \delta n_{i}, \qquad (4-56)$$

where

 $\rho_{o}$  is the steady-state reactivity (usually zero)

- δρ is the transient reactivity
- j and i are subscripts referring, respectively, to the six delayed-neutron energy groups and to the current time step

Note that since these equations are not decoupled, the time step h is the same in each equation.

Recall Equation (4-3),

X = TY(4-3)

In terms of the point-kinetics equations, this is equivalent to

 $\begin{bmatrix} C \\ n \end{bmatrix} = \begin{bmatrix} I_n & -K \\ -L & (I_n + LK) \end{bmatrix} \begin{bmatrix} Y_1 \\ Y_2 \end{bmatrix}.$  (4-57)

Since K is a 6xl matrix and L is 1x6, the lower right hand entry in the transformation matrix is 1xl and

 $I_{n_2} + LK = 1.0 + \Sigma_j L_j K_j.$ 

Also, the upper left hand entry in the transformation matrix is a 6x6 identity matrix.

Accordingly, restate Equation (4-57),

| δC1             | ] | [ 1 | 0                                        | 0               | 0               | 0               | 0               |       | -K1                                                                     | δ  | <sup>7</sup> 1 |
|-----------------|---|-----|------------------------------------------|-----------------|-----------------|-----------------|-----------------|-------|-------------------------------------------------------------------------|----|----------------|
| δC <sub>2</sub> |   | 0   | 1                                        | 0               | 0               | 0               | 0               |       | -K2                                                                     | 63 | 2              |
| δC3             |   | 0   | 0                                        | l               | 0               | 0               | 0               |       | -ĸ <sub>3</sub>                                                         | 63 | 3              |
| δC4             | = | 0   | 0                                        | 0               | 1               | 0               | 0               |       | -ĸ4                                                                     | 63 | 4              |
| δC <sub>5</sub> |   | 0   | 0                                        | 0               | 0               | 1               | 0               |       | -ĸ <sub>5</sub>                                                         | 63 | 5              |
| δC <sub>6</sub> |   | 0   | 0                                        | 0               | 0               | 0               | 1               |       | -K6                                                                     | 63 | 6              |
| δn              |   | 1   | 0<br>1<br>0<br>0<br>0<br>-L <sub>2</sub> | -L <sub>3</sub> | -L <sub>4</sub> | -1 <sub>5</sub> | -1 <sub>6</sub> | (1.0+ | $-K_{1}$ $-K_{2}$ $-K_{3}$ $-K_{4}$ $-K_{5}$ $-K_{6}$ $i^{L}i^{K}i^{)}$ | 63 | 7.             |

(4 - 58)

The only term here that is of interest in program output is the reactor power term  $\delta n$ . The  $\delta C_i$  terms are of no interest. However, their analogues, the  $Y_i$  (1-6) terms, are of interest because they are multiplied by the  $-L_i$  terms to obtain  $\delta n$ .

Since the C terms are of no interest, restate Equations (4-57) and (4-58) to obtain

$$\delta n = \begin{bmatrix} -L & (I_{n_2} + LK) \end{bmatrix} \begin{bmatrix} \delta Y_1 \\ \delta Y_2 \end{bmatrix}$$
(4-59)

and

$$\delta n = \begin{bmatrix} -L_1 & -L_2 & -L_3 & -L_4 & -L_5 & -L_6 & (1.0 + \Sigma_j L_j K_j) \end{bmatrix} \begin{bmatrix} \delta Y_1 \\ \delta Y_2 \\ \delta Y_3 \\ \delta Y_4 \\ \delta Y_5 \\ \delta Y_6 \\ \delta Y_7 \end{bmatrix}$$

(4 - 60)

The  $Y_i$  terms themselves are obtained by solving Equation (4-18), which is repeated here.

$$\begin{bmatrix} \dot{\mathbf{Y}}_1 \\ \dot{\mathbf{Y}}_2 \end{bmatrix} = \begin{bmatrix} \mathbf{B}_1 & \mathbf{0} \\ \mathbf{0} & \mathbf{B}_2 \end{bmatrix} \begin{bmatrix} \mathbf{Y}_1 \\ \mathbf{Y}_2 \end{bmatrix}$$
(4-18)

or

$$\begin{bmatrix} \mathbf{Y}_1 \end{bmatrix} = \begin{bmatrix} \mathbf{B}_1 \mathbf{Y}_1 \end{bmatrix}$$
(4-61)  
$$\begin{bmatrix} \mathbf{Y}_2 \end{bmatrix} = \begin{bmatrix} \mathbf{B}_2 \mathbf{Y}_2 \end{bmatrix}.$$
(4-62)

These equations will be solved by a finite-differences method. However, since they are decoupled, they can and will use different size time steps.

For Equation (4-61), use time step  $h_s$ ; for Equation (4-62), use time step  $h_f$ . For reasons that will be explained in Section V.B, the time steps

 $h_{s} = 0.2 \text{ sec}$  $h_{f} = 0.001 \text{ sec}$ 

were chosen.

Restating Equation (4-18) as

$$\frac{\mathrm{d}}{\mathrm{dt}} \begin{bmatrix} \mathbf{Y}_{10} & + & \delta \mathbf{Y}_1 \\ \mathbf{Y}_{20} & + & \delta \mathbf{Y}_2 \end{bmatrix} = \begin{bmatrix} \mathbf{B}_1 & \mathbf{0} \\ \mathbf{0} & \mathbf{B}_2 \end{bmatrix} \begin{bmatrix} \mathbf{Y}_{10} & + & \delta \mathbf{Y}_1 \\ \mathbf{Y}_{20} & + & \delta \mathbf{Y}_2 \end{bmatrix},$$

implies

$$\frac{\delta Y_{1}(i+1) - \delta Y_{1i}}{h_{s}} = B_{1} \delta Y_{1i},$$
  
$$\delta Y_{1}(i+1) = h_{s} B_{1} \delta Y_{1} + \delta Y_{1i}.$$

Similarly,

 $\delta Y_2(i+1) = h_f B_2 \delta Y_{2i} + \delta Y_{2i}.$ 

These solutions are then substituted back into Equation (4-59) to obtain reactor power.

The preceding analysis has discussed linear systems of differential equations; that is, systems of the form

 $\dot{X} = AX,$  (4-1)

where each element of the A matrix is a constant.

Such systems represent either steady-state systems with no transient phenomena or systems in which the only transient phenomena are caused by natural processes. Such a system cannot be purposefully driven, or controlled, to produce desired changes. However, in the point-kinetics equations (Equation 4-50), the element in the (7,7)th position is

 $\frac{\rho-\beta}{\Lambda}$ .

Because the reactivity  $\rho$  is not constant but varies, Equation (4-50) represents a nonlinear system, not a linear one.

There are two ways of solving such a system. The first is to treat  $\rho$  as a constant. Doing this will mean that every time  $\rho$  changes, the A matrix changes, and will have changed eigenvalues and eigenvectors. Because of this, the L and K matrices also change. In fact, treating  $\rho$  as a constant will mean that every time  $\rho$  changes it will be necessary to run the entire two-time-scale matrix decoupling algorithm in order to recompute the L and K matrices.

For many reasons this is unsatisfactory. In the two-time-scale matrix decoupling algorithm, the original variables are transformed into their decoupled analogues via a transformation matrix, the L and K matrices are computed, the differential equations are solved, and then the decoupled variables are transformed back into the original variables. From here, feedback and control system effects are determined and a new  $\rho$  calculted.

Since so many steps are needed for the calculation of  $\rho$ , and from this calculation further values for  $\rho$  are computed, there is a significant possibility of progressive arithmetic

error if the two-time-scale matrix decoupling algorithm is called every time the value of  $\rho$  changes. Further, the twotime-scale matrix decoupling algorithm is a lengthy algorithm which calls on two PORT library subroutines in order to work. This defeats one of the purposes of using the two-time-scale matrix decoupling algorithm, which is the reduction of CPU time by means of the larger time steps that can be used. Last, it is inelegant to frequently use such a long algorithm, if valid results can be obtained by not doing so.

The second way of solving a nonlinear system is to remove the nonconstant variable from the A matrix and rewrite Equation (4-1) as a system of differential equations with a driving function. By this means, the A matrix again contains only constant terms; the nonconstant variable is now located outside the A matrix and is the driving function.

Equation (4-1) is rewritten as

 $\dot{X} = AX + Bu, \qquad (4-63)$ 

where Bu is the driving function.

Hetrick, Girijashankar et al. [8] state that the dynamics of nonlinear systems can be assumed to be well-represented by those of dynamic systems. As long as any changes do not vary greatly from the steady-state conditions, a nonlinear system can be approximated to a high degree of accuracy by a linear system with a driving function. In the program written to support this thesis, it is also possible to use a

linear system with a driving function to approximate a nonlinear system in which there are small changes from initial conditions. The method by which this is done will be outlined later.

To develop the decoupled form of the point-kinetics equations with driving function, first the power equation of the point-kinetics equations in numerical form, Equation (4-56), is restated:

$$\delta n_{i+1} = h \left( \frac{1}{\Lambda} (\rho_0 \delta n + \delta \rho n_0 + \delta \rho n_i \right)$$
  
-  $\beta \delta n_i + \Sigma_j \lambda_j \delta C_{ij}$   
+  $\delta n_i.$  (4-56)

With little loss of accuracy, the  $\delta \rho \delta n_i$  term can be dropped, because it is small compared to the others. This will be done, because the term  $\delta \rho \delta n_i$  contains the variable  $\delta n_i$ , which is one of the two variables solved for in the pointkinetics equations. Since the purpose for having a driving function is to separate the variable  $\delta \rho$  from the A matrix, the driving function will be a function of  $\delta \rho$ . It is important that the driving function not contain any of the variables that appear in the point-kinetics equations. The reason is that if it does, the system of coupled pointkinetics equations cannot be decoupled, even if the transformation into a decoupled system is attempted. To develop the point-kinetics equations with a driving function, first the variable  $\rho$  is expressed as a function of its steady-state value and its transient value:

$$\rho = \rho_0 + \delta \rho \tag{4-64}$$

Restating Equations (4-51) and (4-52) using transient variables,

$$\frac{d}{dt}(\delta C_{j}) = \frac{\beta_{j}\delta n}{\Lambda} - \lambda_{j}\delta C_{j} \qquad (4-65)$$

$$\frac{d}{dt}(\delta n) = \frac{1}{\Lambda}(\rho_{0}\delta n + \delta\rho n_{0} + \delta\rho\delta n - \beta\delta n) + \Sigma_{j}\lambda_{j}\delta C_{j} \qquad (4-66)$$

The following system of differential equations with a driving function is obtained:

$$\frac{\delta c_{1}}{\delta c_{2}} = \begin{bmatrix} -\lambda_{1} & 0 & 0 & 0 & 0 & 0 & \beta_{1}/\Lambda \\ 0 & -\lambda_{2} & 0 & 0 & 0 & \beta_{2}/\Lambda \\ 0 & 0 & -\lambda_{3} & 0 & 0 & 0 & \beta_{3}/\Lambda \\ 0 & 0 & 0 & -\lambda_{4} & 0 & 0 & \beta_{4}/\Lambda \\ 0 & 0 & 0 & 0 & -\lambda_{5} & 0 & \lambda_{5}/\Lambda \\ 0 & 0 & 0 & 0 & -\lambda_{6} & \beta_{6}/\Lambda \\ \lambda_{1} & \lambda_{2} & \lambda_{3} & \lambda_{4} & \lambda_{5} & \lambda_{6} & \frac{\rho_{0}-\beta}{\Lambda} \end{bmatrix} \begin{bmatrix} \delta c_{1} \\ \delta c_{2} \\ \delta c_{3} \\ \delta c_{4} \\ \delta c_{5} \\ \delta c_{6} \\ \delta n \end{bmatrix} = \begin{bmatrix} -\lambda_{1} & 0 & 0 & 0 & 0 & \beta_{1}/\Lambda \\ 0 & 0 & 0 & 0 & \beta_{2}/\Lambda \\ 0 & 0 & 0 & 0 & \beta_{3}/\Lambda \\ 0 & 0 & 0 & 0 & -\lambda_{5} & 0 & \lambda_{5}/\Lambda \\ 0 & 0 & 0 & 0 & -\lambda_{6} & \beta_{6}/\Lambda \\ \delta n \end{bmatrix} \begin{bmatrix} \delta c_{1} \\ \delta c_{2} \\ \delta c_{3} \\ \delta c_{4} \\ \delta c_{5} \\ \delta c_{6} \\ \delta n \end{bmatrix} = \begin{bmatrix} 0 \\ 0 \\ 0 \\ 0 \\ \frac{n_{0}+\delta n}{\Lambda} \\ (4-67) \end{bmatrix} .$$

Equating the  $\delta n$  term in the driving function to zero for reasons explained earlier, Equation (4-67) is expressed as

$$\frac{d}{dt} \begin{bmatrix} \delta C_{1} \\ \delta C_{2} \\ \delta C_{3} \\ \delta C_{4} \\ \delta C_{5} \\ \delta C_{6} \\ \delta n \end{bmatrix} = \begin{bmatrix} -\lambda_{1} & 0 & 0 & 0 & 0 & \beta_{1}/\Lambda \\ 0 & -\lambda_{2} & 0 & 0 & 0 & \beta_{2}/\Lambda \\ 0 & 0 & -\lambda_{3} & 0 & 0 & 0 & \beta_{3}/\Lambda \\ 0 & 0 & -\lambda_{4} & 0 & 0 & \beta_{4}/\Lambda \\ 0 & 0 & 0 & -\lambda_{5} & 0 & \beta_{5}/\Lambda \\ 0 & 0 & 0 & 0 & -\lambda_{5} & 0 & \beta_{5}/\Lambda \\ 0 & 0 & 0 & 0 & -\lambda_{6} & \beta_{6}/\Lambda \\ \lambda_{1} & \lambda_{2} & \lambda_{3} & \lambda_{4} & \lambda_{5} & \lambda_{6} & \frac{\rho_{0}-\beta}{\Lambda} \end{bmatrix} \begin{bmatrix} \delta C_{1} \\ \delta C_{2} \\ \delta C_{3} \\ \delta C_{4} \\ \delta C_{5} \\ \delta C_{6} \\ \delta n \end{bmatrix} = \begin{pmatrix} 0 \\ 0 \\ 0 \\ 0 \\ n_{0}/\lambda \end{bmatrix}$$

$$(4-68)$$

As before, restate the precursor variables  $\delta C_j$  as the slow mode variable  $\delta X_1$  and the power variable  $\delta n$  as the fast mode variable  $\delta X_2$ . Then, Equation (4-68) can be restated as

$$\frac{d}{dt} \begin{bmatrix} \delta X_1 \\ \delta X_2 \end{bmatrix} = \begin{bmatrix} A_{11} & A_{12} \\ A_{21} & A_{22} \end{bmatrix} \begin{bmatrix} \delta X_1 \\ \delta X_2 \end{bmatrix} + \begin{bmatrix} 0 \\ n_0 / \Lambda \end{bmatrix} \delta \rho. \quad (4-69)$$
As before,
$$X = TY \qquad (4-3)$$

$$Y = T^{-1}X$$
 (4-6)

$$T = \begin{bmatrix} I_{n_{1}} & -K \\ -L & I_{n_{2}}^{+LK} \end{bmatrix}$$
(4-4)  
$$T^{-1} = \begin{bmatrix} I_{n_{1}}^{+KL} & K \\ L & I_{n_{2}}^{-L} \end{bmatrix} .$$
(4-5)

To decouple the system of differential equations of Equation (4-69), apply the transformation matrix T and substitute Equation (4-3) as before. Equation (4-69) then becomes

$$\frac{\mathrm{d}}{\mathrm{dt}} \operatorname{T} \begin{bmatrix} \delta Y_{1} \\ \delta Y_{2} \end{bmatrix} = \begin{bmatrix} A_{11} & A_{12} \\ A_{21} & A_{22} \end{bmatrix} \operatorname{T} \begin{bmatrix} \delta Y_{1} \\ \delta Y_{2} \end{bmatrix} + \begin{bmatrix} 0 \\ n_{0}/\Lambda \end{bmatrix} \delta \rho$$

$$\frac{\mathrm{d}}{\mathrm{dt}} \begin{bmatrix} \delta Y_{1} \\ \delta Y_{2} \end{bmatrix} = \operatorname{T}^{-1} \begin{bmatrix} A_{11} & A_{12} \\ A_{21} & A_{22} \end{bmatrix} \operatorname{T} \begin{bmatrix} \delta Y_{1} \\ \delta Y_{2} \end{bmatrix} + \operatorname{T}^{-1} \begin{bmatrix} 0 \\ n_{0}/\Lambda \end{bmatrix} \delta \rho. \quad (4-70)$$

Provided that suitable L and K matrices can be derived, this system can be transformed into

$$\frac{\mathrm{d}}{\mathrm{dt}} \begin{bmatrix} \delta \mathbf{Y}_{1} \\ \delta \mathbf{Y}_{2} \end{bmatrix} = \begin{bmatrix} \mathbf{B}_{1} & \mathbf{0} \\ \mathbf{0} & \mathbf{B}_{2} \end{bmatrix} \begin{bmatrix} \delta \mathbf{Y}_{1} \\ \delta \mathbf{Y}_{2} \end{bmatrix} + \begin{bmatrix} \mathbf{I}_{n_{1}} + \mathbf{KL} & \mathbf{K} \\ \mathbf{L} & \mathbf{I}_{n_{2}} \end{bmatrix} \begin{bmatrix} \mathbf{0} \\ \mathbf{n}_{0} / \Lambda \end{bmatrix} \delta \rho$$

$$\frac{\mathrm{d}}{\mathrm{dt}} \begin{bmatrix} \delta \mathbf{Y}_{1} \\ \delta \mathbf{Y}_{2} \end{bmatrix} = \begin{bmatrix} \mathbf{B}_{1} & \mathbf{0} \\ \mathbf{0} & \mathbf{B}_{2} \end{bmatrix} \begin{bmatrix} \delta \mathbf{Y}_{1} \\ \delta \mathbf{Y}_{2} \end{bmatrix} + \begin{bmatrix} \mathbf{K} \mathbf{n}_{0} / \Lambda \\ \mathbf{n}_{0} / \Lambda \end{bmatrix} \delta \rho. \qquad (4-71)$$

This is a decoupled system. It can be also be expressed as

$$\frac{d\delta Y_{1}}{dt} = B_{1}\delta Y_{1} + \frac{Kn_{0}\delta\rho}{\Lambda}$$
(4-72)

$$\frac{d\delta Y_2}{dt} = B_2 \delta Y_2 + \frac{n_0}{\Lambda} \delta \rho. \qquad (4-73)$$

Once these equations are solved, they are transformed back into the original variables using the transformation matrix T. Equation (4-60) is used as before, without changes.

For whatever size reactivity perturbation, the twotime-scale matrix decoupling algorithm is computed once. The L and K matrices are computed once. Power transients are then computed from an initial point via the driving function.

For further details the reader is referred to the comments section in the subroutine GALBA and to Section V.B.

#### V. MAIN DEVELOPMENT OF THE PROGRAMS

A. Main Program NERO

The program NERO is the program which controls all the others. It operates by prompting a user to select options or parameters. The user must select an option when prompted to do so, or the program stops. When all the choices have been made, NERO summarizes them on the computer screen, whence they may be transcribed via graphics or printed.

When prompting the user, NERO frequently will provide brief explanations of what is being requested. In general, NERO will present the user with the choice to be made, and then direct him (or her) to make a choice by typing in a number (usually 1 or 2).

Should a user select a number that cannot be used to specify an option, NERO will reject that choice and direct the user to select again. Similarly, if a user selects a parameter (for instance, power level) whose value lies outside permissible limits, NERO will reject that choice and direct the user to try again.

Except for conversions of output data into forms that can be used in graphics or tabular displays, NERO performs no calculations, but rather only receives input parameters as data and then controls subprograms.

Options that the user can select include:

- i) fuel isotope used
- ii) reactor kinetics with no feedback
- iii) reactor feedback with no control system
- iv) reactor control system with no natural feedback
- v) two-time-scale matrix decoupling algorithm
- vi) ramp-input model
- vii) prompt-jump approximation
- viii) steam valve perturbation instead of reactivity perturbation
- ix) output in graphics or a table
- x) lengthening of time of run
- xi) abbreviation of table output.

Parameters selected by the user include:

- i) reactivity and reactivity perturbation
- ii) coefficients of reactivity
- iii) control system parameters
- iv) initial power and power step (if the power step option is selected)
- wagnitude of ramp input and period over which it operates
- vii) extent to which table output is abbreviated

viii) length of run.

All dimensions used in NERO and its subroutines utilize the SI system of measurements. B. Reactor Kinetics Subroutine GALBA

The subroutine GALBA solves the reactor kinetics equations. It simulates the operation of a 3000 MWt pressurized water reactor (PWR) operating at a pressure of 2250 psia (or 15,513,875.1 pascals, or 15.514 MPa).

As input GALBA receives the following:

- i) step reactivity information
- ii) steady-state power information
- iii) control system and reactivity parameters
- iv) directions on whether the two-time-scale matrix decoupling algorithm, or the ramp input model, or the prompt jump approximation, or none of these will be used to solve for the reactor kinetics equations.

As output, GALBA computes reactor power changes.

GALBA performs power computations using, in most cases, time steps of 0.001 seconds. It performs power computations alternatively with OTHO until 0.2 seconds of reactor time has passed. At this point, NERO causes the program to temporarily terminate GALBA and OTHO computations and pass on to the steam generator subroutine DMTN.

#### 1. Point-kinetics equations

Which ever algorithm or model is chosen, GALBA computes reactivity power via the point-kinetics-equation (4-5) and (4-52). Accordingly, from Section IV:

$$\frac{dC_{j}}{dt} = \frac{\beta_{j}}{\Lambda}n - \lambda_{j}C_{j} \qquad (4-51)$$

$$\frac{dn}{dt} = \frac{\rho - \beta}{\Lambda}n + \Sigma_{j}\lambda_{j}C_{j}, \qquad (4-52)$$

where

- ${\rm C}_{j}$  is the delayed-neutron precursor number for the jth group of precursors
- n is reactor power
- $\boldsymbol{\lambda}_j$  is the delayed-neutron decay constant for the jth group
- $\beta_{i}$  is the delayed-neutron fraction for the jth group
- B is the total delayed-neutron fraction for all groups
- ∧ is neutron generation time
- ρ is reactivity.

The numerical method used to solve these equations is the method of finite differences. As developed in this program, Equations (4-51) and (4-52) will be solved only for transient quantities. Steady-state quantities will be computed once, and added to transient quantities when total output is desired.

The development of the numerical form of the pointkinetics equations from Equations (4-51) and (4-52) was presented in Section IV and will not be repeated here. Neither will the development of the two-time scale matrix decoupling algorithm, which was outlined in Section IV. However, the numerical form of the point-kinetics equations will be repeated here. They are:

$$\delta C_{j(i+1)} = h\left(\frac{\beta_{i}\delta n_{i}}{\Lambda}\lambda_{i}C_{ij}\right) + C_{ij} \qquad (4-55)$$

and

$$\delta n_{i+1} = h \left( \frac{1}{\rho_0} \delta n_i + \delta \rho n_0 + \delta \rho \delta n_i - \beta \delta n_i + \Sigma_j \lambda_j C_{ij} \right) + \delta n_i,$$
(4-56)

#### where

 $\rho_{\rm O}$  is the steady-state reactivity (usually zero)

- δρ is the transient reactivity
- h is the time step
- j is a subscript referring to the delayed-neutron groups
- i is a subscript referring to the current time step.

When solving the point-kinetics equations without matrix decoupling,

h = 0.001 sec

The basis for this and all other selections for h is developed in Section IV.B.4.

With decoupling,

 $h_{s} = 0.2 \, sec,$ 

 $h_{f} = 0.001 \, \text{sec},$ 

where  $h_s$  is the time step for the slow mode, and  $h_f$  is the time step for the fast mode.

One other observation is in order. The power response to

a step change in reactivity is characterized by a very rapid transient on the order of the prompt-neutron lifetime, followed by a much more slowly varying response governed by the delayed neutron behavior. If the prompt-neutron lifetime is taken to be essentially zero, then the power level jumps immediately to its slowly varying behavior level. This is the so-called prompt-jump approximation.

According to Hetrick [7], the prompt-jump approximation and the numerical methods of solving the point-kinetics equation are valid when

 $\frac{dn}{dt}$  and  $\frac{dC_j}{dt}$ 

do not vary greatly over a time step. However, during the prompt jump,  $\frac{dn}{dt}$  and  $\frac{dC_j}{dt}$  do vary greatly. Therefore, all of the subroutines used in this program utilize arbitrarily small time steps during the period of the prompt jump (on the order of 0.001 sec, although for some  $\Lambda$ , the prompt-jump will be even shorter than this).

In the case of the matrix decoupling algorithm,  $h_s$  is defined as being 200 times the current value of  $h_f$ , where  $h_f$  is initially equal to  $1.0 \times 10^{-6}$  sec, but quickly increases to 0.001 sec. Where matrix decoupling is not used, h equals  $1.0 \times 10^{-6}$  sec initially, and likewise quickly increases to 0.001 seconds. Note that when  $h_f$  equals 0.001 sec,  $h_s$  equals 0.2 sec.

#### 2. Ramp-input model

The usual method of inducing a reactivity perturbation is by introducing a step input of reactivity. That is, a reactivity perturbation is introduced instantaneously.

However, in the "real world", reactivity changes are not instantaneous (although they are sometimes so fast as to be considered nearly so). Usually they are deliberately slow and last several minutes.

To reflect this reality, a ramp-input model can be employed. In it, reactivity is introduced at a certain rate per second (selected by the user), and at the end of a time period (also selected by the user), the ramp input ceases to contribute any more reactivity. The subroutine NERO has safeguards within it that prevent any combination of rampinput rate multiplied by ramp-input time period to exceed 90% of prompt critical.

The ramp-input model uses the same point-kinetics Equations (4-55) and (4-56), that are used in solving reactor kinetics problems with step reactivity insertion. The only difference is that  $\delta\rho$  in those equations varies as a function of time as well as is a function of feedback and the reactor control system. The ramp-input model is also compatible with the two-time-scale matrix decoupling algorithm.

The equations for the ramp-input model are

$$\rho_{t} = \gamma t \tag{5-1}$$

(5-2)

and

 $\gamma = \rho/sec$ ,

where

 $\rho_+$  is total reactivity

γ is ramp-insertion rate

t is time

p is reactivity.

### 3. Prompt-jump approximation

The prompt-jump that occurs after a step insertion of reactivity was mentioned earlier, in Section V.B.l. It lasts typically less than 0.001 seconds, and then the temporary absence of delayed-neutron precursors corresponding to the prompt-jump in power acts to inhibit further rapid power changes. Further power changes proceed relatively slowly.

Since the prompt-jump occurs very rapidly, it is possible to approximate it by assuming it takes place instantaneously.

Restating Equations (4-51) and (4-52),

$$\frac{dC_{j}}{dt} = \frac{\beta_{j}}{\Lambda} n - \lambda_{j}C_{j}$$
(4-51)

$$\frac{\mathrm{dn}}{\mathrm{dt}} = \frac{\rho - \beta}{\Lambda} n + \Sigma_{j} \lambda_{j} C_{j} . \qquad (4-52)$$

When  $\Lambda$  is small and  $\rho\!<\!\beta$  (always the case in this program),

the right-hand side of Equation (4-52) contains a large negative number  $((\rho-\beta)/\Lambda)$  and a large positive number  $(\Sigma_j \lambda_j C_j)$ . Under these circumstances,  $\frac{dn}{dt}$  can be set equal to zero, and Equation (4-52) can be restated as

$$\frac{\mathrm{d}\mathbf{n}}{\mathrm{d}\mathbf{t}} = \mathbf{0} - \frac{\rho - \beta}{\Lambda} \mathbf{n} + \Sigma_{j} \lambda_{j} C_{j}.$$
(5-3)

Therefore,

 $-\frac{(\rho-\beta)}{\Lambda}n = \Sigma_{j}\lambda_{j}C_{j}$   $\frac{\beta-\rho}{\Lambda}n = \Sigma_{j}\lambda_{j}C_{j},$ and  $n = \frac{\Lambda(\Sigma_{j}\lambda_{j}C_{j})}{\beta-\rho}.$ (5-4)

Feedback or a reactor control system is difficult to use with the prompt-jump approximation in this program. The reason is that in the prompt-jump approximation, the promptjump takes place instantaneously. Because it is instantaneous, feedback has no effect until it is over. Then, there have been so many environmental changes caused by the prompt-jump that the resulting feedback overcompensates for the perturbation caused in the prompt-jump, causing divergent power oscillations. This was observed in several trial runs.

One remedy is to estimate a feedback effect before

the prompt-jump takes place, and use this effect to modify the prompt-jump itself. With a modified prompt-jump, the resulting feedback may not be as large as it would have been without feedback, and the divergent oscillations may thereby be avoided.

Note that Equation (5-4) contains variables that include both transient and steady-state quantities. Accordingly, Equation (5-4) can be rested as

$$(n_{o}+\delta n) = \frac{\Lambda(\Sigma_{j}\lambda_{j}(C_{j}+\delta C_{j}))}{\beta - (\rho_{o}+\delta \rho)}.$$
(5-5)

Equation (5-5) is the equation used in GALBA to solve the point-kinetics equations using the prompt-jump approximation.

### 4. Choice of time steps

The size of the time step used in numerical solutions of differential equations is crucial. If a time step is too large, then transient phenomena occurring in the system between iterations will lead to divergence away from correct solutions. Time steps that are too small can lead to error through progressive arithmetic error. Also, they can waste CPU time.

Analytical techniques exist whereby the time step that is optimal for a given system can be determined. One of them is given by Hetrick [7]. Consider the differential equations system

$$\frac{d}{dt} \begin{bmatrix} X \\ Y \end{bmatrix} = \begin{bmatrix} A & B \\ C & D \end{bmatrix} \begin{bmatrix} X \\ Y \end{bmatrix}.$$
(5-6)

Using finite-difference methods, the solutions are

$$X_{i+1} = (1 + Ah)X_i + BhY_i$$
 (5-7)

and

$$Y_{i+1} = ChX_i + (1+Dh)Y_i.$$
 (5-8)

On the other hand, system (5-4) may be integrated in the form

$$X(t) = X(t_{o})e^{A(t-t_{o})} + B\int_{t_{o}}^{t} Y(t')e^{A(t-t')}dt'$$
  
$$Y(t) = Y(t_{o})e^{D(t-t_{o})} + C\int_{t_{o}}^{t} X(t')e^{D(t-t')}dt'.$$

During a time interval in which X and Y do not greatly change,

$$X(t') \stackrel{\sim}{=} X(t_{o})$$

and

 $Y(t') \stackrel{\sim}{=} Y(t_0)$ 

The integrals may then be evaluated:

$$X(t) \stackrel{\sim}{=} X(t_{o}) e^{A(t-t_{o})} + \frac{BY(t_{o})}{A} [e^{A(t-t_{o})} -1]$$

and

$$Y(t) \stackrel{\sim}{=} Y(t_{o}) e^{D(t-t_{o})} + \frac{CX(t_{o})}{D} [e^{D(t-t_{o})} -1].$$

Letting

 $h = t - t_{o}$   $X(t) = X_{i+1}$   $X(t_{o}) = X_{i}$   $Y(t) = Y_{i+1}$   $Y(t_{o}) = Y_{i},$ 

where h is the time step,

$$X_{i+1} \stackrel{\sim}{=} e^{Ah}X_i + \frac{B}{A}(e^{Ah}-1)Y_i$$
$$Y_{i+1} \stackrel{\sim}{=} \frac{C}{D}(e^{Dh}-1)X_i + e^{Dh}Y_i$$

Rearranging terms, Equations (5-7) and (5-8) yields

$$\begin{bmatrix} X \\ Y \end{bmatrix}_{i+1} = \begin{bmatrix} 1+Ah & Bh \\ & \\ Ch & 1+Dh \end{bmatrix} \begin{bmatrix} X \\ Y \end{bmatrix}_{i} = \begin{bmatrix} e^{Ah} & \frac{B}{A}(e^{Ah}-1) \\ & \\ \frac{C}{D}(e^{Dh}-1) & e^{Dh} \end{bmatrix} \begin{bmatrix} X \\ Y \end{bmatrix}_{i}.$$

(5 - 9)

By inspection, it can easily be seen that Equation (5-9) holds only if |Ah| and |Dh| are both small compared to unity. Thus, the larger of A or D will determine the size of the time step.

In order for Equation (5-9) to hold, it will be decided in advance that both ratios  $\frac{1+Ah}{e^{Ah}}$  and  $\frac{1+Dh}{e^{Dh}}$  will have to be

greater than or equal to 0.99.

By trial and error, the criterion that

|Ah| < 0.1

|Dh| < 0.1

seems to work well. For if

Ah = 0.1, then 1 + Ah = 1.1, $e^{Ah} = e^{0.1} = 1.105,$ 

and

 $\frac{1+Ah}{e^{Ah}} = \frac{1.1}{1.105} = 0.995.$ For |Ah| < 0.2,  $\frac{1+Ah}{e^{Ah}} = 0.982,$ 

which may still be large enough. However, for

$$|Ah| < 0.5,$$
  
 $\frac{1+Ah}{Ah} = 0.910,$ 

which is definitely too small.

Here, the criterion that

Ah < 0.1 will be used.

Repeating the point-kinetics equations,

|       | $\frac{\mathrm{d}n}{\mathrm{d}t} = \frac{\rho - \beta}{\Lambda} n + \Sigma_j \lambda_j C_j$ | (4-51b) |  |  |  |
|-------|---------------------------------------------------------------------------------------------|---------|--|--|--|
|       | $\frac{dC_{j}}{dt} = \frac{\beta_{j}}{\Lambda}n - \lambda_{j}C_{j}.$                        | (4-5la) |  |  |  |
| Here, |                                                                                             |         |  |  |  |
|       | $A = \frac{\rho - \beta}{\Lambda}$                                                          |         |  |  |  |
|       | $D = \lambda_{i}$ .                                                                         |         |  |  |  |
|       | For U-235,                                                                                  |         |  |  |  |
| ×     | $\beta = 6.5 \times 10^{-3}$ .                                                              |         |  |  |  |
|       |                                                                                             |         |  |  |  |

For all cases,

 $\Lambda = 0.0001$  seconds was used.

For all the delayed groups,  $\lambda_j$  ranges from about 0.01 to 3.0 sec<sup>-1</sup>. Its weighted average is about 0.0767 sec<sup>-1</sup> for U-235, somewhat less for the other isotopes used.

 $\rho$ , of course, is variable. However, its absolute value will never exceed  $|\beta|$ .

For any isotope, then,

$$A = \frac{\beta}{\Lambda}$$

$$D = \lambda_{max}.$$
For U-235,
$$A = \frac{6.5 \times 10^{-3}}{1.0 \times 10^{-4}} = 65.0.$$
For other isotopes, A equals about 20.0.

In all cases,

A>D, and therefore, A dominates.

Set

|Ah| < 0.1.

Then

 $h < \frac{0.1}{65.0}$ 

 $h < 1.53 \times 10^{-3}$ .

Since  $1.53 \times 10^{-3}$  is not a round number, use h = 1.0 x 10<sup>-3</sup> seconds.

## 5. Reactivity, feedback, and the reactor control system

Modern reactors are designed such that reactivity changes are to be controlled, either to maintain a given power level, or to dampen any unwanted reactivity excursions.

Reactivity can be dampened by feedback. That is, a given reactivity insertion will cause a power change, which will in turn, cause fuel temperature changes, and moderator pressure and temperature changes. These in turn affect the environment in which neutrons are produced. A change in any or all of these environmental conditions can increase or decrease neutron production rates, thus affecting power levels.

To define reactivity, a few concepts are needed first.

The neutron multiplication factor k is defined as the ratio of the number of fissions in any one generation to the number of fissions in the immediately preceding generation. When k = 1, the number of fissions in each generation is constant, and a nuclear chain reaction will proceed at a constant rate. Such a system is said to be critical. Since each fission is caused by a neutron splitting a uranium or plutonium atom, this is equivalent to saying that neutron production equals neutron losses.

Reactivity is defined as

$$\rho = \frac{k-1}{k} .$$

Note that when K > 1.0,  $\rho$  is positive. This means that the reactor is beyond critical (is "supercritical"), and reactor power is increasing. Conversely, if k < 1.0, power will decrease.

The term  $\beta$  is the delayed-neutron fraction. Since it takes on the order of several minutes for delayed-neutron precursors to start producing their share of the neutrons needed to sustain a chain reaction, the presence of delayedneutron precursors tends to inhibit power changes.

However, when  $\rho > \beta$ , the prompt neutrons contribute enough neutrons to sustain the chain reaction by themselves, and the delayed neutrons are no longer needed to keep the

reactor supercritical. This condition is called "prompt critical", and is a condition that the program will not allow to occur. The point-kinetics equations would still be valid, but power would be changing so quickly that very small time steps would be needed to follow the transient.

Feedback is a phenomenon that refers to the stability of dynamic systems. In general, a perturbation in a system causes environmental changes that in turn affect the conditions under which the system is operating. These altered conditions can change the levels at the system is operating. In reactor kinetics, the two most common feedback mechanisms come from Doppler broadening and moderator temperature changes.

Doppler broadening is a phenomenon that affects neutron absorption, and hence reactor power. At higher energies than thermal, there is a "peak" where the microscopic absorption nuclear cross section is considerably greater than at other energies. As temperature increases, the greater thermal motion causes the energy band of the resonance to widen and the peak to decrease. The total cross section integrated over all energies remain the same. However, at low temperatures, most of the neutron absorption occurs in a small band of resonance energies. This causes neutron absorption to occur mostly in the surface of the fuel and not the interior, through a phenomenon known as "self-shielding". At higher temperatures, the existence of broader resonances mean that

. 69

there is less self-shielding and greater neutron absorption in the interior. In other words, greater temperatures mean greater neutron absorption, causing reactivity decreases.

Most reactors are designed to operate with thermal neutrons. That is, a moderator (in the United States, usually light water) is placed between fuel assemblies and this moderator slows down neutrons to thermal energies by means of elastic collisions between neutrons and moderator molecules. Since neutrons on the average interact with fuel atoms at optimum energies, the temperature of the moderator can very much affect the energy of a neutron, since temperature is really a measure of moderator energy or how quickly moderator molecules are moving.

If the feedback is such that a perturbation on a dynamic system causes a change that tends to restore the system to a prior equilibrium level, the feedback is considered negative. Otherwise, it is positive; i.e., a negative coefficient of reactivity will cause negative feedback, while a positive coefficient of reactivity will cause positive feedback.

In terms of reactor kinetics,

 $\delta \rho_{f} = \alpha_{f} \delta^{T} f + \alpha_{m} \delta^{T} m' \qquad (5-10)$  where

 $\delta \rho_{\rm f}$  is change in reactivity due to feedback  $\alpha_{\rm f}$  is Doppler coefficient of reactivity  $\delta T_{\rm f}$  is change in fuel temperature

 $\alpha_m$  is moderator temperature coefficient of reactivity  $\delta T_m$  is change in moderator temperature.

Most reactor designs endeavor to keep feedback negative whenever possible. However, as reference [4] indicates, reactivity coefficients can vary depending on whether the fuel cycle is its beginning, middle, or end. In some cases, reactivity coefficients can be positive.

The computer program simulating this system can handle a range of reactivity coefficient reflecting all of these conditions. By default, median values for both coefficients are selected in case the user makes no changes. Both of these median values result in negative feedback.

The moderator temperature coefficient of reactivity is actually a combination pressure and moderator temperature coefficient. The pressure component comes from a pressurizer, which acts as a kind of surge tank or pressure relief mechanism to counteract any pressure perturbation, such as might be caused by moderator temperature changes. Parameters for the pressure coefficient of reactivity were taken from reference [10]. Since pressure can be directly related to temperature, the pressure and moderator temperature coefficient of reactivity can be reduced to the same dimensions, and therefore, combined into one coefficient, which was done.

While internal feedback may be regarded as a selfadjustment made by a system in reaction to a perturbation, a control system is a means by which a forced adjustment is made on a system in response to a perturbation.

In this program, a control system of the form

$$\frac{\rho_{c}}{dt} + \frac{1}{\tau_{c}}\rho_{c} = A[\delta T_{av} + \frac{1}{\tau}\int_{0}^{t} \delta T_{av}dt], \qquad (5-11)$$

where

 $\rho_{c}$  is reactivity due to the control system  $\frac{1}{\tau}$  is the time constant of the differential equation  $\tau_{c}$  that describes the working of the mechanical actuator.  $\delta T_{av}$  is change in moderator temperature  $\frac{1}{\tau}$  is a constant used to adjust the effect of the integral portion of the controller

A is control system gain.

The right side of Equation (5-11) represents a proportional controller plus an integral controller, and the left side represents the mechanical actuator.

Like all other equations in this program, Equation (5-11) is solved by finite-difference techniques. First, it assumes the form

 $\frac{\rho_{c(i+1)}^{-\rho}ci}{h} + \frac{1}{\tau_{c}}\rho_{ci} = A[\delta T_{avi} + \frac{1}{\tau}[h\Sigma T_{av_{i}}]],$ which yields

$$\rho_{c(i+1)} = h[A[\delta T_{av_{i}} + \frac{1}{\tau}[h\delta T_{av_{i}}]] - \frac{1}{\tau_{c}}\rho_{c_{i}}] + \rho_{c_{i}}, \quad (5-12)$$

where

- i is a subscript referring to the current time step in use
- h is the time step. In this program, h = 0.2, in other words, the control system insert corrections every 0.2 seconds.

### C. Thermal Hydraulics Equations OTHO

The subroutine OTHO solves the thermal-hydraulics equations. The thermal-hydraulics equations are a system of two coupled equations that solve for reactor moderator temperature and reactor fuel temperature. From these data, reactor output temperature is computed and used as input in the steam generator subroutine DMTN. The moderator and fuel temperature changes are used to calculate feedback in GALBA. As input, OTHO utilizes reactor power data from the reactor kinetics subroutine GALBA and steam generator output temperature data from DMTN.

OTHO commences operations every 0.2 seconds of reactor time. Since its own time steps are much smaller than 0.2 seconds, it undergoes several iterations until 0.2 seconds passes, at which time control of the program passes to the steam generator subroutine DMTN.

The thermal-hydraulics equations are

$$C_{p_{f}}M_{f} \frac{dT_{f}}{dt} = n - h_{p}A(T_{f} - T_{m})$$
 (5-13)

$$C_{p_{m}}M_{m} \frac{dT_{m}}{dt} = h_{p}A(T_{f}-T_{m}) - C_{p_{m}}W(T_{o}-T_{i}),$$
 (5-14)

where

$$C_{p_f}$$
 is reactor fuel heat capacity (J/kgC)  
 $M_f$  is mass of reactor fuel (kg)  
 $T_f$  is reactor fuel temperature (C)  
n is reactor power (MW)  
 $h_p$  is heat transfer coefficient (W/m<sup>2</sup>C)  
A is heat transfer area (m<sup>2</sup>)  
 $T_o$  is reactor coolant output temperature (C)  
 $T_i$  is reactor coolant input temperature (C)  
 $C_{p_m}$  is reactor coolant heat capacity (J/kgC)  
 $M_m$  is reactor coolant mass (kg)  
 $T_m$  is reactor coolant temperature (C)  
W is reactor coolant mass flow rate (kg/s).

The finite differences method is used to solve these equations. As in GALBA, these equations will be solved for transient quantities only. Accordingly, Equations (5-13) and (5-14) are restated in transient quantity form:

$$C_{p_{f}}M_{f} \frac{d\delta T_{f}}{dt} = \delta n - h_{p}A(\delta T_{f} - \delta T_{m})$$
(5-15)

$$C_{p_m} M_m \frac{d\delta T_m}{dt} = h_p A (\delta T_f - \delta T_m) - C_{p_m} W (\delta T_o - \delta T_i), \qquad (5-16)$$

where

 $\delta T_{f}$  is transient reactor fuel temperature  $\delta T_{m}$  is transient reactor coolant temperature  $\delta T_{o}$  is transient reactor coolant output temperature  $\delta T_{i}$  is transient reactor coolant input temperature.

In a method similar to that used in Section IV for the development of the point-kinetics Equations (4-51) and (4-52), Equations (5-15) and (5-16) are transformed into the finite difference form

$$\delta T_{f(j+1)} = \frac{h}{C_{p_f} M_f} \left( \delta n_j - h_p A(\delta T_{fj} - \delta T_{mj}) \right) + \delta T_{fj}$$
(5-17)

and

$$\delta T_{m(j+1)} = \frac{h}{C_{p_m} M_m} ((h_p A(\delta T_{fj} - \delta T_{mj})) - C_{p_m} W(\delta T_{oj} - \delta T_{ij})),$$
(5-18)

where

j is a subscript referring to the current time step h is the time step.

The reactor core modeled is based on Babcock and Wilcox designs (references [2] and [4]). In these designs, reactor coolant flow is held constant at all power levels. Instead, the coolant temperature at the outlet of the core is allowed to vary directly and linearly with reactor power. Also, reactor inlet coolant temperature varies oppositely but linearly with reactor power; however, since reactor inlet coolant temperature is actually the outlet temperature of the steam generator, there are delays built-in.

Although both reactor coolant inlet and outlet temperatures vary with reactor power, they vary in such a way that the average temperature of the coolant does not change at all. In other words, changes in outlet temperature are offset by temperature changes at the inlet. An increase in one is offset by a decrease in the other, and vice versa. Because of built-in delays, such offsets do not occur immediately; rather, a given change in one quantity will eventually be followed by a negative change in the other.

For this reason, average coolant temperature can change as a transient. Eventually, it converges back toward its steady-state value of 313.89 C. For this reason, the effect of moderator temperature on the reactor is not great.

In general, a linear average temperature was used.

$$T_{\rm m} = \frac{T_{\rm o}^{+}T_{\rm i}}{2.0}, \qquad (5-19)$$

where

 $T_m$  is moderator temperature  $T_o$  is reactor outlet temperature  $T_i$  is reactor inlet temperature

Since transient quantities are used in this program, Equation (5-19) is restated as

$$\delta T_{\rm mi} = \frac{\delta T_{\rm oi} + \delta T_{\rm ii}}{2.0} , \qquad (5-20)$$

where

δT<sub>oi</sub> is the transient reactor outlet temperature (that is, the difference between current temperature and initial temperature)

 $\delta T_{i,i}$  is the transient reactor inlet temperature

Equation (5-20) leads to the important result that

$$\delta T_{oi} = 2.0 \times \delta T_{mi} - \delta T_{ii}.$$
 (5-21)

Since heat capacity of reactor coolant at constant pressure is an exponential function of temperature, the average heat capacity varies slightly (less than 1%) as a function of power, even though the average temperature itself remains constant. This is because the inlet and outlet temperatures of the coolant vary as a function of power, and at these extremes, heat capacity does not vary linearly. A correlation for average heat capacity was derived as a function of temperature, also by a least-squares fitting using an exponential model.

Because average heat capacity is not exactly constant, neither is reactor coolant flow rate. Depending on initial power level, coolant flow rate is fixed by NERO at the beginning of the program run. It remains constant thereafter.

Since average heat capacity of the reactor coolant is slightly dependent upon reactor power, so is the initial reactor coolant temperature. Initial reactor coolant temperature is computed at the beginning of the program run, and changes in coolant temperature are computed for powers different from this initial point.

The values of the coefficients of the expressions in Equations (5-17) and (5-18) need to be developed.

To develop the time step h, recall Equation (5-6),

$$\frac{d}{dt} \begin{bmatrix} X \\ X \end{bmatrix} = \begin{bmatrix} A & B \\ C & D \end{bmatrix} \begin{bmatrix} X \\ Y \end{bmatrix}.$$
(5-6)

where the larger term A or D will determine the size of the time step. In the thermal-hydraulics Equations (5-17) and (5-18), the A-term must be compared to the D-term, where

$$A = \frac{h_p A}{C_p M_f},$$
$$D = \frac{h_p A}{C_p M_m}.$$

Typical values for these terms are:

$$h_p = 34000 \text{ W/m}^2 \text{K}$$
  
A = 5945.0 m<sup>2</sup>

 $C_{p_f} = 160 \text{ J/kgC}$   $M_f = 95000 \text{ kg}$   $C_{p_m} = 6000 \text{ J/kgC}$   $M_m = 13300 \text{ kg}$ . Thus, A = 13.3 D = 2.5, A > D.

and

A>D.

Setting

|Ah| < 0.1,

13.3 h < 0.1

 $h < 7.52 \cdot 10^{-3}$ .

h will be taken to be 0.005 seconds, except for arbitrarily small time steps at the beginning of the program run to account for the prompt jump in power that has taken place in GALBA.

From reference [10] (commonly referred to as the "Steam Tables"), converted into SI dimensions, formulae for the physical quantities of heat capacity of water, thermal conductivity of water, density of water, and kinematic viscosity of water were derived. Where possible, leastsquares fittings using an exponential model were fitted to the data points from reference [9]. These correlations are functions of temperature, at constant pressure. Separate correlations were derived for reactor pressure (2250 psia) and steam generator secondary side pressure (900 psia).

From reference [2], a value of 191,000 kg for the mass of the fuel was obtained. Since differences in density between the three fuel isotopes that can be used are so slight, this value is fixed for all isotopes and reactor conditions.

A linear correlation for heat capacity of fuel was derived from data contained in reference [6].

A permanent value of 5945 m<sup>2</sup> for the heat transfer area of the fuel assemblies was obtained from reference [4]. A correlation was derived from the same reference relating average fuel temperature to reactor power. At the beginning of the program run, a starting fuel temperature is computed. Fuel temperature changes around this point are computed as the program progresses. These fuel temperature changes are the fuel temperature changes used in computing feedback caused by Doppler broadening.

Since heat transfer is actually dependent upon the surface temperature of the body from which heat is being transferred, the thermal-hydraulics equations are solved for changes in moderator temperature and fuel cladding temperature. After changes in cladding temperature are computed, changes in fuel temperature are computed as a linear function of changes in

cladding temperature.

The heat transfer coefficient is based upon a correlation originally from Rohsenow (reference [9]). It is based upon three dimensionless numbers: the Reynolds number, the Prandtl number, and the Nusselt number. The Reynolds number is a quantity that describes the type of flow that a fluid is undergoing in a specific geometry; laminar or turbulent. The Prandtl number is a measure of how rapidly momentum is dissipated compared to the rate of diffusion in a fluid. For water under the conditions encountered in this program, its value is always approximately equal to one. The Nusselt number is a measure of the ratio of the thermal resistance of the fuel assemblies to the thermal resistance of the coolant.

The Reynolds number is expressed as Re.

Re = UD/v;

where

- U is flow velocity of reactor coolant (m/sec)
- D is diameter of fuel assemblies (by reference [4], D = 0.12 m
- v is kinematic viscosity  $(m^2/s)$ .

 $v = \mu/\rho$ 

#### where

µ is dynamic viscosity (kg/m s)

 $\rho$  is density of reactor coolant (Kg/m<sup>3</sup>)

Correlations for  $\mu$  and  $\rho$  were derived from data points obtained in reference [10].

The Prandtl number is expressed as Pr.

$$Pr = C_{pm} v \rho / K,$$

where

Cpm is heat capacity of reactor coolant (J/kgC)
v is kinematic viscosity (m<sup>2</sup>/sec)
p is density of reactor coolant (kg/m<sup>3</sup>)
K is thermal conductivity of reactor coolant
(W/mC).

As with the other variables, a correlation for K was derived from data points obtained from reference [9].

The Nusselt number is expressed as Nu. By reference [8],

 $Nu = 0.025 \text{ Re}^{0.8} \text{Pr}^{0.6}$ .

Finally, the heat transfer coefficient  $h_p$  is given as

 $h_{D} = Nu k/D.$ 

Table 2 lists the correlations for the physical quantities mentioned in this section, along with the type of fit and the correlation coefficient  $R^2$  (which is a measure from 0 to 1 of how good the fit is), where available.

| Variable                                                                     | Correlation                                                                                                    | Type of<br>fit | Pressure                  | R <sup>2</sup>               |
|------------------------------------------------------------------------------|----------------------------------------------------------------------------------------------------|----------------|---------------------------|------------------------------|
| Kinematic<br>viscosity<br>v                                                  | 6.1777117.10 <sup>-12</sup> T <sup>2</sup> -<br>3.20997.10 <sup>-9</sup> T +<br>5.5038552.10 <sup>-7</sup><br>m <sup>2</sup> /s | Parabolic      | 15.514 MPa<br>(2250 psia) | none (only 3<br>data points) |
| Thermal<br>conductivity<br>k                                                 | 0.7207553673<br>4.5873157·10 <sup>-3</sup> ·ЕХР<br>(0.012380238 т)<br>W/m С                                                     | Exponential    |                           | 0.9995                       |
| Heat<br>capacity<br>C<br>p                                                   | 4992.4097749 +<br>2.49340775·10 <sup>-4</sup> ·EXP<br>(0.04825458 т)<br>J/kg C                                                  | Exponential    | 15.514 MPa<br>(2250 psia) | 0.9999                       |
| Density<br>ρ                                                                 | 881.6309649 -<br>2.86514041.EXP<br>(0.0133034152 T)<br>kg/m <sup>3</sup>                                                        | Exponential    | •                         | 0.9999                       |
| Heat<br>capacity at<br>15.514 MPa<br>and 3.3189 C<br>as function<br>of power | 5916.241929 +<br>16.32498553.EXP<br>(6.4880554.10 <sup>-10</sup> .<br>Power)                                                    | Exponential    | n                         | 0.9995                       |

Table 2. Correlations for physical constants of  ${\rm H_2O}$  as a function of temperature

# D. Steam Generator Subroutine DMTN

The purpose of the steam generator is to convert the thermal energy contained in reactor coolant into steam which can be used by the turbo-generator. Although this program does not concern itself with electric energy, nevertheless, the reactor power must be eventually transferred to the steam generator, and then to the turbine generator. It is the transfer of thermal energy that this program concerns itself with.

The steam generator is made up of two sides - the primary side and the secondary side. The primary side is the side that contains reactor coolant water, which is to be cooled by transferring its energy to the secondary side. As part of the reactor coolant system, the primary side operates around an average temperature of 313.89 C, and a pressure of 2250 psia (15.51 MPa). The secondary side operates in a temperature range of from 235 (42.76 degrees C subcooled) to 311.1 C (33.3 degrees C of superheat) at a pressure of 900 psia (16.21 MPa). It operates at an average temperature of 277.76 C, which is boiling temperature at this pressure. More than 83% of all heat transfer to the secondary side takes place in transforming saturated liquid to saturated steam vapor, without altering the temperature.

Unlike the reactor, the secondary side of the steam

generator does not conduct power changes by allowing inlet and outlet temperatures to vary. Rather, the coolant at the inlet is assumed to be at a constant temperature of 235 C (reflecting the fact that it is rejected water from the steam turbine), and coolant flow rate is varied to maintain a constant outlet temperature of 311.1 C (which corresponds to 33.3 C of superheat). This means that coolant flow rate can vary anywhere from 0 kg/sec to 1577 kg/sec, depending on whether the reactor is operating at zero power, full power, or anything in between.

The steam generator is based on designs obtained from references [2] and [4]. As modeled in this program, it has an inside diameter of 3.5 m, and a height of 20.0 m. Primary side coolant flows through 15,500 tubes with a diameter of 0.016 m each. Cross sectional area for secondary flow is  $6.5 \text{ m}^2$ . Heat transfer area is 22400 m<sup>2</sup>. Mass, including water, outer walls and tubing, is 250,000 kg.

The steam generator is basically a gigantic one-pass counter-flow heat exchanger, labeled thus because the primary and secondary sides flow in opposite directions and pass by each other only once. As in any heat transfer system, power is exchanged between primary and secondary sides as a direct, linear function of the temperature difference between the two sides. Since this temperature difference is not the same for all areas of the steam generator, an average

temperature difference is computed, based upon the inlet and outlet temperatures of both the primary and secondary sides. This temperature difference is called the Logarithmic Mean Temperature Difference (LMTD) and is defined as

LMTD = 
$$[(T_{poi} - T_{soi}) - (T_{pii} - T_{sii})] / [ln[(T_{poi} - T_{soi}) - (T_{pii} - T_{sii})]),$$
 (5-22)

where

- T<sub>poi</sub> is the inlet temperature on the primary side (outlet temperature, from the reactor)
- T<sub>soi</sub> is the outlet temperature on the secondary side (always equal to 311.1 C)
- T<sub>pii</sub> is the outlet temperature on the primary side (inlet temperature, to the reactor)
- $T_{sii}$  is the inlet temperature on the secondary side (always equal to 235.0 C).

In Section V.C, the heat transfer coefficient was found to be a function of the Reynolds number raised to the 0.8 power (reference [7]). Since the Reynolds number is a linear function of coolant velocity, which in turn is a linear function of mass flow rate, it follows that the heat transfer coefficient is a function of the mass flow rate raised to the 0.8 power.

Based upon the known quantities of heat transfer area, and mass flow rates and LMTDs at various steady-state power levels, heat transfer coefficients were computed for each of six different power levels from 0 MW to 3000 MW. Using these results as data points, a least-squares fitting was derived, assuming that h is a function of mass flow rate to about the 0.8 power. This least-squares fitting has an  $R^2$  correlation coefficient of 0.98, with a much higher  $R^2$  value for power levels above 1000 MW. Accordingly, the heat transfer coefficient h<sub>c</sub> used in DMTN is given as

 $h_s = 9.726 W^{0.806}$ , (5-23)

where

W is mass flow rate (kg/sec).

The quantity 9.726 is a constant of proportionality. The heat transfer coefficient  $h_c$  has dimensions of W/mK.

DMTN solves the steam generator equations to compute the thermal power output of the power plant. The steam generator equations are a system of two coupled differential equations that solve for the temperature of the primary side of the steam generator and the temperature of the secondary side of the steam generator.

The steam generator equations, given in transient quantities are

 $(M_{msg}Cpm)\frac{d}{dt}T_{sg} = C_{pm}W_p(T_{sgo}-T_{sgi}) - h_sA(T_{sg}-T_s) (5-24)$ and

$$C_{\text{ptm}} \frac{d}{dt} T_{s} = h_{s} A(T_{sg} - T_{s}) - W_{s} D_{hfg}' \qquad (5-25)$$

|      |    | - 20 |    |   |
|------|----|------|----|---|
| T. 7 | n  | 0    | r  | e |
| w    | 11 | -    | 1. | - |
|      |    |      |    |   |

- ${\rm ^{M}_{msg}}$  is the mass of the coolant in the primary side of the steam generator
- C is the average heat capacity of the coolant in the primary side adjusted slightly for reactor power (J/kgC)
- ${\rm T}_{_{\rm SC}}$  is temperature of the coolant of the primary side
- W<sub>p</sub> is mass flow rate of the primary side
- ${\rm T}_{_{\rm SGO}}$  is inlet temperature of the primary side
- ${\rm T}_{_{\rm SCI}}$  is outlet temperature of the primary side
- hs is the heat transfer coefficient between the primary side and the secondary side. It is a term that combines\_forced convection and boiling heat transfer (W/m<sup>2</sup>C)

A is heat transfer area (always 22400.0 m<sup>2</sup>)

- T<sub>s</sub> is temperature of the secondary side of the steam generator
- C is a composite term consisting of the sum of (heat capacity of iron times mass of steam generator) plus (average heat capacity of secondary side water times quantity of secondary side water). It represents the total specific heat of the secondary side. It equals 2.54 x 10<sup>8</sup>, and has the dimensions of (J/C)
- W is the mass flow rate of the fluid on the secondary side (kg/sec)
- Dhfg is quantity of energy required to raise one kg of water at 900 psia from 235.0 C to vapor at 311.1 C. It equals 1,901,744.17 J/kg.

It should be noted that the change of temperature variable on the secondary side reflects average conditions. More than 83% of all energy transfer takes place in the two-phase region, where there is no temperature change at all upon addition of energy. Any actual temperature changes take place in the subcooled and superheated regions.

Like all other systems of coupled equations in this program, Equations (5-24) and (5-25) are solved for transient quantities, using finite difference methods. Accordingly, they are restated in transient quantity form as

$$\delta T_{sg(i+1)} = \left(\frac{h}{M_{msg}C_{pm}}\right) \left[\left(\left(C_{pm}W_{p}\right)\left(\delta T_{o(i-24)} + TD\right) - \delta T_{ii}\right)\right] - \left(\left(h_{s}A\right)\left(\delta T_{sgi} + LMTD\right) - \delta T_{si}\right)\right] + \delta T_{sgi}$$
(5-26)

and

$$\delta T_{s(i+1)} = \left(\frac{h}{CPTM}\right) \left[\left(\left(h_{s}A\right)\left(\delta T_{sgi} + LMTD - \delta T_{si}\right)\right)\right]$$

$$(W_{s}D_{hfg})],$$
 (5-27)

where

TD is the initial temperature difference between inlet and outlet temperatures on the primary side.

A few remarks must be made concerning Equations (5-26)and (5-27). Although these equations are solved for transient quantities, transient temperature differences are not used in the right side. This is because the heat transfer coefficient  $h_s$  is based upon full power transfer, not transient power transfer, and the full temperature instead of transient differences must be used to produce accurate results. Since the derivative of the full variable equals the derivative of the transient quantity, no inaccuracy is introduced.

Also, Equation (5-27) is solved only for the change in secondary side temperature that has occurred during that time step. Cumulative, or total, transient temperature is not computed. This is reflected in the absence of an isolated  $\delta T_{si}$  term in the right side of Equation (5-27). The reason this is done is that it is considered that after each time step, secondary side flow rate is changed to the extent necessary to absorb any temperature change. This will ensure that for any power level, secondary side outlet temperature is always 311.1 C.

Analysis of the steam generator equations led to the result that the ratio of energy transferred to the change of temperature on the secondary side is 50,600.0. This leads to Equation (5-28).

 $E_{t} = 50,600.0 \frac{J}{C} \delta T_{si} C,$  (5-28) where

Et is energy transferred from the primary side to the secondary side per kilogram coolant (J/Kg)

δT is the change of temperature on the secondary side.

Over an extended period, steam generator power could be computed by adding  $E_t$  to  $D_{hfg}$ , and multiplying this quantity by  $W_s$ . This would represent the old power level plus any

power changes caused by transient temperature differences on the secondary side, which themselves are caused by changes in power transferrals from the primary side to the secondary side.

However, a modification to this procedure must be made. The reason is that without such a modification, calculations cannot be correctly performed.

Recall Equations (5-18) and (5-21).

$$\delta T_{oi} = 2.0 \times \delta T_{mi} - \delta T_{ii}, \qquad (5-21)$$

where

 $^{\delta T}\textsc{oi}$  is the change in reactor outlet temperature in a given time step  $\delta \mathtt{T}_{m\,i}$  is change in reactor coolant temperature

 $\delta {\tt T}_{\rm i\,i}$  is the change in reactor inlet temperature,

and

$$\delta T_{m}(i+1) = \frac{h}{C_{pm}M_{m}} [(h_{p}A(\delta T_{ei} - \delta T_{mi})) - (C_{pm}W_{p}(\delta T_{oi} - \delta T_{ii}))]. \qquad (5-18)$$

Ideally, after a power step, reactor outlet and inlet temperatures should converge toward the values they would have had if the power step had been part of the original power. This would mean that  $\delta T_{oi}$  and  $\delta T_{ii}$  would change by the same amount, albeit with opposite signs. For this reason,  $\delta T_{\mbox{oi}}$  and  $\delta T_{\mbox{ii}}$  would cancel each other out and  $\delta T_{\mbox{m}}$  would remain at zero.

During the discussion to follow, the concept of the temperature that would prevail under steady-state conditions at a new power level will be utilized. This refers to the equal and opposite changes in  $\delta T_{oi}$  and  $\delta T_{ii}$  that were discussed in the previous paragraph.

However, because this program has delays built it takes 11 seconds for reactor coolant to make a complete circulation. If, for instance, the reactor is operating at steady-state and then a reactivity step is inserted, reactor moderator and outlet temperatures will immediately change, because  $\delta T_{ii}$  still equals zero. Because  $\delta T_{ii}$  still equals zero, it does not now cancel  $\delta T_{oi}$  to produce an average moderator temperature change of zero (see Eq. 5-21). Because of this and the fact that  $\delta T_{ii}$  still equals zero, the  $\delta T_{oi}$ term in Equation (5-21) is twice as large as it would be if the  $\delta T_{ii}$  term had the value to which it ought to be converging at the new power level.

This causes no problems in OTHO. Application of the thermal-hydraulics equations (Equations (5-17) and (5-18)) will cause a certain amount of power to be transferred from fuel to coolant for a given sum of  $\delta T_{oi}$  plus the negative of  $\delta T_{ii}$ , keeping in mind that under steady-state conditions,

 $\delta T_{oi}$  is equal and opposite in sign to  $\delta T_{ii}$ . If  $\delta T_{ii}$  equals zero, the same level of power will be transferred if  $\delta T_{oi}$  equals twice the value that it would have for steady-state conditions at the new power level. This in fact is what happens in OTHO.

However, if uncorrected, this wreaks havoc in DMTN. For there too, energy transfer from the primary side is dependent only on the temperature difference between the steam generator inlet and outlet, since primary side flow rate is constant. If the reactor outlet temperature change  $\delta T_{oi}$  coming into the steam generator is twice as large as its steady-state value for the new power level, then the new  $\delta T_{ii}$  that it computes will equal zero, in a mirror image of the process that takes place in OTHO. Total power transferred remains the same, except for a small distortion caused by that fact that the temperature difference between primary and secondary sides is different from what it would be under steady-state conditions.

Since  $\delta T_{ii}$  is calculated by DMTN to be equal to zero,  $\delta T_{ii}$  remains zero when the coolant returns to the reactor. Thus, there is no  $\delta T_{ii}$  to reduce  $\delta T_{oi}$  back toward the value it would have under steady-state conditions at the new power level. Furthermore,  $\delta T_{mi}$  does not converge back toward zero, as it would if  $\delta T_{ii}$  had the value that it would

have under steady-state conditions at the new power level, This distorts reactor performance, as there is feedback associated with any value for  $\delta T_{mi}$  other than zero.

The fact that  $\delta T_{oi}$  is twice as large as it "ought" to be, can be used by DMTN as a criterion for boosting W<sub>s</sub> to compute a  $\delta T_{ii}$  that is equal to the value that it would have under steady-state conditions at the new power level. After the delay needed to transport the coolant back to the reactor, this value of  $\delta T_{ii}$  will cause the moderator temperature change to converge back toward zero and the magnitude of  $\delta T_{oi}$  to converge toward the value it would have under steadystate conditions at the new power level (see Equation 5-2).

This would mean that until  $\delta T_{oi}$  is reduced, the steam generator power change is 50% greater than the reactor power change. This may seem impossible, but it is important to remember that, over an extended period of time, not only must reactor power equal steam generator power, but total reactor energy output must equal total steam generator energy output. If, for instance, the reactor had boosted power by 100 MW, it would be producing this extra energy and increased  $\delta T_{oi}$ for five seconds until the hotter coolant arrived at the steam generator. Even if the steam generator then boosted its power immediately by 100 MW to match the reactor, the fact would remain that the reactor would have produced 500 MJ more energy than the steam generator over an extended period

of time. Since this is impossible, it follows that in order to make up the energy deficiency, the steam generator must temporarily produce more power than the reactor. Since inlet and outlet temperatures on the secondary side are to be constant, this must be done by varying the flow.

Introduce the variable TS. TS equals the difference between actual  $\delta T_{oi}$  and the value that it would have under steady-state conditions at the new power level. It is the negative of what  $\delta T_{ii}$  would be under steady-state conditions at the new power level.

Introduce the variable  $W_{sa}$ , where  $W_{sa}$  is the mass flow rate change (kg/s) on the secondary side needed to provide the power boost needed to make up the energy deficit.

$$W_{sa} = 49.9035 \text{ x TS.}$$
 (5-29)

Analysis of the steam generator equations led to the result that the mass flow rate on the secondary side (under steady-state conditions) equals 49.90 times the total difference between steam generator inlet and outlet temperatures. This is the origin of the constant of proportionality 49.90 in Equation (5-29).

TS represents half of the total temperature change between steam generator outlet and inlet on the primary side that would occur if a given reactor power change caused the outlet and inlet temperatures of the steam generator to con-

verge toward the values they would have under steady-state conditions at the new power level. In actuality,  $\delta T_{ii}$  at this point still equals zero. Since  $\delta T_{oi}$ , at this point, is twice as large as it would be if the steam generator were converging toward steady-state conditions at the new power level, the  $\delta T_{ii}$  level toward which the steam generator would ideally be converging under steady-state conditions at the new power level is equal to half of the negative of  $\delta T_{oi}$ , or exactly equal to half of the negative of TS. By changing the mass flow rate on the secondary side by an amount equal to 49.90 times TS, the steam generator heat transfer coefficient and steam generator power will change, causing  $\delta T_{ii}$ to converge toward the value it would have under steadystate conditions at the new power level.

The change in energy transfer from primary to secondary side in any given time step caused by the flow of  $W_{sa}$  is given by

DENTC<sub>i</sub> = 50,600.0 x h x ( $W_{sai} - W_{sa(i-1)}$ ) x  $D_{hfg} / CPTM$ , (5-30)

where "i" and "i-l" subscripts on W sa refer to the current and to the most recent time step, respectively.

To compute the change in power transfer from the primary to the secondary side caused by the flow of  $W_{sa}$ , the total sum of DENTC over all time steps is computed:

$$TDENTC = \sum_{i=1}^{\Sigma} DENTC_{i}.$$
 (5-31)

The power change caused by the flow of  $W_{sa}$  is computed by Equation (5-32) as

$$PWRCH = W_{sa} (TDENTH + D_{hfg}).$$
(5-32)

Steam generator power is computed by Equation (5-33)PWR = W<sub>s</sub>(DENTH+D<sub>hfg</sub>) + PWR. (5-33)

After the new steam generator power is computed, a new  $W_c$  is computed by means of Equation (5-34).

$$W_{s} = (PWR - PWRCH) / D_{hfg}.$$
(5-34)

The variable W in Equation (5-23) stands for the sum of  $W_s$  and  $W_{sa}$ . Because of the effect of  $W_{sa}$ , the heat transfer coefficient  $h_s$  has a different value from what it would have if it were computed on the basis of  $W_s$  alone. This results in an improved value for  $\delta T_{sg}$ .

$$\delta T_{ii}$$
 is now computed by means of Equation 5-35.  
 $\delta T_{ii} = 2.0 \times T_{sgi} - T_{oi}$ . (5-35)

Because the secondary side flow rate has been adjusted by means of the  $W_{sa}$  term, the  $\delta T_{ii}$  term that is now computed is the value for  $\delta T_{ii}$  that would prevail under steady-state conditions at the new reactor power level. This  $\delta T_{ii}$  term then travels to the reactor, where, via Equations (5-17) and (5-18),  $\delta T_{mi}$  is brought back toward zero and  $\delta T_{oi}$  is brought back to the value it would have under steady-state conditions at the new power level. Coolant at the new temperature for  $\delta T_{oi}$  then travels back to the steam generator. There,  $W_{sa}$  and PWRCH are both caused to converge back to zero, ending the power boost needed to make up the previously mentioned energy deficit.

In actuality the process is not this simple, except for the special case of a step change in reactor power that does not change after insertion of the step. The reason the process is not this simple is that by the time the coolant at the temperature of  $\delta T_{ii}$  reaches the reactor, reactor power itself has changed, and the  $\delta T_{ii}$  signal is not powerful enough to quickly cause  $\delta T_{mi}$  to converge back to zero or  $\delta T_{oi}$  to converge toward its steady-state value at the new power level. Furthermore, any changes in  $\delta T_{mi}$  will cause additional power changes through feedback, masking the process further.

DMTN is also capable, within limits, of load following. Load following is the fixing of the steam generator at a given constant power level, different from current reactor power, and then allowing the reactor to converge toward the steam generator power through feedback.

Secondary side flow at full power (3000 MW) equals

1577.72 kg/sec. This can be throttled down through the use of a valve. Introduce the variable VO. VO is the fraction that represents the percentage (from 0% to 100%) of full power flow that the valve allows to pass.

If load following is desired by the user, it is selected in NERO. If it is selected, the user then decides how large the valve opening is to be. If the choice for VO results in a steam generator power level that is not within 10% of current reactor power, NERO will reject that choice and instruct the user to select again.

Once load following is selected, if the selected steam generator power is different from reactor power, steam generator outlet temperature will be immediately affected, but inlet temperature will not change at all.  $\delta T_{ii}$  will immediately assume some nonzero value, while  $\delta T_{oi}$  will still remain equal to zero. When the coolant at the new temperature of  $\delta T_{ii}$  arrives at the reactor inlet, it will immediately affect the value of the moderator temperature, which in turn, will affect reactor power through feedback. The new reactor power level will then determine what the reactor outlet temperature  $\delta T_{oi}$  will be. Eventually, reactor power and total energy output will equal that of the steam generator.

Except for arbitrarily small time steps during the first 0.1 seconds to take the prompt-jump into account, the time

step in DMTN always equals 0.2 seconds.

An unsuccessful attempt was made to devise a steam generator subroutine that divided the steam generator into five heat-transfer regions: one node for superheat flow, three for two-phase flow, and one for subcooled flow. Heat transfer coefficients appropriate to each region were devised. The system broke down because of a lack of good correlations for heat transfer in the two-phase region and because the system was extremely complicated, requiring many calculations to achieve results similar to those that can be achieved by using a simple model with few calculations.

## E. Graphics Subroutine VESPASIAN

Should the user wish it, program output can be displayed graphically instead of in a table. The graphics output consists of 3 displays, successively drawn. After one display is drawn, the program does not draw a successive display until the user signals that this is desired. All three displays project power plant phenonema such as power and temperature as functions of time in all cases.

All graphics are displayed inside an artificial window drawn on the computer terminal screen. This screen has viewing conveniences such as tic marks and labels. Because some phenomena such as reactor and steam generator power are

so close to each other, at the user's option the graphics display can be expanded in order to show contrasts better. Also, when two or more phenomena are simultaneously drawn in the same display, different patterns of dashed lines for each phenomenon are used. If the user has previously chosen to allow the program to run longer than its default time period, the labeling in each display will accurately depict this. Depending on the type of computer terminal the user is using, hard copies of graphics output can be obtained.

The first graphics display shows reactor power and steam generator power. The second display shows average reactor fuel temperature. The third shows total changes in reactor outlet temperature, reactor inlet temperature, and average moderator temperature.

For further information, the reader is directed to the comments statements of the subroutine VESPASIAN.

## VI. TESTS AND RESULTS

Many test runs were made to illustrate the effects of different options chosen. In order to more clearly depict the effects of a given option, the reactor had an initial power level of 2000 MW in all cases. Except where otherwise noted, pre-perturbation reactivity was always zero, any reactivity insertion was always 10 cents, U-235 was the fuel, and default values were used for system parameters.

All output to be discussed here is graphics output. Graphics output in any run consists of three displays, drawn successively. Display 1 plots both reactor power and steam generator power. A user can study the effects that a perturbation in one system has on the other. Display 2 plots fuel temperature only. Display 3 plots changes in reactor inlet temperature, reactor outlet temperature, and average moderator temperature.

All displays have the same general format. They consist of a window (referred to in graphics as a "viewport") enclosing the plots. As all plots are a function of time, numbers denoting point-in-time (in seconds) are written where appropriate in the viewport. Tic marks corresponding to these points in time are superimposed on all plots, as an aid in interpreting them. Tic marks on the vertical axis aid in interpreting response as a function of time. In cases

where more than one plot appears in the same display, different dash patterns are used for the lines of each plot. A legend describing the type of dash pattern associated with each plot appears under the viewpoint.

The reactor coolant operates on an ll-second cycle. That is, a given perturbation in the reactor will require 5 seconds before its effects arrive at the steam generator. Steam generator changes then take 3 seconds to be completed, while these changes then take another 3 seconds to arrive back at the reactor, completing the loop.

Thus, a given reactor perturbation will take 5 seconds before it affects steam generator performance, and another 6 seconds before those effects cause further reactor perturbations through feedback. These new reactor perturbations will cause a third generation perturbation at time equals 22 seconds, and a fourth generation perturbation at 33 seconds. As can be seen in Figure 1, these perturbations dampen out rapidly. The sixth generation perturbation at 56 seconds is barely perceptible.

Figure 1 depicts the performance of the point-kinetics equations with no modifications. Initial power is 2000 MW. The perturbation in the reactor consists of a step insertion of 10 cents of reactivity.

There are many points of interest in Figure 1. First is

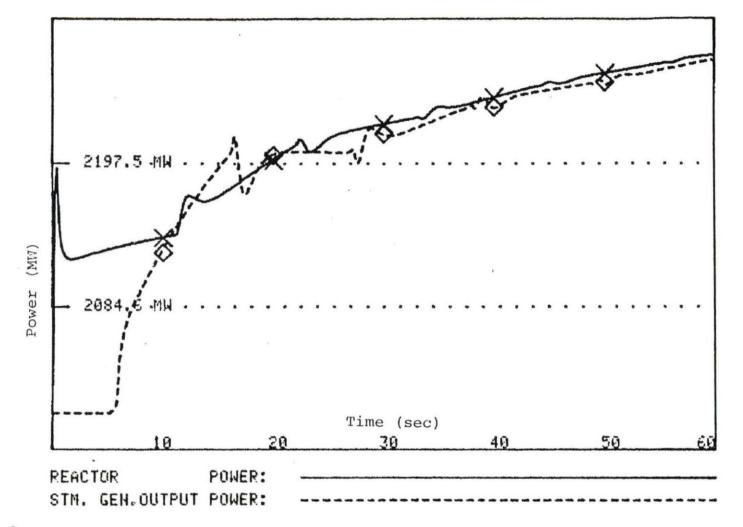

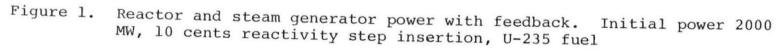

the existence of the prompt jump, at time of less than a second. Note that in less than half a second, reactor power jumps from 2000 MW to almost 2200 MW, then drops almost as rapidly to about 2110 MW.

The reason for this is feedback. While a given reactor power step can occur very rapidly, because they have heat capacities, fuel and moderator temperatures do not rise as quickly. Since feedback reactivity is directly dependent upon fuel and moderator temperatures, it is possible for reactor power to rise to a given level before the feedback that would normally be associated with that level can actually be generated. Because of this, reactor power can rise higher than it otherwise would.

However, while fuel and moderator temperatures do lag behind the prompt jump, they can reach their proper levels in less than a second. While this is much longer than the prompt jump, which takes place in less than a millisecond, it is still quite rapid. Since the prompt jump is finite, it ceases its rapid climb in a very short period, giving fuel and moderator temperatures the chance to reach their proper levels. Figures 11 and 12 show that this is mostly accomplished by one second after the reactivity insertion.

After fuel and moderator temperatures approach their proper levels, there is insufficient reactivity to support

the high power levels. Thus, a rapid power decrease, or falloff, takes place as Figure 1 indicates. Actually, even though a power decrease takes place, reactivity is still positive, as is shown by the fact that the power change always remain positive. The reason reactor power decreases anyway is that the delayed-neutron precursor density is still not great enough to support the new power level. This is a dramatic illustration of the importance of delayed-neutron precursors in reactor control Hetrick [7] states that this is a common phenomenon in thermal reactors with large negative coefficients of reactivity.

In the absence of any further feedback, the slope of the power plot between 1 second and 11 seconds in Figure 1 indicates that reactor power would reach the level of the peak of the prompt jump again at about one minute. This agrees nicely with the fact that the delayed-neutron precursors have a half-life on the order of one minute, and takes about that long to build up.

During the first ll seconds, the steam generator is increasing its power output in response to increased reactor power. This results in a decrease of steam generator outlet temperature. This is the same thing as a decrease in reactor inlet temperature, since coolant flows from steam generator to reactor.

When this coolant with lowered temperatures arrives at the reactor at 11 seconds, it immediately lowers the average moderator temperature, as is shown in Figure 16. This in turn quickly lowers fuel temperature, as is seen in Figure 15. The rapid lowering of fuel and moderator temperatures adds a large reactivity step because of feedback, resulting in another rapid power rise at 11 seconds. This shows a power falloff similar to the one that took place after the prompt jump. Note that the prompt jump and the power falloff that take place at 11 seconds are not nearly so large as those that take place in the first second, even though they are caused by the same phenomena. Note too that the pattern of successive generations of rapid power rises followed by rapid power falloffs every eleven seconds shows a tendency to dampen out. As mentioned previously, the sixth generation, at 56 seconds, is barely perceptible.

The steam generator responds to reactor perturbations five seconds after the reactor perturbation takes place. As shown in Figure 16, reactor outlet temperature shows a drop at 11 seconds followed by 11 more seconds of more or less constant temperatures. This results in a steam generator power drop 5 seconds later at 16 seconds, followed by a recovery and essentially constant power output until 28 seconds. This pattern of power falloff and recovery repeats

itself every 11 seconds until it too is dampened out at about 60 seconds. Overall, the steam generator is capable of matching any reactor power change with only minor lagging.

Figures 2 and 3 also depict the performance of the unmodified point-kinetics equations with a reactivity step increase of 10 cents from an initial power level of 2000 MW. The difference is that in Figure 2, U-233 is used as fuel, and in Figure 3, Pu-239 is used. The main difference between Figures 2 and 3 on the one hand, and Figure 1 on the other, is that the power falloff after the prompt jump in Figures 2 and 3 is not as rapid as in Figure 1. This is because the Doppler coefficients of reactivity used for U-233 and Pu-239 in Figures 2 and 3 are smaller than the coefficient used for U-235 in Figure 1.

Figure 4 illustrates the workings of the prompt-jump approximation. Hetrick [7] shows the prompt-jump approximation will yield solutions of the point-kinetics equations that are slightly higher than those yielded by the unmodified point-kinetics equations. In this run, that was not the case. The reason is that the prompt jump generated by the prompt-jump approximation did indeed show a higher peak than that generated by the unmodified pointkinetics equations. Because of this, feedback caused a

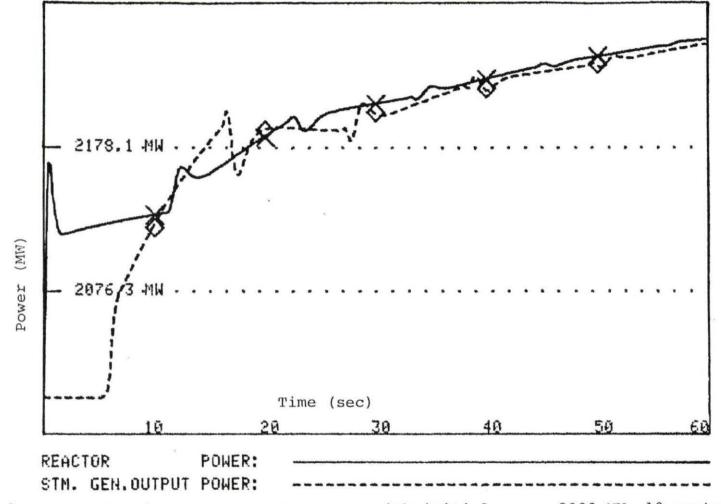

Figure 2. Reactor and steam generator power with initial power 2000 MW, 10 cents reactivity step insertion, U-233 fuel

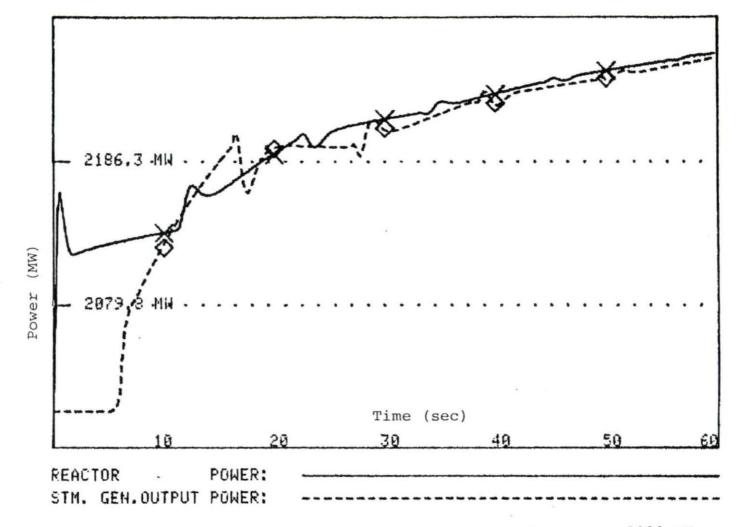

Figure 3. Reactor and steam generator power with initial power 2000 MW, 10 cents reactivity step insertion, Pu-239 fuel

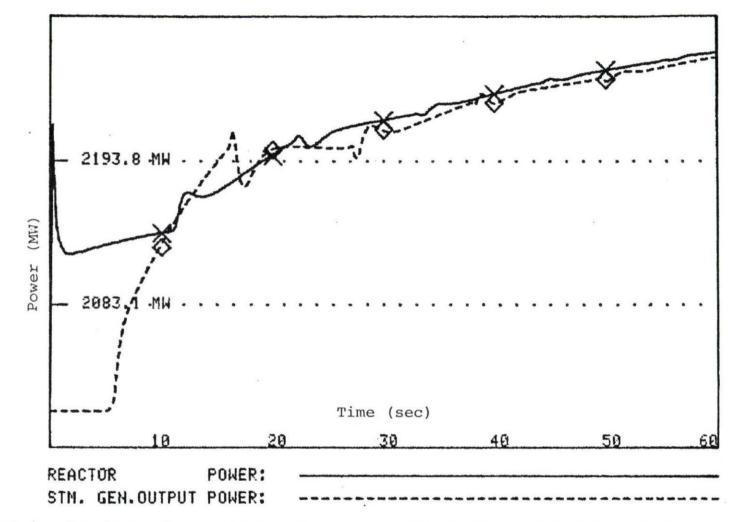

Figure 4. Reactor and steam generator power with feedback and prompt-jump approximation. Initial power 2000 MW, 10 cents reactivity step insertion, U-235 fuel

larger power falloff for the prompt-jump approximation than for the unmodified point-kinetics equations. This resulted in the power level in the prompt-jump approximation leveling off at a slightly lower level than in the unmodified pointkinetics equations, and remaining lower.

Figure 5 shows results of the two-time-scale matrix decoupling algorithm. The perturbation consisted of a step reactivity insertion from an initial power level of 2000 MW. Comparison with Figure 1 shows similarity in all respects except one - the decoupling algorithm shows power level changes 50% greater than those shown by the unmodified pointkinetics equations. Similar results are obtained for much smaller perturbations as well. It should also be noted that the reactor power falloff from the prompt jump peak level is not nearly so great with matrix decoupling as it is with unmodified reactor kinetics.

Although computer costs are reduced using matrix decoupling, this discrepancy is too great to recommend the use of the two-time-scale matrix decoupling algorithm as a general method. Since the prompt-jump approximation shows such good agreement with the unmodified point-kinetics equations, it follows that it is the matrix decoupling algorithm that is inaccurate, rather than the unmodified pointkinetics equations. The reasons for this are still unclear,

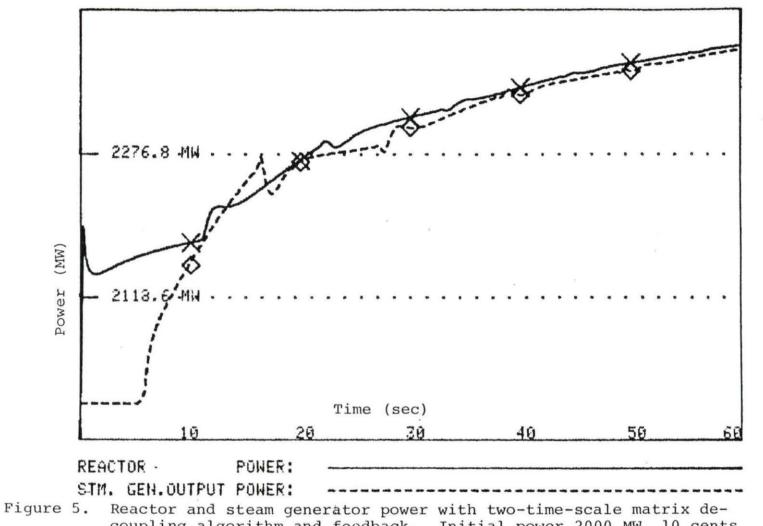

coupling algorithm and feedback. Initial power 2000 MW, 10 cents reactivity step insertion, U-235 fuel

and are a possible subject for further research.

Figures 6 and 7 show a run of the ramp-input model. Initial power was 2000 MW. The ramp-input was 0.5 cents per second for 20 seconds, for a total reactivity insertion of 10 cents. The point-kinetics equations are used. Figure 7 runs for a total of 3 minutes, Figure 6 for 1 minute. The noteworthy aspect of both figures is that both reactor power and steam generator power show smooth responses, without the abrupt changes that are evident in Figure 1. Note too that reactor power changes in a given time period are not as great with the ramp-input as with a step insertion of the same quantity of reactivity. This is because the prompt jump gives a massive "head start" of power when a step insertion versus a ramp insertion is used. Eventually, the same power levels will be achieved by either method.

Figure 8 shows the solution of the point-kinetics equations for a step insertion of 10 cents of reactivity with no feedback and no reactor control system. Note the very smooth reactor power response even though the steam generator response is as abrupt as ever. Figure 9 shows the same situation, only with the prompt-jump approximation. Note that its reactor power response is almost identical to that in Figure 8; it is only slightly higher, as would be

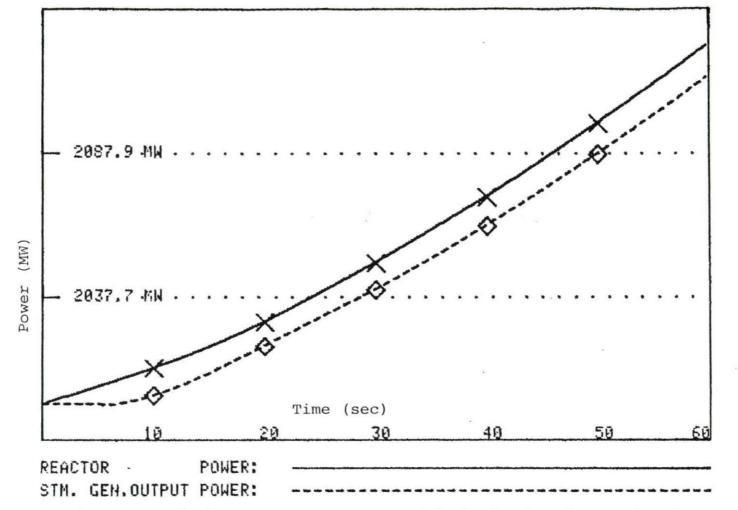

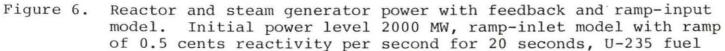

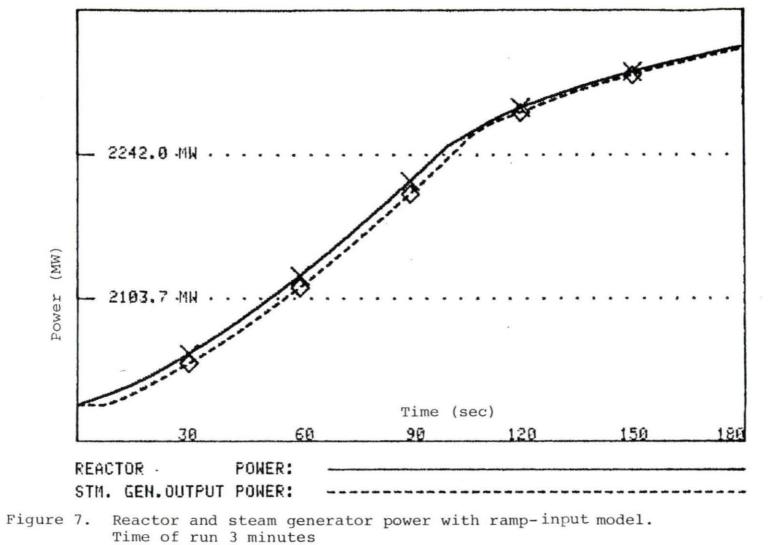

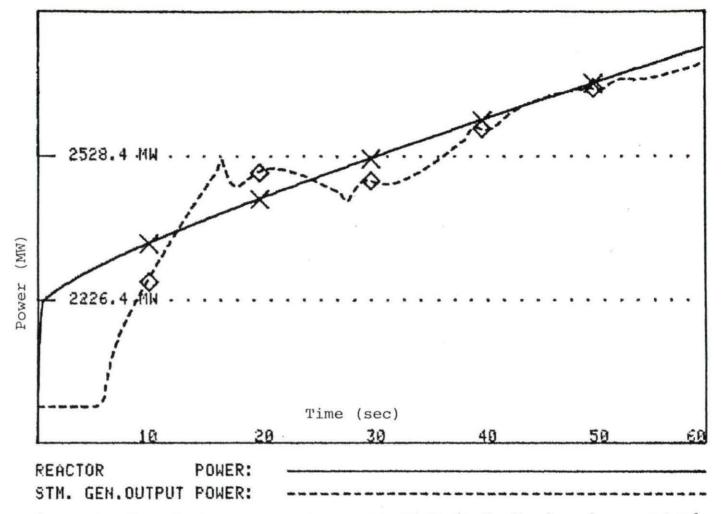

Figure 8. Reactor and steam generator power with no feedback and no control system. Initial power 2000 MW, 10 cents reactivity step insertion, U-235 fuel

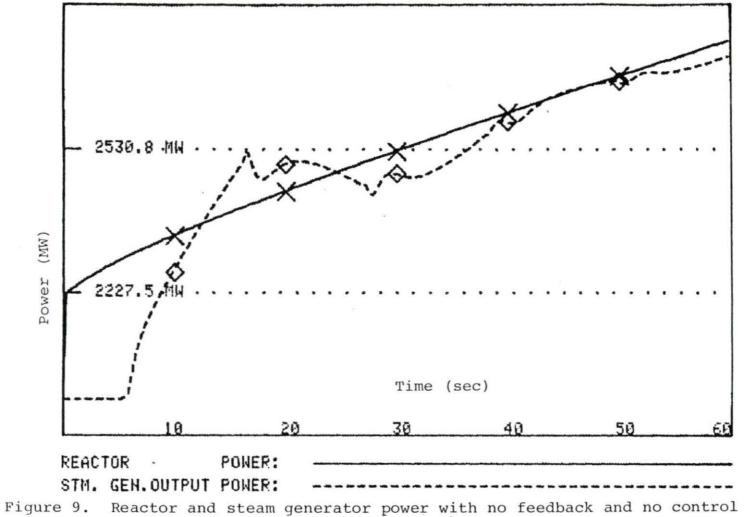

system and using the prompt-jump approximation

expected.

Figures 10 and 11 show the effects of a reactor control system. A step insertion of 2000 MW was used with a step insertion of 10 cents of reactivity. In Figure 10 a control system with a gain of  $-1.10^{-7}$  units of reactivity per degrees-second. In Figure 11, the gain is  $-1.10^{-6}$ . Comparison with Figure 1 shows that use of a reactor control system results in a lesser power rise for a given positive reactivity insertion than without one. It also shows that the greater the gain, the greater the power reduction. This is what would be expected with a reactor control system.

Figure 12 shows an example of load following. At time equals 5 seconds, the throttle valve on the secondary side of the steam generator is opened 10%, thus, allowing flow on the secondary side to rise 10%. Initial power is 2000 MW. This results in greater heat transfer, causing greater steam generator power output. At the same time, the lowered reactor inlet temperature causes lower average moderator and fuel temperatures, causing increased reactor power through feedback. As can be seen, reactor power rises dramatically, but never quite matches steam generator power. The reason is that as reactor power starts rising, feedback starts acting to keep it down. Further power rises after the prompt jump are very slow. Eventually, the steam generator power and reactor power

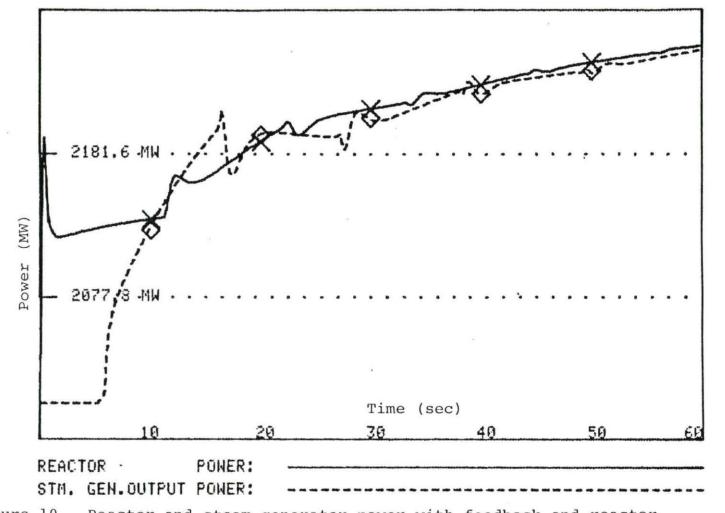

Figure 10. Reactor and steam generator power with feedback and reactor control system. Initial power 2000 MW, 10 cents reactivity step insertion, U-235 fuel, gain -1.0E-07

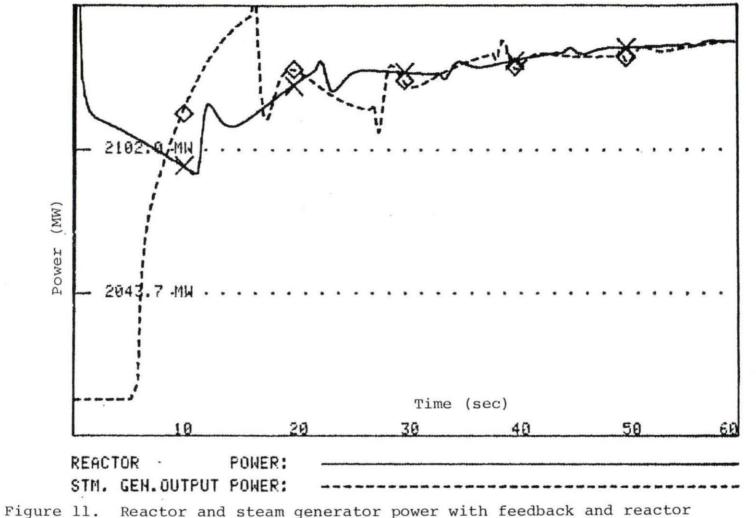

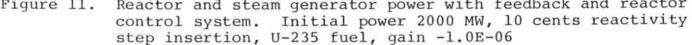

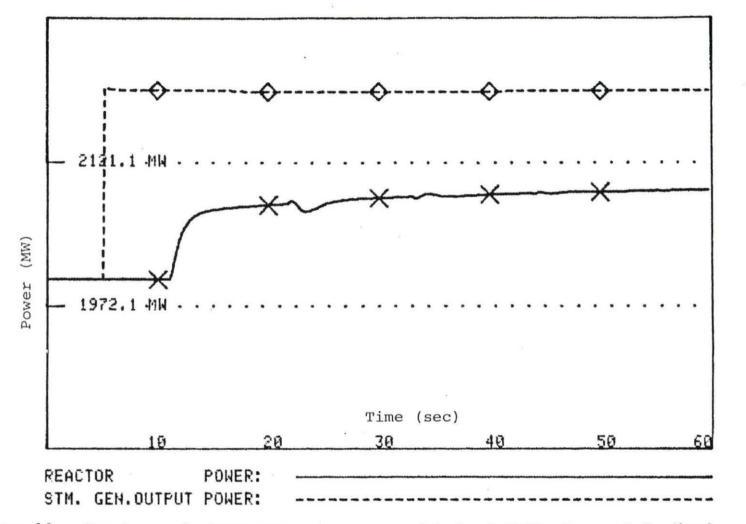

Figure 12. Reactor and steam generator power with load following and feedback. Initial power 2000 MW, throttle valve opened 10%, U-235 fuel

should approximately equal each other, but not until a long interval has passed.

Figures 13 and 14 feature steam generator response to a step change in reactor power. Note that in these figures, reactor power is constant and the steam generator responds to the new power level.

In Figure 13, reactor power jumps from 2000 MW to 2100 MW. After the five-second lag from reactor to steam generator, steam generator power rises to the reactor power level and exceeds it for a time. This reflects the fact that over a period of time, total steam generator energy output must equal reactor energy output. Since during the first 10 seconds reactor power is greater than steam generator power, steam generator power must exceed reactor power for a brief time in order to compensate for the energy deficit that occurred during the first 10 seconds. As can be seen in Figures 13 and 14, eventually steam generator power converges toward the new reactor power level.

Since total energy output over a period of time from both steam generator and reactor should be equal over a period of time, it follows that the integrals of their power functions - that is, the "areas under the curves" should be equal. Inspection of Figure 13 shows that this is not quite so. The reason is probably that in increasing

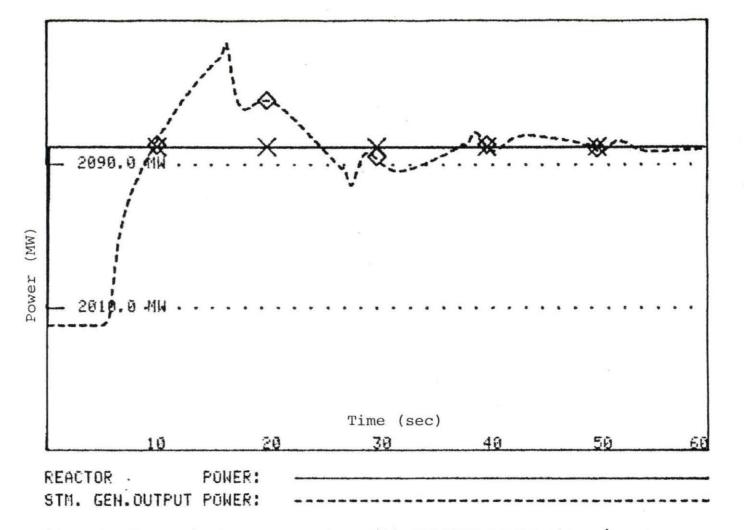

Figure 13. Reactor and steam generator with reactor power step change. Initial power 2000 MW with 100 MW step change

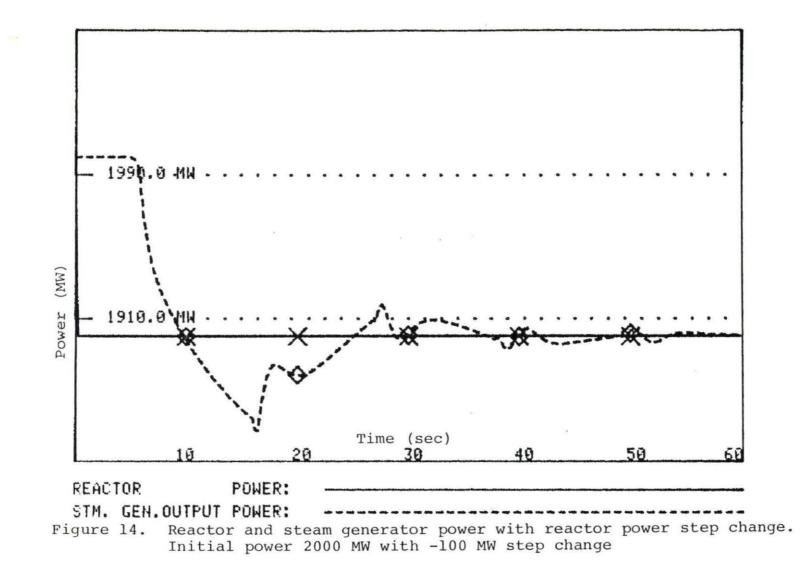

steam generator power, primary side temperature is increased and this requires some of the energy that would otherwise have gone to increase steam generator output power.

Figure 15 depicts reactor fuel temperature. Initial power was 2000 MW, U-235 fuel was used, and a reactivity step of 10 cents was inserted. Several features are noteworthy. First, fuel temperature does show a "prompt jump" in temperature, but no falloff from a peak level. This is because fuel temperature does not rise as quickly as reactor power during the prompt jump. After the reactor inlet temperature starts declining at 11 seconds, average moderator temperature also declines, forcing a drop in fuel temperature. As can be seen by comparing Figures 15 and 16, fuel temperature responses are a function of average moderator temperature changes. Eventually, fuel temperature increases slowly as a result of slowly increasing reactor power even though the average moderator temperature change is decreasing very slowly.

Figure 16 shows changes in reactor inlet temperature, outlet temperature, and average moderator temperature from an initial condition. Initial power level was 2000 MW with a reactivity insertion of 10 cents, and U-235 fuel. Under steady-state conditions, outlet and inlet

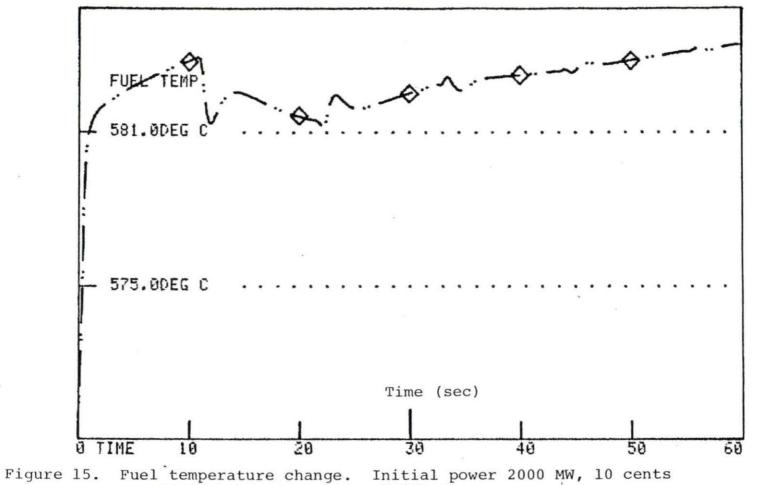

reactivity step insertion, U-235 fuel

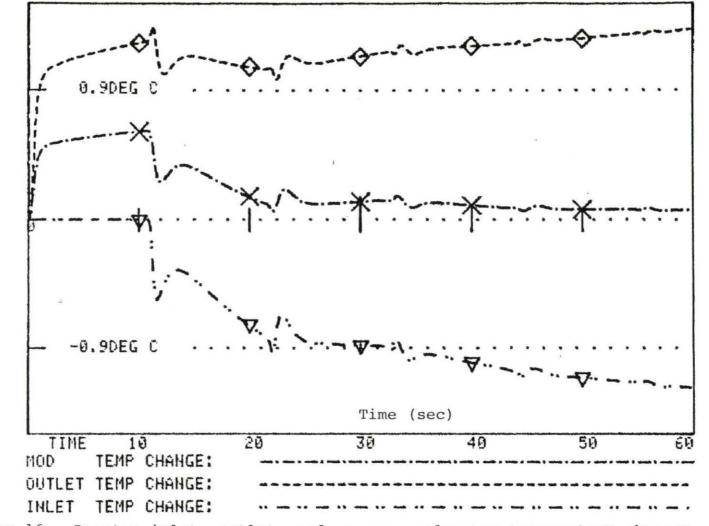

Figure 16. Reactor inlet, outlet, and average moderator temperature changes. Initial power 2000 MW, 10 cents reactivity step insertion, U-235 fuel

temperature changes should be equal and opposite in sign, and moderator temperature change should be zero. However, since the reactor inlet temperature change is the result of steam generator actions, any reactor perturbation has no effect on inlet temperature until 11 seconds later. At 11 seconds, reactor inlet temperature drops suddenly, as a result of the steam generator power increase that took place 6 seconds earlier.

Since there has been no change in reactor inlet temperature, reactor outlet temperature change is twice as large as it would have been in the presence of reactor inlet temperature change. Also, the moderator temperature change is not equal to zero. At 11 seconds, however, reactor inlet temperature does start to change. It affects moderator temperature relatively slowly, as the noncoolant sections of the core must also be cooled. Due to the construction of the thermal-hydraulic equations, it affects output temperature immediately, which accounts for the brief outlet temperature increase at 11 seconds. (This also leads to a brief steam generator power pulse at 16 seconds, as is seen in Figure 1). This is probably not an accurate reflection of the way a real reactor core works, but this error is induced by the fact that a simple model is used. In any event, this error dampens itself out.

Note that the reactor inlet temperature at 11 seconds

drops suddenly, rises back somewhat, then declines again. This pattern repeats itself every 11 seconds, although it does dampen out. The reason for the rise after the drop is that the steam generator adjusted power based on the difference between actual outlet temperature and what it would be if the reactor inlet temperature change did not have the 11-second lag. After the prompt rise in outlet temperature, the downward pressure on reactor inlet temperature is no longer so great, and inlet temperature tends to rebound.

Overall, as Figure 16 shows, average moderator temperature change does tend to converge back toward zero after a perturbation, and reactor outlet and inlet temperatures do tend to become equal and opposite.

## VII. SUMMARY AND CONCLUSIONS

The programs developed provide a good simulation of a nuclear power plant system that can be used in a classroom environment. Except for the two-time-scale matrix decoupling algorithm, all of the models used show consistent results. The programs can be used to simulate many different situations with output in whatever form desired.

The major disappointment was the poor performance of the two-time-scale matrix decoupling algorithm. Use of it yielded results that were in disagreement with the results of the other methods of solving for reactor kinetics by 50%. Perhaps further research would indicate the reasons for this.

One possible indication of error lies in the speed with which the steam generator can change its power level. While the reactor undoubtedly can change its power level quickly, it does seem unlikely that the steam generator can raise its power level 200 MW in 10 seconds, as Figure 1 indicates. Perhaps one reason why the program indicates this is that the steam generator subroutine DMTN assumes that fluid flow rates on the secondary side can change instantaneously every 0.2 seconds. This may not be a valid assumption, especially since the

secondary side of the steam generator provides the feed steam for the turbine coupled to the electric generator, and the turbine certainly cannot change its power levels as quickly as can the reactor. This could be another area for further investigation.

One suggestion for changing the computer programs that form the basis of this thesis is to vary the delays between the reactor and the steam generator. This would be an easy change to make, and would add another element of variability for the user.

Another possible area of improvement would be the use of predictor-corrector methods for solving the point-kinetics equations. The point-kinetics equations constitute a system of stiff differential equations; that is, a system dominated by one large eigenvalue. Such systems undergo a prompt response, followed by a much slower response. After the prompt response, the variables all vary slowly, and comparatively large time steps can be used.

The concept of using short time steps during the prompt response and larger time steps after the prompt response is being utilized now; however, the use of predictor-corrector methods would provide a quantitative measure of how large the time steps can be before encountering intolerable error.

As satisfactory solutions are being obtained now, without the use predictor-corrector methods, use of them would not appreciably improve the quality of the solutions obtained and would quite possibly increase the size of time steps, and reduce the number of computations and any progressive error.

In general, the programs associated with this thesis are a useful learning tool for their users and are sufficiently versatile to allow extensive modifications and improvements to be made.

## VIII. LITERATURE CITED

- Anderson, Leonard. 1978. Decoupling of Two-Time-Scale Linear Systems. Aerospace and Mechanical Engineering Department, University of Arizona, Tucson, Arizona.
- Babcock & Wilcox Company. 1975. Steam/Its Generation and Use. Babcock & Wilcox Company, New York.
- Danofsky, Richard A. 1975. Reactor with a Control System and Reedback. Department of Nuclear Engineering, Iowa State University, Ames, Iowa.
- Detroit Edison Company. 1973. Greenwood Preliminary Safety Analysis Report. Detroit Edison Company, Detroit, Michigan.
- Duderstadt, James J., and Hamilton, Louis J. 1976. Nuclear Reactor Analysis. John Wiley and Sons, Inc., New York.
- El-Wakil, M. M. 1971. Nuclear Heat Transport. American Nuclear Society, Lagrange Park, Illinois.
- Hetrick, David L. 1971. Dynamics of Nuclear Reactors. University of Chicago Press, Chicago, Illinois.
- Hetrick, D. L., Girijashankar, P. V., Keepin, W. N., Palusinski, O. A. 1981. A Technique for Efficient Simulation of Large Dynamic Systems. Paper presented at USNRC-EPRI Conference titled "Simulation Methods for Nuclear Power Systems". University of Arizona, Tucson, Arizona.
- Karlekar, Bhalchandra V., and Desmond, Robert M. 1977. Engineering Heat Transfer. West Publishing Company, St. Paul, Minnesota.
- Keenan, Joseph H., and Keyes, Frederick G. 1937. Thermodynamic Properties of Steam. John Wiley and Sons, New York.

- 11. Schultz, M. A. 1961. Control of Nuclear Power Plants, 2nd edition. McGraw-Hill, New York.
- 12. U.S. Atomic Energy Commission. 1964. Naval Reactors Physics Handbook. U.S. Government Printing Office, Washington, D.C.

## IX. ACKNOWLEDGMENTS

The author greatly acknowledges the kind, patient assistance of Professor Richard A. Danofsky in the pursuit of this study. Not only were his suggestions usually invaluable, but his refusal to accept shortcuts made this a better work than it otherwise may have been. Special thanks are also in order for Professors G. W. Burnet, D. M. Roberts, and R. J. Lambert.

Finally, the author wishes to thank his family for their constant encouragement and help.

## X. APPENDIX A: USER'S GUIDE

The simulation of a nuclear power plant accomplished by this program is a versatile system whose performance can be controlled by the user.

The user can select the kind of system he or she desires by responding to prompting from the computer. The computer will write messages across the screen of the terminal that the user is operating, describing the choice(s) the user is about to make, and then inviting him/her to make a choice. The choice is made by typing in an appropriate number, then pressing the carriage return key (<CR>). Choices made outside permissible parameters are rejected, and the user must select again.

Many of the parameters of the power plant, for instance those of the reactor control system, have default values; that is, values that the parameters automatically assume even if the user takes no action.

The user can select the following options and parameters:

1. Reactor fuel isotope used.

This includes uranium 233 (U-233), uranium 235 (U-235), and plutonium 239 (Pu-239).

 Whether feedback is desired, and if so, the values of the reactivity coefficients.

3. Whether a reactor control system (RCS) is desired, and if so, the values of the parameters of gain, the differential controller, and the integral controller.

 Whether the system is operated with free kinetics, no feedback and no automatic RCS.

5. The magnitude of any reactivity step and of any pre-perturbation reactivity. Total reactivity must be greater than -90 cents and less than +90 cents.

 Whether the two-time-scale matrix decoupling algorithm is to be used.

Whether the prompt-jump approximation is to be used.

8. Whether the ramp-input model is to be used, and if so, the magnitude of the ramp and the duration of its run.

9. Whether a simple power step is to be inserted that uses no reactor kinetics at all, and if so, the magnitude of this step.

10. Whether a steam generator throttle valve change is to be made, and reactor power to be changed only by the feedback effects caused by the throttle valve change. Within limits, the magnitude of the throttle valve change is selected by the user.

11. Whether output is to be in a table or in a graph.

12. Whether output is to be printed on paper, or on a computer terminal.

13. If tabular output is selected, whether it is to be displayed in abbreviated format.

14. Whether the duration of the program run is to be lengthened anywhere from one to five minutes.

After the user makes all the selections, a summary of selections is written on the computer screen. A printed copy of this summary can be made.

Program output can be in one of four forms: output in a table on the computer screen, output in a table that is printed on paper, graphics output on a terminal, and printed graphics output.

To obtain any kind of output, first the program must be run. To do this, log on to any VAX terminal and type in the phrase RUN NERO. All computer promptings and user responses are made on the computer terminal.

Table output on the screen is the simplest to obtain. The user responds to all computer promptings. After this is done, the computer program will simply run its course, on the screen. No additional user action is necessary.

Printed table output is almost as easily obtained. Any printed table output must utilize one of the Computer

Science Center printer queues, for instance, queue BC0131U in Coover Hall. The print option is selected by the user when the program prompts him to choose between terminal output and printed output. If printed output is selected, the output will initially be stored in a data file. To print the contents of this data file, type in PRINT FOR.008.DAT/Q = (name of queue). For instance, if queue BC0131U is the printer of choice, type in PRINT FOR008. DAT/Q = BC0131U. (Do not include the period at the end of the last sentence!)

For graphics output that appears on screen only, any Tektronix 4051 terminal or any of the light blue terminals labeled "GRAPHICS" can be used. As with table output that appears on screens only, graphics output is selected as a result of user responses to computer promptings. Once this is done, the computer program will run its course, on the screen. No additional user action is necessary.

For printed graphics output, the user must be logged on a Tekronics 4051 unit. The 4051 unit is actually a microcomputer that can be turned into a VAX terminal. This must be done to obtain a graphics display.

The following steps are needed to turn the 4051 unit into a VAX terminal.

1. Turn the power on.

 After power comes on, press the HOME PAGE key to clear the screen.

 Insert the casette tape labeled "MARK'S EASY LOGON".

4. Press the AUTO LOAD key.

5. Eject the tape after the I/O light goes off.

The user should now be able to log into the VAX system.

There are two ways to get printed output. The easier way is to use the Tektronix hard copy printer. This is basically a photoreproduction machine that exactly duplicates whatever is on the screen of the 4051 unit at any given time. It can reproduce other things than graphics, too; for instance, any table output.

To use, simply tie this machine into a 4051 terminal and press the lighted button whenever you see something on the screen of the 4051 unit you would like duplicated.

NOTE WELL! Before any graphics is displayed, the program will ask you whether you want a "4662 copy" or not. To use this machine, write in 2 to indicate you do <u>not</u> want a "4662 copy". Here, the term "4662 copy" refers to the output of the 4662 plotter. Since the Tektronix hard copy printer is basically an extension of the 4051 unit, it does not come under the category of "4662 copy", as defined by this program.

To use the 4662 plotter, one must log on with a 4051 unit, as before. Then the 4662 unit must be activated, which is done in the following manner:

1. Turn the machine on.

2. Place paper down.

3. Press the LOAD button to down position.

4. Smooth the paper.

5. Press LOAD button to high position.

6. Set the lower left limit of the paper. Use the joystick to position the pen to the right place, then push the set button until it beeps.

7. Do the same with the upper right position.

In order to plot anything, the LOAD button must be in the down position.

It is possible to get printed copies of both the summary of user's selections, and graphics. One can simply use the hard copy machine, or one can create and print a data file. Since graphics is selected, no table output will appear, but the summary normally preceding it will.

The following are general hints that may contribute toward more efficient use of this program:

 The 4051 unit has no scrolling capability. That is, once the screen is filled up with characters, nothing more will happen until the user erases everything on the

screen by pressing the HOME PAGE button.

 In graphics, sometimes the "output" will stop by itself. It can be resumed by pressing carriage return (<CR>).

3. The user can stop further output from appearing on a screen by pressing the CNTRL key and the S key simultaneously. Pressing CNTRL Q will start the output once again. Pressing CNTRL Y will kill the entire computer run.

4. When prompting the user to input parameters, the program will direct the format to be used. Be sure to follow the format rules exactly.

Table 3 lists the parameters that can be varied by the user. Their default values plus the lower and upper limits inside which the user may vary them are also listed.

The following format changes can be inserted by the user. First, table output by default occurs at an interval of 0.2 seconds. This interval can be changed to 1 second, 2 seconds, 4 seconds, 5 seconds, and 10 seconds. Second, the computer run by default lasts for 1 minute of world time. This can be lengthened to 2 minutes, 3 minutes, 4 minutes, or 5 seconds.

Some of the parameters have additional restrictions. Initial power plus power step must not exceed 3000 MW.

| Parameter                                                           | Default<br>value                                   | Lower<br>limit      | Upper<br>limit                                    |   |
|---------------------------------------------------------------------|----------------------------------------------------|---------------------|---------------------------------------------------|---|
| Doppler coefficient<br>of reactivity for<br>U-233 (a <sub>f</sub> ) | -1.07E-05<br>(δk/k)/C                              | -0.001<br>(δk/k)/C  | +0.001<br>(δk/k)/C                                |   |
| Doppler coefficient<br>of reactivity for<br>U-235 (a <sub>f</sub> ) | -2.61E-05<br>(δk/k)/C                              | -0.001<br>(δk/k)/C  | +0.001<br>(δk/k)/C                                |   |
| Doppler coefficient<br>of reactivity for<br>Pu-239 $(\alpha_{f})$   | -0.85E-05<br>(δk/k)/C                              | -0.001<br>(δk/k)/C  | +0.001<br>(δk/k)/C                                | ž |
| Moderator coefficient of reactivity $(\alpha_m)$                    | -8.6E-06<br>(δk/k)/C                               | -0.0001<br>(δk/k)/C | +0.0001<br>(δk/k)/C                               |   |
| Pre-perturbation reactivity $(\rho_0)$                              | 0                                                  | -90 cents           | +90 cents                                         |   |
| Reactivity<br>perturbation (δρ)                                     | 0                                                  | -90 cents           | +90 cents                                         |   |
| Control system<br>gain (A)                                          | -1.0E-06<br>reactivity/<br>(unit error<br>-second) | O                   | 4.0E-06<br>reactivity/<br>(unit error<br>-second) |   |

| Table 3. U | ser-selected | parameters, | their | default | valves | and | lower | and | upper | limits |
|------------|--------------|-------------|-------|---------|--------|-----|-------|-----|-------|--------|
|------------|--------------|-------------|-------|---------|--------|-----|-------|-----|-------|--------|

×

.

×

(8) u

| Control system<br>parameter tau<br>(T)               | 5 seconds | 2 seconds                     | 20 seconds                    |
|------------------------------------------------------|-----------|-------------------------------|-------------------------------|
| Control system<br>time constant<br>(T <sub>C</sub> ) | 5 seconds | 2 seconds                     | 20 seconds                    |
| Ramp insertion<br>rate (reactivity<br>per second)    | 0         | -10 cents/s                   | +10 cents/s                   |
| Duration of ramp insertion                           | 0         | none                          | none                          |
| Initial power<br>level (no)                          | -         | 0 MW                          | 3000 MW                       |
| Power step<br>change                                 | -         | 0 MW                          | 3000 MW                       |
| Throttle valve<br>change                             | 0         | -10% of<br>initial<br>setting | +10% of<br>initial<br>setting |

Pre-perturbation reactivity plus reactivity perturbation must not exceed plus or minus 90 cents. Ramp insertion rate times duration of ramp must not result in a total reactivity greater than plus or minus 90 cents.

Any attempt to vary the parameters outside the limits listed in Table 3 will result in the choice being rejected. The user will then have the opportunity to select again. XI. APPENDIX B: PROGRAM LISTING

MAIN PROGRAM NERO C THIS IS THE MAIN PROGRAM NERO. IN THIS PROGRAM THE USER SE-LECTS THE PARAMETERS AND OPTIONS TO FIT THE SYSTEM WHOSE BEHAVIOR HE OR SHE WISHES TO EXAMINE. SOME OF THESE CHOICES ARE INCLUDED INCLUDED IN THE COMMON BLOCK AND CONTROL THE BEHAVIOR OF THE SUBROUTINES. OTHERS CONTROL THE FORMAT OF THE OUTPUT. CONTROLS REACTOR KINETICS. THE SUBROUTINE GALBA CONTROLS HEAT TRANSFER IN THE REACTOR THE SUBROUTINE OTHO CORE. SUBROUTINE VESPASIAN CONTROLS OUTPUT GRAPHICS. THE CONTROLS THE STEAM GENERATOR MODEL. SUBROUTINE DMTN THE THE SUBROUTINE CLINQ ARE PORTLIBRARY SUBROUTINE EIGEN AND THE SUBROUTINES USED IN GALBA TO COMPUTE EIGENVALUES, AND FUNDAMENTAL EIGEN-VECTOR MATRICES AND THEIR INVERSES. ALL DIMENSIONS ARE DEFINED IN THE SI SYSTEM OF MEASUREMENTS. THE FOLLOWING VARIABLES ARE USED IN THE COMMON BLOCK: IS THE GAIN OF THE REACTOR CONTROL SYSTEM. AA DOPPLER COEFFICIENT OF REACTIVITY. MODERATOR COEFFICIENT OF REACTIVITY. 1X6 ARRAY FOR THE 6 GROUPS OF DELAYED-NEUTRON ALPHE IS THE ALPHM THE THE B PRECURSORS. AVERAGE HEAT CAPACITY OF THE REACTOR COOLANT. IT IS SLIGHTLY A FUNCTION OF REACTOR POWER. VARIABLE WHOSE VALUE, SELECTED BY THE USER, DETERMINES A REACTOR CONTROL SYSTEM IS USED. DIFFERENCE BETWEEN CURRENT REACTOR POWER AND CPPAV IS THE CS IS THE THE DN1 INITIAL (STEADY-STATE) POWER. THE DIFFERENCE BETWEEN CURRENT REACTIVITY INITIAL (STEADY-STATE) REACTIVITY. DRO IS THE AND THE DIFFERENCE BETWEEN CURENT FUEL TEMPERATURE AND DTF THE INITIAL (STEADY-STATE) TEMPERATURE. THE DIFFERENCE BETWEEN CURRENT REACTOR INLET TEMP. DTI THE AND INITIAL (STEADY-STATE) TEMPERATURE. DIFFERENCE BETWEEN CURRENT MODERATOR TEMPERATURE DTM IS THE AND THE INITIAL (STEADY-STATE) TEMPERATURE. DIFFERENCE BETWEEN CURRENT REACTOR OUTLET T TEMP. DTO IS THE AND INITIAL (STEADY-STATE) TEMPERATURE. IS THE DIFFERENCE BETWEEN CURRENT TEMPERATURE OF THE SECONDARY SIDE OF THE STEAM GENERATOR AND THE DTS INITIAL (STEADY-STATE) TEMPERATURE DTSG IS THE DIFFERENCE BETWEEN CURRENT TEMPERATURE OF THE PRIMARY SIDE OF THE STEAM GENERATOR AND THE INITIAL (STEADY-STATE) TEMPERATURE. VARIABLE, SELECTED BY THE USER, WHOSE VALUE DETERMINES WHETHER THE TWO-TIME-SCALE MATRIX EIG IS THE VARIABLE. DECOUPLING ALGORITHM IS USED IN GALBA TO COMPUTE REACTOR KINETICS. TIME STEP USED IN THE SUBROUTINES. IS THE IS ALLOWED H TO VARY FROM SUBROUTINE TO SUBROUTINE. IS THE VARIABLE, SELECTED BY THE USER, WHOSE VALUE 

| 5 0 1 1 1 1 1 1 1 1 1 1 1 1 1 1 1 1 1 1 |      | -  |        |       |          | DETERMINES WHICH ISOTOPE OF FISSILE MATERIAL                                                     |
|-----------------------------------------|------|----|--------|-------|----------|--------------------------------------------------------------------------------------------------|
| 01450                                   | 0058 | CC |        |       |          | WILL BE USED. ISOTOPES USED CAN INCLUDE U-233,                                                   |
| 01475                                   | 0059 | č  |        |       |          | U-235, PU-239,                                                                                   |
| 01500                                   | 0061 | c  | К      | 15    | THE      | SUBSCRIPT OF THE ARRAYS USED IN DEPICTING                                                        |
| 01550                                   | 0062 | č  |        |       |          | OUTPUT, WHETHER IN A TABLE OR IN GRAPHICS. IT                                                    |
| 01575                                   | 0063 | C  |        |       |          | REPRESENTS TIME INCREMENTS OF 0.2 SECONDS. IT                                                    |
| 01600                                   | 0064 | C  |        |       |          | IS ALSO USED IN SOME SUBROUTINES AS A "TIMER",                                                   |
| 01625                                   | 0065 | CC |        |       |          | WHOSE VALUE CAN TRIGGER CERTAIN EVENTS.                                                          |
| 01650                                   | 0066 | С  | KF     | 15    | THE      | VARIABLE, SELECTED BY THE USER, WHOSE VALUE                                                      |
| 01675                                   | 0067 | C  |        |       |          | DETERMINES WHETHER NO REACTOR CONTROL SYSTEM                                                     |
| 01700                                   | 0068 | č  |        |       |          | AND NO REACTOR FEEDBACK IS USED.                                                                 |
| 01725                                   | 0069 | C  | LMB    | 15    | THE      | 1X6 ARRAY FOR THE 6 GROUPS OF DELAYED-NEUTRON                                                    |
| 01750                                   | 0070 | C  | WEATA  | 10    | THE      | DECAY COEFFICIENTS.<br>MASS FLOW RATE OF REACTOR COOLANT. IT IS                                  |
| 01775                                   | 0071 | C  | MDOTP  | 15    | THE      | SLIGHTLY A FUNCTION OF INITIAL REACTOR POWER.                                                    |
| 01800                                   | 0072 | C  | NK     | 15    | THE      | VARIABLE, SELECTED BY THE USER, WHOSE VALUE                                                      |
| 01825                                   | 0073 | CC | N.N.   | 13    | INC      | DETERMINES WHETHER REACTOR KINETICS IS USED,                                                     |
| 01850                                   | 0074 | č  |        |       |          | OR WHETHER A SIMPLE POWER STEP IS POSTULATED.                                                    |
| 01875                                   | 0076 | c  | NN     | 15    | THE      | VARIABLE, SELECTED BY THE USER, WHOSE VALUE                                                      |
| 01925                                   | 0077 | č  |        |       |          | DETERMINES WHETHER THE OUTPUT IS IN A TABLE                                                      |
| 01950                                   | 0078 | C  |        |       |          | OR IN GRAPHICS.                                                                                  |
| 01975                                   | 0079 | C  | N10    | 15    | THE      | INITIAL POWER LEVEL OF THE REACTOR.                                                              |
| 02000                                   | 0080 | C  | PJ     | 15    | THE      | VARIABLE, SELECTED BY THE USER, WHOSE VALUE                                                      |
| 02025                                   | 0081 | C  |        |       |          | DETERMINES WHETHER THE PROMPT-JUMP APPROXIMATION                                                 |
| 02050                                   | 0082 | С  |        |       | -        | IS USED OR NOT.                                                                                  |
| 02075                                   | 0083 | C  | RI     | 15    | THE      | VARIABLE, SELECTED BY THE USER, WHOSE VALUE                                                      |
| 02100                                   | 0084 | С  |        |       |          | DETERMINES WHETHER THE RAMP-INPUT MODEL IS USED                                                  |
| 02125                                   | 0085 | C  |        |       | -        | OR NOT.                                                                                          |
| 02150                                   | 0086 | C  | RIR    | IS    | THE      | RAMP-INPUT RATE.                                                                                 |
| 02175                                   | 0087 | č  | RHO    | 15    | THE      | INITIAL (STEADY-STATE) AMOUNT OF REACTIVITY.<br>TOTAL REACTOR POWER AT ANY GIVEN TIME. THIS IS   |
| 02200                                   | 0088 | cc | RP     | 15    | INC      | USED IN DMTN AS A CRITERION FOR DECIDING HOW                                                     |
| 02225                                   | 0089 | c  |        |       |          | MUCH TO ALTER SECONDARY SIDE FLUID FLOW IN ORDER                                                 |
| 02250                                   | 0090 | č  |        |       |          | COUNTERACT ANY PERTURBATION CAUSED BY ALTERED                                                    |
| 02300                                   | 0092 | č  |        |       |          | REACTOR POWER.                                                                                   |
| 02325                                   | 0093 | č  | STMGEN | 15    | THE      | STEAM GENERATOR OUTPUT POWER.                                                                    |
| 02350                                   | 0094 | č  | TAU    | IS    | ONE      | OF THE REACTOR CONTROL SYSTEM (RCS) PARAMETERS.                                                  |
| 02375                                   | 0095 | C  |        |       |          | THIS ONE IS USED TO ADJUST THE INTEGRAL                                                          |
| 02400                                   | 0096 | С  |        |       |          | CONTROLLER.                                                                                      |
| 02425                                   | 0097 | C  | TAUC   | 15    | ONE      | OF THE RCS PARAMETERS. THIS ONE IS USED TO                                                       |
| 02450                                   | 0098 | C  |        |       |          | ADJUST THE DIFFERENTIAL CONTROLLER.                                                              |
| 02475                                   | 0099 | С  | TF1    | 15    | THE      | INITIAL FUEL TEMPERATURE.                                                                        |
| 02500                                   | 0100 | С  | TM1    | 15    | THE      | INITIAL MODERATOR TEMPERATURE. ALWAYS EQUALS                                                     |
| 02525                                   | 0101 | С  |        |       |          | 313.89 DEG. C.                                                                                   |
| 02550                                   | 0102 | C  | TT     | 15    | THE      | TOTAL TIME. IT IS AN ARRAY WHOSE VALUES FORM                                                     |
| 02575                                   | 0103 | CC |        |       | THE      | INDEPENDENT VARIABLE (THE "X-AXIS") IN GRAPHICS<br>AND IS PRINTED IN THE TABULAR OUTPUT AS WELL. |
| 02600                                   | 0104 | c  | TTOT   | 1.6   | THE      | TOTAL AMOUNT OF TIME THAT THE RAMP INPUT IS IN                                                   |
| 02625                                   | 0105 | c  | TTOT   | 15    | INC      | EFFECT.                                                                                          |
| 02675                                   | 0107 | c  | VO     | 15    | THE      | FRACTIONAL AMOUNT OF OPENING OF THE THROTTLE                                                     |
| 02700                                   | 0108 | C  | •0     | 15    | THE      | VALVE ON THE SECONDARY SIDE OF THE STEAM                                                         |
| 02725                                   | 0109 | C  |        |       |          | GENERATOR.                                                                                       |
| 02750                                   | 0110 | č  | VOSS   | 15    | THE      | FRACTIONAL AMOUNT OF THE TOTAL OPENING OF THE                                                    |
| 02775                                   | 0111 | C  | 100000 | 10050 | 19171997 | THROTTLE VALVE ON THE SECONDARY SIDE OF THE                                                      |
| 02800                                   | 0112 | C  |        |       |          | STEAM GENERATOR, BEFORE ANY CHANGES ARE APPLIED.                                                 |
| 02825                                   | 0113 | C  | Y      | 15    | THE      | NUMBER THAT CHANGES BY ONE EVERY 0.2 SECONDS.                                                    |
| 02850                                   | 0114 | С  |        |       |          | ITS FUNCTION IS THAT IT ALLOWS INITIALIZATIONS                                                   |
|                                         |      |    |        |       |          |                                                                                                  |

|                |           | 0      |             |       |       | TO BE MADE IN GALBA DURING THE FIRST 0.2 SECONDS                                                                                                    |
|----------------|-----------|--------|-------------|-------|-------|----------------------------------------------------------------------------------------------------|
| 02875          | 0115      | C<br>C |             |       |       | ONLY.                                                                                                    |
| 02900          | 0117      | č      | ZZ          | 15    | THE   | VARIABLE, SELECTED BY THE USER, WHOSE VALUE                                                                                                    |
| 02950          | 0118      | C      |             |       |       | DETERMINES WHETHER THROTTLE VALVE POSITION IS TO                                                                                                    |
| 02975          | 0119      | C      |             |       |       | BE PERMANENTLY FIXED, AFTER IUT IS PERTURBED                                                                                                    |
| 03000          | 0120      | C      |             |       |       | FROM SOME STEADY-STATE VALUE.                                                                                                    |
| 03025          | 0121      | С      |             |       |       | ACT WARLAR OF ARE USED IN NERO.                                                                                                    |
| 03050          | 0122      | C      | THE FOL     | LOV   | AING  | REAL VARIABLES ARE USED IN NERO:                                                                                                    |
| 03075          | 0123      | C      |             | 10    | THE   | SUMMATION OF THE 6 GROUPS OF DELAYED-NERUTRON                                                                                                    |
| 03100          | 0124      | C      | A           | 15    | INC   | PRECURSORS.                                                                                                    |
| 03125          | 0125      | č      | ABN         | 15    | THE   | TIME INTERVAL AT WHICH TABULAR OUTPUT IS                                                                                                    |
| 03175          | 0127      | č      | 1.202-02    |       |       | PRINTED.                                                                                                    |
| 03200          | 0128      | č      | ALPHES      | 15    | THE   | VARIABLE THAT RETAINS THE PREVIOUS VALUE FOR                                                                                                    |
| 03225          | 0129      | C      |             |       |       | ALPHF, IN CASE THE USER LATER DECIDES NOT TO                                                                                                    |
| 03250          | 0130      | C      |             |       |       | CHANGE IT AFTER ALL.                                                                                                    |
| 03275          | 0131      | C      | ALPHMS      | 15    | THE   | VARIABLE THAT RETAINS THE PREVIOUS VALUE FOR                                                                                                    |
| 03300          | 0132      | C      |             |       |       | ALPHM, IN CASE THE USER LATER DECIDES NOT TO                                                                                                    |
| 03325          | .0133     | С      |             |       |       | CHANGE IT AFTER ALL.                                                                                                    |
| 03350          | 0134      | C      | CPM         | 15    | THE   | HEAT CAPACITY OF THE REACTOR COOLANT, USED IN                                                                                                    |
| 03375          | 0135      | C      | 0000        | 1.0   | THE   | COMPUTING THE HEAT TRANSFER COEFFICIENT.<br>REACTIVITY PERTURBATION, IN CENTS.                                                                                                    |
| 03400          | 0136      | C      | DRON<br>DVO | 15    | THE   | VALVE PERTURBATION ON THE SECONDARY SIDE OF THE                                                                                                    |
| 03425          | 0137      | c      | DVU         | 15    | INC   | STEAM GENERATOR, IN PERCENT. AFTER CONVERSION                                                                                                    |
| 03450          | 0138      | c      |             |       |       | TO A DECIMAL, IT IS ADDED TO THE STEADY-STATE                                                                                                    |
| 03475<br>03500 | 0139      | c      |             |       |       | QUANTITY.                                                                                                    |
| 03525          | 0141      | c      | FRAC        | 15    | THE   | VARIABLE USED IN DETERMINING THE REACTOR COOLANT                                                                                                    |
| 03550          | 0142      | č      | 1 1110      |       |       | TEMPERATURE SO THAT THE HEAT TRANSFER COEFFI-                                                                                                    |
| 03575          | 0143      | 00000  |             |       |       | CIENT CAN BE COMPUTED. IT ABOUT EQUALS 0.5, BUT                                                                                                    |
| 03600          | 0144      | C      |             |       |       | VARIES SLIGHTLY BECAUSE HEAT CAPACITY DOES NOT                                                                                                    |
| 03625          | 0145      | С      |             |       |       | VARY LINEARLY WITH TEMPERATURE.                                                                                                    |
| 03650          | 0146      | С      | HP          | 15    | THE   | HEAT TRANSFER COEFFICIENT FOR THE REACTOR                                                                                                    |
| 03675          | 0147      | c      |             |       | -     | COOLANT.                                                                                                    |
| 03700          | 0148      | C      | KP          | 15    | THE   | THERMAL CONDUCTIVITY OF THE REACTOR COOLANT.                                                                                                    |
| 03725          | 0149      | С      | LNT         |       |       | TOTAL TIME THAT THE PROGRAM WILL RUN, IN MINUTES                                                                                                    |
| 03750          | 0150      | C      | MUP         |       |       | DYNAMIC VISCOSITY OF THE REACTOR COOLANT<br>NUSSELT NUMBER OF THE REACTOR COOLANT.                                                                                                    |
| 03775          | 0151      | С      | NU          |       |       | NUSSELT NUMBER OF THE REACTOR COOLANT.<br>KINEMATIC VISCOSITY OF THE REACTOR COOLANT.                                                                                                    |
| 03800          | 0152      | C      | NUP         |       |       | TOTAL REACTOR POWER, IN MW, AND IS PRINTED IN                                                                                                    |
| 03825          | 0153      | CC     | N110        | 15    |       | TABULAR OUTPUT.                                                                                                    |
| 03850          | 0154      | c      | PROD        | 15    | THE   | TOTAL AMOUNT OF REACTIVITY IN THE RAMP-INPUT                                                                                                    |
| 03900          | 0156      | c      | TROD        | 10    | 1.110 | MODEL, IN CENTS.                                                                                                    |
| 03925          | 0157      | č      | PRP         | 15    | THE   | PRANDTL NUMBER OF THE REACTOR COOLANT.                                                                                                    |
| 03950          | 0158      | č      | REP         |       |       | REYNOLDS NUMBER OF THE REACTOR COOLANT.                                                                                                    |
| 03975          | 0159      | C      | RHON        | 15    | THE   | PRE-PERTURBATION REACTIVITY (USUALLY ZERO),                                                                                                    |
| 04000          | 0160      | C      |             |       |       | IN CENTS.                                                                                                    |
| 04025          | 0161      | C      | ROP         |       |       | DENSITY OF THE REACTOR COOLANT.                                                                                                    |
| 04050          | 0162      | C      | STMG        | 15    | THE   | CURRENT STEAM GENERATOR OUPUT, IN MW. IT IS                                                                                                    |
| 04075          | 0163      | С      |             | 1.000 |       | WHAT IS PRINTED IN THE TABULAR OUTPUT.                                                                                                    |
| 04100          | 0164      | С      | TC          |       |       | AVERAGE CLADDING SURFACE TEMPERATURE.                                                                                                    |
| 04125          | 0165      | С      | TF          |       |       | AVERAGE FUEL TEMPERATURE.                                                                                                    |
| 04150          | 0166      | C      | TII         |       |       | INITIAL REACTOR INLET TEMPERATURE.                                                                                                    |
| 04175          | 0167      | C      | TO1         |       |       | INITIAL REACTOR OUTLET TEMPERATURE.<br>TIME MEASURE DETERMINING WHETHER NERO WILL                                                                                                    |
| 04200          | 0168      | C      | TOTHO       | 13    | INC   | PASS CONTROL FROM OTHO TO GALBA. AT THE END                                                                                                    |
| 04225          | 0169 0170 | c      |             |       |       | OF EVERY 0.2 SECOND INTERVAL, IT WILL NOT; AT                                                                                                    |
| 04275          | 0171      | c      |             |       |       | ALL OTHER TIMES IT WILL. THIS IS SO ACCURATE                                                                                                    |
| 04212          | 0.11      |        |             |       |       | And entres thinks it states that the second second se |

REACTIVITY CALCULATIONS AFFECTING FEEDBACK CAN CC BE MADE. AVERAGE FUEL MODERATOR TEMPERATURE. IT IS TM IS THE PRINTED IN TABULAR OUTPUT. IS THE INTERVAL AT WHICH TABULAR OUTPUT IS PRINTED. IS THE VELOCITY OF FLUID FLOW WHILE IN THE CORE. TW VMOD THE FOLLOWING ARE INTEGER VARIABLES: IS THE VARIABLE, SELECTED BY THE USER, WHOSE VALUE DETERMINES WHETHER THE OUTPUT ABBREVIATION AB OPTION IS TO BE USED. IS THE VARIABLE, SELECTED BY THE USER, WHOSE VALUE DETERMINES WHETHER ANY OR ALL OF THE REACTIVITY ALA DETERMINES WHETHER ANY OR ALL OF THE REACTIVE COEFFICIENTS WILL BE VARIED. IS THE VARIABLE, SELECTED BY THE USER, WHOSE VALUE DETERMINES WHETHER THERE IS TO BE A CHANGE IN ANY OF THE REACTOR CONTROL SYSTEM PARAMETERS. IS THE VARIABLE, SELECTED BY THE USER, WHOSE VALUE DETERMINES WHETHER THE GAIN PARAMETER OF THE RCS WILL BE ALTERED. IS THE VARIABLE, SELECTED BY THE USER, WHOSE VALUE CSC CSCG SELECTED BY THE USER, WHOSE VALUE IS THE VARIABLE. CSCG DETERMINES WHETHER THE GAIN PARAMETER WILL BE ALTERED. CSCG IS THE VARIABLE. SELECTED BY THE USER, WHOSE VALUE DETERMINES WHETHER THE GAIN PARAMETER WILL BE AL TERED. C REAL AA, ALPHF, ALPHM, ALPHP, CPPAV, DN1, DRO, H, MDOTP, N10, RHO, RIR, STMGEN, TAU, TAUC, TF1, TM1, TTOT, VO, VOSS, Y REAL ADTI(1510), ADTO(1510), DTF(1510), DTI(1510), DTM(1510), N10, + DTO (1510), DTSG(1510), DTS(1510), RP(1510), PT (1510), STMG(1510), B(6) TT (1510), INTEGER CS, EIG, F, IS, J, K, KF, LND, NK, NN, PJ, Q, RI, COMMON AA, ADTI, ADTO, ALPHF, ALPHM. CPPAV, CS, DN1, DRO, DTF, DTI, DTM, DTO, DTS, DTSG, EIG, F, H, IS, K, K LND, MDOTP, NK, NN, N10, Q, PJ, PT, RHO, RI, RIR, RP, STMG, STMGEN, TAU, TAUC, TF1, TM1, TT, TTOT, V VOSS, Y, ZZ ZZ K. KF. + RP, ST., ZZ VOSS, Y, ZZ ABN, ALPHFS, NUL NU VO. + + REAL A, ABN, ALPHFS, ALPHMS, CPM, DN2, DRON, DVO, FRAC, HP, KP, MUP, NU, NUP, N110, PROD, PRP, REP, RHON, ROP, STMGN, TC, TF, TI1, TO1, TOTHO, TM, TW, VMOD INTEGER AB, ABC, ALA, CSC, CSCG, CSCTC, CSCT, 1, LN, LNT, P, REAL + + + YY 0.0 A = C cc GENERAL COMMENTS С THE PURPOSE OF THE MAIN PROGRAM NERO IS TO CONTROL THE OPERA-TION OF THE OTHER PROGRAMS, CONTROL THE FORMAT OF THE OUTPUT, AND ESTABLISH SOME OF THE INITIAL VALUES OF THE OPERATING PARAMETERS, AND AT THE USER'S OPTION. NERO TYPICALLY OPERATES IN THE FOLLOWING MANNER: INSTRUCTIONS C TO CHOOSE A PARAMETER ARE ISSUED BY NERO. IF THE SIGNIFICANCE OF

THE PARAMETERS IS NOT IMMEDIATELY OBVIOUS, AN EXPLANATION S PRO-VIDED. THEN THE USER IS INSTRUCTED TO CHOOSE WHETHER HE OF SHE WANTS THE OPTION PRESENTED OR NOT. HE OR SHE MUST MAKE A CHOICE OR NERO WILL CHOOSE AN OPTION OR A VALUE BY DEFAULT. THEN A TEST IS APPLIED. IF THE USER'S CHOICE MEETS CERTAIN ELIGIBILITY CRI-TERIA, (THAT IS, IF THE CHOICE IS WITHIN PERMISSIBLE LIMITS) NERO JUMPS TO THE NEXT SET OF INSTRUCTIONS. IF THE CRITERIA ARE NOT MET. NERO PRINTS A MESSAGE TO THAT SEFECT. AND HUMPS PACKE S PRO-05725 0229 C 05750 0230 C C 05775 0231 THEN A TEST C 05800 0232 C 0233 05825 0234 0000 05850 0235 05875 NOT MET, NERO PRINTS A MESSAGE TO THAT EFFECT, AND JUMPS BACK-WARD AND MAKES THE USER CHOOSE AGAIN. 0236 05900 05925 0237 IN CHOOSING AN OPTION, WHEN THE USER TYPES IN 1, THE OPTION IS ELECTED; WHEN 2 IS TYPED IN, THE OPTION IS NOT SELECTED. 05950 0238 C 05975 0239 00000 0240 06000 0241 06025 HERE, THE CHOICE OF ISOTOPE IS MADE. THE USER MAY CHOOSE EITHER U-235, PU-239, OR U-233. 0242 06050 06075 0243 C 0244 06100 WRITE (6, 20) FORMAT ('0', 0245 06125 10 WHICH ISOTOPE DO YOU WISH TO UTILIZE? ') 0246 20 06150 (6, 30) 0247 WRITE 06175 FORMAT (X, ' FOR PU-239.') TYPE 1 FOR U-233. 2 FOR U-235. 3 06200 0248 30 06225 0249 + 40, IS 0250 READ 06250 06275 0251 40 FORMAT (11) 0252 06300 IF ((IS .EQ. 1) .OR. (IS .EQ. 2) .OR. (IS .EQ. 3)) GO TO 70 0253 06325 06350 0254 06375 0255 WRITE (6, 50) FORMAT (X, ' YOU HAVE TYPED IN A NUMBER THAT CANNOT + BE UTILIZED. YOU WILL HAVE') 0256 50 06400 0257 06425 WRITE (6, 60) -FORMAT (X, 06450 60 TO TRY AGAIN. ') 06475 0259 0260 06500 GO TO 10 06525 0261 06550 0262 06575 0263 С HERE THE DEFAULT PARAMETERS OF THE REACTOR CONTROL SYSTEM AND THE MODERATOR COEFFICIENT OF REACTIVITY ARE ESTABLISHED. CC 06600 0264 0265 06625 06650 0266 C 70 -1.0E-06 0267 AA = 06675 0268 ALPHM = -8.60E-06 06700 5.0 TAU = 06725 0269 TAUC 5.0 = 06750 0270 06775 0271 DN1 = 0.0 06800 0272 DN2 = 0.0 0273 DVO = 0.0 06825 0274 RIR = 0.0 06850 06875 0275 06900 0276 C HERE THE SIX GROUPS OF DELAYED PRECURSORS AND DECAY CONSTANTS AND THE DEFAULT VALUE OF THE DOPPLER COEFFICIENT OF REACTIVITY ARE INITIALIZED, DEPENDING ON WHICH ISOTOPE WAS CHOSEN EARLIER. 06925 0277 С CCC 06950 0278 06975 0279 07000 0280 2.2876E-04 07025 0281 IF (15 .EQ. 11 B(1) -07050 0282 IF (15 .EQ. B(2) = 7.9534E-04 1) 07075 IF (15 .EQ. 1) B(3) = 6.7032E-04 0283

(15 .EQ. (15 .EQ.

1)

1)

B(4)

B(5)

=

=

7.3948E-04

1.3566E-04

1 F

1F

07100

07125

0284

0285

1 1 **1** 1 1

(IS .EQ. 1) (IS .EQ. 1) 1 F 07150 0286 = -1.07E-05 IF ALPHE 07175 0287 (15 = 2.1450E-04 1 F .EQ. 2) B(1) 0288 07200 2) 1.4235E-03 IF = .EQ. B(2) 07225 0289 1.2740E-03 . I F (15 .EQ. B(3) = 0290 07250 (15 .EQ. 1 F 2) B(4) = 2.5675E-03 07275 0291 1 F 21 B(5) = 7.4750E-04 .EQ. 0292 07300 2) B(6) = 2.7300E-04 1 F (15 0293 .EQ. 07325 = -2.61E-05 2) ALPHE 0294 IF (15 .EQ. 07350 7.4200E-05 0295 IF (15 .EQ. 3) B(1) = 07375 .EQ. 3) = 6.3176E-04 IF (15 B(2) 0296 07400 B(3) = 4.4732E-04 IF .EQ. 07425 0297 (15 = 6.9112E-04 (15 B(4) 0298 IF .EQ. 3) 07450 1.8232E-04 1 F (15 .EQ. 3) B(5) = 07475 0299 (15 .EQ. 1 F 3) B(6) = 9.3280E-05 0300 07500 ALPHE (15 3) = -0.85E-051 F .EQ. 07525 0301 07550 0302 07575 0303 С HERE THE SUM TOTAL OF THE DELAYED PRECURSORS IS CALCULATED. THIS WILL BE NEEDED LATER ON TO CONVERT REACTIVITY FROM UNITS OF "CENTS" TO UNITS OF "((DK/K)/C)". 07600 C 0304 CC 0305 07625 07650 0306 07675 0307 C  $D0 \ 80 \ I = 1.6$ 07700 0308 B(1) + A07725 0309 = CONTINUE 07750 0310 80 07775 0311 C 07800 0312 HERE THE USER DECIDES WHETHER THE OPTION OF USING FREE REAC-TOR KINETICS (THAT IS, NO FEEDBACK OR CONTROL SYSTEM) IS TO BE С 07825 0313 C 07850 0314 07875 0315 C USED. 07900 0316 C 90 WRITE (6, 100) 100 FORMAT (X, ' + THIS RUN? FRE 07925 0317 DO YOU WISH TO HAVE FREE KINETICS ON FREE KINETICS MEANS') 07950 0318 07975 0319 FORMAT (X 110) 0320 08000 THAT REACTIVITY COEFFICIENTS ARE EQUAL THERE WILL BE NO') 0321 110 08025 + TO ZERO. 0322 08050 WRITE (6, 120) FORMAT (X, 08075 0323 FEEDBACK AND NO CONTROL SYSTEM. NOTE: 08100 0324 120 THE PROMPT JUMP') 08125 0325 + (6, 130) WRITE 08150 0326 APPROXIMATION CAN BE SELECTED LATER ON FORMAT (X, ' APPRO. + ONLY IF THE FREE KINETICS, ') 08175 0327 130 08200 0328 (6, 140) 08225 0329 WRITE OPTION IS SELECTED NOW. IF YOU WANT FORMAT (X. 08250 0330 140 + FREE KINETICS, ') 08275 0331 (6, 150) WRITE 08300 0332 FORMAT (X, TYPE IN 1:, IF NOT, TYPE IN 2') 150 08325 0333 160, KF 08350 0334 READ FORMAT (11) 08375 0335 160 08400 0336 IF ((KF .EQ. 1) .OR. (KF .EQ. 2)) GO TO 200 08425 0337 08450 0338 08475 WRITE 0339 (6, 170) FORMAT (X, YOU HAVE TYPED IN A NUMBER THAT CANNOT YOU WILL HAVE') 08500 0340 170 + BE UTILIZED. 08525 0341 08550 WRITE (6, 180) 0342

152

=

B(6)

9.0440E-05

180 FORMAT (X, ' WRITE (6, 190) 190 FORMAT(') TO TRY AGAIN. ') GO TO 90 200 IF (KF .EQ. 1) GO TO 1590 WRITE (6, 210) FORMAT (X, WHAT LEVEL (IN CENTS) PRE-PERTURBATION + REACTIVITY IS DESIRED?') WRITE (6, 220) 220 FORMAT (X, ' + -5 CENTS.') USE FORMAT F5.1 EXAMPLE: -05.0 EQUALS READ 230, 230 FORMAT (F4.1) RHON IF ((RHON .GT. -100.0) .AND. (RHON .LT. 100.0)) GO TO 270 WRITE (6, 240) FORMAT (X, ' YOU HAVE SELECTED A VALUE THAT WILL + RESULT IN A PROMPT SUPERCRITICAL') WRITE (6, 250) 250 FORMAT (X, ' CONDITION. THIS IS NOT ALLOWED, AND YOU + WILL HAVE TO TRY AGAIN.') WRITE (6, 260) FORMAT ('') GO TO 200 С THIS EQUATION CONVERTS PRE-PERTURBATION REACTIVITY FROM "CENTS" TO "((DK/K)/C)". С C С RHO = 0.01 \* RHON \* A С C THIS SECTION EXPLAINS REACTIVITY COEFFICIENTS. C WRITE (6, 280) 280 FORMAT (X, ' + REACTIVITY IS') COEFFICIENT OF DOPPLER (6, 290) ALPHF WRITE FORMAT (X, ', E10.3, 2X, '(dK / K) / C') WRITE (6, 300) 300 FORMAT (X, MODERATOR TEMPERATURE COEFFICIENT OF + REACTIVITY IS', 2X, E10.3) WRITE (6, 310) ALPHM FORMAT (X, FORMAT (X, ' ', E10.3, 2X, '(dK / K) / C') IF (KF .EQ. 1) GO TO 920 WRITE (6, 320) 320 FORMAT (X, ' NO + ABOVE ARE TYPICAL ONES.') NOTE: REACTIVITY COEFFICIENTS AS GIVEN WRITE (6, 330) 330 FORMAT (X, ' ADDITI + NUMBERS, FEEDBACK WILL ALSO') WRITE (6, 340) ADDITIONALLY, SINCE THEY ARE NEGATIVE 

340 FORMAT (X, ' + THE VALUES OF THESE') WRITE (6, 350) 350 FORMAT (X, ' BE NEGATIVE. UNLESS YOU WANT TO CHANGE FORMAT (X, COEFFICIENTS, THEY WILL KEEP THE VALUES + ALREADY STATED. THE DOPPLER') WRITE (6, 360) 360 FORMAT (X, ' COEFFICIE + -2.0E-05 TO 3.6E-05 FOR U-235.') COEFFICIENT TYPICALLY VARIES FROM WRITE (6, 370) 370 FORMAT (X, ' FOR OTHER FUELS IT IS SOMEWHAT LESS. + THE MODERATOR TEMPERATURE') WRITE (6, 390) FORMAT (X, ' COEFFICIENT, WHICH IN THIS CASE IS A + COMBINED TEMPERATURE AND') (6, 400) WRITE FORMAT (X, ' - PRE + FROM -3.2E-04 TO 1.7E-04') PRESSURE COEFFICIENT, TYPICALLY RANGES WRITE (6, 410) FORMAT (X, (dK / K) / C') WRITE (6, 420) 420 FORMAT ('') HERE THE USER SELECTS A VALUE FOR PRE-PERTURBATION REACTIVITY. (RHON) USUALLY IT WILL BE ZERO. HOWEVER, IT IS NOT ALLOWED TO BE EITHER LESS THAN -90.0 CENTS, OR GREATER THAN + 90.0 CENTS, AS C C C THIS IS CLOSE TO A PROMPT CRITICALITY CONDITION. C C 430 WRITE (6, 440) 440 FORMAT (X, ' IF YOU WISH TO INSERT YOUR OWN + REACTIVITY COEFFICIENTS, TYPE IN 1;') WRITE (6, 450) FORMAT (X, IF NOT, TYPE IN 2') 460, ALA READ FORMAT (11) IF (ALA .EQ. 2) GO TO 630 IF (ALA .EQ. 1) GO TO 490 C HERE THE USER CHOOSES WHETHER A CHANGE IN REACTIVITY COEFFI-С CIENTS IS DESIRED. IF NO CHANGE IS DESIRED, THE DEFAULT VALUES WILL REMAIN. IF CHANGE IS DESIRED, THE PROGRAM WILL ENABLE THE C WILL REMAIN. IF CHANGE IS DESIR USER TO SELECT DESIRED VALUE(S). C C C WRITE (6, 470) 470 FORMAT (X, ' YOU HAVE TYPED IN A NUMBER THAT CANNOT + BE UTILIZED. YOU WILL HAVE') WRITE (6, 480) 480 FORMAT (X, ' TO TRY AGAIN. ') GO TO 430 490 WRITE (6, 500) 500 FORMAT (X, ' + REACTIVITY, US WRITE (6, 510) 510 FORMAT (X, ' TYPE IN DESIRED DOPPLER COEFFICIENT OF USING FORMAT') E10.3: EX: A REACTIVITY OF -8.61E-05

+ WOULD BE WRITTEN AS') WRITE (6, 520) ALPHF 520 FORMAT (X, -0.861E-04: CURRENT VALUE IS', 2X, E10.3) C ALPHFS AND ALPHMS ARE HOLDING VARIABLES OF THE DEFAULT VALUES OF THE REACTIVITY COEFFICIENTS. IF THE USER FIRST SELECTS IM-C PERMISSIBLE VALUES FOR THE REACTIVITY, AND THEN, AFTER THE PROGRAM JUMPS BACKWARD TO CHALLENGE THE CHOICE, DECIDES NOT TO CHANGE THE THE VALUES AFTER ALL, THESE HOLDING VARIABLES PREVENTS THE DEFAULT VALUES FROM BEING LOST. C CC C C C ALPHE ALPHFS = 530, ALPHF READ 530 FORMAT (E10.3) IF ((ALPHF .GE. -0.001) .AND. (ALPHF .LE. 0.001)) GO TO 560 ALPHF = ALPHES WRITE (6, 540) FORMAT ('0', ' + THAT IS TOO LARGE TO BE') WRITE (6, 550) FORMAT (X, ' USE YOU CHOSE A REACTIVITY COEFFICIENT USED. YOU WILL HAVE TO SELECT ANOTHER.') GO TO 430 560 WRITE (6, 570) 570 FORMAT (X, ' + USING FORMAT E10.3') TYPE IN DESIRED TEMPERATURE COEFFICIENT, WRITE (6, 580) FORMAT (X, ' EX: A REACTIVITY OF 7.22E-06 WOULD BE + WRITTEN AS 00.722E-05') 1.4 ALPHM ALPHMS = WRITE (6, 590) ALPHM FORMAT (X, CURRENT VALUE IS', 2X, E10.3) 600, ALPHM READ FORMAT (E10.3) IF ((ALPHM .GE. -0.0001) .AND. (ALPHM .LE. 0.0001)) GO TO 630 ALPHM = ALPHMS WRITE (6, 610) 610 FORMAT (X, 'YOU + THAT IS TOO LARGE TO BE') WRITE (6, 620) 620 FORMAT (X, 'USE YOU HAVE CHOSEN A REACTIVITY COEFFICIENT USED. YOU WILL HAVE TO SELECT ANOTHER. ') GO TO 560 630 WRITE (6, 640) 640 FORMAT (X, ' DO YOU WISH TO UTILIZE A CONTROL

|       | 05.14        |            | + SYSTEM IN THE REACTOR, OR')                                                                           |
|-------|--------------|------------|----------------------------------------------------------------------------------------------------|
| 12850 | 0514<br>0515 |            |                                                                                                    |
| 12875 |              | 650        | FORMAT (X. NOT? IF YOU WANT A CONTROL SYSTEM, TYPE                                                      |
| 12900 | 0516         | 0,0        | + IN 1: IF NOT, TYPE IN 2')                                                                             |
| 12925 | 0517         |            | READ 660, CS                                                                                            |
| 12950 | 0518         | 660        |                                                                                                    |
| 12975 | 0519         | 660        | FORMAT (11)                                                                                             |
| 13000 | 0520         |            | 15 (02 50 0) CO TO 1500                                                                                 |
| 13025 | 0521         |            | IF (CS . EQ. 2) GO TO 1590                                                                              |
| 13050 | 0522         |            | IF (CS .EQ. 1) GO TO 700                                                                                |
| 13075 | 0523         |            |                                                                                                    |
| 13100 | 0524         |            | WRITE (6, 670)<br>FORMAT (X, ' YOU HAVE TYPED IN A NUMBER THAT CANNOT<br>+ BE UTILIZED. YOU WILL HAVE') |
| 13125 | 0525         | 670        | FORMAT (X, YOU HAVE TYPED IN A NUMBER THAT CANNOT                                                       |
| 13150 | 0526         |            | + BE UTILIZED. YOU WILL HAVE )                                                                          |
| 13175 | 0527         |            | WRITE (6, 680)                                                                                          |
| 13200 | 0528         | 680        | FORMAT (X, ' TO TRY AGAIN.')                                                                            |
| 13225 | 0529         |            | WRITE (6, 680)<br>FORMAT (X, ' TO TRY AGAIN.')<br>WRITE (6, 690)<br>FORMAT ('')                         |
| 13250 | 0530         | 690        | FORMAT ('')                                                                                             |
| 13275 | 0531         |            |                                                                                                    |
| 13300 | 0532         |            | GO TO 630                                                                                               |
| 13325 | 0533         |            |                                                                                                    |
| 13350 | 0534         | С          |                                                                                                    |
| 13375 | 0535         | C          | HERE THE USER DECIDES IF A CONTROL SYSTEM IS DESIRED.                                                   |
| 13400 | 0536         | С          |                                                                                                    |
| 13425 | 0537         | 700        | WRITE (6, 710)<br>FORMAT (X, ' IN THE CONTROL SYSTEM MODELED HERE,<br>+ PROPORTIONAL CONTROL AND')      |
| 13450 | 0538         | 710        | FORMAT (X, ' IN THE CONTROL SYSTEM MODELED HERE,                                                        |
| 13475 | 0539         |            | + PROPORTIONAL CONTROL AND')                                                                            |
| 13500 | 0540         |            | WRITE (6, 720)                                                                                          |
| 13525 | 0541         | 720        | FORMAT (X, ' INTEGRAL CONTROL ARE USED. WHEN THE                                                        |
| 13550 | 0542         |            | WRITE (6, 720)<br>FORMAT (X, ' INTEGRAL CONTROL ARE USED. WHEN THE<br>+ CONTROLLER "SENSES" A CHANGE')  |
| 13575 | 0543         |            | WRITE (6, 730)<br>FORMAT (X, ' IN THE AVERAGE COOLANT TEMPERATURE OF<br>+ REACTOR, IT INSERTS A')       |
| 13600 | 0544         | 730        | FORMAT (X, ' IN THE AVERAGE COOLANT TEMPERATURE OF                                                      |
| 13625 | 0545         |            | + REACTOR, IT INSERTS A')                                                                               |
| 13650 | 0546         |            | WRITE (6, 740)<br>FORMAT (X, REACTVITY STEP TO COUNTERACT IT.')                                         |
| 13675 | 0547         | 740        | FORMAT (X, ' REACTVITY STEP TO COUNTERACT IT.')                                                         |
| 13700 | 0548         |            |                                                                                                    |
| 13725 | 0549         |            | WRITE (6, 750)<br>FORMAT ('0', ' THERE ARE THREE PARAMETERS WHICH                                       |
| 13750 | 0550         | 750        | FORMAT ('0', ' THERE ARE THREE PARAMETERS WHICH                                                         |
| 13775 | 0551         |            | + TOGETHER DETERMINE THE RESPONSE )                                                                     |
| 13800 | 0552         |            | WRITE (6 760)                                                                                           |
| 13825 | 0553         | 760        | FORMAT (X, ' CHARACTERISTICS OF THE CONTROL SYSTEM:<br>+ THE GAIN, THE TIME CONSTANT')                  |
| 13850 | 0554         |            | + THE GAIN, THE TIME CONSTANT')                                                                         |
| 13875 | 0555         |            |                                                                                                    |
| 13900 | 0556         | 770        | FORMAT (X, OF THE FIRST-ORDER DIFFERENTIAL EQUATION                                                     |
| 13925 | 0557         |            | + WHICH DESCRIBES THE')                                                                                 |
| 13950 | 0558         |            | WRITE (6, 780)                                                                                          |
| 13975 | 0559         | 780        |                                                                                                    |
| 14000 | 0560         |            | + AND A CONSTANT TAU USED TO')                                                                          |
| 14025 | 0561         |            | WRITE (6, 790)<br>FORMAT (X. GOVERN THE ACTIONS OF THE INTEGRAL                                         |
| 14050 | 0562         | 790        | FORMAT (X. GOVERN THE ACTIONS OF THE INTEGRAL                                                           |
| 14075 | 0563 .       |            | + CONTROLLER. THE GAIN HAS UNITS )                                                                      |
| 14100 | 0564         |            | WRITE (6, 800)<br>FORMAT (X ' OF REACTIVITY / (DEG. C - SEC), AND                                       |
| 14125 | 0565         | 800        |                                                                                                    |
| 14150 | 0566         |            | + CONTROLS BOTH THE PROPORTIONAL')                                                                      |
| 14175 | 0567         | CONTRACTOR | WRITE (6, 810)                                                                                          |
| 14200 | 0568         | 810        | FORMAT (X, ' CONTROLLER AND THE INTEGRAL CONTROLLER<br>+ TOGETHER., INCREASING THE')                    |
| 14225 | 0569         |            | + TOGETHER INCREASING THE')                                                                             |
| 14250 | 0570         |            | WRITE (6, 820)                                                                                          |
|       |              |            |                                                                                                    |

| 14275 | 0571 | 820 FORMAT (X. ' VALUE OF THE GAIN CAUSES A DIRECTLY                                                                                                    |
|-------|------|----------------------------------------------------------------------------------------------------|
| 14300 | 0572 | + PROPORTIONAL CHANGE IN THE')                                                                                                    |
| 14325 | 0573 | WRITE (6 830)                                                                                                    |
| 14350 | 0574 | 830 FORMAT (X, ' MAGNITUDE OF REACTIVITY, FOR A GIVEN<br>+ ERROR, RESPONSE SPEED OF THE')                                                                                                    |
| 14375 | 0575 | + FREOR RESPONSE SPEED OF THE')                                                                                                    |
| 14400 | 0576 | WRITE (6, 840)                                                                                                    |
| 14425 | 0577 | WRITE (6, 840)<br>840 FORMAT (X, CONTROL SYSTEM IS INCREASED BY DECREASING                                                                                                    |
|       | 0578 | + THE TIME CONSTANT OF THE')                                                                                                    |
| 14450 | 0579 | WRITE (6 850)                                                                                                    |
| 14475 | 0580 | WRITE (6, 850)<br>850 FORMAT (X, ' DIFFERENTIAL EQUATION, AND VICE VERSA.<br>+ THE CONSTANT TAU ADJUSTS')                                                                                                    |
| 14500 | 0581 | + THE CONSTANT TAU ADJUSTS')                                                                                                    |
| 14525 | 0581 |                                                                                                    |
| 14550 | 0582 | WRITE (6, 860)<br>860 FORMAT (X, ' THE EFFECT OF THE INTEGRAL PORTION OF<br>+ THE CONTROLLER. INCREASING')                                                                                                    |
|       | 0583 | A THE CONTROLLER INCREASING!)                                                                                                    |
|       | 0584 | THE CONTROLLER. TROCEASTING /                                                                                                    |
|       | 0585 | WRITE (6, 870)<br>870 FORMAT (X, ' TAU WILL DECREASE THE EFFECT OF THE<br>+ INTEGRAL CONTROLLER, AND VICE')                                                                                                    |
| 14650 | 0586 | 870 FORMAT (X, ' TAU WILL DECREASE THE EFFECT OF THE                                                                                                    |
|       | 0587 | + INTEGRAL CONTROLLER, AND VICE )                                                                                                    |
| 14700 | 0588 | WRITE (6, 880)<br>880 FORMAT (X, 'VERSA.')                                                                                                    |
| 14725 | 0589 | 880 FORMAT (X, 'VERSA.')                                                                                                    |
| 14750 | 0590 |                                                                                                    |
| 14775 | 0591 | WRITE (6, 890)<br>890 FORMAT ('0', 'AS OPERATOR, YOU WILL BE ABLE TO ADJUST<br>+ THE ACTIONS OF THE')                                                                                                    |
| 14800 | 0592 | 890 FORMAT ('O', ' AS OPERATOR, YOU WILL BE ABLE TO ADJUST                                                                                                    |
| 14825 | 0593 | + THE ACTIONS OF THE')                                                                                                    |
| 14850 | 0594 | WRITE (6, 900)<br>900 FORMAT (X, ' REACTOR CONTROL SYSTEM BY SELECTING YOUR                                                                                                    |
| 14875 | 0595 | 900 FORMAT (X, ' REACTOR CONTROL SYSTEM BY SELECTING YOUR                                                                                                    |
| 14900 | 0596 | + OWN VALUES FOR THE THREE')                                                                                                    |
| 14925 | 0597 | WRITE (6, 910)                                                                                                    |
|       | 0598 | WRITE (6, 910)<br>910 FORMAT (X, ' PARAMETERS LISTED ABOVE.')                                                                                                    |
| 14975 |      |                                                                                                    |
|       | 0600 | 920 WRITE (6, 930)<br>930 FORMAT ('0', ' CURRENT VALUE OF THE GAIN IS<br>+ -1.0E-06; ITS VALUE TYPICALLY')<br>WRITE (6, 940)<br>940 FORMAT (X, ' VARIES FROM<br>+ 0.00 TO -06')                                                                                                    |
| 15025 | 0601 | 930 FORMAT ('O'. CURRENT VALUE OF THE GAIN IS                                                                                                    |
| 15050 | 0602 | + -1.0E-06: ITS VALUE TYPICALLY')                                                                                                    |
|       | 0603 | WRITE (6, 940)                                                                                                    |
|       | 0604 | 940 FORMAT (X. ' VARIES FROM                                                                                                    |
|       | 0605 | 940 FORMAT (X, '<br>+ 0.0 TO -4.0E-06')<br>WRITE (6, 950)<br>950 FORMAT (X, '<br>CURRENT VALUE OF THE TIME CONSTANT IS                                                                                                    |
| 15150 | 0606 | WRITE (6, 950)                                                                                                    |
|       | 0607 | WRITE (6, 950)<br>950 FORMAT (X, ' CURRENT VALUE OF THE TIME CONSTANT IS<br>+ 5 SEC.; ITS VALUE TYPICALLY')<br>WRITE (6, 960)<br>960 FORMAT (X, ' VARIES FROM                                                                                                    |
|       | 0608 | + 5 SEC . ITS VALUE TYPICALLY )                                                                                                    |
|       | 0609 |                                                                                                    |
|       | 0610 | WRITE (6, 960)<br>960 FORMAT (X. VARIES FROM                                                                                                    |
|       | 0611 | + 2 SEC TO 20 SEC 1)                                                                                                    |
|       | 0617 |                                                                                                    |
|       | 0612 | WRITE (6, 960)<br>960 FORMAT (X. 'VARIES FROM<br>+ 2 SEC. TO 20 SEC.')<br>WRITE (6, 970)<br>970 FORMAT (X. 'CURRENT VALUE OF THE PARAMETER TAU IS<br>+ 5 SEC.; ITS VALUE TYPICALLY')<br>WRITE (6, 980)<br>980 FORMAT (X. 'VARIES FROM                                                                                                    |
|       | 0613 | 970 FORMAT (A, ITS VALUE TYDICALLY)                                                                                                    |
|       | 0614 | + 5 SEC.; ITS VALUE (TPTCALLET)                                                                                                    |
|       | 0615 | WRITE (6, 980)<br>980 FORMAT (X, VARIES FROM                                                                                                    |
|       |      | 980 FORMAT (X, and account of the second of the second of |
|       | 0617 | + 2 SEC. 10 20 SEC. )                                                                                                    |
| 15450 | 0618 | WRITE (6, 980)<br>980 FORMAT (X, ' VARIES FROM<br>+ 2 SEC. TO 20 SEC.')<br>IF (KF.EQ. 1) GO TO 1590                                                                                                    |
| 15475 | 0619 |                                                                                                    |
| 15500 | 0620 | C<br>C HERE THE USER DECIDES IF ANY CHANGES TO ANY OF THE CONTROL<br>C SYSTEM PARAMETERS ARE TO BE MADE. IF NO CHANGES ARE MADE, DEFAULT<br>C VALUES WILL REMAIN. THE USER WILL BE ABLE TO CHANGE ANY OR ALL OF                                                                                                    |
| 15525 | 0621 | C HERE THE USER DECIDES IF ANY CHANGES TO ANY OF THE CONTROL                                                                                                    |
|       | 0622 | C SYSTEM PARAMETERS ARE TO BE MADE. IF NO CHANGES ARE MADE, DEFAULT                                                                                                    |
|       | 0623 | C VALUES WILL REMAIN. THE USER WILL BE ABLE TO CHANGE ANY OR ALL OF                                                                                                    |
|       | 0624 | C THE PARAMETERS.                                                                                                    |
|       | 0625 | c                                                                                                    |
|       | 0626 | WRITE (6, 990)<br>990 FORMAT ('0', ' THE VALUES GIVEN ABOVE WILL REMAIN AS                                                                                                    |
| 15675 | 0627 | 990 FORMAT ('0', ' THE VALUES GIVEN ABOVE WILL REMAIN AS                                                                                                    |
|       |      |                                                                                                    |

| 15700          | 0628         | + THEY ARE UNLESS YOU')                                                                                                    |
|----------------|--------------|----------------------------------------------------------------------------------------------------|
| 15725          | 0629         | WRITE (6, 1000)<br>1000 FORMAT (X, 'CHANGE THEM.')<br>1010 WRITE (6, 1020)<br>1020 FORMAT (X, 'DO YOU WISH TO CHANGE ANY OR ALL OF THE |
| 15750<br>15775 | 0630         | 1010 WRITE (6, 1020)                                                                                                    |
| 15800          | 0632         | 1020 FORMAT (X, DO YOU WISH TO CHANGE ANY OR ALL OF THE                                                                                |
| 15825          | 0633         |                                                                                                    |
| 15850          | 0634         | WRITE (6, 1030) THE CONTROL SYSTEM? IF SO, TYPE IN 1:                                                                                  |
| 15875          | 0635<br>0636 | WRITE (6, 1030)<br>1030 FORMAT (X, ' THE CONTROL SYSTEM? IF SO, TYPE IN 1;<br>+ IF NOT, TYPE IN 2')                                    |
| 15900<br>15925 | 0637         | WRITE (6, 1040)                                                                                                    |
| 15950          | 0638         | 1040 FORMAT (X, ' IF NOT, TYPE IN 2')                                                                                                  |
| 15975          | 0639         | READ 1050, CSC                                                                                                    |
| 16000          | 0640<br>0641 | 1050 FORMAT (11)                                                                                                    |
| 16025<br>16050 | 0642         | IF (CSC .EQ. 2) GO TO 1590                                                                                                    |
| 16075          | 0643         | IF (CSC .EQ. 1) GO TO 1290                                                                                                    |
| 16100          | 0644         |                                                                                                    |
| 16125          | 0645         | WRITE (6, 1060)<br>1060 FORMAT (X, YOU HAVE TYPED IN A NUMBER THAT CANNOT                                                              |
| 16150          | 0646<br>0647 |                                                                                                    |
| 16200          | 0648         | WRITE (6, 1070)                                                                                                    |
| 16225          | 0649         | WRITE (6, 1070)<br>1070 FORMAT (X, ' TO TRY AGAIN.')<br>WRITE (6, 1080)                                                                |
| 16250          | 0650         | WRITE (6, 1080)<br>1080 FORMAT ('')                                                                                                    |
| 16275          | 0651<br>0652 | 1080 FORMAT ( )                                                                                                    |
| 16325          | 0653         | GO TO 1010                                                                                                    |
| 16350          | 0654         |                                                                                                    |
| 16375          | 0655         | 1090 WRITE (6, 1100)<br>1100 FORMAT (X, 'DO YOU WISH TO INSERT YOUR OWN VALUE FOR<br>+ THE GAIN?')<br>WRITE (6 1110)                   |
| 16400          | 0656         | THE CALLS?                                                                                                    |
| 16425          | 0657<br>0658 | WRITE (6, 1110)                                                                                                    |
| 16475          | 0659         | 1110 FORMAT (X. ' CURRENT VALUE IS -1.0E-06')                                                                                          |
| 16500          | 0660         | WRITE (6, 1120)                                                                                                    |
| 16525          | 0661         | WRITE (6, 1120)<br>1120 FORMAT (X, ' IF SO, TYPE IN 1; IF NOT, TYPE IN 2')<br>READ 1130, CSCG                                          |
| 16550<br>16575 | 0662         | 1130 FORMAT (11)                                                                                                    |
| 16600          | 0664         |                                                                                                    |
| 16625          | 0665         | IF (CSCG .EQ. 2) GO TO 1260                                                                                                    |
| 16650          | 0666         | IF (CSCG .EQ. 1) GO TO 1170                                                                                                    |
| 16675          | 0667<br>0668 | WRITE (6 1140)                                                                                                    |
| 16725          | 0669         | WRITE (6, 1140)<br>1140 FORMAT (X, YOU HAVE TYPED IN A NUMBER THAT CANNOT                                                              |
| 16750          | 0670         | + BE UTILIZED. YOU WILL HAVE')                                                                                                    |
| 16775          | 0671         | WRITE (6, 1150)                                                                                                    |
| 16800<br>16825 | 0672 0673    | 1150 FORMAT (X, ' TO TRY AGAIN.')<br>WRITE (6, 1160)<br>1160 FORMAT ('')                                                               |
| 16850          | 0674         | 1160 FORMAT (',')                                                                                                    |
| 16875          | 0675         |                                                                                                    |
| 16900          | 0676         | GO TO 1090                                                                                                    |
| 16925          | 0677<br>0678 | 1170 WRITE (6, 1180)                                                                                                    |
| 16975          | 0679         | 1180 FORMAT (X, WRITE IN YOUR OWN VALUE FOR THE GAIN,                                                                                  |
| 17000          | 0680         | + USING FORMAT E8.1')                                                                                                    |
| 17025          | 0681         | WRITE (6, 1190)                                                                                                    |
| 17050          | 0682         | 1190 FORMAT (X, ' EX: A GAIN OF -0.0004 PER DEG. C - SEC<br>+ WOULD BE WRITTEN AS -4.0E-04')                                           |
| 17100          | 0684         | WRITE (6, 1200)                                                                                                    |
|                |              |                                                                                                    |

1200 FORMAT (X. ' NOTE: THE GAIN IS ALWAYS A NEGATIVE + NUMBER, AND NEVER SMALLER THAN') WRITE (6, 1210) 1210 FORMAT (X, ' 0.0: CUR 0.0: CURRENT VALUE IS -1.0E-06') 1220, AA READ 1220 FORMAT (E8.1) IF ((AA .LE. 0.0) .AND. (AA .GE. -4.0E-06)) GO TO 1260 C THIS EQUATION "SAVES" THE DEFAULT VALUE OF THE GAIN IN CASE С THE USER CHANGES HIS OR HER MIND AND DECIDES NOT TO CHANGE T С THE OTHER CONTROL SYSTEM PARAMETERS CAN ALSO BE VALUE AFTER ALL. THE OT "SAVED" IN THE SAME WAY. C C C -5.0E-04 AA = WRITE (6, 1230) 1230 FORMAT (X, 1 YOU HAVE CHOSEN A VALUE THAT IS OUTSIDE + THE PERMISSIBLE LIMITS. ') WRITE (6, 1240) 1240 FORMAT (X, 'SELECT AGAIN, REMEMBERING THAT THE VALUE + SELECTED MUST LIE BETWEEN') WRITE (6, 1250) 1250 FORMAT (X, ' + -5.0E-04') 0.0 AND -2.0E-07: CURRENT VALUE IS GO TO 1090 1260 WRITE' (6, 1270) 1270 FORMAT (X, ' + THE TIME CONSTANT?') WRITE (6, 1280) DO YOU WISH TO INSERT YOUR OWN VALUE FOR (6, 1280) CURRENT VALUE IS 5.0') 1280 FORMAT (X, (6, 1290) WRITE 1290 FORMAT (X, IF SO. TYPE IN 1; IF NOT, TYPE IN 2') 1300, CSCTC READ 1300 FORMAT (11) IF (CSCTC .EQ. 2) GO TO 1430 IF (CSCTC .EQ. 1) GO TO 1340 WRITE (6, 1310)1310 FORMAT (X, ' YOU HAVE TYPED IN A NUMBER THAT CANNOT + BE UTILIZED. YOU WILL HAVE') WRITE (6, 1320) 1320 FORMAT (X, WRITE (6, 1330) 1330 FORMAT ('') TO TRY AGAIN. ') GO TO 1260 1340 WRITE (6, 1350) 1350 FORMAT (X, 'WRITE IN YOUR OWN VALUE FOR THE TIME + CONSTANT, USING FORMAT F3.1') WRITE (6, 1360) 1360 FORMAT (X, ' EX: A VALUE OF 4 SECONDS WOULD BE + WRITTEN AS 4.0') 

WRITE 1370 FORMAT (X, ' CURRENT VALUE IS 5.0') 1380 FORMAT (F3.1) IF ((TAUC .GE. 2.0) .AND. (TAUC .LE. 20.0)) GO TO 1430 5.0 TAUC = WRITE (6, 1390) 1390 FORMAT (X, ' FORMAT (X, 'YOU HAVE CHOSEN A VALUE THAT IS OUTSIDE + THE PERMISSIBLE LIMITS.') WRITE (6, 1400) 1400 FORMAT (X, SELECT AGAIN, REMEMBERING THAT THE VALUE + SELECTED MUST LIE BETWEEN') WRITE (6, 1410) 1410 FORMAT (X, ' WRITE (6, 1420) 1420 FORMAT ('') 2.0 AND 20.0: CURRENT VALUE IS 5.0') GO TO 1260 1430 WRITE (6, 1440) 1440 FORMAT (X, ' DO YOU WISH TO INSERT YOUR OWN VALUE FOR + THE PARAMETER TAU? ') WRITE (6, 1450) 1450 FORMAT (X, ' WRITE (6, 1460) 1460 FORMAT (X, ' READ 5.0') CURRENT VALUE IS IF SO. TYPE IN 1: IF NOT, TYPE IN 2') 1470, CSCT 1470 FORMAT (11) IF (CSCT .EQ. 2) GO TO 1590 IF (CSCT .EQ. 1) GO TO 1510 WRITE (6, 1480) 1480 FORMAT (X, ' YOU HAVE TYPED IN A NUMBER THAT CANNOT + BE UTILIZED. YOU WILL POU HA WRITE (6, 1490) 1490 FORMAT (X, ' WRITE (6, 1500) 1500 FORMAT ('') TO TRY AGAIN. ') GO TO 1430 1510 WRITE (6, 1520) 1520 FORMAT (X, 'WRITE IN YOU + PARAMETER TAU, USING FORMAT F3.1') WRITE IN YOUR OWN VALUE FOR THE 1530 FORMAT (X, 1 PFAD 1540, TAU WRITE (6, 1530) CURRENT VALUE IS 5.0') 1540 FORMAT (F3.1) IF ((TAU .GE. 2.0) .AND. (TAU .LE. 20.0)) GO TO 1590 TAU 5.0 -

WRITE (6, 1550) 1550 FORMAT (X. FORMAT (X, 'YOU HAVE CHOSEN A VALUE THAT IS OUTSIDE + THE PERMISSIBLE LIMITS.') WRITE (6, 1560) SELECT AGAIN, REMEMBERING THAT THE VALUE FORMAT (X, ' SELE + SELECTED MUST LIE BETWEEN') 1560 FORMAT WRITE (6, 1570) 1570 FORMAT (X, 2.0 AND 20.0: CURRENT VALUE IS 5.0') WRITE (6, 1580) 1580 FORMAT ('') GO TO 1430 HERE, THE TWO-TIME-SCALE DECOUPLING ALGORITHM. THE PROMPT-JUMP APPROXIMATION, AND THE RAMP-INPUT MODEL ARE ALL EXPLAINED. THE USER IS THEN GIVEN THE OPTION OF CHOOSING WHETHER THE DECOUPLING С C ALGORITHM IS DESIRED. С C 1590 WRITE (6, 1600) 1600 FORMAT (X, ' BY DEFAULT. THE REACTOR IS CURRENTLY + USING A STEP INPUT MODEL THAT') (6, 1610) WRITE 1610 FORMAT (X, ' SOLV + (WITHOUT EXTERNAL SOURCE)') SOLVES THE POINT KINETICS EQUATIONS WRITE (6, 1620) 1620 FORMAT (X, ' FORMAT (X, ' DIRECTLY. HOWEVER, IF YOU WISH YOU + CAN USE EITHER THE PROMPT') WRITE (6, 1630) THE PROMPT JUMP') 1630 FORMAT (X, + MODEL. + DELAYED NEUTRON GROUPS.') WRITE (6, 1650) WRITE (6, 1640) 1640 FORMAT (X, WRITE (6, 1650) 1650 FORMAT (X, ' IF YOU CHOOSE THE RAMP-INPUT MODEL, YOU + WILL BE ABLE TO CHOOSE THE') WRITE (6, 1660) 1660 FORMAT (X, ' FORMAT (X, ' RAMP-INPUT RATE AND THE PERIOD OF TIME + OVER WHICH IT IS OPERATIVE.') WRITE (6, 1670) 1670 FORMAT ('0', ' THIS PROGRAM ALSO HAS THE CAPABILITY OF + DECOUPLING THE 7X7 SYSTEM') WRITE (6, 1680) 1680 FORMAT (X, ' OF POINT-KINETICS EQUATIONS (6 DELAYED -+ NEUTRON GROUPS PLUS PROMPT') + GROUP CONSISTING OF THE 6') 1690 FORMAT (X. (6, 1700) WRITE DELAYED-NEUTRON GROUPS, AND THE FAST -1700 FORMAT 1X + MODE GROUP CONSISTING OF THE') WRITE (6, 1710) 1710 FORMAT (X, PROMPT RESPONSE. THE POINT-KINETICS + EQUATIONS CAN THEN BE SOLVED') WRITE (6, 1720) 1720 FORMAT (X, SEPARATELY FOR EACH OF THE TWO GROUPS.

+ SHORT TIME STEPS WOULD BE') WRITE (6, 1730) 1730 FORMAT (X, FORMAT (X, USED FOR THE FAST MODE, WHILE LONGER + TIME STEPS WOULD BE USED FOR') WRITE (6, 1740) FORMAT (X, ' THE SLOW MODE. THIS WILL ACHIEVE INCREASED ACCURACY AND DECREASED') 1740 FORMAT (X, + WRITE (6, 1750) 1750 FORMAT (X,' CPU TIME. + MATRIX DECOUPLING OPTION, YOU') NOTE: IF YOU SELECT THIS CPU TIME. WRITE (6, 1760) 1760 FORMAT (X, ' FORMAT (X, ' WILL NOT BE ABLE TO USE THE PROMPT JUMP APPROXIMATION. THIS PROGRAM') WRITE (6, 1780) 1780 FORMAT (X, ' WILL PREVENT YOU FROM EVEN TRYING TO DO + SO.') 1800 WRITE (6, 1810) 1810 FORMAT ('0', ' DO YOU WANT TO USE THE "MATRIX DECOUPLING" OPTION? IF SO, ') (6, 1820) WRITE TYPE IN 1; IF NOT, TYPE IN 2') 1820 FORMAT (X, 1830, EIG READ 1830 FORMAT (11) C HERE, IF A CONTROL SYSTEM IS NOT DESIRED, GAIN IS SET EQUAL TO С ZERO, PREVENTING ANY FEEDBACK DUE TO A CONTROL SYSTEM. IF THE CCC COUPLING OPTION IS DESIRED, THE PROMPT-JUMP APPROXIMATION IS NOT ALLOWED. C IF (CS .EQ. 2) IF (EIG .EQ. 2) AA = 0 0GO TO 1870 IF (EIG .EQ. 1) IF (EIG .EQ. 1) PJ ----GO TO 1980 WRITE (6, 1840) 1840 FORMAT (X, ' + SELECT THE "MATRIX') WHEN YOU WERE ASKED IF YOU WANTED TO 22375 (6, 1850) WRITE 1850 FORMAT (X. DECOUPLING" OPTION, YOU TYPED IN A + NUMBER THAT CANNOT BE UTILIZED. ') WRITE (6, 1860) 1860 FORMAT (X, ' YOU WILL HAVE TO TRY AGAIN. ') GO TO 1800 С ASSUMING EARLIER DECISIONS DO NOT PRECLUDE THIS, THE USER DOES С NOW HAVE THE OPTION OF SELECTING THE PROMPT-JUMP APPROXIMATION. С C 1870 WRITE DO YOU WISH TO UTILIZE THE PROMPT JUMP IF SO, TYPE') (6, 1880) 1880 FORMAT (X, + APPROXIMATION? WRITE (6, 1890) 1890 FORMAT (X, ' IN 1; IF NOT, TYPE IN 2') WRITE (6, 1900)

1900 FORMAT ('0', ' YO + MODEL AND THE PROMPT JUMP') YOU CAN SELECT BOTH THE RAMP-INPUT WRITE (6, 1910) 1910 FORMAT (X, APPROXIMATION. BUT IF YOU DO, THE + PROMPT JUMP MODEL WILL NOT') WRITE (6, 1920) 1920 FORMAT (X, OPERATE UNTIL AFTER THE RAMP-INPUT IF YOU SELECT THE') + IS COMPLETE. WRITE (6, 1930) 1930 FORMAT (X, ' PJ APPROXIMATION, THERE WILL BE NO + FEEDBACK AND NO CONTROL SYSTEM.') 1940, PJ RFAD 1940 FORMAT (11) C HERE, IF THE PROMPT-JUMP APPROXIMATION HAS BEEN SELECTED, THE RAMP-INPUT MODEL WILL AUTOMATICALLY NOT BE ALLOWED, AND NERO WILL С CC JUMP BEYOND IT. C IF ((PJ .EQ. 1) .OR. (PJ .EQ. 2)) GO TO 1980 WRITE (6, 1950) 1950 FORMAT (X, ' YOU HAVE TYPED IN A NUMBER THAT CANNOT YOU WILL HAVE') + BE UTILIZED. WRITE (6, 1960) 1960 FORMAT (X, WRITE (6, 1970) 1970 FORMAT ('') TO TRY AGAIN. ') GO TO 1870 C HERE, THE USER HAS THE CHOICE OF SELECTING, OR NOT SE THE RAMP-INPUT MODEL (ASSUMING THAT EARLIER DECISIONS DO NOT-C C С CLUDE THIS). C 1980 WRITE (6, 1990) 1990 FORMAT (X. ' DO YI + MODEL? IF SO, TYPE IN 1;') DO YOU WISH TO SELECT THE RAMP-INPUT 2000 FORMAT (X, ' PFAD 2010, RI IF NOT, TYPE IN 2') 2010 FORMAT (11) IF ((RI .EQ. 1) .OR. (RI .EQ. 2)) GO TO 2050 WRITE (6, 2020) 2020 FORMAT (X, ' YOU HAVE TYPED IN A NUMBER THAT CANNOT + BE UTILIZED. YOU WILL HAVE') WRITE (6, 2030) 2030 FORMAT (X, ' WRITE (6, 2040) 2040 FORMAT ('') TO TRY AGAIN. ') GO TO 1980 

2050 IF (RI .EQ. 2) GO TO 2360 C HERE, THE RAMP-INPUT MODEL IS EXPLAINED. IN PARTICULAR, THE USER WILL BE PREVENTED FROM ALLOWING A GIVEN RAMP-INPUT RATE FROM C С RUNNING SO LONG THAT IT WILL RESULT IN A PROMPT CRITICALITY CON-DITION. THE RAMP-INPUT RATE MAY NOT EXCEED PLUS OR MINUS 10 CENTS С C PER SECOND, AND TOTAL ACCUMULATED REACTIVITY MAY NOT EXCEED 90 C č CENTS. C WRITE (6, 2060) 2060 FORMAT (X, ' SINCE YOU HAVE CHOSEN THE RAMP - INPUT YOU WILL NOW HAVE TO') + MODEL, YOU WILL WRITE (6, 2070) 2070 FORMAT (X, ' SELECT A RAMP - INPUT RATE AND A PERIOD + OF TIME DURING WHICH THIS') WRITE (6, 2080) 2080 FORMAT (X, ' RAMP + THE RAMP - INPUT RATE MAY') RAMP - INPUT RATE IS IN EFFECT. NOTE: (6, 2090) WRITE 2090 FORMAT (X. NOT EXCEED PLUS OR MINUS 0.1 \$/SEC. TOTAL ACCUMULATED REACTIVITY') WRITE (6, 2100) 2100 FORMAT (X, ' FORMAT (X, ' MAY NOT EXCEED 0.95. IF YOU SELECT + VALUES OUTSIDE THESE PARAMETERS, ') WRITE (6, 2110) 2110 FORMAT (X, YOUR CHOICE(S) WILL BE REJECTED, AND YOU + WILL HAVE TO TRY AGAIN. ) WRITE (6, 2120) 2120 FORMAT ('0', EXAMP + INPUT RATE OF +10 CENTS/SEC.') EXAMPLE: SUPPOSE YOU SELECT A RAMP -WRITE (6, 2130) 2130 FORMAT (X THIS IS WITHIN PERMISSIBLE LIMITS. THEN + YOU SELECT A TIME PERIOD') WRITE (6, 2140) 2140 FORMAT (X, 1 OF 11 SECONDS. TEN CENTS OF REACTIVITY + PER SECOND FOR 11 SECONDS') WRITE (6, 2150) 2150 FORMAT (X, ' WOULD RESU + REACTIVITY OF 110 CENTS. THIS') (6, 2150) WOULD RESULT IN A TOTAL ACCUMULATED (6, 2150) WRITE REPRESENTS A PROMPT SUPERCRITICALITY 2160 FORMAT (X. + CONDITION, IT VIOLATES THE') WRITE (6, 2170) 2170 FORMAT (X, CONDITION THAT TOTAL ACCUMULATED + REACTIVITY MAY NOT EXCEED PLUS OR') WRITE (6, 2180) 2180 FORMAT (X, MINUS 90 CENTS, AND IT WILL BE REJECTED. YOU WILL THEN HAVE TO TRY') WRITE (6, 2190) 2190 FORMAT (X, AGAI + MULTIPLY THE RAMP - INPUT') AGAIN. WHEN YOU PICK YOUR OWN VALUES, WRITE (6, 2200) 2200 FORMAT (X, RATE (IN CENTS) BY THE TIME + (IN SECONDS). THE PRODUCT MAY NOT WRITE (6, 2210) 

EXCEED PLUS OR MINUS 90. ') 2210 FORMAT (X, ' 2220 WRITE (6, 2230) 2230 FORMAT ('0', ' FORMAT ('O', 'WRITE IN A RAMP - INPUT RATE + (IN CENTS/SEC), USING FORMAT F6.2:') (6, 2240) WRITE 2240 FORMAT (X, A RAMP - INPUT RATE OF -10 CENTS/SEC EX: + WOULD BE WRITTEN AS -10.00') WRITE (6, 2250) 2250 FORMAT (X, ' A RAM + WOULD BE WRITTEN AS 005.00') 5 CENTS/SEC A RAMP - INPUT RATE OF READ 2260, RIR 2260 FORMAT (F5.1) IF ((RIR .GE. -10.0) .AND. (RIR .LE. 10.0)) GO TO 2290 WRITE (6, 2270) 2270 FORMAT (X, ' + OR MINUS 10. Y THE VALUE SELECTED MAY NOT EXCED PLUS YOU WILL HAVE') WRITE (6, 2280) 2280 FORMAT (X, ' TO TRY AGAIN. ') GO TO 2220 FURMAT (X, ' WRITE IN THE TIME PERIOD FOR WHICH THE + RAMP - INPUT IS IN EFFECT, ') WRITE (6, 2310) FORMAT (X, ' 2290 WRITE (6, 2300) 2300 FORMAT (X, ' 2310 FORMAT (X, ' READ 2320, TTOT 2320 FORMAT (F5.1) RIR \* TTOT PROD -0.01 \* RIR \* A RIR = IF ((PROD .GE. -90.0) .AND. (PROD .LE. 90.0)) GO TO 2450 WRITE (6, 2330) YOU HAVE SELECTED VALUE(S) THAT ARE TOO 2330 FORMAT (X. REMEMBER, THE PRODUCT') + HIGH. WRITE (6, 2340) OF RAMP - INPUT (IN CENTS) TIMES TOTAL 2340 FORMAT (X, + TIME PERIOD (IN SECONDS)') WRITE (6, 2350) 2350 FORMAT (X, ' MUS + WILL HAVE TO TRY AGAIN.') MUST NOT EXCEED PLUS OR MINUS 90.0. YOU GO TO 2220 RIR 0.01 # RIR # A = C HERE THE USER SELECTS WHATEVER REACTIVITY STEP IS REQUIRED. C C WRITE (6, 2370) 2370 FORMAT (X, WHAT LEVEL (IN CENTS) REACTIVITY

+ PERTURBATION IS DESIRED?') WRITE (6, 2380) 2380 FORMAT (X, ' + INPUT OF +10 CENTS.') USE FORMAT F5.1 EX: 010.0 = A STEP 2390, DRON READ 2390 FORMAT (F4.1) IF (((DRON + RHON) .GT. -100.0) .AND. ((DRON + RHON) .LT.100.0)) GO TO 2440 2400 WRITE (6, 2410) 2410 FORMAT (X, ' YOU HAVE SELECTED A VALUE THAT WILL + RESULT IN A PROMPT SUPERCRITICAL') WRITE (6, 2420) 2420 FORMAT (X, ' CONDITION. THIS IS NOT ALLOWED, AND YOU + WILL HAVE TO TRY AGAIN.') WRITE (6, 2430) 2430 FORMAT ('') GO TO 2360 0.01 # DRON # A DRO = 27675 27700 С HERE INITIAL POWER LEVEL IS SELECTED. C C 2450 WRITE (6, 2460) 2460 FORMAT (X, 'WHAT + DESIRED? USE FORMAT F6.1') WRITE (6, 2470) 2470 FORMAT (X, 'EXAMI + TYPE IN 2000.0') READ 2480 N10 WHAT INITIAL POWER LEVEL (IN MWT) IS EXAMPLE: IF INITIAL POWER IS 2000 MW, 2480, N10 READ 2480 FORMAT (F6.1) IF ((N10 .GT. 0.0) .AND. (N10 .LE. 3000.0)) GO TO 2520 (6, 2490) WRITE 2490 FORMAT (X. NEGATIVE POWER LEVELS OR POWER LEVELS + IN EXCESS OF 3000MW ARE NOT') WRITE (6, 2500) 2500 FORMAT (X, ALLOWED. YOU WILL HAVE TO TRY AGAIN. ') WRITE (6, 2510) 2510 FORMAT ('') GO TO 2450 2520 IF ((KF .EQ. 1) .OR. + (PJ .EQ. 1) .OR. (RI .EQ. 1) .OR. (EIG .EQ. 1)) GO TO 2720 C HERE THE USER DECIDES ON WHETHER TO SELECT A POWER STEP. THIS WILL MEAN NO REACTOR KINETICS, BUT A CONSTANT POWER AT SOME NEW CCC LEVEL. THIS IS TO CHECK ON STEAM GENERATOR PERFORMANCE. C WRITE (6, 2530)

2530 FORMAT (X, ' DO YOU WISH TO INSERT A FIXED POWER + CHANGE STEP? THIS IS A STEP') WRITE (6, 2540) CHANGE IN REACTOR POWER IMPOSED BY YOU 2540 FORMAT FORMAT (X, ' + AFTER THE INITIAL,') WRITE (6, 2550) STEADY-STATE CONDITIONS HAVE BEEN SET 2550 FORMAT (X, IT REPLACES THE REACTOR') + UP. (6, 2560) 2560 FORMAT (X, TOPTION, THERE WILL BE NO') WRITE KINETICS SUBROUTINE. IF YOU CHOOSE THIS (6, 2570) WRITE FORMAT (X, TREACTOR KINETICS. TOTAL POWER LEVEL + WILL BE PERMANENTLY FIXED.') 2570 FORMAT (X, (6, 2580) WRITE 2580 FORMAT (X NATURALLY, TOTAL REACTOR POWER WILL NOT + BE ALLOWED TO BE GREATER') WRITE (6, 2590) 2590 FORMAT (X, ' FORMAT (X, ' THAN 3000MW OR LESS THAN ZERO. IF YOU + WISH THIS OPTION, TYPE IN 1;') WRITE (6, 2600) IF NOT, TYPE IN 2') 2600 FORMAT (X. READ 2610, NK 2610 FORMAT (11) IF ((NK .EQ. 1) .OR. (NK .EQ. 2)) GO TO 2650 WRITE (6, 2620) YOU HAVE TYPED IN A NUMBER THAT CANNOT 2620 FORMAT (X, + BE UTILIZED. YOU WILL HAVE') WRITE (6, 2630) 2630 FORMAT (X, TO TRY AGAIN. ') (6, 2 2640) WRITE 2640 FORMAT ( GO TO 2520 2650 IF (NK .EQ. 2) GO TO 2710 WRITE (6, 2660) 2660 FORMAT (X, ' + FORMAT F7.1') WHAT POWER STEP CHANGE IS DESIRED? USE WRITE (6, 2670) 2670 FORMAT (X, EXAMPLE: IF POWER STEP IS -100MW, TYPE + IN -0100.0') READ 2680, DN2 2680 FORMAT (F7.1) IF (((DN2 + N10) .GE. 0.0) .OR. ((DN2 + N10) .LE. 3000.0)) GO TO 2710 WRITE (6, 2690) 2690 FORMAT (X, ' YOU HAVE SELECTED A POWER STEP WHICH + PLACES TOTAL POWER OUTSIDE') WRITE (6, 2700)

| 20050          | 1198 | 2700 FORMAT (X, ' PERMISSIBLE PARAMETERS. YOU WILL HAVE                 |
|----------------|------|-------------------------------------------------------------------------|
| 29950<br>29975 | 1199 | + TO TRY AGAIN.')                                                       |
| 30000          | 1200 |                                                                         |
| 30025          | 1201 | GO TO 2520                                                              |
| 30050          | 1202 |                                                                         |
| 30075          | 1203 | 2710  DN1 = DN2 * 1.0E06                                                |
| 30100          | 1204 | 1F(NK, EQ, 1) CS = 2                                                    |
| 30125          | 1205 | IF(NK, EQ, 1) $EIG = 2$                                                 |
| 30150          | 1206 | IF(NK, EQ, 1) $PJ = 2$                                                  |
| 30175          | 1207 | $IF(NK \cdot EQ \cdot 1)$ $RI = 2$                                      |
| 30200          | 1208 |                                                                         |
| 30225          | 1209 |                                                                         |
| 30250          | 1210 | 2720 VOSS = N10 / 3000.0                                                |
| 30275          | 1211 | 2720 VOSS = N10 / $3000.0$<br>DVO = 0.0                                 |
| 30300          | 1212 | IF (NK . EQ. 1) GO TO 3050                                              |
| 30325          | 1213 |                                                                         |
| 30350          | 1214 |                                                                         |
| 30375          | 1215 | C                                                                       |
| 30400          | 1216 | C HERE THE USER DECIDES ON WHETHER TO INDUCE A PERTURBATION BY          |
| 30425          | 1217 | C. VARYING THE STEAM GENERATOR THROTTLE VALVE INSTEAD OF VARYING THE    |
| 30420          | 1218 | C REACTOR. IF THIS IS SELECTED, ANY PREVIOUSLY SELECTED REACTIVITY      |
| 30475          | 1219 | C CHANGE WILL BE SET EQUAL TO ZERO. MAXIMUM STEAM VALVE CHANGE IS       |
| 30500          | 1220 | C 10%.                                                                  |
| 30525          | 1221 | C C                                                                     |
| 30550          | 1222 | 2800 WRITE (6, 2810) VOSS                                               |
| 30575          | 1223 | 2810 FORMAT (X, ' STEAM GENERATOR IS NOW', 3X, F5.3, ':',               |
| 30600          | 1224 | + 3X, 'THIS REPRESENTS PRESENT VALVE')                                  |
| 30625          | 1225 | WRITE (6, 2820)                                                         |
| 30650          | 1226 | 2820 FORMAT (X. POSITION. 0.000 MEANS CLOSED, WHILE                     |
| 30675          | 1227 | + 1.000 MEANS OPEN.')                                                   |
| 30700          | 1228 | 2830 WRITE (6, 2840)                                                    |
| 30725          | 1229 | 2840 FORMAT ('O', ' DO YOU WISH TO INDUCE A PERTURBATION                |
| 30750          | 1230 | + BY CHANGING THE VALVE')                                               |
| 30775          | 1231 | WRITE (6, 2850)                                                         |
| 30800          | 1232 | 2850 FORMAT (X. ' POSITION? IF "YES", TYPE 1; IF "NO",                  |
| 30825          | 1233 | + TYPE 2')                                                              |
| 30850          | 1234 |                                                                         |
| 30875          | 1235 | WRITE (6, 2860)                                                         |
| 30900          | 1236 | WRITE (6, 2860)<br>2860 FORMAT ('0', 'CAUTION: IF A VALVE CHANGE IS THE |
| 30925          | 1237 | + INITIAL PERTURBATION, THE STEAM')                                     |
| 30950          | 1238 | WRITE (6, 2870)                                                         |
| 30975          | 1239 | 2870 FORMAT (X, ' GENERATOR MODEL WILL STILL HAVE TO BE                 |
| 31000          | 1240 | + USED. AND ANY REACTIVITY')                                            |
| 31025          | 1241 | WRITE (6, 2880)                                                         |
| 31050          | 1242 | 2880 FORMAT (X, PERTURBATION WILL HAVE TO EQUAL                         |
| 31075          | 1243 | + ZERO. HOWEVER, DO NOT WORRY IF')                                      |
| 31100          | 1244 | WRITE (6, 2890)                                                         |
| 31125          | 1245 | 2890 FORMAT (X, YOU HAVE ALREADY CHOSEN A REACTIVITY                    |
| 31150          | 1246 | + STEP STEAM GENERATOR MODEL.')                                         |
| 31175          | 1247 | WRITE (6, 2900)                                                         |
| 31200          | 1248 | 2900 FORMAT (X, 'OR A.REACTIVITY STEP., IF YOU                          |
| 31225          | 1249 | + UTILIZE A VALVE PERTURBATION, THIS')                                  |
| 31250          | 1250 | WRITE (6, 2910)                                                         |
| 31275          | 1251 | 2910 FORMAT (X. PROGRAM WILL CHOOSE SET ANY REACTIVITY                  |
| 31300          | 1252 | + INSERTION EQUAL TO ZERO.')                                            |
| 31325          | 1253 | READ 2930, ZZ                                                           |
| 31350          | 1254 | 2930 FORMAT (11)                                                        |
|                |      |                                                                         |

1256 1257 IF ((ZZ .EQ. 1) .OR. (ZZ .EQ. 2)) GO TO 2960 WRITE (6, 2940) 2940 FORMAT (X, YOU HAY + BE UTILIZED. YOU WILL HAVE') YOU HAVE TYPED IN A NUMBER THAT CANNOT WRITE (6, 2950) 2950 FORMAT (X, TO TRY AGAIN. ') GO TO 2830 2960 IF (ZZ .EQ. 1) P = 1 IF (ZZ .EQ. 1) DRO = 0.0 IF (ZZ .EQ. 2) GO TO 3050 (6, 2970) (X, WRITE IF "YES", TYPE IN THE PERCENT CHANGE, 2970 FORMAT + USING FORMAT F5.1') WRITE (6, 2980) 2980 FORMAT (X, IF INITIAL VALVE POSITION IS 0.600 EX: + AND YOU WISH TO DECREASE') +, ON THE OTHER HAND, WOULD') WRITE (6 3000) WRITE (6, 2990) 2990 FORMAT (X, WRITE (6, 3000) CAUTION: NO 3000 FORMAT (X. BE TYPED IN AS 04.0: + CHANGE SHOULD EXCEED') (6, 3010) WRITE PLUS OR MINUS 10%') 3010 FORMAT (X, 3020, DVO RFAD 3020 FORMAT (F5.1) IF ((DVO .GE. -10.0) .AND. (DVO .LE. 10.0)) GO TO 3050 WRITE (6, 3030) 3030 FORMAT (X, ' YOU HAVE SELECTED A VALUE GREATER THAN + PLUS OR MINUS 30%.') WRITE (6, 3040) 3040 FORMAT (X, ' + TO TRY AGAIN.') THIS IS NOT ALLOWED, AND YOU WILL HAVE GO TO 2830 DV0 / 100.0 VOSS + (DV0 \* VOSS) 3050 DVO = VO = С HERE THE INITIALIZATION OF SEVERAL VARIABLES TAKES PLACE. THIS INCLUDES THE INTEGER VARIABLES USED IN THE ARRAYS, CPPAV AND MDOTP, AND REACTOR INLET AND OUTLET TEMPERATURES, TIME (SET EQUAL TO ZERO), MODERATOR AND FUEL TEMPERATURES, AND REACTOR HEAT TRA-С C TO ZERO), MODERA FER COEFFICIENT. C . = Y 1.0 F -K -

| 32800                            | 1312 | Q = 2                                                                               |
|----------------------------------|------|-------------------------------------------------------------------------------------|
| 32825                            | 1313 | CPPAV = 5916.241929 + 16.32498553 *EXP(6.488055E-04*N10)                            |
| 32850                            | 1314 | MDOTP = 3.0E09 / ((56.9 + 5.0 / 9.0) + CPPAV)                                       |
| 32875                            | 1315 | T11 = (565.0*5.0/9.0) - (28.45*5.0/9.0) * N10 / 3000.0                              |
| 32900                            | 1316 | TO1 = (565.0 + 5.0 / 9.0) + (28.45 + 5.0 / 9.0) + N10 / 3000.0                      |
|                                  |      | DTF(1) = 0.0                                                                        |
| 32925                            | 1317 |                                                                                     |
| 32950                            | 1318 | DTI(1) = 0.0                                                                        |
| 32975                            | 1319 | DTM(1) = 0.0                                                                        |
| 33000                            | 1320 | DTO(1) = 0.0                                                                        |
| 33025                            | 1321 | DTSG(1) = 0.0                                                                       |
| 33050                            | 1322 | DTS(1) = 0.0                                                                        |
| 33075                            | 1323 | PT(1) = N10 * 1.0E06                                                                |
| 33100                            | 1324 | STMG(1)= N10 * 1.0E06                                                               |
|                                  |      | TT(1) = 0.0                                                                         |
| 33125                            | 1325 |                                                                                     |
| 33150                            | 1326 |                                                                                     |
| 33175                            | 1327 | FRAC = 0.5 * 5932.566914 / CPPAV                                                    |
| 33200                            | 1328 | LNT = 1                                                                             |
| 33225                            | 1329 | TM1 = FRAC * (TO1 - TI1) + TI1                                                      |
| 33250                            | 1330 | TM = TM1                                                                            |
| 33275                            | 1331 | TW = 0.0                                                                            |
| 33300                            | 1332 | TOTHO = 0.0                                                                         |
| 33325                            | 1333 | CPM = 4992.4097749 + 2.49340775E-04 * EXP                                           |
| Contraction of the second second |      | + (0.04825458 * TM1)                                                                |
| 33350                            | 1334 |                                                                                     |
| 33375                            | 1335 |                                                                                     |
| 33400                            | 1336 | VMOD = MDOTP / (5.26 * ROP)                                                         |
| 33425                            | 1337 | KP = 0.712768335 - 3.025E-03 * EXP(0.01321074*TM1)                                  |
| 33450                            | 1338 | MUP = -3.53438229E - 07 * TM1 + 1.9978561E - 04                                     |
| 33475                            | 1339 | NUP = MUP / ROP                                                                     |
| 33500                            | 1340 | REP = 0.012 # VMOD / NUP                                                            |
| 33525                            | 1341 | PRP = CPM + NUP + ROP / KP                                                          |
|                                  |      | NU = 0.025 * (REP ** 0.8) * (PRP ** 0.6)                                            |
| 33550                            | 1342 |                                                                                     |
| 33575                            | 1343 | HP = NU * KP / 0.012                                                                |
| 33600                            | 1344 | TC = (N10 + 1.0E06) / (HP + 5945.0) + TM1                                           |
| 33625                            | 1345 | TF1 = 25.6933661 * (TC - TM1) + TM1                                                 |
| 33650                            | 1346 | STMGEN = N10 * 1.0E06                                                               |
| 33675                            | 1347 |                                                                                     |
| 33700                            | 1348 | IF(KF.EQ.1) AA = 0.0                                                                |
| 33725                            | 1349 | IF (KF .EQ. 1) $ALPHF = 0.0$                                                        |
| 33750                            | 1350 | IF $(KF, EQ, 1)$ ALPHM = 0.0                                                        |
| 33775                            | 1351 | IF(KF, EQ, 1) CS = 2                                                                |
|                                  |      | IF(KF, EQ. 1) RHO = 0.0                                                             |
| 33800                            | 1352 |                                                                                     |
| 33825                            | 1353 | IF (KF . EQ. 1) RHO = 0.0                                                           |
| 33850                            | 1354 |                                                                                     |
| 33875                            | 1355 |                                                                                     |
| 33900                            | 1356 | C                                                                                   |
| 33925                            | 1357 | C HERE THE USER DECIDES WHETHER THE OUTPUT IS TO BE IN GRAPHICS                     |
| 33950                            | 1358 | C OR IN A TABLE.                                                                    |
| 33975                            | 1359 | C                                                                                   |
| 34000                            |      |                                                                                     |
|                                  | 1360 | 3070 WRITE (6, 3080)<br>3080 FORMAT ('0'. ' DO YOU WANT OUTPUT IN GRAPHICS, OR IN A |
| 34025                            | 1361 | 3080 FORMAT ('0', ' DO YOU WANT OUTPUT IN GRAPHICS, OR IN A                         |
| 34050                            | 1362 | + TABLE? TYPE 1 FOR GRAPHICS, ')                                                    |
| 34075                            | 1363 | WRITE (6; 3090)                                                                     |
| 34100                            | 1364 | 3090 FORMAT (X, ' 2 FOR A TABLE.')                                                  |
| 34125                            | 1365 | READ 3100, NN                                                                       |
| 34150                            | 1366 | 3100 FORMAT (11)                                                                    |
| 34175                            | 1367 | un control a second version of a second                                             |
| 34200                            | 1368 | IF ((NN .EQ. 1) .OR. (NN .EQ. 2)) GO TO 3130                                        |
|                                  |      |                                                                                     |
|                                  |      |                                                                                     |

WRITE (6, 3110) 3110 FORMAT (X, ' YOU HAVE TYPED IN A NUMBER THAT CANNOT + BE UTILIZED. YOU WILL HAVE') WRITE (6, 3120) 3120 FORMAT (X, TO TRY AGAIN. ') GO TO 3070 3130 IF (NN .EQ. 1) AB = 2 ABN = 0.2IF (NN .EQ. 1) GO TO 3380 IF (NN .EQ. 1) С cc HERE THE USER IS ABLE TO CAUSE TABLE OUTPUT TO BE ABBREVIATED. 3150 FORMAT (X, ' SINCE YOU HAVE CHOSEN A TABLE, BE AWARE + THAT THE PRINTER BY DEFAULT') WRITE (6 3150) WRITE (6, 3160) WILL PRINT OUTPUT EVERY 0.2 SECONDS OF OVER A FULL 5') 3160 FORMAT (X, + SYSTEM TIME. WRITE (6, 3170) 3170 FORMAT (X, + PAGES OF OUTPUT. - MINUTE RUN, THIS WOULD RESULT IN 24 YOU CAN, ') WRITE (6, 3180) HOWEVER, ABBREVIATE THIS BY CAUSING THE 3180 FORMAT (X, + SYSTEM TO PRINT ONLY AT') WRITE (6, 3190) 3190 FORMAT (X. INTERVALS OF 1.0 SECONDS, 2.0 SECS., 4.0 + SECS., 5.0 SECS.,') WRITE (6, 3200) OR 10 SECS., INSTEAD OF 0.2 SECONDS.') 3200 FORMAT (X, WRITE (6, 3210) 3210 FORMAT ('0', ' DO YOU WISH TO ABBREVIATE THE OUTPUT? + IF SO, WRITE ( TYPE IN 1; IF NOT, 2') (6, 3220) REMEMBER, IF YOU WISH TO TRUNCATE OUTPUT 3220 FORMAT (X, + ONLY, AND NOT ABBREVIATE, ') WRITE (6, 3230) 3230 FORMAT (X, ' READ 3240, AB YOU WILL BE ABLE TO DO SO LATER. ') 3240 FORMAT (11) IF ((AB .EQ. 1) .OR. (AB .EQ. 2)) GO TO 3280 WRITE (6, 3250) FORMAT (X, 'YOU HAVE TYPED IN A NUMBER THAT CANNOT + BE UTILIZED. YOU WILL HAVE') 3250 FORMAT (X, WRITE (6, 3260) 3260 FORMAT (X, TO TRY AGAIN. ') (6, 3270) WRITE 3270 FORMAT (' ') GO TO 3140 3280 IF (AB .EQ. 2) GO TO 3380

3290 WRITE (6, 3300) 3300 FORMAT (X, ' YOU MAY HAVE OUTPUT PRINTED AT + INTERVALS OF 1. OR 2, OR 4, ') WRITE (6, 3310) 3310 FORMAT (X, ORMAT (X, ' OR 5, OR 10 SECONDS (SYSTEM TIME). CHOOSE ONE OF THESE, USING FORMAT') + WRITE (6, 3320) 3320 FORMAT (X, ' F4.1 -- FOR INSTANCE, A DESIRED INTERVAL + OF 4 SECONDS WOULD BE') (6, 3330) WRITE WRITTEN AS 04.0') 3330 FORMAT (X, 3340, ABN READ 3340 FORMAT (F4.1) IF ((ABN .EQ. 0.2) .OR. (ABN .EQ. 1.0) .OR. (ABN .EQ. 2.0) .( + (ABN .EQ. 4.0) .OR. (ABN .EQ. 5.0) .OR. (ABN .EQ. 10.0)) + GO TO 3380 OR. WRITE (6, 3350) 3350 FORMAT (X, ' YOU HAVE TYPED IN A NUMBER THAT CANNOT YOU WILL HAVE') + BE UTILIZED. WRITE (6, 3360) 3360 FORMAT (X, 1270) TO TRY AGAIN. ') WRITE (6, 3370) 3370 FORMAT ('') GO TO 3290 C HERE THE USER IS ABLE TO LENGTHEN THE TIME OF THE RUN FROM 1 C MINUTE UP TO 5 MINUTES. C C 3380 WRITE (6, 3390) 3390 FORMAT (X, 'BY DEFAULT, THIS PROGRAM WILL RUN FOR 1 + MINUTE OF "SYSTEM TIME".') WRITE (6, 3400) 3400 FORMAT (X, ' + MUCH AS 5 MINUTES.') 3410 WRITE (6, 3420) 3420 FORMAT ('0', ' YOU CAN, HOWEVER, LENGTHEN THIS TO AS DO YOU WISH TO LENGTHEN THE TIME OF + THE COMPUTER RUN? IF SO, TYPE') WRITE (6, 3430) IN 1;, IF NOT, TYPE IN 2') 3430 FORMAT (X, 3440. LN READ 3440 FORMAT (11) IF ((LN .EQ. 1) .OR. (LN .EQ. 2)) GO TO 3470 WRITE (6, 3450) 3450 FORMAT (X, ' YOU HAVE TYPED IN A NUMBER THAT CANNOT YOU WILL HAVE') + BE UTILIZED. WRITE (6, 3460) 3460 FORMAT (X, TO TRY AGAIN. ') GO TO 3410 3470 IF (LN .EQ. 2) GO TO 3560 

3480 WRITE (6, 3490) 3490 FORMAT (X, ' TYPE IN THE AMOUNT OF TIME, IN MINUTES, + THAT YOU WANT THE SYSTEM TO') WRITE (6, 3500) WRITE (6, 3500) 3500 FORMAT (X, + NUMBER) FROM 1 TO 5.') RUN. YOU MAY PICK ANY INTEGER (NOT REAL FORMAT ('0', ' TYPE IN AN INTEGER FROM 1 TO 5. THIS + WILL BE THE TOTAL SYSTEM TIME,') WRITE (6, 3520) ) FORMAT (X. ' WRITE (6, 3510) 3510 FORMAT ('0', 3520 FORMAT (X, 3530, LNT READ 3530 FORMAT (11) IF ((LNT .EQ. 1) .OR. (LNT .EQ. 2) .OR. (LNT .EQ. 3) .OR. (LNT .EQ. 4) .OR. (LNT .EQ. 5)) GO TO 3560 WRITE (6, 3540) YOU HAVE TYPED IN A NUMBER THAT CANNOT 3540 FORMAT (X, YOU WILL HAVE') + BE UTILIZED. YOU WILL HAVE') WRITE (6, 3550) 3550 FORMAT (X, TO TRY AGAIN. ') GO TO 3480 3560 LND = 300 \* LNT 3570 WRITE (6, 3580) 3580 FORMAT (X, ' SINCE YOU HAVE CHOSEN A TABLE, DO YOU + WANT A HARD COPY, OR WILL THIS') WRITE (6, 3590) 3590 FORMAT (X, 'TERMI + COPY, 6 FOR THE TERMINAL.') TERMINAL SUFFICE? TYPE 8 FOR A HARD 37925 37950 READ 3600, YY 3600 FORMAT (11) IF ((YY .EQ. 6) .OR. (YY .EQ. 8)) GO TO 3640 WRITE (6, 3610) 3610 FORMAT (X, ' YOU HAVE TYPED IN A NUMBER THAT CANNOT YOU MUST TYPE') + BE UTILIZED. WRITE (6, 3620) 3620 FORMAT (X, + DISPLAY.') IN 8 FOR A HARD COPY, 6 FOR A TERMINAL WRITE (6, 3630) 3630 FORMAT ('') GO TO 3570 3640 IF (IS .NE. 1) GO TO 3660 С HERE, THE OPTIONS THE USER HAS SELECTED ARE DISPLAYED. C С WRITE (YY, 3650) 3650 FORMAT (X, THE FUEL TO BE UTILIZED IS U-233. ') 

.

GO TO 3700 3660 IF (IS .NE. 2) GO TO 3680 WRITE (YY, 3670) THE FUEL TO BE UTILIZED IS U-235. ') 3670 FORMAT (X, GO TO 3700 3680 WRITE (YY, 3690) 3690 FORMAT (X, ' THE FUEL TO BE UTILIZED IS PU-239. ') 3700 IF (KF .EQ. 2) GO TO 3740 WRITE (YY, 3710) 3710 FORMAT ('0', ' + THERE') WRITE FREE KINETICS WILL BE USED IN THIS RUN. (YY, 3720) WILL BE NO FEEDBACK, NO CONTROL SYSTEM, 3720 FORMAT (X, + AND') WRITE WRITE (YY, 3730) 3730 FORMAT (X, + ZERO.') PEACTIVITY COEFFICIENTS WILL BE EQUAL TO GO TO 3860 3740 WRITE (YY, 3750) 3750 FORMAT ('0', ' + WILL BE') WRITE (YY, 3760) 3760 FORMAT (X, ' FEEDBACK WITH REACTIVITY COEFFICIENTS USED. ') WRITE (YY, 3770) RHON 3770 FORMAT ('0', ' PRE-PERTURBATION REACTIVITY IS', 18X, + F4.1, 8X, 'CENTS') WRITE (YY, 3780) ALPHF 3780 FORMAT (X, 'DOPPLER COEFFICIENT OF REACTIV + 12X, E10.3, 2X, '(DK/K)/C') WRITE (YY, 3790) ALPHM 3790 FORMAT (X, 'MODERATOR TEMP. COEFFICIENT OF + REACTIVITY IS', 4X, E10.3, 2X, '(DK/K)/C') DOPPLER COEFFICIENT OF REACTIVITY IS', IF (CS .EQ. 1) GO TO 3810 WRITE (YY, 3800) 3800 FORMAT ('0', ' A CONTROL SYSTEM WILL NOT BE USED. ') GO TO 3860 3810 WRITE (YY, 3820) 3820 FORMAT ('0', ' WRITE (YY, 3830) AA A CONTROL SYSTEM WILL BE USED. ') WRITE (YY, 3840) TAUC GAIN EQUALS', 27X, E8.1) TIME CONSTANT EQUALS', 28X, F3.1)

| 39925                                                                                                    | 1597                                                                                                    | WRITE (YY, 3850) TAU                                                                                                    |                                                                                                    |
|----------------------------------------------------------------------------------------------------|----------------------------------------------------------------------------------------------------|----------------------------------------------------------------------------------------------------|----------------------------------------------------------------------------------------------------|
| 39950                                                                                                    | 1598                                                                                                    | 3850 FORMAT (X,                                                                                                    | PARAMETER TAU EQUALS', 28X, F3.1)                                                                                                    |
| 39975                                                                                                    | 1599                                                                                                    |                                                                                                    |                                                                                                    |
| 40000                                                                                                    | 1600                                                                                                    | 3860 IF (EIG .EQ. 1) GO TO 3                                                                                                    | 890                                                                                                    |
| 40025                                                                                                    | 1601                                                                                                    |                                                                                                    |                                                                                                    |
|                                                                                                    |                                                                                                    | WRITE (VV 3870)                                                                                                    |                                                                                                    |
| 40050                                                                                                    | 1602                                                                                                    | WRITE (YY, 3870)                                                                                                    | THE "MATRIX DECOUPLING" ALGORITHM                                                                                                    |
| 40075                                                                                                    | 1603                                                                                                    | 3870 FORMAT (X,                                                                                                    | THE MATRIX DECOUPEING ACCONTINU                                                                                                    |
| 40100                                                                                                    | 1604                                                                                                    | + WILL NOT')                                                                                                    |                                                                                                    |
| 40125                                                                                                    | 1605                                                                                                    | WRITE (YY, 3880)                                                                                                    |                                                                                                    |
| 40150                                                                                                    | 1606                                                                                                    | 3880 FORMAT (X, '                                                                                                    | BE USED.')                                                                                                    |
| 40175                                                                                                    | 1607                                                                                                    | A CONTRACTOR CONTRACTOR AND A CONTRACTOR                                                                                                    |                                                                                                    |
| 40200                                                                                                    | 1608                                                                                                    | GO TO 3930                                                                                                    |                                                                                                    |
|                                                                                                    | 1609                                                                                                    | 00 10 0700                                                                                                    |                                                                                                    |
| 40225                                                                                                    |                                                                                                    | 2000 URITE (VV 3000)                                                                                                    |                                                                                                    |
| 40250                                                                                                    | 1610                                                                                                    | 3890 WRITE (YY, 3900)<br>3900 FORMAT ('0',                                                                                                    | THE "MATRIX DECOUPLING" ALGORITHM                                                                                                    |
| 40275                                                                                                    | 1611                                                                                                    | 3900 FORMAT ( 0 ,                                                                                                    | THE MATRIX DECOUPEING ACCONTINU                                                                                                    |
| 40300                                                                                                    | 1612                                                                                                    | + WILL BE')                                                                                                    |                                                                                                    |
| 40325                                                                                                    | 1613                                                                                                    | WRITE (YY, 3910)                                                                                                    |                                                                                                    |
| 40350                                                                                                    | 1614                                                                                                    | 3910 FORMAT (X,                                                                                                    | USED.')                                                                                                    |
| 40375                                                                                                    | 1615                                                                                                    | WRITE (YY, 3920)                                                                                                    |                                                                                                    |
| 40400                                                                                                    | 1616                                                                                                    | 1920 FURMAL LA.                                                                                                    | THE PROMPT-JUMP APPROXIMATION WILL NOT                                                                                                    |
| 40425                                                                                                    | 1617                                                                                                    | + BE USED.')                                                                                                    |                                                                                                    |
|                                                                                                    |                                                                                                    | . DE OGED. /                                                                                                    |                                                                                                    |
| 40450                                                                                                    | 1618                                                                                                    | 3930 IF (PJ .EQ.1) GO TO 395                                                                                                    | 0                                                                                                    |
| 40475                                                                                                    | 1619                                                                                                    | 3930 IF (PJ .EQ. I) GO TO 395                                                                                                    | 0                                                                                                    |
| 40500                                                                                                    | 1620                                                                                                    |                                                                                                    |                                                                                                    |
| 40525                                                                                                    | 1621                                                                                                    | WRITE (YY, 3940)<br>3940 FORMAT ('0',                                                                                                    | CONTRACTOR AND ADDRESS AND AND AND ADDRESS                                                                                                    |
| 40550                                                                                                    | 1622                                                                                                    | 3940 FORMAT ('O', '                                                                                                    | PROMPT-JUMP APROXIMATION WILL NOT BE                                                                                                    |
| 40575                                                                                                    | 1623                                                                                                    | + USED.')                                                                                                    |                                                                                                    |
| 40600                                                                                                    | 1624                                                                                                    |                                                                                                    |                                                                                                    |
|                                                                                                    |                                                                                                    | 00 70 2000                                                                                                    | •                                                                                                    |
| 40625                                                                                                    |                                                                                                    | 60 10 3980                                                                                                    |                                                                                                    |
| 40625                                                                                                    | 1625                                                                                                    | GO TO 3980                                                                                                    |                                                                                                    |
| 40650                                                                                                    | 1626                                                                                                    |                                                                                                    | 10                                                                                                    |
| 40650<br>40675                                                                                                    | 1626<br>1627                                                                                                    | 3950 WRITE (YY, 3960)                                                                                                    | PROMPT- UMP APPROXIMATION WILL BE USED!)                                                                                                    |
| 40650<br>40675<br>40700                                                                                                    | 1626<br>1627<br>1628                                                                                                    | 3950 WRITE (YY, 3960)<br>3960 FORMAT ('0', '                                                                                                    | PROMPT-JUMP APPROXIMATION WILL BE USED')                                                                                                    |
| 40650<br>40675<br>40700<br>40725                                                                                                    | 1626<br>1627<br>1628<br>1629                                                                                                    | 3950 WRITE (YY, 3960)<br>3960 FORMAT ('0', '<br>WRITE (YY, 3970)                                                                                                    |                                                                                                    |
| 40650<br>40675<br>40700<br>40725<br>40750                                                                                                    | 1626<br>1627<br>1628<br>1629<br>1630                                                                                                    | 3950 WRITE (YY, 3960)<br>3960 FORMAT ('0', '<br>WRITE (YY, 3970)                                                                                                    | PROMPT-JUMP APPROXIMATION WILL BE USED')<br>MATRIX DECOUPLING WILL NOT.')                                                                                                    |
| 40650<br>40675<br>40700<br>40725<br>40750<br>40775                                                                                                    | 1626<br>1627<br>1628<br>1629<br>1630<br>1631                                                                                                    | 3950 WRITE (YY, 3960)<br>3960 FORMAT ('0', '<br>WRITE (YY, 3970)<br>3970 FORMAT (X, '                                                                                                    |                                                                                                    |
| 40650<br>40675<br>40700<br>40725<br>40750                                                                                                    | 1626<br>1627<br>1628<br>1629<br>1630                                                                                                    | 3950 WRITE (YY, 3960)<br>3960 FORMAT ('0', '<br>WRITE (YY, 3970)                                                                                                    |                                                                                                    |
| 40650<br>40675<br>40700<br>40725<br>40750<br>40775                                                                                                    | 1626<br>1627<br>1628<br>1629<br>1630<br>1631                                                                                                    | 3950 WRITE (YY, 3960)<br>3960 FORMAT ('0', '<br>WRITE (YY, 3970)<br>3970 FORMAT (X, '                                                                                                    |                                                                                                    |
| 40650<br>40675<br>40700<br>40725<br>40750<br>40775<br>40800<br>40825                                                                                                    | 1626<br>1627<br>1628<br>1629<br>1630<br>1631<br>1632                                                                                                    | 3950 WRITE (YY, 3960)<br>3960 FORMAT ('0', '<br>WRITE (YY, 3970)<br>3970 FORMAT (X, '                                                                                                    | MATRIX DECOUPLING WILL NOT.')                                                                                                    |
| 40650<br>40675<br>40700<br>40725<br>40750<br>40775<br>40800<br>40825<br>40850                                                                                                    | 1626<br>1627<br>1628<br>1629<br>1630<br>1631<br>1632<br>1633<br>1633                                                                                                    | 3950 WRITE (YY, 3960)<br>3960 FORMAT ('0', '<br>WRITE (YY, 3970)<br>3970 FORMAT (X, '<br>GO TO 4050                                                                                                    | MATRIX DECOUPLING WILL NOT.')                                                                                                    |
| 40650<br>40675<br>40700<br>40725<br>40750<br>40775<br>40800<br>40825<br>40850<br>40850<br>40875                                                                                                    | 1626<br>1627<br>1628<br>1629<br>1630<br>1631<br>1632<br>1633<br>1633<br>1634                                                                                                    | 3950 WRITE (YY, 3960)<br>3960 FORMAT ('0', '<br>WRITE (YY, 3970)<br>3970 FORMAT (X, '<br>GO TO 4050<br>3980 IF (RI .EQ. 1) GO TO 40                                                                                                    | MATRIX DECOUPLING WILL NOT.')                                                                                                    |
| 40650<br>40675<br>40700<br>40725<br>40750<br>40750<br>40800<br>40825<br>40850<br>40850<br>40875<br>40900                                                                                                    | 1626<br>1627<br>1628<br>1629<br>1630<br>1631<br>1632<br>1633<br>1634<br>1635<br>1636                                                                                              | 3950 WRITE (YY, 3960)<br>3960 FORMAT ('0', '<br>WRITE (YY, 3970)<br>3970 FORMAT (X, '<br>GO TO 4050<br>3980 IF (RI .EQ. 1) GO TO 40                                                                                                    | MATRIX DECOUPLING WILL NOT.')                                                                                                    |
| 40650<br>40675<br>40700<br>40725<br>40750<br>40775<br>40800<br>40825<br>40850<br>40850<br>40875<br>40900<br>40925                                                                                                    | 1626<br>1627<br>1628<br>1629<br>1630<br>1631<br>1632<br>1633<br>1633<br>1635<br>1635<br>1636<br>1637                                                                              | 3950 WRITE (YY, 3960)<br>3960 FORMAT ('0', '<br>WRITE (YY, 3970)<br>3970 FORMAT (X, '<br>GO TO 4050                                                                                                    | MATRIX DECOUPLING WILL NOT.')                                                                                                    |
| 40650<br>40675<br>40700<br>40725<br>40750<br>40775<br>40800<br>40825<br>40850<br>40875<br>40900<br>40925<br>40950                                                                                                    | 1626<br>1627<br>1628<br>1629<br>1630<br>1631<br>1632<br>1633<br>1634<br>1635<br>1636<br>1637<br>1638                                                                              | 3950 WRITE (YY, 3960)<br>3960 FORMAT ('0', '<br>WRITE (YY, 3970)<br>3970 FORMAT (X, '<br>GO TO 4050<br>3980 IF (RI .EQ. 1) GO TO 40<br>WRITE (YY, 3990)<br>3990 FORMAT ('0', '                                                                                                    | MATRIX DECOUPLING WILL NOT.')                                                                                                    |
| 40650<br>40675<br>40700<br>40725<br>40750<br>40750<br>40800<br>40825<br>40850<br>40850<br>40875<br>40900<br>40925<br>40950<br>40975                                                                                                    | 1626<br>1627<br>1628<br>1629<br>1630<br>1631<br>1632<br>1633<br>1634<br>1635<br>1636<br>1637<br>1638<br>1639                                                                      | 3950 WRITE (YY, 3960)<br>3960 FORMAT ('0', '<br>WRITE (YY, 3970)<br>3970 FORMAT (X, '<br>GO TO 4050<br>3980 IF (RI .EQ. 1) GO TO 40                                                                                                    | MATRIX DECOUPLING WILL NOT.')                                                                                                    |
| 40650<br>40675<br>40700<br>40725<br>40750<br>40775<br>40800<br>40825<br>40850<br>40875<br>40900<br>40925<br>40950<br>40950<br>40950<br>40955<br>41000                                                                                                    | 1626<br>1627<br>1628<br>1629<br>1630<br>1631<br>1632<br>1633<br>1634<br>1635<br>1635<br>1636<br>1637<br>1638<br>1639<br>1640                                                      | 3950 WRITE (YY, 3960)<br>3960 FORMAT ('0', '<br>WRITE (YY, 3970)<br>3970 FORMAT (X, '<br>GO TO 4050<br>3980 IF (RI .EQ. 1) GO TO 40<br>WRITE (YY, 3990)<br>3990 FORMAT ('0', '<br>GO TO 4050                                                                                                    | MATRIX DECOUPLING WILL NOT.')                                                                                                    |
| 40650<br>40675<br>40700<br>40725<br>40750<br>40800<br>40825<br>40850<br>40850<br>40925<br>40900<br>40925<br>40950<br>40975<br>41000<br>41025                                                                                                    | 1626<br>1627<br>1628<br>1629<br>1630<br>1631<br>1632<br>1633<br>1634<br>1635<br>1636<br>1637<br>1638<br>1639<br>1640<br>1641                                                      | 3950 WRITE (YY, 3960)<br>3960 FORMAT ('0', '<br>WRITE (YY, 3970)<br>3970 FORMAT (X, '<br>GO TO 4050<br>3980 IF (RI .EQ. 1) GO TO 40<br>WRITE (YY, 3990)<br>3990 FORMAT ('0', '<br>GO TO 4050                                                                                                    | MATRIX DECOUPLING WILL NOT.')<br>00<br>RAMP-INPUT MODEL WILL NOT BE USED.')                                                                                                    |
| 40650<br>40675<br>40700<br>40725<br>40750<br>40775<br>40800<br>40825<br>40850<br>40875<br>40900<br>40925<br>40950<br>40950<br>40950<br>40955<br>41000                                                                                                    | 1626<br>1627<br>1628<br>1629<br>1630<br>1631<br>1632<br>1633<br>1634<br>1635<br>1635<br>1636<br>1637<br>1638<br>1639<br>1640                                                      | 3950 WRITE (YY, 3960)<br>3960 FORMAT ('0', '<br>WRITE (YY, 3970)<br>3970 FORMAT (X, '<br>GO TO 4050<br>3980 IF (RI .EQ. 1) GO TO 40<br>3990 FORMAT ('0', '<br>GO TO 4050<br>4000 WRITE (YY, 4010)<br>4010 FORMAT ('0', '                                                                                                    | MATRIX DECOUPLING WILL NOT.')                                                                                                    |
| 40650<br>40675<br>40700<br>40725<br>40750<br>40800<br>40825<br>40850<br>40850<br>40925<br>40900<br>40925<br>40950<br>40975<br>41000<br>41025                                                                                                    | 1626<br>1627<br>1628<br>1629<br>1630<br>1631<br>1632<br>1633<br>1634<br>1635<br>1636<br>1637<br>1638<br>1639<br>1640<br>1641                                                      | 3950 WRITE (YY, 3960)<br>3960 FORMAT ('0', '3970)<br>WRITE (YY, 3970)<br>3970 FORMAT (X, '<br>GO TO 4050<br>3980 IF (RI .EQ. 1) GO TO 40<br>WRITE (YY, 3990)<br>3990 FORMAT ('0', '<br>GO TO 4050<br>4000 WRITE (YY, 4010)<br>4010 FORMAT ('0', '<br>WRITE (YY, 4020) RIR                                                                                                    | MATRIX DECOUPLING WILL NOT.')<br>00<br>RAMP-INPUT MODEL WILL NOT BE USED.')<br>RAMP-INPUT MODEL WILL BE USED.')                                                                                       |
| 40650<br>40675<br>40700<br>40725<br>40750<br>40825<br>40825<br>40850<br>40855<br>40900<br>40925<br>40950<br>40950<br>40975<br>41000<br>41025<br>41050                                                                                                    | 1626<br>1627<br>1628<br>1629<br>1630<br>1631<br>1632<br>1633<br>1634<br>1635<br>1636<br>1637<br>1638<br>1639<br>1640<br>1641<br>1642                                              | 3950 WRITE (YY, 3960)<br>3960 FORMAT ('0', '3970)<br>WRITE (YY, 3970)<br>3970 FORMAT (X, '<br>GO TO 4050<br>3980 IF (RI .EQ. 1) GO TO 40<br>WRITE (YY, 3990)<br>3990 FORMAT ('0', '<br>GO TO 4050<br>4000 WRITE (YY, 4010)<br>4010 FORMAT ('0', '<br>WRITE (YY, 4020) RIR                                                                                                    | MATRIX DECOUPLING WILL NOT.')<br>00<br>RAMP-INPUT MODEL WILL NOT BE USED.')                                                                                                    |
| 40650<br>40675<br>40700<br>40725<br>40750<br>40775<br>40800<br>40825<br>40850<br>40875<br>40900<br>40925<br>40950<br>40975<br>41000<br>41025<br>41050<br>41075                                                                                           | 1626<br>1627<br>1628<br>1629<br>1630<br>1631<br>1632<br>1633<br>1634<br>1635<br>1636<br>1637<br>1638<br>1639<br>1640<br>1641<br>1642<br>1643                                      | 3950 WRITE (YY, 3960)<br>3960 FORMAT ('0', '3970)<br>WRITE (YY, 3970)<br>3970 FORMAT (X, '<br>GO TO 4050<br>3980 IF (RI .EQ. 1) GO TO 40<br>WRITE (YY, 3990)<br>3990 FORMAT ('0', '<br>GO TO 4050<br>4000 WRITE (YY, 4010)<br>4010 FORMAT ('0', '<br>WRITE (YY, 4020) RIR                                                                                                    | MATRIX DECOUPLING WILL NOT.')<br>00<br>RAMP-INPUT MODEL WILL NOT BE USED.')<br>RAMP-INPUT MODEL WILL BE USED.')                                                                                       |
| 40650<br>40675<br>40700<br>40725<br>40750<br>40800<br>40825<br>40850<br>40825<br>40900<br>40925<br>409950<br>409950<br>40975<br>41000<br>41025<br>41050<br>41075<br>41100<br>41125                                                                       | 1626<br>1627<br>1628<br>1629<br>1631<br>1632<br>1633<br>1633<br>1634<br>1635<br>1636<br>1637<br>1638<br>1639<br>1640<br>1641<br>1642<br>1644<br>1644<br>1645                      | 3950 WRITE (YY, 3960)<br>3960 FORMAT ('0', '3970)<br>3970 FORMAT (X, '<br>GO TO 4050<br>3980 IF (RI .EQ. 1) GO TO 40<br>WRITE (YY, 3990)<br>3990 FORMAT ('0', '<br>GO TO 4050<br>4000 WRITE (YY, 4010)<br>4010 FORMAT ('0', '4020) RIR<br>WRITE (YY, 4020) RIR<br>4020 FORMAT (X, '<br>+ 'CENTS/S')                                                                                                    | MATRIX DECOUPLING WILL NOT.')<br>00<br>RAMP-INPUT MODEL WILL NOT BE USED.')<br>RAMP-INPUT MODEL WILL BE USED.')                                                                                       |
| 40650<br>40675<br>40700<br>40725<br>40750<br>40775<br>40800<br>40825<br>40850<br>40850<br>40925<br>40950<br>40925<br>40950<br>40975<br>41000<br>41025<br>41050<br>41025<br>41050<br>41025<br>41150                                                       | 1626<br>1627<br>1628<br>1630<br>1631<br>1632<br>1633<br>1634<br>1635<br>1636<br>1637<br>1638<br>1639<br>1641<br>1644<br>1644<br>1644<br>1644<br>1644<br>1644<br>164               | 3950 WRITE (YY, 3960)<br>3960 FORMAT ('0', '<br>WRITE (YY, 3970)<br>3970 FORMAT (X, '<br>GO TO 4050<br>3980 IF (RI .EQ. 1) GO TO 40<br>WRITE (YY, 3990)<br>3990 FORMAT ('0', '<br>GO TO 4050<br>4000 WRITE (YY, 4010)<br>4010 FORMAT ('0', '<br>WRITE (YY, 4020) RIR<br>4020 FORMAT (X, '<br>+ 'CENTS/S')<br>WRITE (YY, 4030)                                                                                                 | MATRIX DECOUPLING WILL NOT.')<br>00<br>RAMP-INPUT MODEL WILL NOT BE USED.')<br>RAMP-INPUT MODEL WILL BE USED.')<br>RAMP-INPUT RATE IS', 28X, F5.1, 7X,                                                |
| 40650<br>40675<br>40700<br>40725<br>40775<br>40800<br>40825<br>40850<br>40850<br>40925<br>40900<br>40925<br>40950<br>40975<br>41000<br>41025<br>41050<br>41075<br>41100<br>41125<br>41150<br>41175                                                       | 1626<br>1627<br>1628<br>1630<br>1631<br>1632<br>1633<br>1634<br>1635<br>1636<br>1637<br>1638<br>1637<br>1638<br>1639<br>1641<br>1644<br>16445<br>16445<br>16445<br>16445          | 3950 WRITE (YY, 3960)<br>3960 FORMAT ('0', '3970)<br>3970 FORMAT (X, '<br>GO TO 4050<br>3980 IF (RI .EQ. 1) GO TO 40<br>WRITE (YY, 3990)<br>3990 FORMAT ('0', '<br>GO TO 4050<br>4000 WRITE (YY, 4010)<br>4010 FORMAT ('0', '<br>WRITE (YY, 4020) RIR<br>4020 FORMAT (X, '<br>+ 'CENTS/S')<br>WRITE (YY, 4030)<br>4030 FORMAT (X, '                                                                                           | MATRIX DECOUPLING WILL NOT.')<br>00<br>RAMP-INPUT MODEL WILL NOT BE USED.')<br>RAMP-INPUT MODEL WILL BE USED.')<br>RAMP-INPUT RATE IS', 28X, F5.1, 7X,<br>DURATION OF RAMP-INPUT INSERTION IS',       |
| 40650<br>40675<br>40700<br>40725<br>40775<br>40800<br>40825<br>40850<br>40850<br>40925<br>40900<br>40925<br>40950<br>40975<br>41000<br>41025<br>41050<br>41025<br>41125<br>41125<br>41125<br>41125                                                       | 1626<br>1627<br>1628<br>1629<br>1631<br>1632<br>1633<br>1633<br>1633<br>1635<br>1636<br>1637<br>1638<br>1637<br>1638<br>1639<br>1644<br>16442<br>16443<br>16445<br>16447<br>16448 | 3950 WRITE (YY, 3960)<br>3960 FORMAT ('0', '3970)<br>3970 FORMAT (X, '<br>GO TO 4050<br>3980 IF (RI .EQ. 1) GO TO 40<br>WRITE (YY, 3990)<br>3990 FORMAT ('0', '<br>GO TO 4050<br>4000 WRITE (YY, 4010)<br>4010 FORMAT ('0', '<br>WRITE (YY, 4020) RIR<br>4020 FORMAT (X, '<br>+ 'CENTS/S')<br>WRITE (YY, 4030)<br>4030 FORMAT (X, '<br>+ 11X, F5.1, 7X, 'SECONDS                                                              | MATRIX DECOUPLING WILL NOT.')<br>00<br>RAMP-INPUT MODEL WILL NOT BE USED.')<br>RAMP-INPUT MODEL WILL BE USED.')<br>RAMP-INPUT RATE IS', 28X, F5.1, 7X,<br>DURATION OF RAMP-INPUT INSERTION IS',       |
| 40650<br>40675<br>40700<br>40725<br>40775<br>40800<br>40825<br>40850<br>40825<br>40925<br>40925<br>40950<br>40925<br>41000<br>41025<br>41050<br>41075<br>41100<br>41125<br>41150<br>41175<br>41200<br>41225                                              | 1626<br>1627<br>1628<br>1629<br>1631<br>1632<br>1633<br>1633<br>1633<br>1633<br>1633<br>1633                                                                                      | 3950 WRITE (YY, 3960)<br>3960 FORMAT ('0', '3970)<br>3970 FORMAT (X, '<br>GO TO 4050<br>3980 IF (RI .EQ. 1) GO TO 40<br>WRITE (YY, 3990)<br>3990 FORMAT ('0', '<br>GO TO 4050<br>4000 WRITE (YY, 4010)<br>4010 FORMAT ('0', '<br>WRITE (YY, 4020) RIR<br>4020 FORMAT (X, '<br>+ 'CENTS/S')<br>WRITE (YY, 4030)<br>4030 FORMAT (X, '<br>+ 11X, F5.1, 7X, 'SECONDS<br>WRITE (YY, 4040) PROD                                     | MATRIX DECOUPLING WILL NOT.')<br>00<br>RAMP-INPUT MODEL WILL NOT BE USED.')<br>RAMP-INPUT MODEL WILL BE USED.')<br>RAMP-INPUT RATE IS', 28X, F5.1, 7X,<br>DURATION OF RAMP-INPUT INSERTION IS',<br>') |
| 40650<br>40675<br>40700<br>40725<br>40750<br>40800<br>40825<br>40850<br>40850<br>40925<br>409900<br>40925<br>40990<br>40925<br>41000<br>41025<br>41005<br>41050<br>41125<br>41150<br>41125<br>41125<br>41250                                             | 1626<br>1627<br>1628<br>1629<br>1631<br>1632<br>1633<br>1633<br>1633<br>1633<br>1633<br>1633                                                                                      | 3950 WRITE (YY, 3960)<br>3960 FORMAT ('0', '<br>WRITE (YY, 3970)<br>3970 FORMAT (X, '<br>GO TO 4050<br>3980 IF (RI .EQ. 1) GO TO 40<br>WRITE (YY, 3990)<br>3990 FORMAT ('0', '<br>GO TO 4050<br>4000 WRITE (YY, 4010)<br>4010 FORMAT ('0', '<br>WRITE (YY, 4020) RIR<br>4020 FORMAT (X, '<br>+ 'CENTS/S')<br>WRITE (YY, 4030)<br>4030 FORMAT (X, '<br>+ 11X, F5.1, 7X, 'SECONDS<br>WRITE (YY, 4040) PROD<br>4040 FORMAT (X, ' | MATRIX DECOUPLING WILL NOT.')<br>00<br>RAMP-INPUT MODEL WILL NOT BE USED.')<br>RAMP-INPUT MODEL WILL BE USED.')<br>RAMP-INPUT RATE IS', 28X, F5.1, 7X,<br>DURATION OF RAMP-INPUT INSERTION IS',       |
| 40650<br>40675<br>40700<br>40725<br>40750<br>40825<br>40825<br>40850<br>40855<br>40900<br>40925<br>40950<br>40950<br>40955<br>41000<br>41025<br>41050<br>41025<br>41100<br>41125<br>41150<br>41125<br>41120<br>41125<br>41250<br>41255<br>41250<br>41275 | 1626<br>1627<br>1628<br>1630<br>1631<br>1632<br>1633<br>1634<br>1635<br>1636<br>1637<br>1638<br>1639<br>1641<br>1644<br>1644<br>1644<br>1644<br>1644<br>1644<br>164               | 3950 WRITE (YY, 3960)<br>3960 FORMAT ('0', '3970)<br>3970 FORMAT (X, '<br>GO TO 4050<br>3980 IF (RI .EQ. 1) GO TO 40<br>WRITE (YY, 3990)<br>3990 FORMAT ('0', '<br>GO TO 4050<br>4000 WRITE (YY, 4010)<br>4010 FORMAT ('0', '<br>WRITE (YY, 4020) RIR<br>4020 FORMAT (X, '<br>+ 'CENTS/S')<br>WRITE (YY, 4030)<br>4030 FORMAT (X, '<br>+ 11X, F5.1, 7X, 'SECONDS<br>WRITE (YY, 4040) PROD                                     | MATRIX DECOUPLING WILL NOT.')<br>00<br>RAMP-INPUT MODEL WILL NOT BE USED.')<br>RAMP-INPUT MODEL WILL BE USED.')<br>RAMP-INPUT RATE IS', 28X, F5.1, 7X,<br>DURATION OF RAMP-INPUT INSERTION IS',<br>') |
| 40650<br>40675<br>40700<br>40725<br>40750<br>40800<br>40825<br>40850<br>40850<br>40925<br>409900<br>40925<br>40990<br>40925<br>41000<br>41025<br>41005<br>41050<br>41125<br>41150<br>41125<br>41125<br>41250                                             | 1626<br>1627<br>1628<br>1629<br>1631<br>1632<br>1633<br>1633<br>1633<br>1633<br>1633<br>1633                                                                                      | 3950 WRITE (YY, 3960)<br>3960 FORMAT ('0', '<br>WRITE (YY, 3970)<br>3970 FORMAT (X, '<br>GO TO 4050<br>3980 IF (RI .EQ. 1) GO TO 40<br>WRITE (YY, 3990)<br>3990 FORMAT ('0', '<br>GO TO 4050<br>4000 WRITE (YY, 4010)<br>4010 FORMAT ('0', '<br>WRITE (YY, 4020) RIR<br>4020 FORMAT (X, '<br>+ 'CENTS/S')<br>WRITE (YY, 4030)<br>4030 FORMAT (X, '<br>+ 11X, F5.1, 7X, 'SECONDS<br>WRITE (YY, 4040) PROD<br>4040 FORMAT (X, ' | MATRIX DECOUPLING WILL NOT.')<br>00<br>RAMP-INPUT MODEL WILL NOT BE USED.')<br>RAMP-INPUT MODEL WILL BE USED.')<br>RAMP-INPUT RATE IS', 28X, F5.1, 7X,<br>DURATION OF RAMP-INPUT INSERTION IS',<br>') |

| 41350<br>41375                   | 1055                         | 4060 FORMAT ('0', '<br>+ 8X, 'CENTS')                                                   | REACTIVITY PERTURBATION IS', 22X, F4.1,                                |
|----------------------------------|------------------------------|-----------------------------------------------------------------------------------------|------------------------------------------------------------------------|
| 41400<br>41425<br>41450<br>41475 | 1656<br>1657<br>1658<br>1659 | WRITE (YY, 4070) N10<br>4070 FORMAT ('0',<br>+ 'MW')                                    | INITIAL POWER LEVEL IS', 26X, F6.1, 6X,                                |
| 41500<br>41525<br>41550<br>41575 | 1660<br>1661<br>1662<br>1663 | WRITE (YY, 4140) VO<br>4140 FORMAT ('0',<br>+ 15X, F5.3, 7X, 'OPEN')                    | STEAM GENERATOR VALVE POSITION IS',                                    |
| 41600<br>41625                   | 1664                         | IF (ZZ .EQ. 1) GO TO 416                                                                | 0                                                                      |
| 41650                            | 1666                         |                                                                                         |                                                                        |
| 41675                            | 1667<br>1668<br>1669         | WRITE (YY, 4150)<br>4150 FORMAT ('0',                                                   | THERE IS NO VALVE INDUCED PERTURBATION')                               |
| 41725<br>41750                   | 1670                         | GO TO 4190                                                                              |                                                                        |
| 41775                            | 1671                         |                                                                                         |                                                                        |
| 41800                            | 1672                         | 4160 WRITE (YY, 4170)                                                                   | SYSTEM PERTURBATION WILL BE A VALVE<br>ALVE CHANGE IS', 34X, F4.1, 8X, |
| 41825                            | 1673                         | 4170 FORMAT ( U ,                                                                       | STSTEM PERIORBATION WILL DE A VALVE                                    |
| 41850 .<br>41875                 | 1674<br>1675                 | WRITE (YY, 4180) DVO                                                                    |                                                                        |
| 41900                            | 1676                         | 4180 FORMAT (X. ' V                                                                     | ALVE CHANGE IS', 34X, F4.1, 8X,                                        |
| 41925                            | 1677                         | + 'PERCENT.')                                                                           |                                                                        |
| 41950                            | 1678                         |                                                                                         |                                                                        |
| 41975                            | 1679                         | 4190 IF (AB .EQ. 2) GO TO 422                                                           | 0                                                                      |
| 42000                            | 1680                         | UDITE (XX 1200)                                                                         |                                                                        |
| 42025                            | 1681                         | WRITE (11, 4200)                                                                        | OUTPUT WILL BE ABBREVIATED. PRINTING                                   |
| 42050<br>42075                   | 1682                         | + WILL OCCUR EVERY')                                                                    | OUTPUT WILL BE ABBREVIATED. PRINTING                                   |
| 42100                            | 1684                         | WRITE (YY 4210) ABN                                                                     |                                                                        |
| 42125                            | 1685                         | 4210 FORMAT (X, F4                                                                      | .1, 3X, 'SECONDS, SYSTEM TIME.')                                       |
| 42150                            | 1686                         |                                                                                         |                                                                        |
| 42175                            | 1687                         | GO TO 4250                                                                              |                                                                        |
| 42200                            | 1688                         | 1220 LIPITE (VV 1220)                                                                   |                                                                        |
| 42225<br>42250                   | 1689<br>1690                 | 4220 WRITE (YY, 4230)<br>4230 FORMAT ('0', '                                            | OUTPUT IS NOT ABBREVIATED. PRINTING                                    |
| 42275                            | 1691                         | + WILL OCCUR EVERY')                                                                    |                                                                        |
| 42300                            | 1692                         | WRITE (YY, 4240)                                                                        |                                                                        |
| 42325                            | 1693                         | 4240 FORMAT (X, ' 0                                                                     | .2 SECONDS, SYSTEM TIME.')                                             |
| 42350                            | 1694                         | WRITE (YY, 4240)<br>4240 FORMAT (X, ' 0<br>4250 WRITE (YY, 4260)<br>4260 FORMAT ('0', ' | TOTAL OVETEN TIME OF THIS DIN IS!                                      |
| 42375                            | 1695                         | 4260 FORMAT ('0',<br>+ 24X, 11, 4X, 'MINUTES')                                          | TOTAL SYSTEM TIME OF THIS RUN IS',                                     |
| +2400                            | 1696<br>1697                 | + 24A, 11, 4A, MINUTES )                                                                |                                                                        |
| +2450                            | 1698                         | IF (NN . EQ. 1) GO TO 428                                                               | 0                                                                      |
| 42475                            | 1699                         |                                                                                         |                                                                        |
| 12500                            | 1700                         | WRITE (YY, 4270)<br>4270 FORMAT ('0', '                                                 | OUTDUT VILL DE IN A TADIE!)                                            |
| 12525                            | 1701                         | 4270 FORMAT ( 0,                                                                        | OUTPUT WILL BE IN A TABLE )                                            |
| 12550                            | 1702<br>1703                 | GO TO 4300                                                                              |                                                                        |
| 12600                            | 1704                         |                                                                                         |                                                                        |
| 12625                            | 1705                         | 4280 WRITE (YY, 4290)<br>4290 FORMAT ('0',                                              |                                                                        |
| 12650                            | 1706                         | 4290 FORMAT ('0', '                                                                     | OUTPUT WILL BE IN GRAPHICS.')                                          |
| 2675                             | 1707<br>1708<br>1709         | 4300 IF (YY .EQ. 6) GO TO 432                                                           |                                                                        |
| 2750                             | 1710                         | WRITE (YY, 4310)                                                                        |                                                                        |
| 0                                |                              | <ul> <li>Sign and Sign and Sign and an analysis</li> </ul>                              |                                                                        |

\*

HARD COPY WILL BE PRODUCED. ') 4310 FORMAT ('0', ' GO TO 4360 4320 WRITE (YY, 4330) 4330 FORMAT ('0', + IN THE') OUTPUT OF GRAPHICS WILL BE ON TERMINAL WRITE (YY, 4340) 4340 FORMAT (X, + USE THE') WRITE (YY, 4350) 4350 FORMAT (X, IGL LAB. TO GET A HARD COPY, YOU MUST 4051 TEKTRONICS TERMINAL') 4360 CONTINUE 4370 WRITE (YY, 4380) 4380 FORMAT ('') WRITE (YY, 4390) 4390 FORMAT (') IF (NN .EQ. 1) GO TO 4460 WRITE (YY, 4400) 4400 FORMAT (2X, 'TIME', 5X, 'FUEL', 6X, 'MODERATOR', 3X, 'RECTOR', + 4X, 'REACTOR', 5X, 'TURBINE', 3X, 'REACTOR') 4400 FORMAT (2X, 'TIME', 5A, 'TURBINE', 3X, REACTOR', WRITE (YY, 4410) 4410 FORMAT (11X, 'TEMP', 6X, 'TEMP', 8X, 'INLET', 6X, 'OUTLET', 6X, WRITE (YY, 4420) 4420 FORMAT (33X, 'TEMP', 7X, 'TEMP') WRITE (YY, 4430) 4430 FORMAT (X, '(SEC)', 4X, '(DEG. C)', 2X, '(DEG. C)', 4X, '(DEG. C)', 3X, '(DEG. C)', 4X, '(MW)', 6X, '(MW)') WRITE (YY, 4440) (YY, 4450) TT(1), TF1, TM1, T11, T01, N10, N10 (2X, F3.1, 5X, F8.3, 3X, F8.4, 4X, F8.4, 3X, F8.4, 4X, F8.3, 2X, F8.3) WRITE 4450 FORMAT 43750 43775 CC HERE REACTOR POWER IS CONVERTED FROM MW TO W, WHICH IS THE FORMAT THAT WILL BE DISPLAYED IN THE OUTPUT. С С N10 # 1.0E06 N10 RP(K) =DN1 + N10 DO 4540 1 = 1, LND C HERE, OUTPUT IS DISPLAYED. FIRST, REACTOR KINETICS IS COMPUTED FOR 0.005 SECONDS, IN THE GALBA SUBROUTINE. THEN THERMAL HYDRAULICS IS COMPUTED IN OTHO. CONTROL THEN PAASES BACK TO GALBA, AND THIS PROCESS KEEPS ON GOING UNTIL 0.2 SECONDS HAS ELAPSED, AT WHICH TIME CONTROL PASSES TO DMTN. AFTER DMTN COMPUTES ST GENERATOR OUTPUT, ONE ITERATION OF "DO" LOOP 4540 IS COMPLETE. FIRST, REACTOR KINETICS IS COMPU-С C C

THIS "DO" LOOP KEEPS ON ITERATING UNTIL (LND MINUTES TIMES 300) ITERATIONS ARE COMPLETE. (LND IS THE AMOUNT OF TIME IN MINUTES THAT THE PROGRAM WILL RUN.) EVERY 0.2 SECONDS, THOSE QUANTITIES WHICH CAN APPEAR IN THE OUTPUT ARE COMPUTED. IF GRAPHICS IS CALLED FOR, THE GRAPHICS SUBROUTINE VESPASIAN IS CALLED ON THE VERY LAST ITERATION OF "DO" LOOP 4540. C CC C C C C 4470 IF (Y .EQ. 1.0) H = 0.000001 IF (Y .EQ. 1.0) GO TO 4480 IF (Y .NE. 1.0) H = 0.001 4480 CALL GALBA CONTINUE Y + 1.0 Y -4490 CALL OTHO TOTHO + 0.005 TOTHO = TOTHO = 1010 + 0.00 IF (NK .EQ. 1) TOTHO = 0.2 IF (TOTHO .LE. 0.197) GO 1 GO TO 4480 TOTHO = 0.0 IF (NN .EQ. 2) IF (I .LE. (LND-1)) 4500 CALL VESPASIAN 4510 TT(K) = TT(I CALL DMTN GO TO 4510 GO TO 4510 TT(K-1) + 0.2TF = TF1 + DTF(K) = TM1 + DTM(K)TM (K .LE. (K .GT. TI = TI1TI = TI1 + DTI(K-29)55) 55) 1 F IF TO TO1 + DTO(K)= TW + 0.2 (N10 + DN1) / 1.0E06 TW = N110 = / 1.0E06 STMGEN STMGN = N10 + DN1 PT(K) = STMGEN STMG(K) =IF (ABN .GT. (TW + 0.01)) GO TO 4530 IF (NN .EQ. 1) GO TO 4530 WRITE (YY, 4520) TT(K), TF, TM, TI, TO, STMGN, N110 4520 FORMAT (X, F5.2, 4X, F8.3, 3X, F8.4, 4X, F8.4, 3X, F8.4, + 4X, F8.3, 2X, F8.3) 4530 CONTINUE IF (ABN .LE. (TW + 0.01)) TW = 0.0 K + 1 Q + 1 K = Q -4540 CONTINUE STOP END 

POWER KINETICS EQUATIONS C SUBBOUTINE GALBA C IT DEPICTS REACTOR KINETICS. THIS IS THE SUBROUTINE GALBA. IT RECEIVES THE FOLLOWING PARAMETERS FROM THE MAIN AS INPUT. PROGRAM NERO: ISOTOPE TO BE USED. THE WHETHER MATRX DECOUPLING IS TO BE USED. WHETHER A CONTROL SYSTEM IS TO BE USED, AND IF SO. ITS PARAMETERS. WHETHER FEEDBACK IS TO BE USED, AND IF SO, THE REAC-TIVITY COEFFICCIENTS ASSOCIATED WITH IT. INITIAL POWER LEVEL. REACTIVITY STEP. IF ANY. WHETHER THE PROMPT JUMP APPROXIMATION IS TO BE USED. WHETHER THE RAMP-INPUT MODEL IS TO BE USED, AND IF SO, THE MAGNITUDE OF THE RAMP AND HOW LONG IT LASTS. GALBA THEN COMPUTES REACTOR POWER CHANGES (FROM INITIAL LEVELS) AND THEN PASSES THIS INFORMATION ON TO THE THERMAL-CC TIME STEPS IN GALBA ARE 0.001 SECONDS, HYDRAULICS SUBROUTINE OTHO. CCC EXCEPT DURING THE FIRST 0.001 SECOND WHEN THEY ARE ARBITRARILY SMALLER, AND FOR THE SLOW MODE OF THE MATRIX DECOUPLING ALGORITHM, WHERE THE TIME STEPS ARE 200 TIMES THE SIZE OF THE FAST MODE TIME STEP (ALWAYS 0.001 SECONDS, EXCEPT DURING THE FIRST 0.001 SECOND). THE REASON THE TIME STEPS ARE ARBITRARILY SMALL AT FIRST IS THAT THE EQUATIONS ARE EFFECTIVE FOR TIME STEPS IN WHICH POWER DOES NOT VARY GREATLY. SINCE POWER DOES VARY GREATLY DURING THE PROMPT JUMP, SMALL TIME STEPS ARE USED SO THAT THE EQUATIONS CAN BE SOLVED FOR A TIME STEP IN WHICH POWER DOES NOT VARY GREATLY. GALBA WILL FOR A TIME STEP IN WHICH POWER DUES NOT VARY GREATLY. GALBA WILL EXECUTE FOR 0.005 SECONDS AT A TIME, THEN PASS CONTROL TO THE THERMAL HYDRAULICS SUBROUTINE OTHO. OTHO THEN COMPUTES MODERATOR TEMPERATURE, REACTOR OUTLET TEMPERATURE AND FUEL TEMP-ERATURE, AND IF THE TOTAL TIME IN THE CURRENT CYCLE IS LESS THAN 0.2 SECONDS, CONTROL IS PAASED BACK TO GALBA; OTHERWISE CONTROL IS PASSED ON TO THE STEAM GENERATOR SUBROUTINE. GALBA SOLVES THE POINT-KINETICS EQUATIONS FOR CHANGES IN REAC-TOR POWER FROM STEADY-STATE CONDITIONS. IN THE EQUATIONS USED HERE, SIX GROUPS OF DELAYED-NEUTRON PRECURSORS ARE USED. THE POINT-KINETICS EQUATIONS ARE A SYSTEM OF TWO COUPLED DIFFERENTIAL EQUATIONS IN WHICH ONE EQUATION SARE A SYSTEM OF TWO COUPLED DIFERENTIAL EQUATIONS IN WHICH ONE EQUATION SOLVES FOR THE DELAYED-NEUTRON PRECURSORS, AND THE OTHER FOR REACTOR POWER. IT IS POSSIBLE TO SEPARATE, OR DECOUPLE, THE POINT-KINETICS EQUATIONS INTO TWO INDEPENDENT EQUATIONS, ONE OF WHICH SOLVES FOR THE DELAYED-NEUTRON PRECURSORS ALONE, THE OTHER FOR REACTOR POWER ALONE. THIS IS DONE BY MEANS OF A TRANSFORMATION MATRIX WHICH IS DEPENDENT UPON THE EIGENVALUES AND EIGENVECTORS OF THE COEFFICIENT MATRIX OF THE COUPLED POINT-KINETICS EQUATIONS. SLOW TIME STEPS ARE USED FOR THE DELAYED-NEUTRON PRECURSORS, FAST ONES FOR THE POWER RESPONSE. ARITHMETIC ERROR IS THUS AVOIDED IN SOLVING FOR THE DELAYED-NEUTRONS, WHILE CPU TIME IS ALSO SAVED. AN INVERSE TRANSFORMATION MATRIX THEN CONVERTS THESE SOLUTIONS BACK INTO THE ORIGINAL VARIABLES. THE POINT-KINETICS EQUATIONS CAN ALSO BE SOLVED USING THE 

| 02900 | 0058 | C | PROMPT-JUMP APPROXIMATION AND THE RAMP-INPUT MODEL. IN THE       |     |
|-------|------|---|------------------------------------------------------------------|-----|
| 02950 | 0059 | C | PROMPT-IUMP APPROXIMATION. THE ASSUMPTION IS THAT THE PROMPT-    |     |
| 03000 | 0060 | C | HIMP TAKES PLACE IN ZERO TIME RATHER THAN IN A VERY SMALL TIME.  |     |
| 03050 | 0061 | č | AND THUS THE POWER LEVEL JUMPS INSTANTLY FROM THE INITIAL LEVEL  |     |
| 03100 | 0062 | č | TO THE NEW LEVEL. IN THE RAMP-INPUT MODEL, REACTIVITY IS INSERTE | D   |
|       | 0063 | č | OVER A PERIOD OF TIME INSTEAD OF INSTANTANEOUSLY.                |     |
| 03150 |      | č | WER A PERIOD OF THE HOTELD OF HOTELD OF                          |     |
| 03200 | 0064 | C | COMMON AA, ADTI, ADTO, ALPHF, ALPHM, CPPAV, CS, DN1, DRO,        |     |
| 03250 | 0065 |   |                                                                  |     |
| 03300 | 0066 |   | + DTF, DTI, DIM, DTO, DTS, DTSG, ETG, F, H, TS, K, KF,           |     |
| 03350 | 0067 |   | + LND, MDOTP, NK, NN, N10, Q, PJ, PT, RHO, RI, RIR,              |     |
| 03400 | 0068 |   | + RP, STMG, STMGEN, TAU, TAUC, TF1, TM, TT, TTOT, VO,            |     |
| 03450 | 0069 |   | + VOSS, Y, ZZ                                                    |     |
| 03500 | 0070 |   | REAL AA, ALPHF, ALPHM, CPPAV, DN1, DRO, H, MDOTP, N10, RHO       | ',  |
| 03550 | 0071 |   | + RIR, STMGEN, TAU, TAUC, TF1, TM1, TTOT, VO, VOSS, Y            |     |
| 03600 | 0072 |   | INTEGER CS, EIG, F, IS, J, K, KF, LND, NK, NN, PJ, Q, RI, ZZ     |     |
| 03650 | 0073 |   | REAL ADTI(1510), ADTO(1510), DTF(1510), DTI(1510), DTM(1510      | ),  |
| 03700 | 0074 |   | + DTO (1510), DTSG(1510), DTS(1510), RP(1510), TT (1510          | 1), |
| 03750 | 0075 |   | + PT (1510), STMG(1510)                                          |     |
| 03800 | 0076 |   |                                                                  |     |
| 03850 | 0077 | С | IN ADDITION TO THE ONES USED IN THE COMMON BLOCK AND EXPLAIN     | ED  |
| 03900 | 0078 | č | IN NERO, THE FOLLOWING VARIABLES ARE USED IN GALBA:              |     |
|       | 0079 | č | BB IS THE SUMMATION OF THE 6 GROUPS OF DELAYED                   |     |
| 03950 |      | č | PRECURSORS.                                                      |     |
| 04000 | 0080 | c | DNI IS THE CHANGE IN REACTOR POWER FROM STEADY-STATE.            |     |
| 04050 | 0081 | C |                                                                  |     |
| 04100 | 0082 | C |                                                                  |     |
| 04150 | 0083 | C | SYSTEM.                                                          | 1 M |
| 04200 | 0084 | С | DROIN IS A REACTIVITY STEP. IT IS ENTERED BY THE USER            | 114 |
| 04250 | 0085 | С | NERO.                                                            |     |
| 04300 | 0086 | С | DRO1 IS REACTIVITY STEP USED IN PROMPT-JUMP APPROXIMA-           |     |
| 04350 | 0087 | С | TION, AFTER THE REACTIVITY STEP PASSED FROM NERO                 |     |
| 04400 | 0088 | С | IS ADJUSTED FOR FEEDBACK DURING THE PROMPT JUMP.                 | 21  |
| 04450 | 0089 | C | DRO2 IS THE DIFFERENCE BETWEEN DRO1 AND THE REACTIVITY           |     |
| 04500 | 0090 | С | STEP PASSED FROM NERO. USED IN COMPUTING THE                     |     |
| 04550 | 0091 | C | PROMPT-JUMP APPROXIMATION.                                       |     |
| 04600 | 0092 | C | DROT IS THE DIFFERENCE BETWEEN DRO1 AND DRO2. IF                 |     |
| 04650 | 0093 | C | IT IS SMALL ENOUGH, THE PJ APPROXIMATION IS                      |     |
| 04700 | 0094 | C | CONSIDERED TO BE COMPUTED.                                       |     |
| 04750 | 0095 | C | DTFGT IS THE ESTIMATED CHANGE IN FUEL TEMPERATURE THAT           |     |
| 04800 | 0096 | C | OCCURS DURING ANY GIVEN INTERVAL OF 0.2 SECONDS.                 |     |
| 04850 | 0097 | C | IT IS USED IN REACTIVITY CALCULATIONS. ITS PURPO                 | SE  |
| 04900 | 0098 | C | IS TO PROVIDE SOME FUEL TEMPERATURE CHANGE DATA                  |     |
| 04950 | 0099 | C | DURING THE 0.2 SECOND CYCLE THAT GALBA RUNS BEFOR                | F   |
| 05000 | 0100 | č | PASSING CONTROL ON TO OTHO.                                      |     |
| 05050 | 0101 | č | DTMGT IS ESTIMATED CHANGE IN MODERATOR TEMPERATURE THAT          |     |
|       |      | č | OCCURS DURING ANY 0.2 SECOND CYCLE. IT IS USED F                 | OR  |
| 05100 | 0102 | č | THE SAME REASON THAT DIFGT IS. AFTER THE 0.2 SECO                | ND  |
| 05150 | 0103 | c |                                                                  | NU  |
| 05200 | 0104 | C | INTERVAL, DIFGT AND DIMGT BOTH ARE SET EQUAL TO                  |     |
| 05250 | 0105 | C | ZERO, AND NEW VALUES FOR THE FUEL AND MODERATOR                  |     |
| 05300 | 0106 | C | TEMPERATURE CHANGES ARE COMPUTED IN OTHO. WHAT                   |     |
| 05350 | 0107 | С | THESE TWO VARIABLES DO IS PREVENT THE ABRUPT FUEL                |     |
| 05400 | 0108 | С | TEMPERATURE CHANGES (AND THEREBY, SUDDEN REACTIVIT               |     |
| 05450 | 0109 | C | AND POWER CHANGES) THAT WOULD OCCUR IF THE FUEL A                |     |
| 05500 | 0110 | С | MODERATOR TEMPERATURES WERE ALLOWED TO CHANGE ONL                |     |
| 05550 | 0111 | С | ONCE EVERY 0.2 SECONDS (THAT IS, EVERY TIME CONTR                | OL  |
| 05600 | 0112 | С | IS PASSED TO OTHO).                                              |     |
| 05650 | 0113 | С | DTMT IS THE SUM OF ALL DTM(K). USED IN THE INTEGRAL              |     |
| 05700 | 0114 | C | CONTROLLER OF THE CONTROL SYSTEM.                                |     |
|       |      |   |                                                                  |     |

IS PROMPT NEUTRON LIFETIME. IS THE 1X1 MATRIX FORMED BY MULTIPLYING THE 1X6 LK MATRIX AND THE 6X1 K MATRIX IN THE MATRIX DE-OUPLING ALGORITHM. IS USED TO COMPUTE ACTUAL COUPLING ALGORITHM. IS USED TO COMPUT REACTOR POWER FROM DECOUPLED VARIABLES IS THE TOTAL REACTOR POWER, AS COMPUTED IN THE PWRP.J PROMPT-JUMP APPROXIMATION. IS THE CHANGE IN REACTOR POWER, AS COMPUTED DURING THE PREVIOUS ITERATION. PWR1 IS THE DIFFERENCE BETWEEN CURRENT REACTOR POWER CHANGE AND PWR1. PWR2 IS THE 6-GROUP SUMMATION OF THE DELAYED NEUTRON DECAY CONSTANT TIMES THE CHANGE IN PRECURSOR SIG DENSITY. IS USED IN POINT-KINETICS EQUATIONS. IS ANALOGOUS TO SIG, ONLY IS USED IN THE PROMPT-JUMP APPROXIMATION. SIGP.J IS THE TOTAL ELAPSED TIME IN THE CURRENT SERIES OF ITERATIONS. WHEN IT EQUALS 0.1 SECONDS, GALBA CAUSES THE DECOUPLED ANALOGUE OF THE DELAYED-т NEUTRON PRECURSORS TO BE COMPUTED. IS THE TOTAL TIME ELAPSED IN THE CURRENT SERIES OF ITERATIONS. WHEN IT EQUALS 0.005, CONTROL IS PASSED TO THE SUBROUTINE OTHO. IS A VARIABLE THAT WHOSE MAGNITUDE GOVERNS THE TH х SIZE OF THE TIME STEP USED IN THE FIRST 0.2 SECONDS OF THE RUNNING OF GALBA. IS USED IN THE COMPUTATION OF IS EQUAL TC -1.0. DTFGT AND DTMGT. XX IS THE DELAYED-NEUTRON FRACTON, OF EACH GROUP. IS THE STEADY-STATE DELAYED PRECURSOR DENSITY. IS THE CHANGE IN DELAYED PRECURSOR DENSITY FROM IS THE DECAY CONSTANT OF EACH OF THE 6 DELAYED-B(6) ci0(6) DC1(6) LMB(6) NEUTRON GROUPS. THE STEADY STATE. THE FOLLOWING ARE VARIABLES USED IN MATRIX DECOUPLING: A(7,7) IS THE COEFFICIENT MATRIX OF THE COUPLED SYSTEM OF THE POINT-KINETICS EQUATIONS. IS INPUT INTO THE EIGENVALUE-COMPUTING SUBROUTINE EIGEN. THE JORDAN CANONICAL FORM OF THIS MATRIX IS A = MJQ, WHERE J IS THE DIAGONAL MATRIX CONSISTING OF THE EIGENVALUES OF A, Q IS THE FUNDAMENTAL MATRIX CONSISTING OF THE EIGENVECTORS OF A, AND M IS THE INVERSE OF Q. AI(7,7)IS A 7X7 MATRIX CONSISTING OF THE IMAGINARY PORTION OF THE FUNDAMENTAL MATRIX Q OF THE COEFFICIENT MATRIX A. FOR ANY COEFFICIENT MATRIX A THAT WILL BE ENCOUNTERED IN THIS PROGRAM, THERE ARE ONLY DESCRIPTION REAL EIGENVALUES AND EIGENVECTORS, AND ALL ELEMENTS OF AI(7,7) EQUAL ZERO. AR(7,7)IS THE FUNDAMENTAL EIGENVECTOR MATRIX OF THE A MATRIX. CORRESPONDS TO THE Q MATRIX MENTIONED EARLIER. BOTH THE AI(7,7) AND AR(7,7) MATRICES ARE OUTPUT OF THE PORTLIBRARY SUBROUTINE EIGEN. EVEN THOUGH THE VALUES OF ALL OF THE ELEMENTS OF OF AI(7,7) AND ALL OF THE OTHER IMAGINARY MATRICES 

ARE ZERO, THE MATRICES MUST BE THUS DEFINED, AS

С

С

.

.

08750

|                | ZERO ENTRIES IN ALL OF THE POSITIONS OF THSES                     |
|----------------|-------------------------------------------------------------------|
|                | MATRICES.                                                         |
| BR(7,7)        | IS A 7X7 IDENTITY MATRIX USED AS INPUT IN THE                     |
|                | PORTLIBRARY SUBROUTINE CLINQ TO HELP INVERT THE                   |
|                | AR(7,7), OR Q, MATRIX INTO THE INVERSE FUNDAMENTA                 |
|                | EIGENVECTOR MATRIX M REFERRED TO EARLIER.                         |
| BI(7,7)        | IS THE IMAGINARY COMPANION TO BR(7,7). ALL ITS                    |
|                | ELEMENTS EQUAL ZERO.                                              |
| B2             | IS THE 1X1 B2 MATRIX CONSISTING OF THE COEFFICIEN                 |
|                | OF THE FAST MODE SYSTEM OF DECOUPLED DIFFERENTIAL                 |
|                | FOUNTIONS BECAUSE IT IS 1X1 IT IS FOUND TO THE                    |
|                | OF THE COUPLED POINT-KINETICS EQUATIONS. THIS IS                  |
|                | OF THE COUPLED POINT-KINETICS EQUATIONS. THIS IS                  |
|                | THE FIGENVALUE THAT CORRESPONDS TO THE FAST MODE.                 |
| DI(6)          | IS A CORRECTION MATRIX. IT IS 6X1 WHEN COMPUTING                  |
| ,              | THE L MATRIX, 1X6 WHEN COMPUTING THE K MATRIX.                    |
|                | IT IS COMPUTED TO SERVE AS A CORRECTION TO THE                    |
|                | OLD MATRICES L OR K. IT IS ADDED TO THE OLD                       |
|                | MATRIX TO GENERATE A NEW ONE.                                     |
| DY(7)          | IS A 7X1 MATRIX REPRESENTING DECOUPLED VARIABLES                  |
|                | CORRESPONDING TO EACH OF THE 7 VARIABLES SOLVED F                 |
|                | IN THE 7X7 SYSTEM OF COUPLE POINT-KINETICS EQUA-                  |
|                | TIONS (6 DELAYED-NEUTRON GROUPS PLUS PROMPT RE-                   |
|                | SPONSE). IT REPRESENTS ALL OF THE VARIABLES THAT                  |
|                | EXIST AFTER THE COUPLED SYSTEM OF POINT-KINETICS                  |
|                | EQUATIONS IS DECOUPLED AND TRANSFORMED INTO THE                   |
|                | DECOUPLED VARIABLES. THE FIRST SIX ARE THE ANAL-                  |
|                | OGUES OF THE SIX DELAYED-NEUTRON GROUPS, WHILE TH                 |
|                | SEVENTH IS THE ANALOGUE OF THE PROMPT RESPONSE.                   |
| DYIN(6.        | 18) IS THE DY(I) MATRIX (MINUS THE 7TH ELEMENT.                   |
|                | WHICH IS FOR THE PROMPT RESPONSE), AS USED DURING                 |
|                | DURING THE PROMPT JUMP. DURING THE PROMPT JUMP,                   |
|                | TIME STEPS ARE OF VARIABLE. SIZE, AND THE DY(1)                   |
|                | MATRIX IS DEFINED FREQUENTLY DURING THE FIRST                     |
|                | 0.2 SECONDS. THUS IT IS NECESSARY TO HAVE A                       |
|                | 2-DIMENSIONAL MATRIX THAT CAN KEEP TRACK OF                       |
|                | WHICH DY(1) IS CURRENTLY OF INTEREST.                             |
| INT            | IS A "HOLDING VARIABLE". WHEN CARRYNG OUT MULTI-                  |
|                | PLICATION OPERATIONS IN THE MATRIX DECOUPLING                     |
|                | ALGORITHM. IT IS USED TO STORE THE SUMS OF A ROW                  |
|                | OF MULTIPLICATIONS. AFTER THIS SUM IS USED IN                     |
|                | FURTHER OPERATIONS, IT IS SET EQUAL TO ZERO FOR                   |
|                | REUSE LATER.                                                      |
| H2             | IS THE TIME STEP USED FOR THE DECOUPLED ANALOGUES                 |
|                | OF THE DELAYED-NEUTRON PRECURSORS. IT IS 200                      |
|                | TIMES THE SIZE OF THE TIME STEP CURRENTLY IN                      |
|                | USE FOR THE PROMPT RESPONSE.                                      |
| H20(22)        | IS A VARIABLE H2 TIME STEP USED ONLY DURING THE                   |
|                | FIRST 0.2 SECONDS.                                                |
| KK             | IS A DUMMY VALUE USED TO ARRANGE THE EIGENVALUES (                |
|                | THE COEFFICINT MATRIX OF THE COUPLED POINT-                       |
|                | KINETICS EQUATIONS IN ASCENDING ORDER OF THEIR                    |
|                | ABSOLUTE VALUES.                                                  |
| KM(6)          | IS THE 6X1 K MATRIX. IT AND THE L MATRIX ARE FIRST                |
| Selfer and the | USED TO TRANSFORM THE COUPLED VARIABLES OF THE                    |
|                | north an sharen share share share and the share the states of the |
|                |                                                                   |
|                |                                                                   |

THE SUCCESSFUL APPLICATION OF THE PORTLIBRARY SUBROUTINES EIGEN AND CLINQ DEMAND AT LEAST ZERO ENTRIES IN ALL OF THE POSITIONS OF THSES

- L
- Т
- OR Ε
- OF
- ST

.

| 11450          | 0229      | С      |        | POINT-KINETICS EQUATIONS INTO THEIR DECOUPLED ANAL-                                                       |
|----------------|-----------|--------|--------|----------------------------------------------------------------------------------------------------|
| 11500          | 0230      | C      |        | OGUES. THEN, AFTER SOLUTIONS FOR THE DECOUPLED VAR-                                                       |
| 11550          | 0231      | CC     |        | IABLES ARE OBTAINED, ARE USED TO TRANSFORM THESE<br>NEW VALUES FOR THE DECOUPLED VARIABLES INTO THEIR     |
| 11600<br>11650 | 0232      | c      |        | COUPLED OR "REAL WORLD" VARIABLES. IN PRACTICE.                                                           |
| 11700          | 0234      | C      |        | THE ONLY "REAL WORLD" VARIABLE OF INTEREST IS REAC-                                                       |
| 11750          | 0235      | C      |        | TOR POWER, AND IS THE ONLY DECOUPLED VARIABLE TO BE                                                       |
| 11800          | 0236      | CC     |        | BACK-TRANSFORMED. ONLY THE STEADY-STATE, INITIAL<br>VALUES OF THE COUPLED VARIABLES ARE TRANSFORMED       |
| 11850<br>11900 | 0237      | c      |        | INTO THEIR DECOUPLED ANALOGUES: THESE VALUES ARE                                                          |
| 11950          | 0239      | č      |        | NEEDED TO SOLVE THE DECOUPLED DIFFERENTIAL                                                                |
| 12000          | 0240      | CC     |        | EQUATIONS.                                                                                                |
| 12050          | 0241      | C      | KL(6,6 | ) IS THE 6X6 MATRIX FORMED BY MULTIPLYING THE K<br>MATRIX TIMES THE L MATRIX. IT IS USED TO TRANSFORM     |
| 12100          | 0242      | C      |        | MATRIX TIMES THE L MATRIX. IT IS USED TO TRANSFORM<br>THE INITIAL VALUES FOR THE SIX DELAYED-NEUTRON      |
| 12150          | 0243      | C      |        | GROUPS INTO THEIR DECOUPLED ANALOGUES.                                                                    |
| 12250          | 0245      | C      | LM(6)  | IS THE 1X6 L MATRIX. IN ADDITION TO PERFORMING THE                                                        |
| 12300          | 0246      | C      |        | FUNCTIONS DESCRIBED IN THE KM(6) NARRATIVE, THE                                                           |
| 12350          | 0247      | 000    |        | VALUES OF ITS ELEMENTS ARE ALSO USED TO COMPUTE THE<br>B1 MATRIX. (THE B2 MATRIX IS SIMPLY THE EIGENVALUE |
| 12400          | 0248      | c      |        | OF THE FAST MODE.) THE K MATRIX IN TURN IS DERIVED                                                        |
| 12500          | 0250      | 000    |        | BY SOLVING THE ALGEBRAIC RICCATI EQUATION.                                                                |
| 12550          | 0251      | С      | N      | THE ORDER OF THE MATRIX A. IS INPUT TO THE PORT-                                                          |
| 12600          | 0252      | C<br>C | NB     | LIBRARY SUBROUTINE EIGEN.<br>IS THE NUMBER OF VARIABLES IN THE POINT-KINETICS                             |
| 12650<br>12700 | 0253      | c      | ND     | EQUATIONS (7). IS INPUT TO THE PORTLIBRARY SUB-                                                           |
| 12750          | 0255      | С      |        | ROUTINE CLING.                                                                                            |
| 12800          | 0256      | C      | NM     | IS THE ROW DIMENSION OF THE MATRIX A(7). IS USED                                                          |
| 12850          | 0257      | CC     | Q22    | AS INPUT TO THE PORTLIBRARY SUBROUTINE EIGEN.<br>IS THE 1X1 SUBMATRIX IN THE (2,2) POSITION               |
| 12900<br>12950 | 0258      | C      | 422    | OF THE FUNDAMENTAL EIGENVECTOR MATRIX, SPLIT                                                              |
| 13000          | 0260      | C      |        | INTO 4 SUBMATRICES.                                                                                       |
| 13050          | 0261      | C      | RIE    | IS THE RESIDUAL ERROR MATRIX USED IN THE MATRIX                                                           |
| 13100          | 0262      | CC     |        | DECOUPLING ALGORITHM. IT IS THE EUCLIDEAN NORM OF<br>THE 6X1 (WHEN COMPUTING THE "L" MATRIX) RESIDUAL     |
| 13150<br>13200 | 0263      | C      |        | ERROR MATRIX, WHICH IS 1X6 WHEN COMPUTING THE "K"                                                         |
| 13250          | 0265      | CC     |        | MATRIX.                                                                                                   |
| 13300          | 0266      | С      | RMT    | IS THE SQUARE OF RIE.                                                                                     |
| 13350          | 0267      | C      | RM(6)  | IS THE RESIDUAL ERROR MATRIX (6X1 WHEN COMPUTING                                                          |
| 13400          | 0268      | CC     |        | THE LM(6) MATRIX, 1X6 WHEN COMPUTING THE KM(6)<br>MATRIX). IF ITS EUCLIDEAN NORM IS SMALL ENOUGH,         |
| 13500          | 0270      | č      |        | THEN THE LM(6) AND THE KM(6) MATRICES ARE                                                                 |
| 13550          | 0271      | C      |        | CONSIDERED TO HAVE CONVERGED TOWARD THEIR TRUE                                                            |
| 13600          | 0272      | 000    | VD/7 7 | VALUES.<br>)IS THE 7X7 INVERSE FUNDAMENTAL EIGENVECTOR MATRIX                                             |
| 13650<br>13700 | 0273      | C      | XR(1,1 | OF THE COEFFICIENT MATRIX OF THE COUPLED POINT-                                                           |
| 13750          | 0275      | C      |        | KINETICS EQUATIONS. ALSO KNOWN AS THE M MATRIX.                                                           |
| 13800          | 0276      | C      |        | IT IS OUTPUT FROM THE PORTLIBRARY SUBROUTINE CLING.                                                       |
| 13850          | 0277      | С      | XI(7,7 | )IS THE 7X7 MATRIX WHICH IS THE IMAGINARY COMPANION<br>TO XR(7,7). THE VALUES OF ALL ITS ELEMENTS ARE     |
| 13900<br>13950 | 0278 0279 | CC     |        | EQUAL TO ZERO.                                                                                            |
| 14000          | 0280      | С      | VAL    | IS A HOLDING VARIABLE USED IN ARRANGING THE EIGEN-                                                        |
| 14050          | 0281      | C      |        | VALUES OF THE COEFFICIENT MATRIX OF THE COUPLED                                                           |
| 14100          | 0282      | CC     |        | POINT-KINETICS EQUATIONS IN ASCENDING ORDER OF<br>THEIR ABSOLUTE VALUES.                                  |
| 14190          | 0283      | c      | VALP   | IS A HOLDING VARIABLE USED IN ARRANGING THE EIGEN-                                                        |
| 14250          | 0285      | č      |        | VALUES OF THE COEFFICIENT MATRIX OF THE COUPLED                                                           |
|                |           |        |        |                                                                                                    |

.

| $\begin{array}{c} 14300\\ 14300\\ 14450\\ 14450\\ 14450\\ 14450\\ 14450\\ 14450\\ 14450\\ 14450\\ 14450\\ 14450\\ 14450\\ 14450\\ 14450\\ 14450\\ 15050\\ 15150\\ 15500\\ 15500\\ 15500\\ 15550\\ 15550\\ 15$ | 0286<br>0287<br>0288<br>0290<br>0291<br>0292<br>0293<br>0294<br>0295<br>0296<br>0297<br>0298<br>0299<br>0300<br>0301<br>0302<br>0303<br>0304<br>0305<br>0306<br>0307<br>0308<br>0309<br>0310<br>0311<br>0312<br>0314<br>0315<br>0316<br>0317<br>0318<br>0320<br>0321<br>0322<br>0323<br>0324<br>0325<br>0326<br>0327<br>0328 |     | <pre>POINT-KINETICS EQUATIONS IN ASCENDING ORDER OF<br/>THEIR ABSOLUTE VALUES. FOR A FURTHER EXPLANATION<br/>OF VAL &amp; VALP, SEE THE COMMENTS IMMEDIATELY PRE-<br/>CEEDING DO LOOP 100.<br/>VK IS AN INTEGER WHOSE VALUE DURING THE FIRST 0.2<br/>SECONDS OF OPERATION DETERMINES WHETHER A DY(1)<br/>MATRIX IS COMPUTED OR NOT.<br/>VL IS THE SAME AS VK, BUT IS USED AT SLIGHTLY LATER<br/>TIMES.<br/>WR(7) IS THE TX1 MATRIX CONSISTING OF THE EIGENVALUES OF<br/>THE A(7,7) MATRIX. IS OUTPUT OF THE PORTLIBRARY<br/>SUBROUTINE EICEN.<br/>WI(7) IS THE IMAGINARY COMANION TO WR(7). THE VALUES OF<br/>ALL ITS ELEMENTS ARE EQUAL TO ZERO.<br/>Z(7,7) IS THE FUNDAMENTAL EIGE'VECTOR MATRIX OF THE COEF-<br/>FICIENT MATRIX OF THE COUPLED POINT-KINETICS EQUA-<br/>TIONS. IT IS OUTPUT FORM THE PORTLIBRARY SUBROU-<br/>TINE EIGEN, AND IS IDENTICAL TO THE AR(7,7) MATRIX.<br/>(SINCE THE CLING SUBROUTINE DEMANDS THAT ANY MATRIX<br/>TO BE INVERTED BE CALLED THE AR MATRIX, IT WAS<br/>NECESSARY TO "RELABEL" THE Z(7,7) MATRIX, WAS NECESSARY TO "RELABEL" THE Z(7,7) MATRIX BY CREA-<br/>TING THE AR(7,7) MATRIX WHICH IS EXACTLY EQUAL TO<br/>IT. IN THIS PROGRAM, THE FUNDAMENTAL EIGENVECTOR<br/>MATRIX IS INVERTED BE CALLED THE AR MATRIX BY CREA-<br/>TING THE AR(7,7) MATRIX WHICH IS EXACTLY EQUAL TO<br/>IT. IN THIS PROGRAM, THE FUNDAMENTAL EIGENVECTOR<br/>MATRIX IS INVERTED BECAUSE THIS MAKES THE INITIAL<br/>APPROXIMATION TO THE LM(6) MATRIX EASIER TO<br/>COMPUTE.)<br/>REAL DRIN, DRC, DROIN, DROD, DRODSO, DROTSO, DIFGT,<br/>+ DIMGT, DIMGT, DIMT, LMBD, PIG, PTO, PWRPJ,<br/>+ PWRRI, PWR2, SIG, SIGPJ, T, TTG, X<br/>REAL DROR, Q22<br/>INTEGER I, INTI, INT2, INT3, INT4, INT5, INT6, KK, M, N, NB,<br/>+ NM, SV, VK, VL<br/>REAL*8 A (7,7), AI(7,7), AR(7,7), BI(7,7), BI(6,6),<br/># UI(6), DY(7), KM(6), KL(6,6), LM(6), M3I(5),<br/>+ Q21(7), RM(6), SS(7), XI(7,7), SR(7,7), WI(14),<br/>+ KREAL*8 DYING, 13, PAO(22)<br/>REAL ADJF, ADJM, DRO1, DRO2, DROT, SSD, SSDN, SDO, TH<br/>DIMENSION LPWR(7), VALP, XX<br/>REAL ADJF, ADJM, DRO1, DRO2, DROT, SSD, SSDN, TH, LL,<br/>+ FORT(2), FFTY(2), SIXT(2), DNIG(22), STM(22)</pre> |
|----------------------------------------------------------------------------------------------------|----------------------------------------------------------------------------------------------------|-----|----------------------------------------------------------------------------------------------------|
| 16550<br>16600<br>16650                                                                                                    | 0331<br>0332<br>0333                                                                                                    | 000 | HERE, INITIALIZATIONS TAKE PLACE, AND ONLY DURING THE FIRST<br>0.2 SECONDS. ALSO, IF THERE IS TO BE NO KINETICS, CONTROL IS<br>PASSED IMMEDIATELY TO OTHO.                                                                                                    |
| 16700<br>16750                                                                                                    | 0334                                                                                                    |     | IF (NK .EQ. 1) GO TO 480                                                                                                    |
| 16800<br>16850<br>16900                                                                                                    | 0336<br>0337<br>0338                                                                                                    |     | IF (Y .EQ. 1.0) TTG = 0.0<br>IF (Y .NE. 1.0) GO TO 50                                                                                                    |
| 16950<br>17000                                                                                                    | 0339<br>0340                                                                                                    |     | ADJF = 1.0                                                                                                    |
| 17050<br>17100                                                                                                    | 0341<br>0342                                                                                                    |     | $\begin{array}{rcl} ADJM &=& 1.0\\ BB &=& 0.0 \end{array}$                                                                                                    |
|                                                                                                    |                                                                                                    |     |                                                                                                    |

÷

\*

| 17150<br>17250<br>17250<br>17300<br>17350<br>17400<br>17450<br>17550<br>17650<br>17650<br>17650<br>17650<br>17750<br>17750<br>17750<br>17750<br>17750<br>17750<br>17750<br>17750<br>17850<br>17750<br>17950<br>17950<br>18050<br>18100<br>18250<br>18250<br>18350<br>18450<br>18450 | $0343 \\ 0344 \\ 0345 \\ 0346 \\ 0347 \\ 0348 \\ 0349 \\ 0351 \\ 0352 \\ 0351 \\ 0355 \\ 0355 \\ 0355 \\ 0355 \\ 0357 \\ 0355 \\ 0357 \\ 0361 \\ 0363 \\ 0364 \\ 0366 \\ 0366 \\ 0366 \\ 0368 \\ 0369 \\ 0371 \\ 0369 \\ 0371 \\ 0368 \\ 0369 \\ 0371 \\ 0368 \\ 0369 \\ 0371 \\ 0368 \\ 0369 \\ 0371 \\ 0368 \\ 0369 \\ 0371 \\ 0368 \\ 0369 \\ 0371 \\ 0368 \\ 0369 \\ 0377 \\ 0368 \\ 0369 \\ 0377 \\ 0368 \\ 0368 \\ 0369 \\ 0377 \\ 0368 \\ 0369 \\ 0377 \\ 0377 \\ 0368 \\ 0368 \\ 0369 \\ 0377 \\ 0377 \\ 0368 \\ 0368 \\ 0369 \\ 0377 \\ 0377 \\ 0368 \\ 0368 \\ 0369 \\ 0377 \\ 0368 \\ 0368 \\ 0368 \\ 0369 \\ 0377 \\ 0368 \\ 0368 \\ $ | ×   | DNI = 0.0 DR0IN = DR0 DR0R = DR0 DRC = 0.0 DTFGT = 0.0 DTMGTT = 0.0 DTMGTT = 0.0 DTMT = 0.0 L = 0.0001 PTG = NI0 + DN1 PTG = NI0 + DN1 PTG = PTG PWRPJ = N10 PWRRI = 0.0 SIG = 0.0 SIG = 0.0 TH = 0.0 TH = 0.0 TH = 0.0 TH = 0.0 VK = 1 VL = 2 X = 1.0 XX = -1.0 A(7,7) = (RH0 - BB) / L |
|----------------------------------------------------------------------------------------------------|----------------------------------------------------------------------------------------------------|-----|----------------------------------------------------------------------------------------------------|
| 18550<br>18600<br>18650<br>18700                                                                                                    | 0371<br>0372<br>0373<br>0374                                                                                                    | CCC | HERE, DEPENDING ON WHICH ISOTOPE WAS SELECTED IN NERO, THE<br>DELAYED-NEUTRON FRACTIONS AND DECAY CONSTANTS FOR EACH OF THE<br>SIX DELAYED-NEUTRON GROUPS IS SELECTED.                                                                                                    |
| 18750<br>18800<br>18850<br>18950<br>19000<br>19050<br>19050<br>19150<br>19250<br>19350<br>19450<br>19450<br>19550<br>19650<br>19650<br>19650<br>19750<br>19850<br>19850<br>19850<br>19900<br>19950                                                                                  | 0375<br>0376<br>0377<br>0378<br>0381<br>0382<br>0383<br>0384<br>0385<br>0384<br>0385<br>0386<br>0388<br>0388<br>0389<br>03991<br>0392<br>0393<br>0394<br>0395<br>0396<br>0397<br>0398<br>0399                                                                                                    |     | $\begin{array}{llllllllllllllllllllllllllllllllllll$                                                                                                    |

| 20050         04           20100         04           20150         04           20200         04           20250         04           20300         04           20350         04           20400         04           20400         04           20450         04           20550         04           20550         04           20550         04           20550         04 | 12                               | $ \begin{array}{llllllllllllllllllllllllllllllllllll$                                                                                                    |
|----------------------------------------------------------------------------------------------------|----------------------------------|----------------------------------------------------------------------------------------------------|
| 20750 04<br>20800 04                                                                                                    | 14 C<br>15 C<br>16 C             | HERE, THE COEFFICIENT MATRIX FOR THE COUPLED POINT-KINETICS<br>EQUATIONS IS DEFINED. ALSO, SOME OF THE INITIALIZATONS FOR<br>VARIABLES USED IN MATRIX DECOUPLING ARE MADE HERE. |
| 20900 04<br>20950 04<br>21000 04<br>21050 04                                                                                                    | 17<br>18<br>19<br>20<br>21<br>22 | $ \begin{array}{rcl} N & = & 7 \\ NB & = & 7 \\ NM & = & 7 \\ RIE & = & 0.0 \\ RMT & = & 0.0 \end{array} $                                                                      |
| 21300 04<br>21350 04                                                                                                    | 24<br>25<br>26<br>27             | $\begin{array}{rcl} D0 & 10 & 1 &= & 1,6 \\ A(1,1) &= & 0.0 \\ A(2,1) &= & 0.0 \\ A(3,1) &= & 0.0 \\ A(4,1) &= & 0.0 \\ A(4,1) &= & 0.0 \end{array}$                            |
|                                                                                                    | 31<br>32                         | $\begin{array}{llllllllllllllllllllllllllllllllllll$                                                                                                    |
| 21700 04<br>21750 04<br>21800 04<br>21850 04<br>21850 04<br>21900 04                                                                                                    | 34<br>35<br>36<br>37 10          | $ \begin{array}{llllllllllllllllllllllllllllllllllll$                                                                                                    |
| 21950 04<br>22000 04<br>22050 04<br>22100 04                                                                                                    | 39<br>40                         | DO 20 J = 1,7<br>AI(1,J) = 0.0<br>BI(1,J) = 0.0<br>BR(1,J) = 0.0                                                                                                    |
| 22200 04<br>22250 04<br>22300 04<br>22350 04                                                                                                    | 44<br>45<br>46<br>47 30<br>48    | BR(1,1) = 1.0DY(1) = 0.0DY1N(1,1) = 0.0                                                                                                    |
| 22450 04<br>22500 04<br>22550 04<br>22600 04                                                                                                    | 49<br>50 C<br>51 C<br>52<br>53   | HERE, INITIAL VALUES FOR THE DELAYED-NEUTRON FRACTIONS ARE<br>DERIVED. ALSO, THE DELAYED-NEUTRON FRACTIONS ARE SUMMED.<br>DO 40 I = 1.6                                         |
| 22700 04<br>22750 04                                                                                                    | 54<br>55<br>56                   | CIO(I)= N10 * B(I) / (L * LMB(I))<br>BB = BB + B(I)<br>DCI(I)= 0.0                                                                                                    |

.

.

| 22850 | 0457 | 40 | CONTINUE                                                           |
|-------|------|----|--------------------------------------------------------------------|
| 22900 | 0458 | 40 | SSD = 2.0 * DRO / BB                                               |
|       | 0459 |    | SSDO = 2.0 * DRO / BB                                              |
| 22950 |      |    |                                                                    |
| 23000 | 0460 |    |                                                                    |
| 23050 | 0461 | FO | CONTINUE                                                           |
| 23100 | 0462 | 50 | CONTINUE                                                           |
| 23150 | 0463 |    | HERE, REACTIVITY EFFECTS DUE TO FEEDBACK AND THE REACTOR           |
| 23200 | 0464 | C  |                                                                    |
| 23250 | 0465 | C  | CONTROL SYSTEM ARE COMPUTED.                                       |
| 23300 | 0466 |    |                                                                    |
| 23350 | 0467 |    | IF ((ZZ .EQ. 1) .AND. (K .LE. 29.0)) GO TO 480                     |
| 23400 | 0468 |    | DTMT = DTM(K-1) + DTMT                                             |
| 23450 | 0469 |    | IF ((X .NE. 1.0) .AND. (CS .EQ. 2))                                |
| 23500 | 0470 |    | + DRO = ALPHF * DTF(K-1) + ALPHM * DTM(K-1) + DROIN +              |
| 23550 | 0471 |    | + (RIR * TTG)                                                      |
| 23600 | 0472 | 60 | - IF ((X .NE. 1.0) .AND. (CS .EQ. 1))                              |
| 23650 | 0473 |    | + DRO = ALPHF * DTF(K-1) + ALPHM * DTM(K-1) + DROIN +              |
| 23700 | 0474 |    | + $(RIR + TTG) + DRC$                                              |
| 23750 | 0475 |    | DRC = $0.2 * (AA * (DTM(K-1) + (0.2 * DTMT / TAU)) -$              |
| 23800 | 0476 |    | + $(DRC / TAUC)) + DRC$                                            |
| 23850 | 0477 |    | IF ((X .NE. 1.0) .AND. (CS .EQ. 2) .AND. (ZZ .EQ. 1))              |
| 23900 | 0478 |    | + DRO = ALPHF * DTF(K-1) + ALPHM * DTM(K-1)                        |
|       | 0479 |    | IF ((X .NE. 1.0) .AND. (CS .EQ. 1) .AND. (ZZ .EQ. 1))              |
| 23950 |      |    | + DRO = ALPHF * DTF(K-1) + ALPHM * DTM(K-1) + DRC                  |
| 24000 | 0480 |    | DRC = 0.2 * (AA * (DTM(K-1) + (0.2 * DTMT / TAU)) -                |
| 24050 | 0481 |    | + (DRC / TAUC)) + DRC                                              |
| 24100 | 0482 |    |                                                                    |
| 24150 | 0483 |    |                                                                    |
| 24200 | 0484 | -  |                                                                    |
| 24250 | 0485 | C  | USDS THE MATCHY DECOUPLING ALCORITHM OCCUPS                        |
| 24300 | 0486 | C  | HERE, THE MATRIX DECOUPLING ALGORITHM OCCURS. IF IT IS NOT         |
| 24350 | 0487 | С  | SELECTED, CONTROL IMMEDIATELY JUMPS TO STATEMENT 330. IF IT IS,    |
| 24400 | 0488 | С  | IT STARTS HERE. AS GALBA PROCEEDS THROUGH THIS ALGORITHM, AT       |
| 24450 | 0489 | С  | VARIOUS PLACES COMMENT STATEMENTS WILL BE INSERTED TO EXPLAIN      |
| 24500 | 0490 | С  | WHAT IS GOING ON.                                                  |
| 24550 | 0491 | С  |                                                                    |
| 24600 | 0492 | 70 | IF (EIG .EQ. 2) GO TO 330                                          |
| 24650 | 0493 | С  |                                                                    |
| 24700 | 0494 | С  | HERE, THE (7,7)TH ELEMENT OF THE COEFFICIENT MATRIX OF THE         |
| 24750 | 0495 | С  | COUPLED POINT-KINETICS EQUATIONS IS DEFINED. AS IT IS REACTIVITY   |
| 24800 | 0496 | C  | DEPENDENT, IT IS THE ONLY PART OF THIS MATRIX THAT VARIES. THE     |
| 24850 | 0497 | C  | OTHER ELEMENTS OF THIS MATRIX ARE REDEFINED, TOO, BUT ALWAYS WITH  |
| 24900 | 0498 | C  | THE SAME VALUES. THE REASON THEY NEED TO BE REDEFINED IS THAT      |
| 24950 | 0499 | C  | EXECUTION OF THE PORTLIBRARY SUBROUTINE EIGEN, WHICH TAKES PLACE   |
| 25000 | 0500 | C  | NEXT, OVERWRITES OR CANCELS ALL OF ITS INPUT, SO IT ALL NEEDS TO   |
| 25050 | 0501 | C  | BE RÉDEFINED PRIOR TO THE NEXT TIME EIGEN IS CALLED, EVEN IF       |
| 25100 | 0502 | C  | DOES NOT CHANGE. THE FIRST TIME THE MATRIX DECOUPLING ALGORITHM IS |
| 25150 | 0503 | C  | CALLED, HOWEVER, REACTIVITY IS CONSIDERED TO BE ZERO. THIS IS TO   |
| 25200 | 0504 | č  | CALCULATE THE INITIAL VALUES FOR THE ANALOGUES OF THE VARIABLES    |
| 25250 | 0505 | č  | OF THE DELAYED-NEUTRON RESPONSE AND OF THE PROMPT RESPONSE. AS     |
| 25300 | 0506 | č  | THIS PROGRAM IS NOW RUN ONLY ONCE, HOWEVER, NONE OF THE ABOVE NOW  |
| 25350 | 0507 | č  | APPLIES. THIS INFORMATION IS INCLUDED FOR THOSE, WHO MAY WISH TO   |
| 25400 | 0508 | č  | ALTER GALBA IN THE FUTURE SUCH THAT MATRIX DECOUPLING COULD BE     |
| 25450 | 0509 | č  | CALLED MORE THAN ONCE DURING A GIVEN RUN. ALSO, THE K MATRIX IS    |
| 25500 | 0510 | c  | INITIALLY DEFINED IN TERMS OF THE A MATRIX, SO ITS VALUES WOULD    |
| 25550 | 0511 | č  | NEED TO BE REDEFINED ANYWAY.                                       |
| 25600 | 0512 | č  |                                                                    |
| 25650 | 0513 | C  | IF (Y .NE. 1.0) GO TO 330                                          |
| 27070 | 0,10 |    | 11 (1 that ito) bo io 500                                          |

.

HERE, THE PORTLIBRARY SUBROUTINE "EIGEN" IS CALLED. ITS PURPOSE IS TO TAKE THE COEFFICIENT MATRIX OF THE COUPLED SYSTEM C 0516 č 0517 OF POINT-KINETICS EQUATIONS AND DERIVE ITS EIGENVALUES AND C 0518 EIGENVECTORS. C 0519 0520 C CALL DEIGEN (NM. N. A. WR, WI, Z) 0521 С 0522 HERE, THE REMAINING ELEMENTS OF THE COEFFICIENT MATRIX OF THE THE SYSTEM OF COUPLED POINT-KINETICS EQUATIONS ARE REDEFINED, DUE TO THEIR HAVING BEEN OVERWRITTEN DURING THE CALLING OF "EIGEN", C 0523 0524 0525 C 0526 C WHICH TOOK PLACE JUST PREVIOUSLY. C 0527 DO 90 I = 1,6 0528 0.0 A(1,1) = 0529 A(2,1) = 0530 0.0 A(3,1) 0531 = 0.0 = 0.0 0532 A(4,1) A(5,1) = 0.0 0533 A(6,1) = 0.0 0534 = -LMB(1)0535 A(1,1) A(7,1) = LMB(1)0536 B(1) / L 0537 A(1,7) = 90 CONTINUE 0538 0.0 = 0539 RIE 0540 С HERE, THE EIGENVALUES THAT WERE JUST DERIVED FROM "EIGEN" ARE 0541 С REARRANGED, IN ASCENDING ORDER OF THEIR ABSOLUTE VALUES. THIS IS 0542 C NECESSARY BECAUSE THE MATRIX DECOUPLING ALGORITHM DEMANDS THAT THE С 0543 FUNDAMENTAL EIGENVECTOR MATRIX DECOUPLING ALGORITHM DEMANDS THAT THE FUNDAMENTAL EIGENVECTOR MATRIX CORRESPOND TO A DIAGONAL EIGENVALUE MATRIX IN WHICH THIS HAS BEEN DONE, BUT "EIGEN" DOES NOT DO THIS. FIRST, THE SQUARE ROOTS OF THE SQUARES OF THE EIGENVALUES ARE DERIVED. THIS WILL RESULT IN ALL POSITIVE VALUES ("DO" LOOP 100). THEN EACH EIGEN VALUE IS EXAMINED AS DELIVERED FROM "EIGEN". IT IS ASSUMED THAT ANY EIGENVALUE EXAMINED IS THE SMALLEST OF THE LOT. С 0544 C 0545 C 0546 C 0547 CC 0548 IS ASSUMED THAT ANY EIGENVALUE EXAMINED IS THE SMALLEST OF THE LOT. THE FIRST EIGENVALUE EXAMENED IS ASSIGNED THE VARIABLE NAME "VAL". ANOTHER VARIABLE, "VALP", IS SET EQUAL TO IT. THEN THE EIGENVALUE IS EXAMINED AGAINST ALL THE OTHERS. AS LONG AS IT IS SMALLER THAN ANY OF THEM, THE ASSUMPTION IS CONSIDERED TO HOLD UP, AND THE EIGENVALUE IS THEN COMPARED TO THE NEXT ONE. (THIS TAKES PLACE IN "DO" LOOP 110, WHICH IS NESTED IN 130.) IF IT IS LARGER THAN THE NEW EIGENVALUE BEING EXAMINED, THE NEW EIGENVALUE THEN BECOMES THE "NEW" POSSIBLY SMALLEST EIGENVALUE, AND "VALP" IS SET EQUAL TO IT. IF "VALP" IS SMALLER THAN "VAL", THEN "VAL" IS SET EQUAL TO "VALP". THROUGH THIS MEANS, "VAL" IS SET, AFTER 7 ITERATIONS, EQUAL TO THE SMALLEST OF THE EIGENVALUES. SINCE THE VARIABLE "KK" IS SET EQUAL TO "J" ONLY WHEN "VALP" IS LESS THAN "VAL", WHERE "J" IS THE SUB-SCRIPT IN THE "DO" LOOP OF THE EIGENVALUE BEING COMPARED AT THE MOMENT. NOT ONLY IS THE ABSOLUTELY SMALLEST EIGENVALUE IDENTIFIED, 0549 0550 C C 0551 0552 C 0553 CCCC 0554 0555 C 0556 0557 C 0558 CCC 0559 0560 C 0561 0562 C MOMENT, NOT ONLY IS THE ABSOLUTELY SMALLEST EIGENVALUE IDENTIFIED, BUT SO IS ITS EIGENVECTOR. THEN, IN "DO" LOOP 120, THIS EIG-VECCTOR IS PLACED IN THE LEFTMOST COLUMN IN THE FUNDAMENTAL EIGEN-VECTOR MATRIX, WHERE IT WOULD BELONG IN ORDER TO CORRESPOND TO THE POSITION IN THE DIAGONAL EIGENVALUE MATRIX GIVEN TO THE SMALLEST EIGENVALUE. THE CONTINUES WITH ALL FLOEDWALUES THE FLOED 0000 0563 0564 0565 0566 0567 C C THIS CONTINUES UNTIL ALL EIGENVALUES AND THE EIGEN-0568 EIGENVALUE. 0569 C VECTORS ASSOCIATED WITH THEM ARE PLACED IN ASCENDING ORDER OF 0570 C THEIR ABSOLUTE VALUES.

= (RHO - BB) / L A(7.7)

80

C

25700

25750

25800

25850

25900

25950

26000

26050

26100

26150

26200

26250

26300

26350

26400

26450

26500

26550

26600

26650

26700

26750

26800

26850

26900

26950

27000

27050

27100

27150

27200

27250

27300

27350

27400

27450

27500

27550

27600

27650

27700 27750

27800

27850 27900

27950

28000

28050

28100

28150

28200

28250

28300

28350

28400

28450

28500

| 28550                                                       | 0571                                                                 | С                                                                                                    |
|-------------------------------------------------------------|----------------------------------------------------------------------|----------------------------------------------------------------------------------------------------|
| 28600                                                       | 0572                                                                 | DO 100 I = 1,7                                                                                                    |
| 28650                                                       | 0573                                                                 | VAL = WR(1) ## 2.0                                                                                                    |
| 28700                                                       | 0574                                                                 | WR(1) = DSQRT(VAL)                                                                                                    |
| 28750                                                       | 0575                                                                 | 100 CONTINUE                                                                                                    |
| 28800                                                       | 0576                                                                 | DO 130 $l = 1,7$                                                                                                    |
| 28850                                                       | 0577                                                                 | кк = 1                                                                                                    |
| 28900                                                       | 0578                                                                 | VAL = WR(1)                                                                                                    |
| 28950                                                       | 0579                                                                 | VALP = VAL                                                                                                    |
| 29000                                                       | 0580                                                                 | DO 110 J = 1,7                                                                                                    |
| 29050                                                       | 0581                                                                 | IF (WR(I) .LE. WR(J)) GO TO 110                                                                                                    |
| 29100                                                       | 0582                                                                 | IF(WR(I), GT, WR(J)) VALP = WR(J)                                                                                                    |
| 29150                                                       | 0583                                                                 | IF (VALP .LT. VAL) KK = J                                                                                                    |
| 29200                                                       | 0584                                                                 | IF (VALP .LT. VAL) VAL = VALP                                                                                                    |
| 29250                                                       | 0585                                                                 | 110 CONTINUE                                                                                                    |
| 29300                                                       | 0586                                                                 | $IF(KK,NE,I) \qquad WR(KK) = WR(I)$                                                                                                    |
| 29350                                                       | 0587                                                                 | DO 120 J = 1,7                                                                                                    |
| 29400                                                       | 0588                                                                 | AR(J, I) = Z(J, KK)                                                                                                    |
| 29450                                                       | 0589                                                                 | Z(J,KK) = Z(J,I)                                                                                                    |
| 29500                                                       | 0590                                                                 | 120 CONTINUE                                                                                                    |
| 29550                                                       | 0591                                                                 | WR(1) = VAL                                                                                                    |
| 29600                                                       | 0592                                                                 | 130 CONTINUÈ                                                                                                    |
| 29650                                                       | 0593                                                                 | C                                                                                                    |
| 29700                                                       | 0594                                                                 | C HERE, THE B2 MATRIX IS DEFINED. BY A HAPPY STROKE, SINCE THE                                                                                                    |
| 29750                                                       | 0595                                                                 | C B2 MATRIX IS 1X1. IT IS PRECISELY EQUAL TO THE EIGENVALUE CORRES-                                                                                                    |
| 29800                                                       | 0596                                                                 | C PONDING TO THE FAST MODE. THE NEGATIVE SIGN IS NECESSARY BECAUSE                                                                                                    |
| 29850                                                       | 0597                                                                 | C ALL THE EIGENVALUES OF THE COEFFICIENT MATRIX OF THE COUPLED POINT-                                                                                                    |
| 29900                                                       | 0598                                                                 | C KINETICS EQUATIONS ARE NEGATIVE. BUT THEY WERE ALL CHANGED INTO                                                                                                    |
| 29950                                                       | 0599                                                                 | C POSITIVE QUANTITIES WHEN THEY WERE REARRANGED INTO ASCENDING ORDER                                                                                                    |
| 30000                                                       | 0600                                                                 | C OF THEIR ABSOLUTE VALUES.                                                                                                    |
| 30050                                                       | 0601                                                                 | c                                                                                                    |
| 30100                                                       | 0602                                                                 | B2 = -WR(7)                                                                                                    |
| 30150                                                       | 0603                                                                 | c                                                                                                    |
| 30200                                                       | 0604                                                                 | C HERE. THE FUNDAMENTAL EIGENVECTOR MATRIX IS INVERTED VIA THE                                                                                                    |
| 30250                                                       | 0605                                                                 | C PORTLIBRARY SUBROUTINE CLINQ. THE INVERSE MATRIX IS THE XR MATRIX,                                                                                                    |
| 30300                                                       | 0606                                                                 | C WHICH IS 7X7. A FIRST APPROXIMATION FOR THE LM(1) MATRIX IS THEN                                                                                                    |
| 30350                                                       | 0607                                                                 | C DERIVED BY DIVIDING THE COLUMN MATRIX IN THE 7TH COLUMN, FIRST SIX                                                                                                    |
| 30400                                                       | 0608                                                                 | C ROWS, BY THE ELEMENT IN THE (7,7)TH POSITION IN THE XR MATRIX.                                                                                                    |
| 30450                                                       | 0609                                                                 | c                                                                                                    |
| 30500                                                       | 0610                                                                 | IF (K .GE. 10) GO TO 140                                                                                                    |
| 30550                                                       | 0611                                                                 | CALL DCLINQ (N. AR, AI, BR, BI, NB, XR, XI)                                                                                                    |
| 30600                                                       | 0612                                                                 | DO 140 I = 1,6                                                                                                    |
| 30650                                                       | 0613                                                                 | LM(1) = XR(7,1) / XR(7,7)                                                                                                    |
| 30700                                                       | 0614                                                                 | 140 CONTINUE                                                                                                    |
| 30750                                                       | 0615                                                                 | 150 	 INT = 0.0                                                                                                    |
| 30800                                                       |                                                                      |                                                                                                    |
| 30850                                                       | 0616                                                                 | c                                                                                                    |
|                                                             | 0617                                                                 | C HERE USING THE BEST VALUE FOR LM(1), THE RESIDUAL ERROR                                                                                                    |
| 30900                                                       | 0617<br>0618                                                         | C HERE USING THE BEST VALUE FOR LM(1), THE RESIDUAL ERROR<br>C MATRIX IS COMPUTED.                                                                                                    |
| 30950                                                       | 0617<br>0618<br>0619                                                 | C HERE USING THE BEST VALUE FOR LM(1), THE RESIDUAL ERROR<br>C MATRIX IS COMPUTED.<br>C                                                                                                    |
| 30950<br>31000                                              | 0617<br>0618<br>0619<br>0620                                         | C HERE USING THE BEST VALUE FOR LM(1), THE RESIDUAL ERROR<br>C MATRIX IS COMPUTED.<br>C DO 160 I = 1,6                                                                                                    |
| 30950<br>31000<br>31050                                     | 0617<br>0618<br>0619<br>0620<br>0621                                 | C HERE USING THE BEST VALUE FOR LM(1), THE RESIDUAL ERROR<br>C MATRIX IS COMPUTED.<br>C DO 160 I = 1,6<br>RM(I) = LMB(I) - (B2 * LM(1)) - (LM(1) * LMB(1))                                                                                    |
| 30950<br>31000<br>31050<br>31100                            | 0617<br>0618<br>0619<br>0620<br>0621<br>0622                         | C HERE USING THE BEST VALUE FOR LM(1), THE RESIDUAL ERROR<br>C MATRIX IS COMPUTED.<br>C DO 160 I = 1,6<br>RM(1) = LMB(1) - (B2 * LM(1)) - (LM(1) * LMB(1))<br>160 CONTINUE                                                                    |
| 30950<br>31000<br>31050<br>31100<br>31150                   | 0617<br>0618<br>0619<br>0620<br>0621<br>0622<br>0623                 | C HERE USING THE BEST VALUE FOR LM(1), THE RESIDUAL ERROR<br>C MATRIX IS COMPUTED.<br>C<br>DO 160 I = 1,6<br>RM(1) = LMB(1) - (B2 * LM(1)) - (LM(1) * LMB(1))<br>160 CONTINUE<br>DO 170 I = 1,6                                               |
| 30950<br>31000<br>31050<br>31100<br>31150<br>31200          | 0617<br>0618<br>0619<br>0620<br>0621<br>0622<br>0623<br>0624         | C HERE USING THE BEST VALUE FOR LM(1), THE RESIDUAL ERROR<br>C MATRIX IS COMPUTED.<br>C DO 160 I = 1,6<br>RM(I) = LMB(I) - (B2 * LM(I)) - (LM(I') * LMB(I))<br>160 CONTINUE<br>DO 170 I = 1,6<br>RMT = ((PM(I)) ** 2.0) + RMT                 |
| 30950<br>31000<br>31050<br>31100<br>31150<br>31200<br>31250 | 0617<br>0618<br>0619<br>0620<br>0621<br>0622<br>0623<br>0624<br>0625 | C HERE USING THE BEST VALUE FOR LM(1), THE RESIDUAL ERROR<br>C MATRIX IS COMPUTED.<br>C DO 160 I = 1,6<br>RM(I) = LMB(I) - (B2 * LM(I)) - (LM(I') * LMB(I))<br>160 CONTINUE<br>DO 170 I = 1,6<br>RMT = ((PM(I)) ** 2.0) + RMT<br>170 CONTINUE |
| 30950<br>31000<br>31050<br>31100<br>31150<br>31200          | 0617<br>0618<br>0619<br>0620<br>0621<br>0622<br>0623<br>0624         | C HERE USING THE BEST VALUE FOR LM(1), THE RESIDUAL ERROR<br>C MATRIX IS COMPUTED.<br>C DO 160 I = 1,6<br>RM(I) = LMB(I) - (B2 * LM(I)) - (LM(I') * LMB(I))<br>160 CONTINUE<br>DO 170 I = 1,6<br>RMT = ((PM(I)) ** 2.0) + RMT                 |

C IF THE EUCLIDEAN NORM OF THE RESIDUAL ERROR MATRIX (WHICH WHAT "RIE" IS), IS SMALLER THAN A CERTAIN VALUE, THE PROGRAM WILL PASS CONTROL ON TO STATEMENT 190. THE LM(I) MATRIX AT THIS POINT THE LM(I) MATRIX AT THIS POINT WILL BE CONSIDERED TO BE WELL-DEFINED. С IF (RIE .LE. 1.0E-10) GO TO 190 С SINCE THE LM(I) MATRIX IS NOT WELL-DEFINED AT THIS POINT, A CORRECTION MATRIX DI(I) (WHICH IS 6X1) IS COMPUTED AND ADDED THE LM(I) MATRIX. THEN CONTROL IS PASSED TO STATEMENT 150, AND IT IS THEN DETERMINED IF THIS STATEMENT IS WELL-DEFINED. C C DO 180 I = 1,6 RM(1) / B2 LM(1) + DI(1) = D1(1) LM(1)= CONTINUÈ GO TO 150 RIF = 0.0 С SINCE THE B1 MATRIX IS DEFINED ONLY IN TERMS OF THE LM(1) C MATRIX AND THE COEFFICIENT MATRIX OF THE COUPLED POINT-KINETICS С EQUATIONS, THIS IS WHERE IT IS COMPUTED. THE KM(I) MATRIX IS NOT NEEDED HERE, AND WILL BE USED ONLY AT THE END, WHEN IT IS NECESSARY TO CONVERT THE SOLUTION FOR THE DECOUPLED VARIABLES INTO ACTUAL REACTOR POWER. ALSO, FOR PURPOSES OF COMPUTING THE KM(I) MATRIX, č C С С AT THIS POINT A RESIDUAL ERROR MATRIX IS COMPUTED. IF ITS EUCLI-DEAN NORM IS SMALL ENOUGH (WHICH ISN'T LIKELY AT FIRST), THEN ALL OF THE ELEMENTS OF THE KM(I) MATRIX WILL EQUAL ZERO. OTHERWISE, SUCCESSIVE ITERATIONS OF A CORRECTION MATRIX WILL HAVE TO LEAD TO C CCC С A CORRECT KM(1) MATRIX. C DO 210 I = 1,6 DO 200 J = 1,6 = (B(J) / L) \* = XX \* INT INT LM(1) B1(J,I) = B1(1,J) IF (1 . EQ. J) = -LMB(I) - INTCONTINUE = -B(1) / LRM(1) CONTINUE INT = 0.0 DO 230 I = 1,6RMT = RMT + ((RM(1)) \*\*\* 2.0) CONTINUE RIE = SQRT (RMT) RMT = 0.0 C HERE, IF THE EUCLIDEAN NORM OF THE RESIDUAL ERROR MATRIX IS SMALL ENOUGH, CONTROL WILL PASS ON TO STATEMENT 270. IF NOT, TH SERIES OF CORRECTION MATRICES WILL HAVE TO BE COMPUTED. CC IF NOT, THE С C IF (RIE .LE. 1.0E-10) GO TO 270 DO 240 I = 1,6 RM(1) / B2 DI(1) = KM(1) + DI(1)KM(1) = CONTINUÈ 0.0 INT =

34250 0685 00000 HERE, THE CORRECTION MATRIX DI(1) MATRIX IS COMPUTED. I THEN ADDED TO THE MOST RECENT VERSION OF THE KM(1) MATRIX. THE RESIDUAL ERROR MATRIX ASSOCIATED WITH THIS IMPROVED KM(1) 34300 IT 0686 34350 0687 34400 0688 MATRIX IS COMPUTED, AND THE CONTROL SHIFTS BACK TO STATEMENT 220. 34450 0689 0690 С 34500 0691  $DO \ 260 \ I = 1,6$ 34550 DO 250 J = 1,60692 34600 INT = B1(I,J) + KM(J) + INT0693 34650 250 CONTINUE 34700 0694 =-(KM(1) # B2) + INT - (B(1) / L)RM(1) 34750 0695 0.0 34800 0696 INT = 34850 0697 260 CONTINUE 0698 GO TO 220 34900 0699 RIE 0.0 270 = 34950 C 35000 0700 HERE, INITIALIZATIONS OF THE DECOUPLED ANALOGUES FOR THE VARIABLES OF THE DELAYED-NEUTRON RESPONSE AND THE PROMPT RESPONSE 35050 0701 35100 0702 CCC TAKE PLACE. 35150 0703 35200 0704 CONTINUE 0705 35250 DO 290 I = 1,635300 0706 DO 280 J = 1,6 35350 0707 35400 0708 KL(1,J) =KM(1) \* LM(J) 35450 0709 280 CONTINUE 35500 0710 KL(1,1) = KL(1,1) + 1.0CONTINUE 0711 290 35550 D0 310 I = 1,635600 0712 35650 0713  $DO \ 300 \ J = 1,6$ KL(1,J) # CIO(J) + INT 35700 0714 INT = 0715 35750 300 CONTINUE SS(1) 0716 = (KM(1))\* N10) + INT 35800 0.0 35850 0717 INT = 35900 0718 310 CONTINUE 35950 0719 DO 320 I = 1,6 LM(1) \* CIO(1) + INT 0720 INT = 36000 0721 320 CONTINUE 36050 0722 SS(7) N10 + INT 36100 = 36150 0723 INT = 0.0 36200 0724 DO 325 1 = 1,6 0725 36250 LK = LM(1) + KM(1) + LK0726 36300 325 CONTINUE + 1.0 36350 LK = LK 36400 0728 C HERE, THE SIZE OF THE TIME STEPS FOR THE PROMPT-JUMP APPROX-AND THE RAMP-INPUT MODEL IS DEFINED. ALSO, IF THE PJ MODEL 36450 0729 C 36500 0730 C ATION AND IS SELECTED, CONTROL IS PASSED ON TO STATEMENT 390. CC 36550 0731 36600 0732 36650 0733 36700 0734 36750 0735 (PJ .EQ. H = 0.001330 1 F 1) 36800 0736 IF (RI .EQ. H = 0.001GO TO 390 1) 0737 0738 (PJ 36850 1 F .EQ. 1) 36900 36950 0739 37000 0740 С 37050 0741 C GALBA SOLVES THE POINT-KINETICS EQUATIONS. SINCE THEY ARE

| 37100<br>37150<br>37200<br>37250<br>37300<br>37350<br>37400<br>37450<br>37500<br>37550 | 0742<br>0743<br>0744<br>0745<br>0746<br>0747<br>0748<br>0749<br>0750<br>0751 | C COUPLED EQUATIONS, ANY NUMERICAL SOLUTION - WHICH AFTER ALL IS WHAT<br>GALBA DOES - IS VALID ONLY ON TIME INTERVALS IN WHICH NEITHER N-<br>TRON (REACTOR POWER) DENSITY NOR THE DELAYED PRECURSOR DENSITY<br>VARIES GREATLY. HOWEVER, DURING THE PROMPT JUMP, BOTH DO VARY<br>GREATLY. THE "WAY AROUND THIS" IS TO MAKE THE TIME STEPS ARBITRAR-<br>ILY SMALL UNTIL THE PERIOD OF THE PROMPT JUMP IS OVER. THIS<br>WHAT GALBA ACTUALLY DOES. THE TIME STEPS START AOUT BEING EQUAL<br>1 MICROSECOND. BY THE TIME 1 MILLISECOND HAS PASSED, THE TIME STEP<br>C ALSO EQUAL 1 MILLISECOND, WHERE IT REMAINS FOR THE DURATION OF THE<br>C RUN. X IS A NUMBER THAT CAUSES THE TIME STEPS TO ENLARGE THEM- |
|----------------------------------------------------------------------------------------|------------------------------------------------------------------------------|----------------------------------------------------------------------------------------------------|
| 37600                                                                                  | 0752<br>0753                                                                 | C SELVES AFTER A CERTAIN LENGTH OF TIME HAS ELAPSED. THE ALGEBRAIC<br>C SUM OF ALL THE TIME STEPS IS 1 MILLISECOND.                                                                                                    |
| 37700<br>37750                                                                         | 0754                                                                         | C<br>340 IF (X.LE. 10.0) GO TO 341                                                                                                    |
| 37800                                                                                  | 0756                                                                         | IF (X .LE. 13.0) GO TO 342                                                                                                    |
| 37850                                                                                  | 0757                                                                         | IF (X .LE. 16.0) GO TO 343<br>IF (X .GE. 17.0) GO TO 344                                                                                                    |
| 37900<br>37950                                                                         | 0758                                                                         | 341 H = 0.000001                                                                                                    |
| 38000                                                                                  | 0760                                                                         | X = X + 1.0                                                                                                    |
| 38050                                                                                  | 0761                                                                         | VK = VK + 1                                                                                                    |
| 38100                                                                                  | 0762                                                                         | GO TO 345                                                                                                    |
| 38150                                                                                  | 0763                                                                         | 342 H = 0.00003                                                                                                    |
| 38200<br>38250                                                                         | 0764                                                                         | $\begin{array}{rcl} X & = & X + 1.0 \\ VK & = & VK + 1 \end{array}$                                                                                                    |
| 38300                                                                                  | 0766                                                                         | GO TO 345                                                                                                    |
| 38350                                                                                  | 0767                                                                         | 343 H = 0.0003                                                                                                    |
| 38400                                                                                  | 0768                                                                         | x = x + 1.0                                                                                                    |
| 38450                                                                                  | 0769                                                                         | VK = VK + 1                                                                                                    |
| 38500                                                                                  | 0770                                                                         | GO TO 345<br>344 H = 0.001                                                                                                    |
| 38550<br>38600                                                                         | 0772                                                                         | X = X + 1.0                                                                                                    |
| 38650                                                                                  | 0773                                                                         | VK = VK + 1                                                                                                    |
| 38700                                                                                  | 0774                                                                         | 345 T = T + H                                                                                                    |
| 38750                                                                                  | 0775                                                                         | TH = TH + H                                                                                                    |
| 38800                                                                                  | 0776                                                                         | C                                                                                                    |
| 38850<br>38900                                                                         | 0777                                                                         | C HERE, THE DELAYED-PRECURSOR DENSITY IS COMPUTED. SINCE THE<br>C PRECURSORS CONSTITUTE THE SLOW MODE, THEIR TIME STEP IS 200 TIMES                                                                                                    |
| 38950                                                                                  | 0779                                                                         | C THE SIZE OF THE FAST MODE TIME STEP (WHICH IS 0.001 SECONDS, EXCEPT                                                                                                    |
| 39000                                                                                  | 0780                                                                         | C DURING THE PROMPT JUMP). THIS SECTION, OF COURSE, IS FOR THE MA-                                                                                                    |
| 39050                                                                                  | 0781                                                                         | C TRIX DECOUPLING ALGORITHM. DURING THE FIRST 0.2 SECONDS, THE DURA-                                                                                                    |
| 39100                                                                                  | 0782                                                                         | C TION OF THE PROMPT JUMP, THE DELAYED PRECURSORS ARE COMPUTED USING                                                                                                    |
| 39150                                                                                  | 0783                                                                         | C SMALL TIME STEPS. THEY ARE ALSO COMPUTED ONLY WHEN ENOUGH TIME<br>C PASSED SO THAT THE TOTAL AMOUNT OF TIME IN THEIR TIME STEPS DOES                                                                                                    |
| 39200<br>39250                                                                         | 0784                                                                         | C NOT EXCEED THE TOTAL AMOUNT OF TIME THAT HAS PASSED IN COMPUTING                                                                                                    |
| 39300                                                                                  | 0786                                                                         | C THE PROMPT RESPONSE. THIS IS WHAT TAKES PLACE FROM STATEMENTS 355                                                                                                    |
| 39350                                                                                  | 0787                                                                         | C THROUGH 370. AT ALL OTHER TIMES, THE PRECURSORS ARE COMPUTED                                                                                                    |
| 39400                                                                                  | 0788                                                                         | C DURING THE MIDDLE OF EACH 0.2 SECTION, TO REFELCT THEIR AVERAGE                                                                                                    |
| 39450<br>39500                                                                         | 0789                                                                         | C VALUES. THE PRECURSORS THEMSELVES ARE NOT PART OF THE OUTPUT,<br>C AND ARE COMPUTED ONLY BECAUSE THE POWER OUTPUT IS A FUNCTION OF                                                                                                    |
| 39550                                                                                  | 0791                                                                         | C THEM.                                                                                                    |
| 39600                                                                                  | 0792                                                                         | c                                                                                                    |
| 39650                                                                                  | 0793                                                                         | IF ((X .LE. 17.0) .AND. (EIG .EQ. 1)) GO TO 350                                                                                                    |
| 39700                                                                                  | 0794                                                                         | IF ((T.GE. 0.0996) .AND. (EIG.EQ. 1) .AND.                                                                                                    |
| 39750<br>39800                                                                         | 0795<br>0796                                                                 | + (T.LE. 0.1004) .AND. (Y.NE. 1.0)) GO TO 350<br>GO TO 380                                                                                                    |
| 39850                                                                                  | 0797                                                                         | 350 H2 = H # 200.0                                                                                                    |
| 39900                                                                                  | 0798                                                                         | $H_{20}(VK) = H + 200.0$                                                                                                    |
|                                                                                        |                                                                              |                                                                                                    |

(VK .GE. 20) (Y .GE. 1.1) VK = 201 F 0799 39950 GO TO 365 IF 40000 0800 ( VK .GT. 0.0011)) AND. (T GO TO 375 IF .LT. 40050 0801 61 0.001911 IF .LT. GO TO 375 . AND. Т 40100 (IVL .GT. 11) 0802 0.0079)) 375 .LT. GO TO IF . AND. (T ((VL .GT. 11) 40150 0803 375 .GT. .LT. 0.0139)) GO TO 1F 12) . AND. Т 0804 ((VL 40200 375 0.0199)) . AND. GO TO IF .GT. 13) (T .LT. 0805 ((VL 40250 375 .GT. (T .LT. 0.0799)) GO TO IF (VL 14) . AND. 40300 0806 0.139911 . AND. GO TO 375 1 F .GT. 151 (T .LT. 40350 0807 ((VL (T 0.1999)) 375 . AND. .LT. GO TO 16) 0808 1 F ((VL .GT. 40400 360 1 = 1,6 DO 40450 0809 40500 0810 DO 355 J = 1,6\* DYIN(J.(VL-1))) + INT INT = (B1(I,J) 40550 0811 CONTINUE 40600 0812 355 \* (INT + (KM(I) \* (N10 + DN1) H20(VL) DYIN(I,VL)= 0813 40650 DRO / L)) + DYIN(1, (VL-1)) 40700 0814 INT = 0.0 0815 40750 DY(1) = DYIN(I.VL) 40800 0816 CONTINUE 40850 0817 360 VL + 1 .AND. 40900 0818 VL -((VL .LE. 11 (Y .LE. 1.1) 375 I = 1.6 (VK .GT. 6)) GO TO 350 1 F 11) 40950 0819 GO TO 375 0820 1F 41000 DO 41050 0821 365 41100 0822 DO 370 J = 1,6 41150 0823 INT = (B1(1,J) \* DY(J)) + 1:1T CONTINUE 0824 370 41200 0825 DY(I) = H2 # (INT + (KM(I) # (N10 + DN1) 41250 # DRO / L)) + DY(1) 0826 41300 + INT 0.0 41350 0827 = CONTINUE 41400 0828 375 IF (EIG .EQ. 1) GO TO 400 41450 0829 380 41500 0830 C HERE THE POINT-KINETICS EQUATIONS ARE SOLVED, UNLESS THE DECOUPLING OPTION HAS BEEN SELECTED. CC 41550 0831 41600 0832 41650 0833 C H \* (RHO \* DN1 / L + DRO \* N10 / L + DRO \* DN1 / L - BB \* DN1 / L + SIG) + DN1 0834 41700 DN1 = 41750 0835 390 SIG 0.0 41800 0836 = SIGPJ =0.0 41850 0837 41900 0838 С HERE THE CHANGE IN DELAYED-PRECURSOR DENSITY FROM THE STEADY-41950 0839 С STATE ARE COMPUTED, UNLESS THE DECOUPLING ALGORITHM HAS BEEN SELEC-42000 0840 000 42050 0841 TED. 42100 0842 42150 0843 DO 400 I = 1,6 H # (B(I) \* DN1 / L - LMB(I) \* DCI(I)) + DCI(I) 42200 0844 DCI(1) = н + LMB(1) \* DC1(1) \* LMB(1) \*(DC1(1) + C1O(1)) + SIGPJ 42250 0845 SIG = SIG 0846 42300 SIGPJ = L 42350 CONTINUE 0847 400 TTG + H 42400 0848 TTG = 42450 0849 С HERE, THE PROMPT-JUMP APPROXIMATION OR THE RAMP-INPUT MODEL C 42500 0850 42550 ARE SELECTED. 0851 42600 0852 C 0853 IF ((RI .EQ. 1)) IF (PJ .EQ. 2) .AND. (PTO .NE. 0.0)) GO TO 415 42650 GO TO 415 42700 0854 42750 0855 C

| 42800<br>42850<br>42900<br>43000<br>43050<br>43100<br>43150                                                                                                    | 0856<br>0857<br>0858<br>0859<br>0860<br>0861<br>0862<br>0863                                                                                                    | C HERE, REACTOR POWER USING THE PROMPT-JUMP APPROXIMATION IS<br>C COMPUTED. ALSO, INTERIM REACTIVITY FROM FEEDBACK IS COMPUTED AND<br>C APPLIED TO THE PROMPT JUMP BEFORE IT TAKES PLACE, THUS ALTERING ITS<br>C MAGNITUDE. THIS PREVENTS OSCILLATIONS THAT DESTROY THE SOLUTION<br>C FROM TAKING PLACE BY THE FACT THAT IF AN UNMODIFIED PROMPT JUMP IS<br>C ALLOWED, WHEN ITS FEEDBACK TAKES EFFECT, IT WILL PRODUCE SUCH LARGE<br>C REACTIVITY THAT FURTHER SOLUTIONS WILL BE SO INACCURATE THAT OSCIL-<br>LATIONS OF INCREASING MAGNITUDE WILL TAKE PLACE.                                                                                                    |
|----------------------------------------------------------------------------------------------------|----------------------------------------------------------------------------------------------------|----------------------------------------------------------------------------------------------------|
| 43200<br>43250                                                                                                    | 0864<br>0865                                                                                                    | PWRPJ = SIGPJ / (BB - (RHO + DRO))                                                                                                    |
| 43300                                                                                                    | 0866                                                                                                    | IF (X, GE, 2.9) GO TO 410                                                                                                    |
| 43350                                                                                                    | 0867<br>0868                                                                                                    | 405  PWRPJ = SIGPJ / (BB - (RHO + DRO1))                                                                                                    |
| 43400                                                                                                    | 0869                                                                                                    | DN1 = PWRPJ - N10                                                                                                    |
| 43500                                                                                                    | 0870                                                                                                    | DTFGT = DN1 # 9.4875E-10                                                                                                    |
| 43550                                                                                                    | 0871                                                                                                    | DTMGT = DN1 # 2.0040E-11                                                                                                    |
| 43600                                                                                                    | 0872                                                                                                    | DRO2 = DTFGT * ALPHF + DTMGT * ALPHM                                                                                                    |
| 43650                                                                                                    | 0873                                                                                                    | DROT = DRO1                                                                                                    |
| 43700                                                                                                    | 0874                                                                                                    | DRO1 = DRO + DRO2<br>DROT = DROT - DRO1                                                                                                    |
| 43750 43800                                                                                                    | 0875                                                                                                    | DROT = DROT ## 2.0                                                                                                    |
| 43850                                                                                                    | 0877                                                                                                    | DROT = SQRT (DROT)                                                                                                    |
| 43900                                                                                                    | 0878                                                                                                    | i = 1 + 1                                                                                                    |
| 43950                                                                                                    | 0879                                                                                                    | IF (I.GE. 100) GO TO 410                                                                                                    |
| 44000                                                                                                    | 0880                                                                                                    | IF (DROT .GE. 1.0E-09) GO TO 405                                                                                                    |
| 44050                                                                                                    | 0881                                                                                                    | 410 CONTINUE                                                                                                    |
| 44100                                                                                                    | 0882                                                                                                    | DN1 = PWRPJ - N10 $415 PWR2 = DN1 - PWR1$                                                                                                    |
| 44150                                                                                                    | 0883                                                                                                    | 415 PWR2 = DN1 - PWR1<br>C                                                                                                    |
| 44200                                                                                                    | 0884                                                                                                    | C HERE, INTERIM REACTIVITY THAT TAKES PLACE DURING A GIVEN                                                                                                    |
|                                                                                                    | 0000                                                                                                    |                                                                                                    |
| 44300                                                                                                    |                                                                                                    | C PERIOD OF 0.005 SECONDS IS COMPUTED. AFTER THIS INTERVAL, A NEW                                                                                                    |
| 44300                                                                                                    | 0886                                                                                                    | C PERIOD OF 0.005 SECONDS IS COMPUTED. AFTER THIS INTERVAL, A NEW                                                                                                    |
| 44300<br>44350<br>44400                                                                                                    |                                                                                                    | C PERIOD OF 0.005 SECONDS IS COMPUTED. AFTER THIS INTERVAL, A NEW<br>C REACTIVITY BASED ON FEEDBACK IS COMPUTED, AND THE OLD INTERIM<br>C FIGURE IS NO LONGER NEEDED.                                                                                                    |
| 44350                                                                                                    | 0886<br>0887                                                                                                    | C PERIOD OF 0.005 SECONDS IS COMPUTED. AFTER THIS INTERVAL, A NEW<br>C REACTIVITY BASED ON FEEDBACK IS COMPUTED, AND THE OLD INTERIM<br>C FIGURE IS NO LONGER NEEDED.<br>C                                                                                                    |
| 44350<br>44400<br>44450<br>44500                                                                                                    | 0886<br>0887<br>0888<br>0889<br>0890                                                                                                    | <pre>C PERIOD OF 0.005 SECONDS IS COMPUTED. AFTER THIS INTERVAL, A NEW<br/>C REACTIVITY BASED ON FEEDBACK IS COMPUTED, AND THE OLD INTERIM<br/>C FIGURE IS NO LONGER NEEDED.<br/>C IF (DTF(K) .EQ. 0.0) DTF(K) = DTF(K-1).</pre>                                                                                                    |
| 44350<br>44400<br>44450<br>44500<br>44550                                                                                                    | 0886<br>0887<br>0888<br>0889<br>0890<br>0890                                                                                                    | C PERIOD OF 0.005 SECONDS IS COMPUTED. AFTER THIS INTERVAL, A NEW<br>C REACTIVITY BASED ON FEEDBACK IS COMPUTED, AND THE OLD INTERIM<br>C FIGURE IS NO LONGER NEEDED.<br>C<br>IF (DTF(K) .EQ. 0.0) DTF(K) = DTF(K-1).<br>IF (DTM(K) .EQ. 0.0) DTM(K) = DTM(K-1)                                                                                                    |
| 44350<br>44400<br>44450<br>44500<br>44550<br>44600                                                                                                    | 0886<br>0887<br>0888<br>0889<br>0890<br>0891<br>0892                                                                                                    | C PERIOD OF 0.005 SECONDS IS COMPUTED. AFTER THIS INTERVAL, A NEW<br>C REACTIVITY BASED ON FEEDBACK IS COMPUTED, AND THE OLD INTERIM<br>C FIGURE IS NO LONGER NEEDED.<br>C<br>IF (DTF(K) .EQ. 0.0) DTF(K) = DTF(K-1).<br>IF (DTM(K) .EQ. 0.0) DTM(K) = DTM(K-1)<br>DTFGT = DTF(K) - DTF(K-1)                                                                                                    |
| 44350<br>44400<br>44450<br>44500<br>44550<br>44600<br>44650                                                                                                    | 0886<br>0887<br>0888<br>0889<br>0890<br>0891<br>0891<br>0892<br>0893                                                                                                    | C PERIOD OF 0.005 SECONDS IS COMPUTED. AFTER THIS INTERVAL, A NEW<br>C REACTIVITY BASED ON FEEDBACK IS COMPUTED, AND THE OLD INTERIM<br>C FIGURE IS NO LONGER NEEDED.<br>C IF (DTF(K) .EQ. 0.0) DTF(K) = DTF(K-1).<br>IF (DTM(K) .EQ. 0.0) DTM(K) = DTM(K-1)<br>DTFGT = DTF(K) - DTF(K-1)<br>DTMGT = DTM(K) - DTM(K-1)                                                                                                    |
| 44350<br>44400<br>44450<br>44500<br>44550<br>44600<br>44650<br>44670                                                                                                    | 0886<br>0887<br>0888<br>0889<br>0890<br>0891<br>0891<br>0892<br>0893<br>0894                                                                                                    | C PERIOD OF 0.005 SECONDS IS COMPUTED. AFTER THIS INTERVAL, A NEW<br>C REACTIVITY BASED ON FEEDBACK IS COMPUTED, AND THE OLD INTERIM<br>C FIGURE IS NO LONGER NEEDED.<br>C IF (DTF(K) .EQ. 0.0) DTF(K) = DTF(K-1).<br>IF (DTM(K) .EQ. 0.0) DTM(K) = DTM(K-1)<br>DTFGT = DTF(K) - DTF(K-1)<br>DTMGT = DTF(K) - DTF(K-1)<br>IF (X .LE. 20.0) DTFGT = DN1 # 9.4875E-10                                                                                                    |
| 44350<br>44400<br>44450<br>44500<br>44550<br>44600<br>44650<br>44650<br>44700<br>44750                                                                                                    | 0886<br>0887<br>0888<br>0899<br>0890<br>0891<br>0892<br>0893<br>0894<br>0895                                                                                                    | C PERIOD OF 0.005 SECONDS IS COMPUTED. AFTER THIS INTERVAL, A NEW<br>C REACTIVITY BASED ON FEEDBACK IS COMPUTED, AND THE OLD INTERIM<br>C FIGURE IS NO LONGER NEEDED.<br>C<br>IF (DTF(K) .EQ. 0.0) DTF(K) = DTF(K-1).<br>IF (DTM(K) .EQ. 0.0) DTM(K) = DTM(K-1)<br>DTFGT = DTF(K) - DTF(K-1)<br>DTMGT = DTM(K) - DTM(K-1)<br>IF (X .LE. 20.0) DTFGT = DN1 * 9.4875E-10<br>IF (X .LE. 20.0) DTMGT = DN1 * 2.0040E-11<br>IF (CS .EQ. 2) .AND. (KF .EQ. 2)]                                                                                                    |
| 44350<br>44400<br>44450<br>44500<br>44550<br>44600<br>44650<br>44670                                                                                                    | 0886<br>0887<br>0888<br>0889<br>0890<br>0891<br>0891<br>0892<br>0893<br>0894                                                                                                    | C PERIOD OF 0.005 SECONDS IS COMPUTED. AFTER THIS INTERVAL, A NEW<br>C REACTIVITY BASED ON FEEDBACK IS COMPUTED, AND THE OLD INTERIM<br>C FIGURE IS NO LONGER NEEDED.<br>C<br>IF (DTF(K) .EQ. 0.0) DTF(K) = DTF(K-1).<br>IF (DTM(K) .EQ. 0.0) DTM(K) = DTM(K-1)<br>DTFGT = DTF(K) - DTF(K-1)<br>DTMGT = DTM(K) - DTM(K-1)<br>IF (X .LE. 20.0) DTFGT = DN1 * 9.4875E-10<br>IF (X .LE. 20.0) DTMGT = DN1 * 2.0040E-11<br>IF ((CS .EQ. 2) .AND. (KF .EQ. 2))<br>+<br>DR0 = (ALPHF * (DTF(K-1) + (ADJF * DTFGT)))                                                                                                    |
| 44350<br>44400<br>44500<br>44550<br>44650<br>44650<br>44650<br>44700<br>44750<br>44850<br>44850<br>44850                                                                                            | 0886<br>0887<br>0888<br>0890<br>0890<br>0891<br>0892<br>0893<br>0894<br>0895<br>0895<br>0896<br>0897<br>0898                                                                                         | C PERIOD OF 0.005 SECONDS IS COMPUTED. AFTER THIS INTERVAL, A NEW<br>REACTIVITY BASED ON FEEDBACK IS COMPUTED, AND THE OLD INTERIM<br>C FIGURE IS NO LONGER NEEDED.<br>C<br>IF (DTF(K) .EQ. 0.0) DTF(K) = DTF(K-1).<br>IF (DTM(K) .EQ. 0.0) DTM(K) = DTM(K-1)<br>DTFGT = DTF(K) - DTF(K-1)<br>DTMGT = DTM(K) - DTM(K-1)<br>IF (X .LE. 20.0) DTFGT = DN1 * 9.4875E-10<br>IF (X .LE. 20.0) DTMGT = DN1 * 2.0040E-11<br>IF ((CS .EQ. 2) .AND. (KF .EQ. 2))<br>+ (ALPHM * (DTF(K-1) + (ADJF * DTFGT)))<br>+ (ALPHM * (DTM(K-1) + (ADJM * DTMGT)))                                                                                                    |
| 44350<br>44400<br>44500<br>44550<br>44650<br>44650<br>44650<br>44700<br>44750<br>44850<br>44850<br>44850<br>44900<br>44950                                                                          | 0886<br>0887<br>0888<br>0890<br>0890<br>0891<br>0892<br>0893<br>0894<br>0895<br>0895<br>0896<br>0897<br>0898<br>0899                                                                                 | C PERIOD OF 0.005 SECONDS IS COMPUTED. AFTER THIS INTERVAL, A NEW<br>C REACTIVITY BASED ON FEEDBACK IS COMPUTED, AND THE OLD INTERIM<br>C FIGURE IS NO LONGER NEEDED.<br>C<br>IF (DTF(K) .EQ. 0.0) DTF(K) = DTF(K-1).<br>IF (DTM(K) .EQ. 0.0) DTM(K) = DTM(K-1)<br>DTFGT = DTF(K) - DTF(K-1)<br>DTMGT = DTM(K) - DTM(K-1)<br>IF (X .LE. 20.0) DTFGT = DN1 * 9.4875E-10<br>IF (X .LE. 20.0) DTMGT = DN1 * 2.0040E-11<br>IF ((CS .EQ. 2) .AND. (KF .EQ. 2))<br>+ DRO = (ALPHF * (DTF(K-1) + (ADJF * DTFGT)))<br>+ (ALPHM * (DTM(K-1) + (ADJM * DTMGT)))<br>+ DROIN + (RIR * TTG)                                                                                                    |
| 44350<br>44400<br>44500<br>44550<br>44650<br>44650<br>44650<br>44650<br>44750<br>44850<br>44850<br>44950<br>44950<br>44950                                                                          | 0886<br>0887<br>0888<br>0899<br>0890<br>0891<br>0892<br>0893<br>0894<br>0895<br>0896<br>0895<br>0896<br>0897<br>0898<br>0899<br>0899                                                                 | C PERIOD OF 0.005 SECONDS IS COMPUTED. AFTER THIS INTERVAL, A NEW<br>REACTIVITY BASED ON FEEDBACK IS COMPUTED, AND THE OLD INTERIM<br>C FIGURE IS NO LONGER NEEDED.<br>C<br>IF (DTF(K) .EQ. 0.0) DTF(K) = DTF(K-1).<br>IF (DTM(K) .EQ. 0.0) DTM(K) = DTM(K-1)<br>DTFGT = DTF(K) - DTF(K-1)<br>DTMGT = DTM(K) - DTM(K-1)<br>IF (X .LE. 20.0) DTMGT = DN1 * 9.4875E-10<br>IF (X .LE. 20.0) DTMGT = DN1 * 2.0040E-11<br>IF ((CS .EQ. 2) .AND. (KF .EQ. 2))<br>+ DRO = (ALPHF * (DTF(K-1) + (ADJF * DTFGT)))<br>+ (ALPHM * (DTM(K-1) + (ADJM * DTMGT)))<br>+ (ALPHM * (DTM(K-1) + (ADJM * DTMGT)))<br>+ (CS .EQ. 1) .AND. (KF .EQ. 2))                                                                                                    |
| 44350<br>44400<br>44500<br>44550<br>44650<br>44650<br>44650<br>44700<br>44750<br>44850<br>44900<br>44900<br>45050                                                                                   | 0886<br>0887<br>0888<br>0890<br>0891<br>0892<br>0893<br>0893<br>0895<br>0895<br>0896<br>0897<br>0898<br>0899<br>0898<br>0899<br>0900<br>0901                                                         | C PERIOD OF 0.005 SECONDS IS COMPUTED. AFTER THIS INTERVAL, A NEW<br>REACTIVITY BASED ON FEEDBACK IS COMPUTED, AND THE OLD INTERIM<br>C FIGURE IS NO LONGER NEEDED.<br>C<br>IF (DTF(K) .EQ. 0.0) DTF(K) = DTF(K-1).<br>IF (DTM(K) .EQ. 0.0) DTM(K) = DTM(K-1)<br>DTFGT = DTF(K) - DTF(K-1)<br>DTMGT = DTM(K) - DTM(K-1)<br>IF (X .LE. 20.0) DTFGT = DN1 * 2.0040E-11<br>IF ((CS .EQ. 2) .AND. (KF .EQ. 2))<br>+ DRO = (ALPHF * (DTF(K-1) + (ADJF * DTFGT)))<br>+ (ALPHM * (DTM(K-1) + (ADJM * DTMGT)))<br>+ (CS .EQ. 1) .AND. (KF .EQ. 2))<br>F ((CS .EQ. 1) .AND. (KF .EQ. 2))<br>+ (DRO = (ALPHF * (DTF(K-1) + (ADJF * DTFGT)))<br>+ (DRO = (ALPHF * (DTF(K-1) + (ADJF * DTFGT)))<br>+ (DRO = (ALPHF * (DTF(K-1) + (ADJF * DTFGT)))                                                                                                    |
| 44350<br>44400<br>44500<br>44550<br>44650<br>44650<br>44650<br>44650<br>44750<br>44850<br>44850<br>44950<br>44950<br>44950                                                                          | 0886<br>0887<br>0888<br>0890<br>0891<br>0892<br>0893<br>0894<br>0895<br>0895<br>0895<br>0896<br>0897<br>0898<br>0899<br>0900<br>0901<br>0902                                                         | C PERIOD OF 0.005 SECONDS IS COMPUTED. AFTER THIS INTERVAL, A NEW<br>REACTIVITY BASED ON FEEDBACK IS COMPUTED, AND THE OLD INTERIM<br>C FIGURE IS NO LONGER NEEDED.<br>C<br>IF (DTF(K) .EQ. 0.0) DTF(K) = DTF(K-1).<br>IF (DTM(K) .EQ. 0.0) DTM(K) = DTM(K-1)<br>DTFGT = DTF(K) - DTF(K-1)<br>DTMGT = DTM(K) - DTM(K-1)<br>IF (X .LE. 20.0) DTFGT = DN1 * 9.4875E-10<br>IF (X .LE. 20.0) DTMGT = DN1 * 2.0040E-11<br>IF ((CS .EQ. 2) .AND. (KF .EQ. 2))<br>+ DRO = (ALPHF * (DTF(K-1) + (ADJF * DTFGT)))<br>+ (ALPHM * (DTM(K-1) + (ADJM * DTMGT)))<br>+ (ALPHM * (DTF(K-1) + (ADJF * DTFGT)))<br>+ (ALPHM * (DTF(K-1) + (ADJF * DTFGT)))<br>+ (ALPHM * (DTF(K-1) + (ADJF * DTFGT)))<br>+ (ALPHM * (DTM(K-1) + (ADJM * DTMGT)))<br>+ (ALPHM * (DTM(K-1) + (ADJM * DTMGT))) |
| 44350<br>44400<br>44500<br>44550<br>44600<br>44650<br>44650<br>44750<br>44850<br>44850<br>44850<br>44850<br>44900<br>44950<br>45000<br>45000<br>45100                                               | 0886<br>0887<br>0888<br>0890<br>0891<br>0892<br>0893<br>0893<br>0895<br>0895<br>0896<br>0897<br>0898<br>0899<br>0898<br>0899<br>0900<br>0901                                                         | C PERIOD OF 0.005 SECONDS IS COMPUTED. AFTER THIS INTERVAL, A NEW<br>REACTIVITY BASED ON FEEDBACK IS COMPUTED, AND THE OLD INTERIM<br>C FIGURE IS NO LONGER NEEDED.<br>C<br>IF (DTF(K) .EQ. 0.0) DTF(K) = DTF(K-1).<br>IF (DTM(K) .EQ. 0.0) DTM(K) = DTM(K-1)<br>DTFGT = DTF(K) - DTF(K-1)<br>DTMGT = DTM(K) - DTM(K-1)<br>IF (X .LE. 20.0) DTFGT = DN1 * 9.4875E-10<br>IF (X .LE. 20.0) DTMGT = DN1 * 2.0040E-11<br>IF ((CS .EQ. 2) .AND. (KF .EQ. 2))<br>+ DRO = (ALPHF * (DTF(K-1) + (ADJF * DTFGT)))<br>+ (ALPHM * (DTM(K-1) + (ADJM * DTMGT)))<br>+ (ALPHM * (DTF(K-1) + (ADJF * DTFGT)))<br>+ (ALPHM * (DTF(K-1) + (ADJF * DTFGT)))<br>+ (ALPHM * (DTF(K-1) + (ADJF * DTFGT)))<br>+ (ALPHM * (DTM(K-1) + (ADJM * DTMGT)))<br>+ (ALPHM * (DTM(K-1) + (ADJM * DTMGT)))<br>+ (ALPHM * (DTM(K-1) + (ADJM * DTMGT)))<br>+ (ALPHM * (DTM(K-1) + (ADJM * DTMGT)))<br>+ (ALPHM * (DTM(K-1) + (ADJM * DTMGT)))<br>+ (ALPHM * (DTM(K-1) + (ADJM * DTMGT)))<br>+ (DTMGT * ADJM) + (H * ADJM * DTMGT /                                                                                                    |
| 44350<br>44400<br>44500<br>44550<br>44650<br>44650<br>44650<br>44750<br>44800<br>44850<br>44850<br>44900<br>45050<br>45100<br>45150<br>45120<br>45220<br>45250                                      | 0886<br>0887<br>0888<br>0890<br>0891<br>0892<br>0893<br>0894<br>0895<br>0896<br>0896<br>0897<br>0898<br>0897<br>0898<br>0899<br>0900<br>0901<br>0902<br>0904<br>0905                                 | C PERIOD OF 0.005 SECONDS IS COMPUTED. AFTER THIS INTERVAL, A NEW<br>REACTIVITY BASED ON FEEDBACK IS COMPUTED, AND THE OLD INTERIM<br>C FIGURE IS NO LONGER NEEDED.<br>C<br>IF (DTF(K) .EQ. 0.0) DTF(K) = DTF(K-1).<br>IF (DTM(K) .EQ. 0.0) DTM(K) = DTM(K-1)<br>DTFGT = DTF(K) - DTF(K-1)<br>DTMGT = DTM(K) - DTM(K-1)<br>IF (X .LE. 20.0) DTFGT = DN1 * 9.4875E-10<br>IF (X .LE. 20.0) DTMGT = DN1 * 2.0040E-11<br>IF ((CS .EQ. 2) .AND. (KF .EQ. 2))<br>+ DRO = (ALPHF * (DTF(K-1) + (ADJF * DTFGT)))<br>+ (ALPHM * (DTM(K-1) + (ADJM * DTMGT)))<br>+ (ALPHM * (DTM(K-1) + (ADJM * DTMGT)))<br>+ (ALPHM * (DTM(K-1) + (ADJM * DTMGT)))<br>+ (ALPHM * (DTM(K-1) + (ADJM * DTMGT)))<br>+ (ALPHM * (DTM(K-1) + (ADJM * DTMGT)))<br>+ (ALPHM * (DTM(K-1) + (ADJM * DTMGT)))<br>+ (ALPHM * (DTM(K-1) + (ADJM * DTMGT)))<br>+ (ALPHM * (DTM(K-1) + (ADJM * DTMGT)))<br>+ (ALPHM * (DTM(K-1) + (ADJM * DTMGT)))<br>+ (ALPHM * (DTM(K-1) + (H * (AA *<br>+ (DTMGT * ADJM) + (H * ADJM * DTMGT /<br>TAU)))) + DRC                                                                                                    |
| 44350<br>44400<br>44500<br>44550<br>44650<br>44650<br>44650<br>44700<br>44750<br>44750<br>44850<br>44950<br>45000<br>45150<br>45150<br>45250<br>45200<br>45300                                      | 0886<br>0887<br>0888<br>0890<br>0891<br>0892<br>0893<br>0894<br>0895<br>0896<br>0895<br>0896<br>0897<br>0898<br>0899<br>0900<br>0901<br>0902<br>0903<br>0904<br>0905<br>0906                         | C PERIOD OF 0.005 SECONDS IS COMPUTED. AFTER THIS INTERVAL, A NEW<br>REACTIVITY BASED ON FEEDBACK IS COMPUTED, AND THE OLD INTERIM<br>FIGURE IS NO LONGER NEEDED.<br>C<br>IF (DTF(K) .EQ. 0.0) DTF(K) = DTF(K-1).<br>IF (DTM(K) .EQ. 0.0) DTM(K) = DTM(K-1)<br>DTFGT = DTF(K) - DTF(K-1)<br>DTMGT = DTM(K) - DTM(K-1)<br>IF (X .LE. 20.0) DTFGT = DN1 * 9.4875E-10<br>IF (X .LE. 20.0) DTFGT = DN1 * 2.0040E-11<br>IF ((CS .EQ. 2) .AND. (KF .EQ. 2))<br>+ DRO = (ALPHF * (DTF(K-1) + (ADJF * DTFGT)))<br>+ (ALPHM * (DTM(K-1) + (ADJM * DTMGT)))<br>+ DRO = (ALPHF * (DTF(K-1) + (ADJM * DTMGT)))<br>+ (ALPHM * (DTM(K-1) + (ADJM * DTMGT)))<br>+ (ALPHM * (DTM(K-1) + (ADJM * DTMGT)))<br>+ (ALPHM * (DTM(K-1) + (ADJM * DTMGT)))<br>+ (DTMGT * ADJM) + (H * (AA * (DTMGT * ADJM)) + (H * (AA * (TAU)))) + DRC<br>IF (TTG .GE. TTOT) TTG = TTOT                                                                                                    |
| 44350<br>444500<br>44500<br>44550<br>44600<br>44650<br>44650<br>44750<br>44850<br>44850<br>44850<br>44850<br>44850<br>44900<br>45000<br>45150<br>45150<br>45250<br>45350<br>45350                   | 0886<br>0887<br>0888<br>0890<br>0891<br>0892<br>0893<br>0894<br>0895<br>0896<br>0895<br>0896<br>0897<br>0898<br>0899<br>0900<br>0901<br>0902<br>0901<br>0902<br>0904<br>0904<br>0905<br>0906<br>0907 | C PERIOD OF 0.005 SECONDS IS COMPUTED. AFTER THIS INTERVAL, A NEW<br>REACTIVITY BASED ON FEEDBACK IS COMPUTED, AND THE OLD INTERIM<br>C FIGURE IS NO LONGER NEEDED.<br>C<br>IF (DTF(K) .EQ. 0.0) DTF(K) = DTF(K-1).<br>IF (DTM(K) .EQ. 0.0) DTM(K) = DTM(K-1)<br>DTFGT = DTF(K) - DTF(K-1)<br>DTMGT = DTM(K) - DTM(K-1)<br>IF (X .LE. 20.0) DTFGT = DN1 * 9.4875E-10<br>IF (X .LE. 20.0) DTMGT = DN1 * 2.0040E-11<br>IF ((CS .EQ. 2) .AND. (KF .EQ. 2))<br>+ DRO = (ALPHF * (DTF(K-1) + (ADJF * DTFGT)))<br>+ (ALPHM * (DTM(K-1) + (ADJM * DTMGT)))<br>+ (ALPHM * (DTM(K-1) + (ADJM * DTMGT)))<br>+ (ALPHM * (DTM(K-1) + (ADJM * DTMGT)))<br>+ (ALPHM * (DTM(K-1) + (ADJM * DTMGT)))<br>+ (ALPHM * (DTM(K-1) + (ADJM * DTMGT)))<br>+ (ALPHM * (DTM(K-1) + (ADJM * DTMGT)))<br>+ (ALPHM * (DTM(K-1) + (ADJM * DTMGT)))<br>+ (ALPHM * (DTM(K-1) + (ADJM * DTMGT)))<br>+ (ALPHM * (DTM(K-1) + (ADJM * DTMGT)))<br>+ (ALPHM * (DTM(K-1) + (H * (AA *<br>+ (DTMGT * ADJM) + (H * ADJM * DTMGT /<br>TAU)))) + DRC                                                                                                    |
| 44350<br>444500<br>44500<br>44550<br>44600<br>44650<br>44700<br>44700<br>44850<br>44850<br>44850<br>44850<br>44900<br>45000<br>45150<br>45150<br>45150<br>45250<br>45250<br>45350<br>45350<br>45350 | 0886<br>0887<br>0888<br>0890<br>0891<br>0892<br>0893<br>0894<br>0895<br>0896<br>0897<br>0898<br>0899<br>0900<br>09001<br>0902<br>0903<br>0904<br>0905<br>0906<br>0907<br>0908                        | C PERIOD OF 0.005 SECONDS IS COMPUTED. AFTER THIS INTERVAL, A NEW<br>C REACTIVITY BASED ON FEEDBACK IS COMPUTED, AND THE OLD INTERIM<br>C FIGURE IS NO LONGER NEEDED.<br>C<br>IF (DTF(K) .EQ. 0.0) DTF(K) = DTF(K-1).<br>IF (DTM(K) .EQ. 0.0) DTM(K) = DTM(K-1)<br>DTFGT = DTF(K) - DTF(K-1)<br>DTMGT = DTM(K) - DTF(K-1)<br>IF (X .LE. 20.0) DTFGT = DN1 * 9.4875E-10<br>IF (X .LE. 20.0) DTMGT = DN1 * 2.0040E-11<br>IF ((CS .EQ. 2) .AND. (KF .EQ. 2))<br>+ DRO = (ALPHF * (DTF(K-1) + (ADJF * DTFGT)))<br>+ (ALPHM * (DTM(K-1) + (ADJM * DTMGT)))<br>+ DROIN + (RIR * TTG)<br>IF ((CS .EQ. 1) .AND. (KF .EQ. 2))<br>+ DRO = (ALPHF * (DTF(K-1) + (ADJF * DTFGT)))<br>+ (ALPHM * (DTM(K-1) + (ADJF * DTFGT)))<br>+ (ALPHM * (DTM(K-1) + (ADJF * DTFGT)))<br>+ (ALPHM * (DTM(K-1) + (ADJM * DTMGT)))<br>+ (DROIN + (RIR * TTG) + (H * (AA * (DTMGT * ADJM) + (H * ADJM * DTMGT)))<br>+ (TTG .GE. TTOT) TTG = TTOT                                                                                                    |
| 44350<br>444500<br>44500<br>44550<br>44600<br>44650<br>44650<br>44750<br>44850<br>44850<br>44850<br>44850<br>44850<br>44900<br>45000<br>45150<br>45150<br>45250<br>45350<br>45350                   | 0886<br>0887<br>0888<br>0890<br>0891<br>0892<br>0893<br>0894<br>0895<br>0896<br>0895<br>0896<br>0897<br>0898<br>0899<br>0900<br>0901<br>0902<br>0901<br>0902<br>0904<br>0904<br>0905<br>0906<br>0907 | C PERIOD OF 0.005 SECONDS IS COMPUTED. AFTER THIS INTERVAL, A NEW<br>REACTIVITY BASED ON FEEDBACK IS COMPUTED, AND THE OLD INTERIM<br>FIGURE IS NO LONGER NEEDED.<br>C<br>IF (DTF(K) .EQ. 0.0) DTF(K) = DTF(K-1).<br>IF (DTM(K) .EQ. 0.0) DTM(K) = DTM(K-1)<br>DTFGT = DTF(K) - DTF(K-1)<br>DTMGT = DTM(K) - DTM(K-1)<br>IF (X .LE. 20.0) DTFGT = DN1 * 9.4875E-10<br>IF (X .LE. 20.0) DTMGT = DN1 * 2.0040E-11<br>IF ((CS .EQ. 2) .AND. (KF .EQ. 2))<br>+ DRO = (ALPHF * (DTF(K-1) + (ADJF * DTFGT)))<br>+ (ALPHM * (DTM(K-1) + (ADJM * DTMGT)))<br>+ (ALPHM * (DTM(K-1) + (ADJM * DTMGT)))<br>+ (ALPHM * (DTM(K-1) + (ADJF * DTFGT)))<br>+ (ALPHM * (DTM(K-1) + (ADJF * DTFGT)))<br>+ (ALPHM * (DTM(K-1) + (ADJM * DTMGT)))<br>+ (ALPHM * (DTM(K-1) + (ADJM * DTMGT)))<br>+ (IDMGT * ADJM) + (H * (AA *<br>+ (DTMGT * ADJM) + (H * ADJM * DTMGT /<br>IF (TTG .GE. TTOT) TTG = TTOT<br>C                                                                                                    |
| 44350<br>44450<br>44500<br>44550<br>44650<br>44650<br>44650<br>44700<br>44700<br>44700<br>44850<br>44850<br>44900<br>45050<br>45100<br>45100<br>45100<br>45250<br>45300<br>45350<br>45450<br>45450  | 0886<br>0887<br>0888<br>0890<br>0891<br>0892<br>0893<br>0894<br>0895<br>0896<br>0897<br>0898<br>0899<br>0900<br>0901<br>0902<br>0903<br>0904<br>0905<br>0904<br>0905<br>0906<br>0907<br>0908<br>0909 | C PERIOD OF 0.005 SECONDS IS COMPUTED. AFTER THIS INTERVAL, A NEW<br>C REACTIVITY BASED ON FEEDBACK IS COMPUTED, AND THE OLD INTERIM<br>C FIGURE IS NO LONGER NEEDED.<br>C<br>IF (DTF(K) .EQ. 0.0) DTF(K) = DTF(K-1).<br>IF (DTM(K) .EQ. 0.0) DTM(K) = DTM(K-1)<br>DTFGT = DTF(K) - DTF(K-1)<br>DTMGT = DTM(K) - DTF(K-1)<br>IF (X .LE. 20.0) DTFGT = DN1 * 9.4875E-10<br>IF (X .LE. 20.0) DTMGT = DN1 * 2.0040E-11<br>IF ((CS .EQ. 2) .AND. (KF .EQ. 2))<br>+ DRO = (ALPHF * (DTF(K-1) + (ADJF * DTFGT)))<br>+ (ALPHM * (DTM(K-1) + (ADJM * DTMGT)))<br>+ DROIN + (RIR * TTG)<br>IF ((CS .EQ. 1) .AND. (KF .EQ. 2))<br>+ DRO = (ALPHF * (DTF(K-1) + (ADJF * DTFGT)))<br>+ (ALPHM * (DTM(K-1) + (ADJF * DTFGT)))<br>+ (ALPHM * (DTM(K-1) + (ADJF * DTFGT)))<br>+ (ALPHM * (DTM(K-1) + (ADJM * DTMGT)))<br>+ (DROIN + (RIR * TTG) + (H * (AA * (DTMGT * ADJM) + (H * ADJM * DTMGT)))<br>+ (TTG .GE. TTOT) TTG = TTOT                                                                                                    |

.

| 45650 | 0913 | C DMTN.<br>C                              |
|-------|------|-------------------------------------------|
| 45700 | 0914 |                                           |
| 45750 | 0915 | IF (EIG . EQ. 2) GO TO 440                |
| 45800 | 0916 | DY(7) = H + ((B2 + DY(7)) + ((N10 + DN1)) |
| 45850 | 0917 | + $+$ $+$ $+$ $DRO / L)) + DY(7)$         |
| 45900 | 0918 | $H_2 = H * 200.0$                         |
| 45950 | 0919 | DO 420 I = 1,6                            |
| 46000 | 0920 | INT = LM(I) * DY(I) + INT                 |
| 46050 | 0921 | 420 CONTINUE                              |
|       | 0922 | DN1 = (DY(7) * LK) - INT                  |
| 46100 |      |                                           |
| 46150 | 0923 |                                           |
| 46200 | 0924 | 430 IF (TH .LT. 0.0042) GO TO 330         |
| 46250 | 0925 | 440 IF (NK .EQ. 1) TTG = TTG + 0.2        |
| 46300 | 0926 | IF (NK . EQ. 1) T = 0.2                   |
| 46350 | 0927 | 450 IF (T.GE. 0.1995) GO TO 460           |
| 46400 | 0928 | IF (T.LT. 0.1995) GO TO 470               |
| 46450 | 0929 | 460 T = 0.0                               |
| 46500 | 0930 | 470 TH = 0.0                              |
| 46550 | 0931 | PWR1 = DN1                                |
| 46600 | 0932 | PTO = PTG                                 |
| 46650 | 0933 | 480 RP(K) = N10 + DN1                     |
|       |      | 400                                       |
| 46700 | 0934 | RETURN                                    |
| 46750 | 0935 | END                                       |
|       |      |                                           |

,

THERMAL-HYDRAULICS EQUATIONS C C THIS IS THE SUBROUTINE THAT MODELS THE THERMAL-HYDRAULICS EQUATIONS. AS INPUT, IT RECEIVES REACTOR POWER INFORMATION FROM THE REACTOR KINETICS SUBROUTINE (GALBA) AND REACTOR INLET TEMP-ERATURE INFORMATION FROM THE STEAM GENERATOR SUBROUTINE (DMTN). AS OUTPUT, IT COMPUTES MODERATOR TEMPERATURE CHANGES AND REACTOR OUTLET TEMPERATURE CHANGES AND FUEL TEMPERATURE CHANGES. ALL ARE DISPLAYED IN THE OUTPUT. AS IN THE OTHER SUBROUTINES, OTHO SOLVES TWO COUPLED DIFFEREN-AS IN THE UTHER SUBROUTINES, OTHO SOLVES TWO COUPLED DIFFERE TIAL EQUATIONS. HERE, THE VARIABLES SOLVED FOR ARE MODERATOR TEMPERATURE CHANGE AND THE SKIN TEMPERATURE CHANGE ON THE FUEL ASSEMBLIES. FROM THESE ARE COMPUTED REACTOR OUTLET TEMPERTURE CHANGE AND FUEL TEMPERATURE CHANGE. TIME STEPS IN OTHO ARE 0.005 C C SECONDS. SUBROUTINE OTHO AA, ADTI, ADTO, ALPHF, ALPHM, CPPAV, CS, DN1, DRO. DTF, DTI, DTM, DTO, DTS, DTSG, EIG, F. H, IS. K, KF, LND, MDOTP, NK, NN, N1O, Q, PJ, PT. RHO, RI, RIR, RP, STMG, STMGEN, TAU, TAUC, TF1, TM, TT, TTOT, VO, VOSS, Y, ZZ COMMON + + + + VOSS, Y, ZZ AA, ALPHF, ALPHM, CPPAV, DN1, DRO, H, MDOTP, N10, RHO, RIR, STMGEN, TAU, TAUC, TF1, TM1, TTOT, VO, VOSS, Y CS, EIG, F, IS, J, K, KF, LND, NK, NN, PJ, Q, RI, ZZ ADTI(1510), ADTO(1510), DTF(1510), DTI(1510), DTM(1510), DTO (1510), DTSG(1510), DTS(1510), RP(1510), TT (1510), TT (1510), STMC(1510) REAL + INTEGER REAL + (1510), STMG(1510) PT IN ADDITION TO THOSE USED N THE COMMON BLOCK, THE FOLLOWING C VARIABLES ARE USED IN OTHO: C IS THE HEAT TRANSFER AREA. AR IS THE HEAT CAPACITY OF THE REACTOR COOLANT IS THE HEAT CAPACITY OF THE FUEL. CPAV CPF IS THE HEAT CAPACITY OF THE REACTOR COOLANT AT THE CPHS REACTOR OUTLET. IS THE HEAT CAPACITY OF THE REACTOR COOLANT AT THE CPLS REACTOR INLET. IS THE DIAMETER OF REACTOR COOLANT FLOW CHANNEL. IS CHANGE INTEMPERATURE OF THE SURFACE OF THE FUEL ASSEMBLIES FROM THE STEADY-STATE TEMPERATURES. D DTC IS CHANGE IN REACTOR MODERATOR (COOLANT) TEMPERATURE DTMO FROM STEADY-STATE FROM STEADY-STATE. IS A FACTOR WHICH ADJUSTS FOR THE FACT THAT CP DOES NOT VARY LINEARLY WITH TEMPERATURE CHANGE. WITH FRAC, ONE CAN OBTAIN TRUE AVERAGE CP AND MODERA-TOR TEMPERATURE BY TAKING THE LINEAR AVERAGE OF OF THE EXTREMES AT INLET AND OUTLET CONDITIONS, AND MULTIPLYING THE DIFFERENCE BY FRAC, AND THEN ADDING TO THE LOW-EXTREME CONDITON. IS THE HEAT TRANSFER COEFFICIENT IT IS DERIVED VIA FRAC C IS THE HEAT TRANSFER COEFFICIENT. IT IS DERIVED VIA C HP C THE DITTIUS-BOELTER' CORRELATION.

| 05800 | 0058 | KP IS THE THERMAL CONDUCTIVITY OF THE REACTOR COOLANT.                                                                                                    |
|-------|------|----------------------------------------------------------------------------------------------------|
| 05900 | 0059 | MF IS THE MASS OF THE FUEL.                                                                                                    |
| 06000 | 0060 | MM IS THE MASS OF REACTOR COOLANT.<br>MUP IS THE KINEMATIC VISCOSITY OF THE REACTOR COOLANT.                                                                                                    |
| 06100 | 0061 |                                                                                                    |
| 06200 | 0062 | NU IS THE NUSSELT NUMBER OF THE REACTOR COULANT.                                                                                                    |
| 06300 | 0063 | PRP IS THE PRANDTL NUMBER OF THE REACTOR COOLANT.                                                                                                    |
| 06400 | 0064 | REP IS THE REYNOLDS NUMBER OF THE REACTOR COOLANT.                                                                                                    |
| 06500 | 0065 | NUP IS THE DYNAMIC VISCOSITY OF THE REACTOR COOLANT.<br>PRP IS THE PRANDTL NUMBER OF THE REACTOR COOLANT.<br>REP IS THE REYNOLDS NUMBER OF THE REACTOR COOLANT.<br>ROP IS THE DENSITY OF THE REACTOR COOLANT.           |
| 06600 | 0067 | T IS THE AMOUNT OF TIME EXPIRED DURING THE CURRENT                                                                                                    |
| 06800 | 0068 |                                                                                                    |
| 06900 | 0069 | C EACH OTHO CYCLE.                                                                                                    |
| 07000 | 0070 | TIIS IS INITIAL REACTOR INLET TEMPERATURE.                                                                                                    |
| 07100 | 0071 | CYCLE. IS RESET TO ZERO AT THE BEGINNING OF<br>EACH OTHO CYCLE.<br>CTIIS IS INITIAL REACTOR INLET TEMPERATURE.<br>CTOIS IS INITIAL REACTOR OUTLET TEMPERATURE.<br>CTPAV IS INITIAL AVERAGE COOLANT TEMPERATURE. IS USED |
| 07200 | 0072 | C TPAV IS INITIAL AVERAGE COOLANT TEMPERATURE. IS USED<br>TO COMPUTE HEAT TRANSFER VARIABLES SUCH AS                                                                                                    |
| 07300 | 0073 | C TO COMPUTE HEAT TRANSFER VARIABLES SUCH AS<br>C DENSITY.                                                                                                    |
| 07400 | 0074 | TPAVS IS THE SAME AS TPAV.                                                                                                    |
| 07500 | 0075 | C TPAVS IS THE SAME AS TPAV.<br>C VMOD IS VELOCITY (5 MASS FLOW.                                                                                                    |
| 07700 | 0077 | C X IS AN INTEGER. THE VALUE OF WHICH DETERMINES THE                                                                                                    |
| 07800 | 0078 | SIZE OF THE TIME STEP DURING THE FIRST CYCLE.                                                                                                    |
| 07900 | 0079 |                                                                                                    |
| 08000 | 0080 | REAL AR, CPAV, CPF, CPHS, CPLS, D, DTC, DTMO, DTOO, FRAC,                                                                                                    |
| 08100 | 0081 | + HP, KP, MF, MM, MUP, NU, NUP, PRP, REP, ROP, T,                                                                                                    |
| 08200 | 0082 | + TIIS, TOIS, TPAV, TPAVS, VMOD                                                                                                    |
| 08300 | 0083 | THIEGER                                                                                                    |
| 08500 | 0085 | C INITIALIZATIONS TAKE PLACE HERE, DURING THE FIRST Q.2 SECONDS,                                                                                                    |
| 08600 | 0086 | C ONLY.                                                                                                    |
| 08700 | 0087 |                                                                                                    |
| 08800 | 0088 | IF (Y.GE. 3.0) GO TO 10                                                                                                    |
| 08900 | 0089 | AR = 5945.0<br>CPF = 0.18477 * (TF1 + DTF(K)) + 74.4                                                                                                    |
| 09000 | 0090 | D = 0.012                                                                                                    |
| 09200 | 0092 | DTC = 0.0                                                                                                    |
| 09300 | 0093 | DTMO = 0.0                                                                                                    |
| 09400 | 0094 | DTOO = 0.0                                                                                                    |
| 09500 | 0095 | TI1S = $(565.0 \pm 5.0 / 9.0) - (28.45 \pm 5.0/9.0) \pm N10/3.0E09$                                                                                                    |
| 09600 | 0096 | TO1S = (565.0 + 5.0 / 9.0) + (28.45 + 5.0/9.0) + N10/3.0E09                                                                                                    |
| 09700 | 0097 | CPHS = 4992.4097749+ 2.49340775E-04 * EXP(0.04825458 *T01S)<br>CPLS = 4992.4097749+ 2.49340775E-04 * EXP(0.04825458 *T11S)                                                                                              |
| 09800 | 0098 | CPLS = 4992.4097749+ 2.49340775E-04 * EXP(0.04825458 *1115)<br>FRAC = 0.5 * 5932.2566914 / CPPAV                                                                                                    |
| 09900 | 0099 | MF = 1.91E05                                                                                                    |
| 10100 | 0101 | T = 0.0                                                                                                    |
| 10200 | 0102 | TPAVS = FRAC * (TO1S - TI1S) + TI1S                                                                                                    |
| 10300 | 0103 | TPAV = TPAVS                                                                                                    |
| 10400 | 0104 | × = 1                                                                                                    |
| 10500 | 0105 | 0.001710005                                                                                                    |
| 10600 | 0106 | 10 CONTINUE                                                                                                    |
| 10700 | 0107 | C HERE THE HEAT TRANSFER CORRELATIONS ARE DEFIVED, IN TERMS OF                                                                                                    |
| 10900 | 0109 | C THE DITTIUS-BOELTER CORRELATION.                                                                                                    |
| 11000 | 0110 |                                                                                                    |
| 11100 | 0111 | CPAV = 4992.4097749+ 2.49340775E-04 * EXP(0.04825458 *TPAV)                                                                                                    |
| 11200 | 0112 | ROP = 881.6309 - 2.86514041 + EXP(0.013303415+TPAV)                                                                                                    |
| 11300 | 0113 | VMOD = MDOTP / (5.26 * ROP)<br>KP = 0.7127683 - 3.02500000E - 03 * EXP(0.01321074 * TPAV)                                                                                                    |
| 1400  | 0114 | Kr = 0.1121003- 3.02000000 03 ENT[0.0321014 11AV]                                                                                                    |

| 11500<br>11600<br>11700<br>11800<br>11900<br>12000<br>12100<br>12200                   | 0115<br>0116<br>0117<br>0118<br>0119<br>0120<br>0121<br>0122                                 | $\begin{array}{rcl} MUP &=& -3.53438229E-07 \ \mbox{$^{\rm TPAV}$} &+& 1.9978561E-04 \\ NUP &=& & MUP \ \mbox{$^{\rm REP}$} &=& & VMOD \ \mbox{$^{\rm PRP}$} &=& & VMOD \ \mbox{$^{\rm PRP}$} &=& & VMOP \ \mbox{$^{\rm REP}$} \ \mbox{$^{\rm REP}$} &+& O.80 \ \mbox{$^{\rm REP}$} \ \mbox{$^{\rm REP}$} \ \mbox{$^{\rm REP}$} &=& O.0250 \ \mbox{$^{\rm REP}$} \ \mbox{$^{\rm REP}$} \ \mb$ |
|----------------------------------------------------------------------------------------|----------------------------------------------------------------------------------------------|----------------------------------------------------------------------------------------------------|
| 12300                                                                                  | 0123                                                                                         | C AS IN GALBA, ARBITRARILY SMALL TIME STEPS ARE SELECTED DURING<br>C THE FIRST CYCLE.                                                                                                    |
| 12500<br>12600<br>12700<br>12800<br>12900<br>13000                                     | 0125<br>0126<br>0127<br>0128<br>0129<br>0130                                                 | 20 IF (X .LE. 10) GO TO 21<br>IF (X .LE. 13) GO TO 22<br>IF (X .LE. 16) GO TO 23<br>IF (X .LE. 20) GO TO 24<br>IF (X .GE. 21) GO TO 25                                                                                                    |
| 13100                                                                                  | 0131<br>0132                                                                                 | 21 H = $0.000001$<br>X = X + 1                                                                                                    |
| 13300<br>13400<br>13500                                                                | 0133<br>0134<br>0135                                                                         | $\begin{array}{rcrcrcccccccccccccccccccccccccccccccc$                                                                                                    |
| 13600<br>13700<br>13800                                                                | 0136<br>0137<br>0138                                                                         | $\begin{array}{cccccccccccccccccccccccccccccccccccc$                                                                                                    |
| 13900                                                                                  | 0139 0140                                                                                    | $\begin{array}{cccccccccccccccccccccccccccccccccccc$                                                                                                    |
| 14100<br>14200<br>14300                                                                | 0141<br>0142<br>0143                                                                         | $ \begin{array}{rcl}                                     $                                                                                                    |
| 14400<br>14500<br>14600                                                                | 0144<br>0145<br>0146                                                                         | 30 CONTINUE                                                                                                    |
| 14700<br>14800<br>14900<br>15000<br>15100<br>15200<br>15200<br>15400<br>15500          | 0147<br>0148<br>0149<br>0150<br>0151<br>0152<br>0153<br>0154<br>0155                         | C HERE THE THERMAL-HYDRAULICS EQUATIONS PROPER ARE SOLVED.<br>C THE NOTEWORTHY FEATURE IS THAT THEY ARE SOLVED FOR CLADDING<br>C SURFACE TEMPERATURE CHANGE (DTC) AND MODERATOR TEMPERATURE<br>C CHANGE, INSTEAD OF FUEL AND MODERATOR TEMPERATURE CHANGES.<br>C LATER, SINCE IT IS ASSUMED THAT AVERAGE FUEL TEMPERATURE<br>C CHANGE IS PROPORTIONAL TO CLADDING TEMPERATURE CHANGE,<br>C A FUEL TEMPERATURE CHANGE IS COMPUTED AS A FUNCTION OF<br>C CLADDING TEMPERATURE CHANGE.                                                                                                    |
| 15600<br>15700<br>15800<br>16000<br>16100<br>16200<br>16300<br>16400<br>16500<br>16600 | 0156<br>0157<br>0158<br>0159<br>0160<br>0161<br>0162<br>0163<br>0163<br>0165<br>0165<br>0166 | CPF = 0.18477 * (TF1 + DTF(K)) + 74.4<br>DTC = H / (CPF * MF) * (DN1 - (HP * AR * (DTC - DTMO))) + DTC<br>IF (K .GE. 56) GO TO 40<br>DTMO = H / (CPPAV * MM) * (HP * AR * (DTC - DTMO) - (CPPAV * MDOTP * DTOO)) + DTMO<br>GO TO 50<br>H / (CPPAV * MM) * ((HP * AR * (DTC - DTMO)) - (CPPAV * MDOTP * (DTOO - DTI(K-29)))) + TMO<br>T = T + H                                                                                                    |
| 16700<br>16800<br>16900<br>17000<br>17100                                              | 0167<br>0168<br>0169<br>0170<br>0171                                                         | C HERE, REACTOR OUTLET TEMPERATURE CHANGE IS COMPUTED.<br>IF (K .LE. 55) DTOO = 2.0 * DTMO<br>IF (K .GT. 55) DTOO = 2.0 * DTMO - DTI(K-29)                                                                                                    |

| 17200 | 0172 | 1F (( | T .LT. | 0 | .2) .AND. | (NK | .EQ. | 1)) | GO | TO | 20 |
|-------|------|-------|--------|---|-----------|-----|------|-----|----|----|----|
| 17300 | 0173 |       |        | m | TPAVS + D |     |      |     |    |    | 20 |
| 17400 | 0174 | D     | F(K) : | = | 10.0 * DT | C   |      |     |    |    |    |
| 17500 | 0175 | D     | M(K)   | = | DTMO      |     |      |     |    |    |    |
| 17600 | 0176 | DI    | O(K)   | = | DTOO      |     |      |     |    |    |    |
| 17700 | 0177 | н     |        | = | 0.2       |     |      |     |    |    |    |
| 17800 | 0178 | т     |        | - | 0.0       |     |      |     |    |    |    |
| 17900 | 0179 | RETU  | RN     |   |           |     |      |     |    |    |    |
| 18000 | 0180 | END   |        |   |           |     |      |     |    |    |    |

,

SIMPLE STEAM GENERATOR MODEL С С This is the subroutine that depicts the simple steam generator C model. As input, it receives moderator temperature change (f the steady-state) data from OTHO (the subroutine dealing with C (from CCC reactor thermal hydraulics), or instructions on what the outlet valve position is to be fixed at, from the main program NERO. It computes reactor inlet temperature changes and steam generator power as output. Reactor inlet temperature changes are utilized in С С CCC OTHO to affect overall reactor moderator temperature, and both are displayed as output in the main program, either in graphics or in a table. C С As in the other subroutines, DMTN solves two coupled diffential equations. Here, the variables solved for are steam generator temperature and steam temperature on the secondary side of the steam generator. By "steam generator" is meant all of the liquid CCC in the primary side of the steam generator plus all of the material C that makes up the steam gererator itself. The finite-difference method is used to solve these differential equations. In the case CCC of the steam temperature on the secondary side, it is assumed that the control system will, at the end of each time step, automati-cally adjust the flow of the coolant so as to restore the secondary C side back to equilibrium conditions. Thus, the steam temperature from the previous iteration is not used as input during the current C CCC Time steps in DMTN are 0.2 seconds. iteration. CC From steam temperature changes are computed enthalpy changes on the secondary side. From this, power changes are computed, and from this come secondary side flow changes and total steam genera-function of primary side temperature changes and reactor outlet Reactor inlet temperature changes are computed as a temperature changes (which is output into DMTN for OTHO, as C explained above). SUBROUTINE DMTN AA, ADTI, ADTO, ALPHF, ALPHM, CPPAV, CS, DN1, DRO, DTF, DTI, DTM. DTO, DTS, DTSG, EIG, F, H. IS, K, KF LND, MDOTP, NK, NN, N10, Q, PJ, PT, RHO, RI, RIR, RP, STMG, STMGEN, TAU, TAUC, TF1, TM, TT, TTOT, VO, VOSS, Y, ZZ COMMON KF, + + + + VOSS, Y, ZZ AA, ALPHF, ALPHM, CPPAV, DN1, DRO, H, MDOTP, N10, RHO, RIR, STMGEN, TAU, TAUC, TF1, TM1, TTOT, VO, VOSS, Y CS, EIG, F, IS, J, K, KF, LND, NK, NN, PJ, Q, RI. X, ZZ ADTI(1510), ADTO(1510), DTF(1510). DTI(1510), DTM(1510), DTO(1510), DTSG(1510), DTS(1510), RP (1510), TT(1510), PT (1510), STMG(1510), B(6), LMB(6) AR, CPTM, DENTH, DENTC, DHFG, DPS, DTSD, DTSGD, HS, LMTD, MDOTS, MDOTCA, MDOTCO, MDOTSF, MMSG, PS, PSS, PWR, PWRCH, TI1, TO1, TOF, TS, TD REAL INTEGER REAL + + REAL + IN ADDITION TO THE VARIABLES CARRIED THROUGH IN THE COMMON CC BLOCK, THE FOLLOWING VARIABLES ARE USED IN DMTN: 

.

|       | 0050 | С    | AR              | IS THE HEAT TRANSFER AREA.                                                                   |
|-------|------|------|-----------------|----------------------------------------------------------------------------------------------|
| 05800 | 0058 | C    | CPTM            | IS A COMBINATION TERM. IT EQUALS THE TOTAL HEAT                                              |
| 05900 | 0060 | C    | 9111            | CAPACITY TIMES THE TOTAL MASS OF WATER ON THE                                                |
| 06000 | 0061 | č    |                 | SECONDARY SIDE                                                                               |
| 06200 | 0062 | C    | DENTH           | IS THE CHANGE IN ENERGY ON THE SECONDARY SIDE CAUSED                                         |
| 06300 | 0063 | č    |                 | BY A CHANGE IN POWER TRANSFER RATE FROM THE PRIMARY                                          |
| 06400 | 0064 | 0000 |                 | SIDE                                                                                         |
| 06500 | 0065 | C    | DENTC           | IS THE CHANGE IN ENERGY ON THE SECONDARY SIDE FROM                                           |
| 06600 | 0066 | C    |                 | ONE TIME STEP TO THE NEXT CAUSED BY THE "EXTRA POWER                                         |
| 06700 | 0067 | C    |                 | BOOST" THIS BOOST IS INTRODUCED IN ORDER THAT THE                                            |
| 06800 | 0068 | C    |                 | CHANGE IN STEAM GENERATOR POWER BE TEMPORARILY GREA-                                         |
| 06900 | 0069 | C    |                 | TER THAN REACTOR POWER CHANGE. THIS IS NECESSARY                                             |
| 07000 | 0070 | C    |                 | BECAUSE IMMEDIATELY AFTER THE PROMPT-JUMP, REACTOR                                           |
| 07100 | 0071 | C    |                 | POWER CHANGE IS GREATER THAN STEAM GENERATOR POWER                                           |
| 07200 | 0072 | C    |                 | CHANGE, AND THE ESTABLISHMENT OF A LONG-TERM ENERGY                                          |
| 07300 | 0073 | CCC  |                 | BALANCE REQUIRES THAT THE STEAM GENERATOR HAVE THIS                                          |
| 07400 | 0074 | С    |                 | "EXTRA POWER BOOST" IN ORDER TO "CATCH UP".                                                  |
| 07500 | 0075 | c    | DHFG            | IS TOTAL CHANGE IN ENTHALPY FOR A KILOGRAM OF WATER                                          |
| 07600 | 0076 | С    |                 | FROM THE INLET OF THE STEAM GENERATOR (235 C) TO                                             |
| 07700 | 0077 | C    |                 | OUTLET (311.1 C, INCLUDING 33.33 DEGREES OF                                                  |
| 07800 | 0078 | cc   |                 | SUPERHEAT).                                                                                  |
| 07900 | 0079 | C    | DTSD            | IS THE CHANGE OF TEMPERATURE ON THE SECONDARY SIDE.                                          |
| 08000 | 0080 | 000  | 27000           | USED ONLY DURING THE FIRST 0.2 SECONDS.                                                      |
| 08100 | 0081 | C    | DTSGD           | IS THE CHANGE OF TEMPERATURE ON THE PRIMARY SIDE.<br>USED ONLY DURING THE FIRST 0.2 SECONDS. |
| 08200 | 0082 | C    | 116             | IS THE HEAT TRANSFER COEFFICIENT. IT IS A FUNCTION                                           |
| 08300 | 0083 | C    | HS              | OF MDOTS ** 0.806.                                                                           |
| 08400 | 0084 | CC   | LMTD            | IS THE LOGARITHMIC MEAN TEMPERATURE DIFFERENCE                                               |
| 08500 | 0085 | c    | CHID            | BETWEEN THE PRIMARY SIDE AND THE SECONDARY SIDE.                                             |
| 08700 | 0087 | č    | MDOTS           | IS THE MASS FLOW RATE ON THE SECONDARY SIDE.                                                 |
| 08800 | 0088 | č    |                 | IS THE CHANGE IN MASS FLOW RATE ON THE SECONDARY                                             |
| 08900 | 0089 | č    |                 | SIDE.                                                                                        |
| 09000 | 0090 | C    | MDOTCO          | IS THE VALUE FOR MODTCA DURING THE PREVIOUS                                                  |
| 09100 | 0091 | CCC  |                 | ITERATION.                                                                                   |
| 09200 | 0092 | CC   | MMSG            | IS THE MASS OF WATER IN THE PRIMARY SIDE OF THE                                              |
| 09300 | 0093 | С    |                 | STEAM GENERATOR.                                                                             |
| 09400 | 0094 | CC   | PWR             | IS CURRENT POWER OUTPUT OF THE STEAM GENERATOR,                                              |
| 09500 | 0095 | С    |                 | INCLUDING THE "EXTRA POWER BOOST".                                                           |
| 09600 | 0096 | С    | PWRCH           | IS THE POWER ADDITION TO STEAM GENERATOR OUTPUT DUE                                          |
| 09700 | 0097 | C    | 70              | TO THE "EXTRA POWER BOOST".<br>IS THE DIFFERENCE BETWEEN INLET AND OUTLET                    |
| 09800 | 0098 | CC   | TD              | TEMPERATURES.                                                                                |
| 09900 | 0099 | C    | TOF             | IS THE OUTLET TEMPERATURE THAT THE REACTOR WOULD                                             |
| 10000 | 0100 | č    | 101             | HAVE UNDER STEADY-STATE CONDITIONS AT A GIVEN POWER                                          |
| 10200 | 0102 | CCC  |                 | LEVEL.                                                                                       |
| 10200 | 0102 | č    | TS              | IS THE DIFFERENCE BETWEEN THE OUTLET TEMPERATURE                                             |
| 10400 | 0104 | č    | 10              | THAT THE REACTOR WOULD HAVE UNDER STEADY-STATE                                               |
| 10500 | 0105 | č    |                 | CONDITIONS AT A GIVEN POWER LEVEL AND THE ACTUAL                                             |
| 10600 | 0106 | č    |                 | TEMPERATURE.                                                                                 |
| 10700 | 0107 |      |                 |                                                                                              |
| 10800 | 0108 |      |                 |                                                                                              |
| 10900 | 0109 |      |                 |                                                                                              |
| 11000 | 0110 |      | IF (K .NE. 2    | ) GO TO 10                                                                                   |
| 11100 | 0111 | C    |                 | EMENT WILL JUMP THE PROGRAM OVER THE INITIALIZATIONS                                         |
| 11200 | 0112 | C    | AT ALL TIMES E) | KCEPT DURING THE FIRST 0.2 SECONDS.                                                          |
| 11300 | 0113 | 6    | UEDE 105 3      |                                                                                              |
| 11400 | 0114 | С    | HERE ARE        | THE INITIALIZATIONS.                                                                         |

e

| $\begin{array}{cccccccccccccccccccccccccccccccccccc$                                                                       | AR = 22400.0<br>CPTM = 2.545E08<br>DENTH = 0.0<br>DHFG = 1901744.167<br>DTSD = 0.0<br>DTSGD = 0.0<br>DTU = 0.0<br>MDOTS = N10 / DHFG<br>MDOTSF = 1577.720759<br>MDOTCA = 0.0<br>MMSG = 43000.0<br>PSS = 6205550.04<br>PWR = N10<br>PWRCH = 0.0<br>T11 = -(28.45*5.0/9.0) * N10 / 3.0E09 + (565.0*5.0/9.0)<br>T0 = T01 - T11<br>WDOTS = MDOTS<br>X = 1                                                                                                   |
|----------------------------------------------------------------------------------------------------|----------------------------------------------------------------------------------------------------|
| 14000 0140                                                                                                    | 10 CONTINUE                                                                                                    |
| 14100 0141 C<br>14200 0142 C<br>14300 0143 C<br>14400 0144 C<br>14500 0145 C<br>14600 0146 C<br>14700 0147 C<br>14800 0148 | SINCE THERE IS NO POINT IN EXECUTING THE MAIN BODY OF THE<br>PROGRAM AS LONG AS THE DELAYED REACTOR OUTPUT TEMPERATURES ARE NOT<br>ARRIVING AT THE STEAM GENERATOR, THESE STATEMENTS DEFINE NORMAL<br>DMTN OUTPUT QUANTITIES AS ZERO, AND THEN SKIP OVER THE MAIN BODY OF<br>DMTN TO THE RETURN STATEMENT. THIS WILL CONTINUE UNTIL REACTOR<br>OUTPUT STARTS ARRIVING. HOWEVER, IF A THROTTLE VALVE PERTURBATION<br>IS SPECIFIED, NONE OF THIS APPLIES. |
| 14900 0149<br>15000 0150<br>15100 0151<br>15200 0152                                                                       | IF (K.LE. 26) DTS (K) = 0.0<br>IF (K.LE. 26) DTSG(K) = 0.0<br>IF (K.LE. 26) DTI (K) = 0.0<br>IF (K.LE. 26) GO TO 50                                                                                                    |
|                                                                                                    | 15 CONTINUE                                                                                                    |
| 15500 0155<br>15600 0156 C<br>15700 0157 C<br>15800 0158                                                                   |                                                                                                    |
| 15900 0159<br>16000 0160<br>16100 0161                                                                                     | TOF = $((28.45 * 5.0 * RP(K-25)) / (9.0 * 3.0E09)) + (565.0 * 5.0 / 9.0)$<br>TS = $(TO1 + DTO(K-25)) - TOF$                                                                                                    |
| 16200 0162<br>16300 0163 C<br>16400 0164 C<br>16500 0165 C<br>16600 0166 C<br>16700 0167 C<br>16800 0168 C<br>16900 0169   | DUE TO THE FACT THAT POWER JUMPS IN THE REACTOR CAN OCCUR MUCH<br>MORE QUICKLY THAN THE RESULTING TEMPERATURE CHANGES, IT IS POSSIBLE<br>THAT THE VARIABLE TS CAN ASSUME AN OPPOSITE SIGN FROM THE POWER<br>CHANGE. SINCE THIS DOES NOT HAPPEN IN THE "REAL' WORLD", THIS<br>COMMAND WILL AUTOMATICALLY RESET TS TO EQUAL ZERO IF THIS SITUATION<br>ARISES EARLY IN THE RUN.                                                                            |
| 17000 0170<br>17100 0171                                                                                                   | <pre>IF ((K .LE. 35) .AND. (((DTO(K-25).GT.0.0).AND.(TS.LT.0.0)) + .OR. ((DTO(K-25).LT.0.0).AND.(TS.GT.0.0))))</pre>                                                                                                    |

17200 0172 TS 0.0 = 17300 0173 + LMTD 17400 0174 17500 0175 + 235.0))) 17600 0176 0177 17700 IF ZZ = 1, THE STEAM GENERATOR VALVE OPENING FRACTION IS PERMENENTLY FIXED. BASED SOLELY UPON THE RESULTING MASS FLOW RATE, LMTD AND HS WILL BE COMPUTED, AND SO WILL THE REACTOR INLET TEMP-ERATURE. THIS WILL TEST LOAD FOLLOWING WITHIN THE REACTOR. 17800 0178 C 17900 0179 С 18000 0180 C C 0181 18100 0182 18200 IF (ZZ .EQ. 1) MDOTS = VO \* MDOTSF HS = 9.72604376 \* ((MDOTS + MDOTCA) \*\* 0.806) MDOTS = VO \* MDOTSF 18300 0183 18400 0184 18500 0185 18600 0186 IF(X.GE. 20) H = 0.218700 0187 18800 0188 HERE, ARBITRARILY SHORT TIME STEPS ARE TAKEN DURING THE FIRST 0.2 SECONDS, FOR THE SAME REASON AS IN GALBA. 18900 0189 С 19000 0190 C 19100 0191 IF (K .NE. 26) GO TO 30 19200 0192 20 1 F (X .LE. 10) GO TO 21 19300 0193 0194 IF (X .LE. 19) GO TO 22 19400 GO TO 23 1 F (X .LE. 20) 19500 0195 0.001 19600 0196 21 н = 19700 0197 X = X + 1 GO TO 25 19800 0198 0.01 19900 0199 22 н = X = X + 1 0200 20000 GO TO 25 20100 0201 н 0.1 20200 0202 23 = X + 1 20300 0203 X -0204 20400 20500 0205 HERE, THE COUPLED EQUATIONS ARE SOLVED AND THE OUTPUT QUANTI-TIES SUCH AS POWER AND REACTOR INLET TEMPERATURE ARE COMPUTED. TH NUMBER 50600.0 ARISES FROM THE FACT THAT EVERY DEGREE TEMPERATURE CHANGE ON THE SECONDARY SIDE REQUIRES 50600.0 J OF ENERGY PER KG. С 20600 0206 THE 20700 0207 С 0208 C 20800 С 20900 0209 21000 0210 (H / (MMSG \* CPPAV)) \* (((CPPAV \* MDOTP) \* (DTO(K-25) + TD)) - (HS \* AR \* (DTSGD + LMTD + 25 DTSGD 21100 0211 = 0212 + 21200 DTSGD DTSD))) 21300 0213 + (H / CPTM) \* ((HS \* AR \* (DTSGD + LMTD - DTSD)) (MDOTS + MDOTCA) \* DHFG)) 21400 0214 DTSD = 21500 0215 + -( 0216 DENTH 50600.0 \* DTSD 21600 = 50600.0 \* H \* (MDOTCA - MDOTCO) \* DHFG / CPTM 21700 0217 DENTC = DENTC + TDENTH MDOTCA \* (TDENTH + DHFG) 21800 TDENTH 0218 = 21900 0219 PWRCH = MDOTCA \* (TDENTH + DHFG) MDOTS \* (DENTH + DHFG) + PWRCH 5509154.5 + (77756.49 \* DTSD) + (772.747 - (1.006 \* DTSD))) 22000 0220 PWR = (538137557.7 / 22100 0221 PS = 22200 0222 PS 22300 DPS - PSS 0223 = / PSS S + D 0224 22400 DVO DPS = 22500 0225 VO = VOSS + DVO \* MDOTSF 22600 0226 MDOTS = VO 22700 IF (X .LE. 20) GO TO 20 0227 DTSG(K) 22800 0228 DTSGD =

| 22900<br>23000 | 0229 | DTS (K) = DTSD<br>GO TO 40                                                                                         |
|----------------|------|----------------------------------------------------------------------------------------------------|
| 23100 23200    | 0231 |                                                                                                    |
| 23300          | 0233 | C HERE, THE COUPLED EQUATIONS ARE SOLVED AND THE OUTPUT QUANTI-                                                    |
| 23400          | 0234 | C TIES SUCH AS POWER AND REACTOR INLET TEMPERATURE ARE COMPUTED. THE                                               |
| 23500          | 0235 | C NUMBER 50600.0 ARISES FROM THE FACT THAT EVERY DEGREE TEMPERATURE                                                |
| 23600          | 0236 | C CHANGE ON THE SECONDARY SIDE REQUIRES 50600.0 J OF ENERGY PER KG.                                                |
| 23700          | 0237 |                                                                                                    |
| 23800          | 0238 | 30 DTSG(K) = (H / (MMSG * CPPAV)) * (((CPPAV * MDOTP) *<br>+ (DTO(K-25) + TD - DTI(K-1))) - (HS * AR * (DTSG(K-1)) |
| 24000          | 0240 | + LMTD - DTS( $K-1$ ))) + DTSG( $K-1$ )                                                                            |
| 24100          | 0241 | DTS (K) = (H / CPT <sup>M</sup> ) * ((HS * AR * (DTSG(K-1) + LMTD))                                                |
| 24200          | 0242 | + - (MDOTS + MLOTCA) * DHFG)                                                                                       |
| 24300          | 0243 | DENTH = 50600.0 * DTS(K)                                                                                           |
| 24400          | 0244 | DENTC = 50600.0 * H * (MDOTCA - MDOTCO) * DHFG / CPTM                                                              |
| 24500          | 0245 | TDENTH = DENTC + TDENTH                                                                                            |
| 24600          | 0246 | PWRCH = MDOTCA * (TDENTH + DHFG)<br>PWR = MDOTS * (DENTH + DHFG) + PWRCH                                           |
| 24800          | 0247 | PWR = MDOTS * (DENTH + DHFG) + PWRCH<br>IF (ZZ .EQ. 1) GO TO 40                                                    |
| 24900          | 0249 | PS = 5509154.5 + (77756.49 * DTS(K-1)) + (538137557.7/                                                             |
| 25000          | 0250 | + $(772.747 - (1.006 + DTS(K-1))))$                                                                                |
| 25100          | 0251 | DPS = PS - PSS                                                                                                    |
| 25200          | 0252 | DVO = DPS / PSS                                                                                                    |
| 25300          | 0253 | VO = VO + DVO                                                                                                    |
| 25400          | 0254 | MDOTS = VO * MDOTSF                                                                                                |
| 25500<br>25600 | 0255 | MDOTS = (PWR - PWRCH) / DHFG $40 DTI (k) = 2.0 * DTSG(k) - DTO(k-25)$                                              |
| 25700          | 0257 | STMGEN = MDOTS + (DENTH + DHFG) + PWRCH                                                                            |
| 25800          | 0258 | MDOTCO = MDOTCA                                                                                                    |
| 25900          | 0259 | MDOTCA = 49.9035 * TS                                                                                              |
| 26000          | 0260 | IF $(ZZ . EQ. 1)$ MDOTCA = 0.0                                                                                     |
| 26100          | 0261 | 50 RETURN                                                                                                    |
| 26200          | 0262 | END                                                                                                    |

· . .

## GRAPHICS SUBROUTINE

| 00050                                                                                                    | 0001                                    | с                                                                                                    | GRAPHICS SUBROUTINE                                                                                                   |    |
|----------------------------------------------------------------------------------------------------|-----------------------------------------|----------------------------------------------------------------------------------------------------|----------------------------------------------------------------------------------------------------|----|
| 00050         0001           00100         0002           00150         0003           00200         0004           00250         0005           00300         0006           00350         0007           00400         0008           00450         0009           00550         0010           00550         0011           00600         0012           00650         0013           00700         0014           00750         0015           00800         0016           00850         0017 | 000000000000000000000000000000000000000 | THIS IS THE SUBROUTINE THAT DOES THE GRAPHICS. THERE ARE<br>THREE DISPLAYS, AND THE USER CAN SELECT EACH OF THEM SUCCESSIVELY.<br>ANY OF THE DISPLAYS CAN ALSO BE ENLARGED. THE FIRST DISPLAY<br>DEPICTS POWER LEVELS THAT OF THE REACTOR AND THAT OF THE STEAM<br>STEAM GENERATOR. THE SECOND DISPLAY SHOWS FUEL TEMPERATURE, AND<br>THE THIRD SHOWS CHANGE IN REACTOR OUTLET AND INLET TEMPERATURES.<br>AND CHANGE IN AVERAGE MODERATOR TEMPERATURE, FROM THE STEADY-STATE.<br>A HARD COPY CAPABILITY ALSO EXISTS, AND THIS SUBROUTINE (CALLED<br>VESPASIAN) ALLOWS THE USER TO SELECT THIS AT HIS OR HER DISCRETION.<br>THE GRAPHICS SYSTEM USED IS THE PLOT 10 SYSTEM OF THE INTERGRAPHICS<br>LIBRARY. MOST OF THE BULK OF VESPASIAN CONCERNS ITSELF WITH<br>THE "PACKAGING" OF THE OUTPUT. THE OUTPUT ITSELF COMES FROM THE<br>"CALL POLY" STATEMENTS, WHICH DRAW THE ARRAYS INTO WHICH THE OUTPUT<br>WAS PREVIOUSLY ARRANGED BY NERO AND THE OTHER SUBROUTINES. |                                                                                                    |    |
| 00900                                                                                                    | 0018                                    |                                                                                                    | SUBROUTINE VESPASIAN                                                                                                  |    |
| 00950                                                                                                    | 0019                                    |                                                                                                    | COMMON AA, ADTI, ADTO, ALPHF, ALPHM, CPPAV, CS, DN1, DRO,<br>+ DTF, DTI, DTM. DTO. DTS. DTSG, EIG, F, H, IS, K. KF.   |    |
| 01000                                                                                                    | 0020                                    |                                                                                                    | + IND. MDOTP. NK. NN. N10, Q, PJ, PT, RHO, RT, RTR,                                                                   |    |
| 01100                                                                                                    | 0022                                    |                                                                                                    | + RP, STMG, STMGEN, TAU, TAUC, TF1, TM, TT, TTOT, VO,                                                                 |    |
| 01150                                                                                                    | 0023                                    |                                                                                                    | + VOSS, Y, ZZ<br>REAL AA, ALPHF. ALPHM. CPPAV, DN1, DR0, H, MDOTP, N10, RH0,                                          |    |
| 01200                                                                                                    | 0024                                    |                                                                                                    | + RIR STMGEN, TAU, TAUC, TF1, TM1, TIOT, VO, VOSS, Y                                                                  |    |
| 01300                                                                                                    | 0026                                    |                                                                                                    | INTEGER CS DE ELG E LS. J. K. KE. LND. NK. NN. PJ. Q. KL.                                                             |    |
| 01350                                                                                                    | 0027                                    |                                                                                                    | + PL, INT1, INT2, INT3, INT4, INT5, INT6, REP, IY, ZZ                                                                 |    |
| 01400                                                                                                    | 0028                                    |                                                                                                    | REAL ER, LOWF, LOWF, LOWT, MIDF, MIDF, MIDT, TNX, TNY<br>REAL RSHA, LXF, LXP, LXT, HXF, HXP, HXT, MDF, MDP, MDT, TSF. |    |
| 01450                                                                                                    | 0029                                    |                                                                                                    | + TSP, TST                                                                                                    |    |
| 01550                                                                                                    | 0031                                    |                                                                                                    | REAL ADTI(1510), ADTO(1510), DTF(1510), DTI(1510), DTM(1510),                                                         | r. |
| 01600                                                                                                    | 0032                                    |                                                                                                    | + DTO (1510), DTSG(1510), DTS(1510), RP (1510), TT (1510),                                                            | F. |
| 01650                                                                                                    | 0033                                    |                                                                                                    | + PT (1510), STMG(1510)<br>REAL DTIV(1540), TMPF(1510)                                                                |    |
| 01750                                                                                                    | 0035                                    |                                                                                                    | DIMENSION POST(9), NEGT(9), TIME(4),                                                                                  |    |
| 01800                                                                                                    | 0036                                    |                                                                                                    | + FT (16). HIFT(9), MDFT(9), TMC(19), TOC(19), TIC(19),                                                               |    |
| 01850                                                                                                    | 0037                                    |                                                                                                    | + LPWR(7), MPWR(7), ZERO(1), TEN(2), TWNT(2), THRT(2),<br>+ FORT(2), FFTY(2), SIXT(2), DNIG(22), STM(22), SP(1),      |    |
| 01900                                                                                                    | 0038                                    |                                                                                                    | + MW(2) DEG(5)                                                                                                    |    |
| 02000                                                                                                    | 0040                                    |                                                                                                    |                                                                                                    |    |
| 02050                                                                                                    | 0041                                    |                                                                                                    |                                                                                                    |    |
| 02100                                                                                                    | 0042                                    |                                                                                                    | TMC //M' O' D' ' T                                                                                                    |    |
| 02200                                                                                                    | 0044                                    |                                                                                                    | + 'M', 'P', '', 'C', 'H', 'A', 'N', 'G', 'E',                                                                         |    |
| 02250                                                                                                    | 0045                                    |                                                                                                    | +<br>+ TOC /'O'. 'U'. 'T'. 'L'. 'E'. 'T'. '. 'T'. 'E'.                                                                |    |
| 02300<br>02350                                                                                                    | 0046                                    |                                                                                                    | + TOC /'O', 'U', 'T', 'L', 'E', 'T', ', 'T', 'E',<br>+ 'M', 'P', '', 'C', 'H', 'A', 'N', 'G', 'E',                    |    |
| 02400                                                                                                    | 0048                                    |                                                                                                    | + ':'/.                                                                                                    |    |
| 02450                                                                                                    | 0049                                    |                                                                                                    | + TIC /'1', 'N', 'L', 'E', 'T', ', 'T', 'E',<br>+ 'M', 'P', '', 'C', 'H', 'A', 'N', 'G', 'E',                         |    |
| 02500                                                                                                    | 0050                                    |                                                                                                    | + 'M', 'P', '', 'C', 'H', 'A', 'N', 'G', 'E',                                                                         |    |
| 02550                                                                                                    | 0051                                    |                                                                                                    | FT /'F', 'U', 'E', 'L', '', 'T', 'E', 'M', 'P',                                                                       |    |
| 02650                                                                                                    | 0053                                    |                                                                                                    |                                                                                                    |    |
| 02700                                                                                                    | 0054                                    |                                                                                                    | + HIFT / 6', '0', '0', 'D', 'E', 'G', ', 'C'/,                                                                        |    |
| 02750<br>02800                                                                                                    | 0055                                    |                                                                                                    | DATA INTO (111 101 101 101 111 101 101)                                                                               |    |
| 02850                                                                                                    | 0057                                    |                                                                                                    | + MPWR /'2', '0', '0', '0', '', 'M', 'W'/,                                                                            |    |
|                                                                                                    |                                         |                                                                                                    |                                                                                                    |    |

.

| 02900<br>02950<br>03000<br>03150<br>03150<br>03200<br>03250 | 0058<br>0059<br>0060<br>0061<br>0062<br>0063<br>0064<br>0065 |          | <pre>+ ZERO /'0'/, TEN/'0', '0'/, TWNT/'2', '0'/.<br/>+ THRT /'3', '0'/, FORT/'4', '0'/, FFTY/'5', '0'/,<br/>+ SIXT /'6', '0'/, MW/'M', 'W'/, SP/''/,<br/>DEG /'D', 'E', 'G', ''C'/, SP/''/,<br/>+ DN1G /'R', 'E', 'A', 'C', 'T', '0', 'R', '', '',<br/>+ STM /'S', 'T', 'R', ':'/, 'G', 'E', 'N', ',<br/>+ STM /'S', 'T', 'P', 'U', 'T', ', 'P', '0',</pre> |
|-------------------------------------------------------------|--------------------------------------------------------------|----------|----------------------------------------------------------------------------------------------------|
| 03300                                                       | 0066                                                         |          | + STM /'S', 'T', 'M', 'P', 'U', 'G', 'E', 'N', ','                                                                                                    |
| 03350                                                       | 0067                                                         |          | + 'O', 'U', 'T', 'P', 'U', 'T', '', 'P', 'O',                                                                                                    |
| 03400                                                       | 0068                                                         |          | + 'W', 'E', 'R', ':'/                                                                                                    |
| 03450                                                       | 0069                                                         |          | T11 = $(565.0*5.0/9.0) - (28.45*5.0/9.0) * (N10 / 3.0E09)$                                                                                                    |
| 03500                                                       | 0070                                                         |          | T01 = $(565.0*5.0/9.0) + (28.45*5.0/9.0) * (N10 / 3.0E09)$                                                                                                    |
| 03550                                                       | 0071                                                         |          | REP = 2                                                                                                    |
| 03600                                                       | 0072                                                         |          | ER = 1.0                                                                                                    |
| 03650                                                       | 0073                                                         |          | MDT = 0.0                                                                                                    |
| 03700                                                       | 0074                                                         |          | LXP = 0.0                                                                                                    |
| 03750                                                       | 0075                                                         |          | HXP = 3.0E09                                                                                                    |
| 03800                                                       | 0076                                                         |          | LXF = 300.0                                                                                                    |
| 03850                                                       | 0077                                                         |          | HXF = 720.0                                                                                                    |
| 03900                                                       | 0078                                                         |          | LXT = -25.0                                                                                                    |
| 03950                                                       | 0079                                                         |          | HXT = 25.0                                                                                                    |
| 04000                                                       | 0080                                                         |          | INT1 = LND / 30.0                                                                                                    |
| 04050                                                       | 0081                                                         |          | INT2 = LND / 15.0                                                                                                    |
| 04100                                                       | 0082                                                         |          | INT3 = LND / 10.0                                                                                                    |
| 04150 04200                                                 | 0083                                                         |          | INT4 = LND / 7.5<br>INT5 = LND / 6.0                                                                                                    |
| 04250<br>04300<br>04350                                     | 0085<br>0086<br>0087                                         |          | RSHA = LND / 5.0<br>DO 10 I = 1, LND                                                                                                    |
| 04400<br>04450<br>04500                                     | 0088<br>0089<br>0090                                         | 10       | TMPF(I) = TF1 + DTF(I)<br>CONTINUE                                                                                                    |
| 04550<br>04600<br>04650<br>04700                            | 0091<br>0092<br>0093<br>0094                                 | 20<br>30 | WRITE (6, 30)<br>FORMAT (X, 'YOU HAVE SELECTED GRAPHICS. SINCE THIS<br>+ IS SO, THERE ARE A FEW')<br>WRITE (6, 40)                                                                                                    |
| 04750                                                       | 0095                                                         | 40       | FORMAT (X, ' THINGS YOU MUST KNOW. FIRST, THREE                                                                                                    |
| 04800                                                       | 0096                                                         |          | + DIFFERENT PLOTTING WINDOWS WILL')                                                                                                    |
| 04850                                                       | 0097                                                         |          | WRITE (6, 50)                                                                                                    |
| 04900                                                       | 0098                                                         | 50       | FORMAT (X, 'BE SUCCESSIVELY DISPLAYED. TO TRANSFER                                                                                                    |
| 04950                                                       | 0099                                                         |          | + FROM ONE WINDOW TO ANOTHER,')                                                                                                    |
| 05000                                                       | 0100                                                         |          | WRITE (6, 60)                                                                                                    |
| 05050                                                       | 0101<br>0102                                                 | 60       | FORMAT (X, ' PRESS <ret>. ANY TIME THE "ACTION"<br/>+ STOPS, IT CAN BE RESUMED BY')</ret>                                                                                                    |
| 05150                                                       | 0103                                                         | 70       | WRITE (6, 70)                                                                                                    |
| 05200                                                       | 0104                                                         |          | FORMAT (X, ' PRESSING <ret>. YOU CAN ALSO, AFTER THE</ret>                                                                                                    |
| 05250                                                       | 0105                                                         |          | + INITIAL DISPLAY, EXPAND THE')                                                                                                    |
| 05300                                                       | 0106                                                         |          | WRITE (6, 80)                                                                                                    |
| 05350                                                       | 0107                                                         | 80       | FORMAT (X, ' DISPLAY IN ORDER TO SHOW CONTRASTS                                                                                                    |
| 05400                                                       | 0108                                                         |          | + BETTER. SECOND, IN ORDER TO')                                                                                                    |
| 05450                                                       | 0109                                                         |          | WRITE (6, 90)                                                                                                    |
| 05500                                                       | 0110                                                         | 90       | FORMAT (X, ' CLEAR THE GRAPHICS DISPLAYS AFTER THE                                                                                                    |
| 05550                                                       | 0111                                                         |          | + PROGRAM STOPS EXECUTING AND')                                                                                                    |
| 05600                                                       | 0112                                                         |          | WRITE (6, 100)                                                                                                    |
| 05650<br>05700                                              | 0113<br>0114                                                 | 100      |                                                                                                    |

| 05750                                                                                                    | 0115                                                                                                    |                                               | WRITE (6, 110)                                                                                                    |
|----------------------------------------------------------------------------------------------------|----------------------------------------------------------------------------------------------------|-----------------------------------------------|----------------------------------------------------------------------------------------------------|
|                                                                                                    | 0116                                                                                                    | 110                                           | WRITE (6, 110)<br>FORMAT (X, ' COMMAND MODE (AFTER THE "FORTRAN STOP"                                                                                                    |
| 05800                                                                                                    | 0117                                                                                                    |                                               | + MESSAGE APPEARS ON THE 1                                                                                                    |
| 05850                                                                                                    | Contraction and August                                                                                                    |                                               | WRITE (6, 120)<br>FORMAT (X, 'SCREEN), WRITE IN THE STATEMENT "@                                                                                                    |
| 05900                                                                                                    | 0118                                                                                                    | 100                                           | CODEEN) WRITE IN THE STATEMENT "@                                                                                                    |
| 05950                                                                                                    | 0119                                                                                                    | 120                                           | FORMAT (A. SUPER), WATE THE THE STATEMENT S                                                                                                    |
| 06000                                                                                                    | 0120                                                                                                    |                                               | + GRAPHICS: CLEAR" (WITHOUT')                                                                                                    |
| 06050                                                                                                    | 0121                                                                                                    |                                               | WRITE (6, 130)<br>FORMAT (X, ' THE QUOTATION MARKS). YOU MUST BE ON A                                                                                                    |
| 06100                                                                                                    | 0122                                                                                                    | 130                                           | FORMAT (X, ' THE QUOTATION MARKS). YOU MUST BE ON A                                                                                                    |
| 06150                                                                                                    | 0123                                                                                                    |                                               | + TEKTRONICS TERMINAL.')                                                                                                    |
| 06200                                                                                                    | 0124                                                                                                    |                                               | UDITE 16 1001                                                                                                    |
|                                                                                                    | 0125                                                                                                    | 140                                           | FORMAT ('O' ' THIRD: DO YOU WANT 4662 COPY                                                                                                    |
| 06250                                                                                                    |                                                                                                    | 140                                           | FORMAT ('0', ' THIRD: DO YOU WANT 4662 COPY<br>+ CAPABILITY OR NOT? IF SO, TYPE IN 1;')                                                                                                    |
| 06300                                                                                                    | 0126                                                                                                    |                                               | The second second |
| 06350                                                                                                    | 0127                                                                                                    | 1212/20                                       | WRITE (6, 150)                                                                                                    |
| 06400                                                                                                    | 0128                                                                                                    | 150                                           | FORMAT (X. ' IF NOT, 2')                                                                                                    |
| 06450                                                                                                    | 0129                                                                                                    |                                               | READ 160, PL                                                                                                    |
| 06500                                                                                                    | 0130                                                                                                    | 160                                           | FORMAT (11)                                                                                                    |
| 06550                                                                                                    | 0131                                                                                                    |                                               |                                                                                                    |
| 06600                                                                                                    | 0132                                                                                                    |                                               | IF ((PL .EQ. 1) .OR. (PL .EQ. 2)) GO TO 190                                                                                                    |
| 06650                                                                                                    | 0133                                                                                                    |                                               |                                                                                                    |
|                                                                                                    |                                                                                                    |                                               | VELTE (6 170)                                                                                                    |
| 06700                                                                                                    | 0134                                                                                                    | 170                                           | WRITE (6, 170)<br>FORMAT (X, ' YOU HAVE TYPED IN A NUMBER THAT CANNOT<br>+ BE UTILIZED. YOU WILL HAVE')                                                                                                    |
| 06750                                                                                                    | 0135                                                                                                    | 170                                           | FORMAT (X, YOU HILL HOVEL)                                                                                                    |
| 06800                                                                                                    | 0136                                                                                                    |                                               | + BE UTILIZED. YOU WILL HAVE )                                                                                                    |
| 06850                                                                                                    | 0137                                                                                                    |                                               | WRITE (6, 180)<br>FORMAT (X, ' TO TRY AGAIN.')                                                                                                    |
| 06900                                                                                                    | 0138                                                                                                    | 180                                           | FORMAT (X, ' TO TRY AGAIN.')                                                                                                    |
| 06950                                                                                                    | 0139                                                                                                    |                                               |                                                                                                    |
| 07000                                                                                                    | 0140                                                                                                    |                                               | GO TO 20                                                                                                    |
| 07050                                                                                                    | 0141                                                                                                    |                                               |                                                                                                    |
|                                                                                                    | 0142                                                                                                    | 190                                           | CONTINUE                                                                                                    |
| 07100                                                                                                    |                                                                                                    | The second second                             |                                                                                                    |
| 07150                                                                                                    | 0143                                                                                                    | 200                                           |                                                                                                    |
| 07200                                                                                                    | 0144                                                                                                    | 210                                           | FORMAT ( 1. AS CORRENTLY SET UP, REACTOR THEET                                                                                                    |
| 07250                                                                                                    | 0145                                                                                                    |                                               | + TEMPERATURE IS PLOTTED AS OF THE')                                                                                                    |
| 07200                                                                                                    |                                                                                                    |                                               |                                                                                                    |
| 07300                                                                                                    | 0146                                                                                                    |                                               | WRITE (0, 220)                                                                                                    |
| 07300                                                                                                    | 0146                                                                                                    | 220                                           | FORMAT (X, ' MOMENT IT IS CREATED IN THE STEAM                                                                                                    |
| 07350                                                                                                    | 0147                                                                                                    | 220                                           | FORMAT (X, ' MOMENT IT IS CREATED IN THE STEAM<br>+ GENERATOR, HOWEVER, A GIVEN INLET')                                                                                                    |
| 07350 07400                                                                                                    | 0147<br>0148                                                                                                    | 220                                           | WRITE (6, 220)<br>FORMAT (X, ' MOMENT IT IS CREATED IN THE STEAM<br>+ GENERATOR. HOWEVER, A GIVEN INLET')<br>WRITE (6, 230)                                                                                                    |
| 07350<br>07400<br>07450                                                                                                    | 0147<br>0148<br>0149                                                                                                    | 220                                           | WRITE (6, 220)<br>FORMAT (X, MOMENT IT IS CREATED IN THE STEAM<br>+ GENERATOR. HOWEVER, A GIVEN INLET')<br>WRITE (6, 230)<br>FORMAT (X, TEMPERATURE CHANGE DOES NOT AFFECT                                                                                                    |
| 07350<br>07400<br>07450<br>07500                                                                                                    | 0147<br>0148<br>0149<br>0150                                                                                                    | 230                                           | WRITE (6, 230)<br>FORMAT (X, ' TEMPERATURE CHANGE DOES NOT AFFECT                                                                                                    |
| 07350<br>07400<br>07450<br>07500<br>07550                                                                                                    | 0147<br>0148<br>0149<br>0150<br>0151                                                                                                    | 230                                           | WRITE (6, 230)<br>FORMAT (X, ' TEMPERATURE CHANGE DOES NOT AFFECT<br>+ REACTOR TEMPERATURES UNTIL AFTER SIX')                                                                                                    |
| 07350<br>07400<br>07450<br>07500<br>07550<br>07600                                                                                                    | 0147<br>0148<br>0149<br>0150<br>0151<br>0152                                                                                                    | 230                                           | WRITE (6, 230)<br>FORMAT (X, ' TEMPERATURE CHANGE DOES NOT AFFECT<br>+ REACTOR TEMPERATURES UNTIL AFTER SIX')<br>WRITE (6, 240)                                                                                                    |
| 07350<br>07400<br>07450<br>07500<br>07550<br>07600<br>07650                                                                                                    | 0147<br>0148<br>0149<br>0150<br>0151<br>0152<br>0153                                                                                                    | 230<br>240                                    | WRITE (6, 230)<br>FORMAT (X, 'TEMPERATURE CHANGE DOES NOT AFFECT<br>+ REACTOR TEMPERATURES UNTIL AFTER SIX')<br>WRITE (6, 240)<br>FORMAT (X, 'SECONDS AFTER ITS CREATION. IN ORDER                                                                                                    |
| 07350<br>07400<br>07450<br>07500<br>07550<br>07600<br>07650<br>07700                                                                                                    | 0147<br>0148<br>0149<br>0150<br>0151<br>0152<br>0153<br>0154                                                                                                    | 230<br>240                                    | WRITE (6, 230)<br>FORMAT (X, 'TEMPERATURE CHANGE DOES NOT AFFECT<br>+ REACTOR TEMPERATURES UNTIL AFTER SIX')<br>WRITE (6, 240)<br>FORMAT (X, 'SECONDS AFTER ITS CREATION. IN ORDER<br>+ TO DEPICT REACTOR TEMPERATURE')                                                                                                    |
| 07350<br>07400<br>07450<br>07500<br>07550<br>07600<br>07650                                                                                                    | 0147<br>0148<br>0149<br>0150<br>0151<br>0152<br>0153<br>0154<br>0155                                                                                                    | 230<br>240                                    | WRITE (6, 230)<br>FORMAT (X, 'TEMPERATURE CHANGE DOES NOT AFFECT<br>+ REACTOR TEMPERATURES UNTIL AFTER SIX')<br>WRITE (6, 240)<br>FORMAT (X, 'SECONDS AFTER ITS CREATION. IN ORDER<br>+ TO DEPICT REACTOR TEMPERATURE')<br>WRITE (6, 250)                                                                                                    |
| 07350<br>07400<br>07450<br>07500<br>07550<br>07600<br>07650<br>07700                                                                                                    | 0147<br>0148<br>0149<br>0150<br>0151<br>0152<br>0153<br>0154                                                                                                    | 230<br>240<br>250                             | WRITE (6, 230)<br>FORMAT (X, 'TEMPERATURE CHANGE DOES NOT AFFECT<br>+ REACTOR TEMPERATURES UNTIL AFTER SIX')<br>WRITE (6, 240)<br>FORMAT (X, 'SECONDS AFTER ITS CREATION. IN ORDER<br>+ TO DEPICT REACTOR TEMPERATURE')<br>WRITE (6, 250)<br>FORMAT (X, 'CHANGES AT THE SAME TIME THAT THE INLET                                                                                                    |
| 07350<br>07400<br>07450<br>07500<br>07550<br>07600<br>07650<br>07700<br>07750                                                                                                    | 0147<br>0148<br>0149<br>0150<br>0151<br>0152<br>0153<br>0154<br>0155                                                                                                    | 230<br>240<br>250                             | WRITE (6, 230)<br>FORMAT (X, 'TEMPERATURE CHANGE DOES NOT AFFECT<br>+ REACTOR TEMPERATURES UNTIL AFTER SIX')<br>WRITE (6, 240)<br>FORMAT (X, 'SECONDS AFTER ITS CREATION. IN ORDER<br>+ TO DEPICT REACTOR TEMPERATURE')<br>WRITE (6, 250)                                                                                                    |
| 07350<br>07400<br>07450<br>07550<br>07550<br>07600<br>07650<br>07650<br>07700<br>07750<br>07800<br>07850                                                                                                    | 0147<br>0148<br>0149<br>0150<br>0151<br>0152<br>0153<br>0154<br>0155<br>0156<br>0157                                                                                                    | 230<br>240<br>250                             | WRITE (6, 230)<br>FORMAT (X, TEMPERATURE CHANGE DOES NOT AFFECT<br>+ REACTOR TEMPERATURES UNTIL AFTER SIX')<br>WRITE (6, 240)<br>FORMAT (X, SECONDS AFTER ITS CREATION. IN ORDER<br>+ TO DEPICT REACTOR TEMPERATURE')<br>WRITE (6, 250)<br>FORMAT (X, CHANGES AT THE SAME TIME THAT THE INLET<br>+ TEMPERATURE CHANGES CAUSING')<br>WRITE (6, 260)                                                                                                    |
| 07350<br>07400<br>07450<br>07550<br>07550<br>07600<br>07650<br>07750<br>07750<br>07800<br>07850<br>07850                                                                                                    | 0147<br>0148<br>0149<br>0150<br>0151<br>0152<br>0153<br>0154<br>0155<br>0156<br>0157<br>0158                                                                                                    | 230<br>240<br>250                             | WRITE (6, 230)<br>FORMAT (X, TEMPERATURE CHANGE DOES NOT AFFECT<br>+ REACTOR TEMPERATURES UNTIL AFTER SIX')<br>WRITE (6, 240)<br>FORMAT (X, SECONDS AFTER ITS CREATION. IN ORDER<br>+ TO DEPICT REACTOR TEMPERATURE')<br>WRITE (6, 250)<br>FORMAT (X, CHANGES AT THE SAME TIME THAT THE INLET<br>+ TEMPERATURE CHANGES CAUSING')<br>WRITE (6, 260)                                                                                                    |
| 07350<br>07400<br>07450<br>07500<br>07500<br>07600<br>07650<br>07700<br>07750<br>07750<br>07800<br>07850<br>07850<br>07900<br>07950                                                                                                    | 0147<br>0148<br>0149<br>0150<br>0151<br>0152<br>0153<br>0154<br>0155<br>0156<br>0157<br>0158<br>0159                                                                                                 | 230<br>240<br>250<br>260                      | WRITE (6, 230)<br>FORMAT (X, 'TEMPERATURE CHANGE DOES NOT AFFECT<br>+ REACTOR TEMPERATURES UNTIL AFTER SIX')<br>WRITE (6, 240)<br>FORMAT (X, 'SECONDS AFTER ITS CREATION. IN ORDER<br>+ TO DEPICT REACTOR TEMPERATURE')<br>WRITE (6, 250)<br>FORMAT (X, 'CHANGES AT THE SAME TIME THAT THE INLET<br>+ TEMPERATURE CHANGES CAUSING')<br>WRITE (6, 260)<br>FORMAT (X, 'THEM ENTER THE REACTOR, TYPE IN 1.                                                                                                    |
| 07350<br>07400<br>07450<br>07500<br>07550<br>07600<br>07650<br>07700<br>07700<br>07750<br>07800<br>07850<br>07900<br>07950<br>08000                                                                                                    | 0147<br>0148<br>0149<br>0150<br>0151<br>0152<br>0153<br>0154<br>0155<br>0156<br>0157<br>0158<br>0159<br>0160                                                                                         | 230<br>240<br>250<br>260                      | WRITE (6, 230)<br>FORMAT (X, 'TEMPERATURE CHANGE DOES NOT AFFECT<br>+ REACTOR TEMPERATURES UNTIL AFTER SIX')<br>WRITE (6, 240)<br>FORMAT (X, 'SECONDS AFTER ITS CREATION. IN ORDER<br>+ TO DEPICT REACTOR TEMPERATURE')<br>WRITE (6, 250)<br>FORMAT (X, 'CHANGES AT THE SAME TIME THAT THE INLET<br>+ TEMPERATURE CHANGES CAUSING')<br>WRITE (6, 260)<br>FORMAT (X, 'THEM ENTER THE REACTOR, TYPE IN 1.<br>+ OTHERWISE THE INLET TEMPERATURE')                                                                                                    |
| 07350<br>07400<br>07450<br>07550<br>07600<br>07650<br>07650<br>07700<br>07750<br>07800<br>07850<br>07850<br>07900<br>07950<br>08000<br>08050                                                                                                    | 0147<br>0148<br>0149<br>0150<br>0151<br>0152<br>0153<br>0154<br>0155<br>0156<br>0157<br>0158<br>0159<br>0160<br>0161                                                                                 | 230<br>240<br>250<br>260                      | WRITE (6, 230)<br>FORMAT (X, 'TEMPERATURE CHANGE DOES NOT AFFECT<br>+ REACTOR TEMPERATURES UNTIL AFTER SIX')<br>WRITE (6, 240)<br>FORMAT (X, 'SECONDS AFTER ITS CREATION. IN ORDER<br>+ TO DEPICT REACTOR TEMPERATURE')<br>WRITE (6, 250)<br>FORMAT (X, 'CHANGES AT THE SAME TIME THAT THE INLET<br>+ TEMPERATURE CHANGES CAUSING')<br>WRITE (6, 260)<br>FORMAT (X, 'THEM ENTER THE REACTOR, TYPE IN 1.<br>+ OTHERWISE THE INLET TEMPERATURE')<br>WRITE (6, 270)                                                                                                    |
| 07350<br>07400<br>07450<br>07550<br>07550<br>07600<br>07650<br>07700<br>07750<br>07800<br>07850<br>07850<br>07950<br>07950<br>08000<br>08050<br>08100                                                                                           | 0147<br>0148<br>0149<br>0150<br>0151<br>0152<br>0153<br>0154<br>0155<br>0156<br>0157<br>0158<br>0159<br>0160<br>0161<br>0162                                                                         | 230<br>240<br>250<br>260                      | WRITE (6, 230)<br>FORMAT (X, TEMPERATURE CHANGE DOES NOT AFFECT<br>+ REACTOR TEMPERATURES UNTIL AFTER SIX')<br>WRITE (6, 240)<br>FORMAT (X, SECONDS AFTER ITS CREATION. IN ORDER<br>+ TO DEPICT REACTOR TEMPERATURE')<br>WRITE (6, 250)<br>FORMAT (X, CHANGES AT THE SAME TIME THAT THE INLET<br>+ TEMPERATURE CHANGES CAUSING')<br>WRITE (6, 260)<br>FORMAT (X, THEM ENTER THE REACTOR, TYPE IN 1.<br>+ OTHERWISE THE INLET TEMPERATURE')<br>WRITE (6, 270)<br>FORMAT (X, CHANGES WILL BE PLOTTED AS OF THE MOMENT                                                                                                    |
| 07350<br>07400<br>07450<br>07550<br>07550<br>07600<br>07650<br>07750<br>07850<br>07850<br>07850<br>07850<br>07900<br>07950<br>08000<br>08050<br>08050<br>08150                                                                                  | 0147<br>0148<br>0149<br>0150<br>0151<br>0152<br>0153<br>0154<br>0155<br>0156<br>0157<br>0158<br>0159<br>0160<br>0161<br>0162<br>0163                                                                 | 230<br>240<br>250<br>260                      | WRITE (6, 230)<br>FORMAT (X, 'TEMPERATURE CHANGE DOES NOT AFFECT<br>+ REACTOR TEMPERATURES UNTIL AFTER SIX')<br>WRITE (6, 240)<br>FORMAT (X, 'SECONDS AFTER ITS CREATION. IN ORDER<br>+ TO DEPICT REACTOR TEMPERATURE')<br>WRITE (6, 250)<br>FORMAT (X, 'CHANGES AT THE SAME TIME THAT THE INLET<br>+ TEMPERATURE CHANGES CAUSING')<br>WRITE (6, 260)<br>FORMAT (X, 'THEM ENTER THE REACTOR, TYPE IN 1.<br>+ OTHERWISE THE INLET TEMPERATURE')<br>WRITE (6, 270)<br>FORMAT (X, 'CHANGES WILL BE PLOTTED AS OF THE MOMENT                                                                                                    |
| 07350<br>07400<br>07450<br>07500<br>07500<br>07600<br>07650<br>07700<br>07750<br>07750<br>07850<br>07850<br>07900<br>07850<br>07900<br>07950<br>08050<br>08050<br>08150<br>08150<br>08200                                                       | 0147<br>0148<br>0149<br>0150<br>0151<br>0152<br>0153<br>0154<br>0155<br>0155<br>0156<br>0157<br>0158<br>0159<br>0160<br>0161<br>0162<br>0163<br>0164                                                 | 230<br>240<br>250<br>260<br>270               | WRITE (6, 230)<br>FORMAT (X, 'TEMPERATURE CHANGE DOES NOT AFFECT<br>+ REACTOR TEMPERATURES UNTIL AFTER SIX')<br>WRITE (6, 240)<br>FORMAT (X, 'SECONDS AFTER ITS CREATION. IN ORDER<br>+ TO DEPICT REACTOR TEMPERATURE')<br>WRITE (6, 250)<br>FORMAT (X, 'CHANGES AT THE SAME TIME THAT THE INLET<br>+ TEMPERATURE CHANGES CAUSING')<br>WRITE (6, 260)<br>FORMAT (X, 'THEM ENTER THE REACTOR, TYPE IN 1.<br>+ OTHERWISE THE INLET TEMPERATURE')<br>WRITE (6, 270)<br>FORMAT (X, 'CHANGES WILL BE PLOTTED AS OF THE MOMENT<br>+ OF THEIR CREATION, WHICH')                                                                                                    |
| 07350<br>07400<br>07450<br>07500<br>07550<br>07600<br>07650<br>07700<br>07750<br>07800<br>07850<br>07900<br>07950<br>08000<br>08050<br>08100<br>08100<br>08100<br>08150<br>08250                                                                | 0147<br>0148<br>0149<br>0150<br>0151<br>0152<br>0153<br>0154<br>0155<br>0156<br>0157<br>0158<br>0159<br>0160<br>0161<br>0162<br>0163<br>0164<br>0165                                                 | 230<br>240<br>250<br>260<br>270               | WRITE (6, 230)<br>FORMAT (X, 'TEMPERATURE CHANGE DOES NOT AFFECT<br>+ REACTOR TEMPERATURES UNTIL AFTER SIX')<br>WRITE (6, 240)<br>FORMAT (X, 'SECONDS AFTER ITS CREATION. IN ORDER<br>+ TO DEPICT REACTOR TEMPERATURE')<br>WRITE (6, 250)<br>FORMAT (X, 'CHANGES AT THE SAME TIME THAT THE INLET<br>+ TEMPERATURE CHANGES CAUSING')<br>WRITE (6, 260)<br>FORMAT (X, 'THEM ENTER THE REACTOR, TYPE IN 1.<br>+ OTHERWISE THE INLET TEMPERATURE')<br>WRITE (6, 270)<br>FORMAT (X, 'CHANGES WILL BE PLOTTED AS OF THE MOMENT<br>+ OF THEIR CREATION, WHICH')                                                                                                    |
| 07350<br>07400<br>07450<br>07500<br>07500<br>07600<br>07650<br>07700<br>07750<br>07750<br>07850<br>07850<br>07900<br>07850<br>07900<br>07950<br>08050<br>08050<br>08150<br>08150<br>08200                                                       | 0147<br>0148<br>0149<br>0150<br>0151<br>0152<br>0153<br>0154<br>0155<br>0155<br>0156<br>0157<br>0158<br>0159<br>0160<br>0161<br>0162<br>0163<br>0164                                                 | 230<br>240<br>250<br>260<br>270               | WRITE (6, 230)<br>FORMAT (X, TEMPERATURES UNTIL AFTER SIX')<br>WRITE (6, 240)<br>FORMAT (X, SECONDS AFTER ITS CREATION. IN ORDER<br>+ TO DEPICT REACTOR TEMPERATURE')<br>WRITE (6, 250)<br>FORMAT (X, CHANGES AT THE SAME TIME THAT THE INLET<br>+ TEMPERATURE CHANGES CAUSING')<br>WRITE (6, 260)<br>FORMAT (X, THEM ENTER THE REACTOR, TYPE IN 1.<br>+ OTHERWISE THE INLET TEMPERATURE')<br>WRITE (6, 270)<br>FORMAT (X, CHANGES WILL BE PLOTTED AS OF THE MOMENT<br>+ OF THEIR CREATION, WHICH')<br>WRITE (6, 280)<br>FORMAT (X, IS 6 SECONDS BEFORE THEY ARRIVE AT THE                                                                                                    |
| 07350<br>07400<br>07450<br>07500<br>07550<br>07600<br>07650<br>07700<br>07750<br>07800<br>07850<br>07900<br>07950<br>08000<br>08050<br>08100<br>08100<br>08100<br>08150<br>08250                                                                | 0147<br>0148<br>0149<br>0150<br>0151<br>0152<br>0153<br>0154<br>0155<br>0156<br>0157<br>0158<br>0159<br>0160<br>0161<br>0162<br>0163<br>0164<br>0165                                                 | 230<br>240<br>250<br>260<br>270               | WRITE (6, 230)<br>FORMAT (X, TEMPERATURES UNTIL AFTER SIX')<br>WRITE (6, 240)<br>FORMAT (X, SECONDS AFTER ITS CREATION. IN ORDER<br>+ TO DEPICT REACTOR TEMPERATURE')<br>WRITE (6, 250)<br>FORMAT (X, CHANGES AT THE SAME TIME THAT THE INLET<br>+ TEMPERATURE CHANGES CAUSING')<br>WRITE (6, 260)<br>FORMAT (X, THEM ENTER THE REACTOR, TYPE IN 1.<br>+ OTHERWISE THE INLET TEMPERATURE')<br>WRITE (6, 270)<br>FORMAT (X, CHANGES WILL BE PLOTTED AS OF THE MOMENT<br>+ OF THEIR CREATION, WHICH')<br>WRITE (6, 280)<br>FORMAT (X, IS 6 SECONDS BEFORE THEY ARRIVE AT THE                                                                                                    |
| 07350<br>07400<br>07450<br>07550<br>07550<br>07600<br>07650<br>07700<br>07850<br>07850<br>07850<br>07850<br>07950<br>08050<br>08050<br>08150<br>08150<br>08250<br>08250<br>08250<br>08350                                                       | 0147<br>0148<br>0149<br>0151<br>0152<br>0153<br>0154<br>0155<br>0155<br>0157<br>0158<br>0159<br>0161<br>0162<br>0163<br>0164<br>0165<br>0165<br>0165<br>0166<br>0167                                 | 230<br>240<br>250<br>260<br>270<br>280        | WRITE (6, 230)<br>FORMAT (X, TEMPERATURES UNTIL AFTER SIX')<br>WRITE (6, 240)<br>FORMAT (X, SECONDS AFTER ITS CREATION. IN ORDER<br>+ TO DEPICT REACTOR TEMPERATURE')<br>WRITE (6, 250)<br>FORMAT (X, CHANGES AT THE SAME TIME THAT THE INLET<br>+ TEMPERATURE CHANGES CAUSING')<br>WRITE (6, 260)<br>FORMAT (X, THEM ENTER THE REACTOR, TYPE IN 1.<br>+ OTHERWISE THE INLET TEMPERATURE')<br>WRITE (6, 270)<br>FORMAT (X, CHANGES WILL BE PLOTTED AS OF THE MOMENT<br>+ OF THEIR CREATION, WHICH')<br>WRITE (6, 280)<br>FORMAT (X, IS 6 SECONDS BEFORE THEY ARRIVE AT THE                                                                                                    |
| 07350<br>07400<br>07450<br>07550<br>07550<br>07600<br>07650<br>07750<br>07850<br>07850<br>07850<br>07850<br>07850<br>07850<br>07900<br>07850<br>07900<br>07950<br>08050<br>08050<br>08150<br>08250<br>08250<br>08250<br>08350<br>08350<br>08400 | 0147<br>0148<br>0149<br>0151<br>0152<br>0153<br>0154<br>0155<br>0155<br>0155<br>0157<br>0158<br>0159<br>0160<br>0161<br>0162<br>0163<br>0164<br>0165<br>0166<br>0166<br>0166<br>0168                 | 230<br>240<br>250<br>260<br>270<br>280        | WRITE (6, 230)<br>FORMAT (X, 'TEMPERATURE CHANGE DOES NOT AFFECT<br>+ REACTOR TEMPERATURES UNTIL AFTER SIX')<br>WRITE (6, 240)<br>FORMAT (X, 'SECONDS AFTER ITS CREATION. IN ORDER<br>+ TO DEPICT REACTOR TEMPERATURE')<br>WRITE (6, 250)<br>FORMAT (X, 'CHANGES AT THE SAME TIME THAT THE INLET<br>+ TEMPERATURE CHANGES CAUSING')<br>WRITE (6, 260)<br>FORMAT (X, 'THEM ENTER THE REACTOR, TYPE IN 1.<br>+ OTHERWISE THE INLET TEMPERATURE')<br>WRITE (6, 270)<br>FORMAT (X, 'CHANGES WILL BE PLOTTED AS OF THE MOMENT<br>+ OF THEIR CREATION, WHICH')                                                                                                    |
| 07350<br>07400<br>07450<br>07550<br>07550<br>07600<br>07650<br>07700<br>07750<br>07850<br>07850<br>07850<br>07900<br>07850<br>07900<br>07950<br>08050<br>08050<br>08150<br>08150<br>08250<br>08350<br>08350<br>08350<br>08350                   | 0147<br>0148<br>0149<br>0150<br>0151<br>0152<br>0153<br>0154<br>0155<br>0155<br>0155<br>0155<br>0158<br>0159<br>0160<br>0161<br>0163<br>0164<br>0165<br>0166<br>0166<br>0166<br>0166<br>0168<br>0169 | 230<br>240<br>250<br>260<br>270<br>280        | WRITE (6, 230)<br>FORMAT (X, 'TEMPERATURE CHANGE DOES NOT AFFECT<br>+ REACTOR TEMPERATURES UNTIL AFTER SIX')<br>WRITE (6, 240)<br>FORMAT (X, 'SECONDS AFTER ITS CREATION. IN ORDER<br>+ TO DEPICT REACTOR TEMPERATURE')<br>WRITE (6, 250)<br>FORMAT (X, 'CHANGES AT THE SAME TIME THAT THE INLET<br>+ TEMPERATURE CHANGES CAUSING')<br>WRITE (6, 260)<br>FORMAT (X, 'THEM ENTER THE REACTOR, TYPE IN 1.<br>+ OTHERWISE THE INLET TEMPERATURE')<br>WRITE (6, 270)<br>FORMAT (X, 'CHANGES WILL BE PLOTTED AS OF THE MOMENT<br>+ OF THEIR CREATION, WHICH')<br>WRITE (6, 280)<br>FORMAT (X, 'IS 6 SECONDS BEFORE THEY ARRIVE AT THE<br>+ INLET. FOR THIS OPTION,')<br>WRITE (6, 290)<br>FORMAT (X, 'TYPE IN 2.')                                                                                                    |
| 07350<br>07400<br>07450<br>07500<br>07500<br>07600<br>07650<br>07700<br>07750<br>07750<br>07800<br>07850<br>07900<br>07950<br>08000<br>08050<br>08050<br>08150<br>08250<br>08250<br>08350<br>08350<br>08450<br>08450                            | 0147<br>0148<br>0149<br>0150<br>0151<br>0152<br>0153<br>0154<br>0155<br>0156<br>0157<br>0158<br>0159<br>0160<br>0161<br>0162<br>0163<br>0164<br>0165<br>0166<br>0167<br>0168<br>0169<br>0170         | 230<br>240<br>250<br>260<br>270<br>280<br>290 | WRITE (6, 230)<br>FORMAT (X, 'TEMPERATURE CHANGE DOES NOT AFFECT<br>+ REACTOR TEMPERATURES UNTIL AFTER SIX')<br>WRITE (6, 240)<br>FORMAT (X, 'SECONDS AFTER ITS CREATION. IN ORDER<br>+ TO DEPICT REACTOR TEMPERATURE')<br>WRITE (6, 250)<br>FORMAT (X, 'CHANGES AT THE SAME TIME THAT THE INLET<br>+ TEMPERATURE CHANGES CAUSING')<br>WRITE (6, 260)<br>FORMAT (X, 'THEM ENTER THE REACTOR, TYPE IN 1.<br>+ OTHERWISE THE INLET TEMPERATURE')<br>WRITE (6, 270)<br>FORMAT (X, 'CHANGES WILL BE PLOTTED AS OF THE MOMENT<br>+ OF THEIR CREATION, WHICH')<br>WRITE (6, 280)<br>FORMAT (X, 'IS 6 SECONDS BEFORE THEY ARRIVE AT THE<br>+ INLET. FOR THIS OPTION, ')<br>WRITE (6, 290)<br>FORMAT (X, 'TYPE IN 2.')<br>READ 300, DE                                                                                                    |
| 07350<br>07400<br>07450<br>07550<br>07550<br>07600<br>07650<br>07700<br>07750<br>07850<br>07850<br>07850<br>07900<br>07850<br>07900<br>07950<br>08050<br>08050<br>08150<br>08150<br>08250<br>08350<br>08350<br>08350<br>08350                   | 0147<br>0148<br>0149<br>0150<br>0151<br>0152<br>0153<br>0154<br>0155<br>0155<br>0155<br>0155<br>0158<br>0159<br>0160<br>0161<br>0163<br>0164<br>0165<br>0166<br>0166<br>0166<br>0166<br>0168<br>0169 | 230<br>240<br>250<br>260<br>270<br>280<br>290 | WRITE (6, 230)<br>FORMAT (X, 'TEMPERATURE CHANGE DOES NOT AFFECT<br>+ REACTOR TEMPERATURES UNTIL AFTER SIX')<br>WRITE (6, 240)<br>FORMAT (X, 'SECONDS AFTER ITS CREATION. IN ORDER<br>+ TO DEPICT REACTOR TEMPERATURE')<br>WRITE (6, 250)<br>FORMAT (X, 'CHANGES AT THE SAME TIME THAT THE INLET<br>+ TEMPERATURE CHANGES CAUSING')<br>WRITE (6, 260)<br>FORMAT (X, 'THEM ENTER THE REACTOR, TYPE IN 1.<br>+ OTHERWISE THE INLET TEMPERATURE')<br>WRITE (6, 270)<br>FORMAT (X, 'CHANGES WILL BE PLOTTED AS OF THE MOMENT<br>+ OF THEIR CREATION, WHICH')<br>WRITE (6, 280)<br>FORMAT (X, 'IS 6 SECONDS BEFORE THEY ARRIVE AT THE<br>+ INLET. FOR THIS OPTION,')<br>WRITE (6, 290)<br>FORMAT (X, 'TYPE IN 2.')                                                                                                    |

| 08600 | 0172  |                 | IF ((DE .EQ. 1) .OR. (DE .EQ. 2)) GO TO 330       |
|-------|-------|-----------------|---------------------------------------------------|
| 08650 | 0173  |                 | IF ((DE .EQ. 1) .OK. (DE .EQ. 27) 00 10 500       |
| 08700 | 0174  |                 |                                                   |
| 08750 | 0175  | Cartan Concerna | WRITE (6, 310)                                    |
| 08800 | 0176  | 310             | FORMAT (X, YOU HAVE TYPED IN A NUMBER THAT CANNOT |
| 08850 | 0177  |                 | + BE UTILIZED. YOU WILL HAVE')                    |
| 08900 | 0178  |                 | WRITE (6, 320)                                    |
| 08950 | 0179  | 320             | FORMAT (X, ' TO TRY AGAIN')                       |
| 09000 | 0180  | 1000            |                                                   |
| 09050 | 0181  | 330             | CONTINUE                                          |
|       | 0182  | 330             |                                                   |
| 09100 |       |                 | IF (DE .EQ. 2) GO TO 350                          |
| 09150 | 0183  |                 | IF (DE . EQ. 2) 50 10 550                         |
| 09200 | 0184  |                 | 20 3H0 L = 1 LND                                  |
| 09250 | 0185  |                 | DO 340 I = 1, LND                                 |
| 09300 | 0186  |                 | DTIV(1+29) = DTI(1)                               |
| 09350 | 0187  | 340             | CONTINUE                                          |
| 09400 | 0188  |                 | DO $350 I = 1,30$                                 |
| 09450 | 0189  |                 | DTIV(1) = 0.0                                     |
| 09500 | 0190  | 350             | CONTINUE                                          |
| 09550 | 0191  | 0,00            | DO 355 I = 1,LND                                  |
| 09600 | 0192  |                 | DTI(1) = DTIV(1)                                  |
|       |       | 355             | CONTINUE                                          |
| 09650 | 0193  | 222             | Contract                                          |
| 09700 | 0194  |                 |                                                   |
| 09750 | 0195  |                 | 15 ( D) 50 11 00 10 200                           |
| 09800 | 0196  |                 | IF (PL .EQ. 1) GO TO 360                          |
| 09850 | 0197  |                 | CALL GRSTRT (4051,1)                              |
| 09900 | 0198  |                 | CALL NEWPAG                                       |
| 09950 | 0199  |                 | GO TO 370                                         |
| 10000 | 0200  |                 |                                                   |
| 10050 | 0201  | 360             | CALL GRSTRT (4662,1)                              |
| 10100 | 0202  | 370             | CALL VWPORT (0.0, 130.0, 0.0, 100.0)              |
| 10150 | 0203  |                 | CALL WINDOW (0.0, 130.0, 0.0, 100.0)              |
| 10200 | 0204  |                 | CALL MOVE ( 0.0, 25.0)                            |
| 10250 | 0205  |                 | CALL DRAW (120.0, 25.0)                           |
|       |       |                 | CALL DRAW (120.0, 100.0)                          |
| 10300 | 0206  |                 |                                                   |
| 10350 | 0207  |                 | CALL DRAW ( 0.0, 100.0)                           |
| 10400 | 0208  |                 | CALL DRAW ( 0.0, 75.0)                            |
| 10450 | 0209  |                 | CALL DRAW ( 3.0, 75.0)                            |
| 10500 | 0210  |                 | CALL MOVE ( 6.0, 75.0)                            |
| 10550 | 0211  |                 | CALL TXICUR (4)                                   |
| 10600 | 0212  |                 | IF (REP . EQ. 1) GO TO 380                        |
| 10650 | 0213  |                 | CALL TEXT ( 7, MPWR)                              |
| 10700 | 0214  |                 | GO TO 390                                         |
| 10750 | 0215  | 380             | CALL RNUMBR (MIDP, 1, 6)                          |
| 10800 | 0216  |                 | CALL TEXT ( 1, SP)                                |
| 10850 | 0217  | .303            | CALL TEXT ( 2, MW)                                |
|       |       | 390             | CALL DASHPT (9)                                   |
| 10900 | 0218  | 390             |                                                   |
| 10950 | 0219  |                 |                                                   |
| 11000 | 0220  |                 | CALL DRAW (120.0, 75.0)                           |
| 11050 | 0221  |                 | CALL MOVE ( 0.0, 75.0)                            |
| 11100 | 0222  |                 | CALL DASHPT (0)                                   |
| 11150 | 0223  |                 | CALL DRAW ( 0.0, 50.0)                            |
| 11200 | 0224  |                 | CALL DRAW ( 3.0, 50.0)                            |
| 11250 | 0225  |                 | CALL MOVE ( 6.0. 50.0)                            |
| 11300 | 0226  |                 | IF (REP . EQ. 1) GO TO 400                        |
| 11350 |       |                 | CALL TEXT ( 7, LPWR)                              |
|       | 11000 |                 |                                                   |
|       | 0227  |                 |                                                   |
| 11400 | 0228  |                 | GO TO 410                                         |

1, CALL RNUMBR (LOWP, 6) 0229 400 11450 SP) CALL TEXT ( 1, 11500 2, CALL TEXT MWI 11550 0231 CALL MOVE 18.0, 50.0) ( 0232 410 11600 CALL DASHPT (9) 0233 11650 CALL DRAW (120.0, CALL MOVE ( 0.0, 50.0) 0234 11700 50.0) 11750 0235 CALL DASHPT (0)11800 0236 CALL DRAW ( 0.0. 25.0) 0237 11850 CALL TXICUR (2) 11900 0238 20.0 25.0) 11950 0239 CALL MOVE CALL INUMBR (INT1, 2) 0240 12000 25.0) CALL MOVE ( 40.0. 12050 0241 CALL INUMBR (INT2, 3) 12100 0242 25.0) 60.0 CALL MOVE ( 12150 0243 0244 CALL INUMBR (INT3, 31 12200 25.0) CALL MOVE ( 80.0, 0245 12250 CALL INUMBR (INT4, CALL MOVE (100.0, 31 0246 12300 25.0) 12350 0247 CALL INUMBR (INT5, 3) 12400 0248 0249 CALL TXICUR (3)12450 CALL MOVE (120.0. 25.0) 12500 0250 CALL INUMBR (INT6, CALL TXICUR (4) 3) 0251 12550 12600 0252 CALL MOVE 20.0) 0.0. 12650 0253 ( 0254 CALL TEXT 22, DN1G) 12700 45.0, 12750 0255 CALL MOVE ( 20.0) CALL DRAW (120.0. 20.0) 12800 0256 0257 CALL MOVE ( 0.0, 16.01 12850 CALL TEXT 22, 0258 STM) 12900 45.0 12950 0259 CALL MOVE 16.0) CALL DASHPT 13000 0260 (3)CALL DRAW (120.0, CALL VWPORT (0.0, 16.0) 120.0, 13050 0261 25.0, 100.0) 13100 0262 LXP, HXP) CALL WINDOW (0.0, RSHA. 13150 0263 CALL MOVE (0.0, N10) CALL POLY (LND, TT, STMG) CALL DASHPT (0) 13200 0264 13250 0265 0266 13300 RSHA / 6.0 LND / 6 STMG (TY) 13350 0267 TNX = 13400 0268 TY = 13450 0269 TNY = CALL MOVE (TNX, CALL DRAW ((TNX + (0.01250 \* RSHA)), (TNY - (ER \* 6.0E07))) 13500 0270 TNY) 13550 0271 CALL DRAW (TNX, CALL DRAW (TNX, CALL DRAW (TNX - (0.01250 \* RSHA)), TNY) CALL DRAW (TNX - (0.01250 \* RSHA)), TNY) (TNY - (ER \* 6.0E07))) 13600 0272 13650 0273 13700 0274 RSHA / 3.0 LND / 3 STMG (TY) 13750 TNX = 0275 0276 TY = 13800 TNY 13850 0277 -MOVE (TNX, DRAW ((TNX + (0.01250 \* RSHA)), (TNY - (ER \* 6.0E07))) CALL MOVE 13900 0278 TNY) 13950 0279 CALL CALL DRAW (TNX, CALL DRAW (TNX - (0.01250 \* RSHA)), TNY) CALL DRAW ((TNX - (0.01250 \* RSHA)), TNY) CALL DRAW (TNX, TNX = RSHA / 2.0 TY = LND / 2 0280 14000 14050 0281 14100 0282 14150 0283 14200 0284 STMG (TY) TNY 14250 0285 =

| 14300       0286         14350       0287         14400       0288         14450       0289         14550       0290         14550       0291         14600       0292         14650       0293         14700       0294         14750       0295         14850       0295 | CALL MOVE (TNX, (TNY - (ER * 6.0E07)))<br>CALL DRAW ((TNX + (0.01250 * RSHA)), TNY)<br>CALL DRAW (TNX, (TNY + (ER * 6.0E07)))<br>CALL DRAW (TNX, (TNY - (ER * 6.0E07)))<br>CALL DRAW (TNX, (TNY - (ER * 6.0E07)))<br>TNX = RSHA * 2.0 / 3.0<br>TY = LND * 2 / 3<br>TNY = STMG (TY)<br>CALL MOVE (TNX, (TNY - (ER * 6.0E07)))<br>CALL DRAW (TNX + (0.01250 * RSHA)), TNY)<br>CALL DRAW (TNX, (TNY + (ER * 6.0E07)))<br>CALL DRAW (TNX, (TNY + (ER * 6.0E07)))<br>CALL DRAW (TNX, (TNY + (ER * 6.0E07)))<br>CALL DRAW (TNX - (0.01250 * RSHA)), TNY) |
|----------------------------------------------------------------------------------------------------|----------------------------------------------------------------------------------------------------|
| $\begin{array}{ccccccc} 14900 & 0298 \\ 14950 & 0299 \\ 15000 & 0300 \\ 15050 & 0301 \\ 15100 & 0302 \\ 15150 & 0303 \\ 15200 & 0304 \\ 15250 & 0305 \\ 15300 & 0306 \\ 15350 & 0307 \\ 15400 & 0308 \\ 15450 & 0309 \\ \end{array}$                                       | CALL DRAW (TNX, $(TNY - (ER * 6.0E07)))$<br>TNX = RSHA * 5.0 / 6.0<br>TY = LND * 5 / 6<br>TNY = STMG (TY)<br>CALL MOVE (TNX, $(TNY - (ER * 6.0E07)))$<br>CALL DRAW (TNX + (0.01250 * RSHA)), TNY)<br>CALL DRAW (TNX, $(TNY + (ER * 6.0E07)))$<br>CALL DRAW (TNX, $(TNY - (ER * 6.0E07)))$<br>CALL DRAW (TNX, $(TNY - (ER * 6.0E07)))$<br>TNX = RSHA / 6.0<br>TY = LND / 6<br>TNY = PT (TY)<br>CALL MOVE ((TNX - (RSHA * 0.01250)), (TNY - (ER * 6.0E07)))                                                                                          |
| 15500       0310         15550       0311         15600       0312         15650       0313         15700       0314         15750       0315         15800       0316         15850       0317                                                                            | CALL DRAW ((TNX + (RSHA * 0.01250)), (TNY + (ER * 6.0E07)))<br>CALL MOVE ((TNX - (RSHA * 0.01250)), (TNY + (ER * 6.0E07)))<br>CALL DRAW ((TNX + (RSHA * 0.01250)), (TNY - (ER * 6.0E07)))<br>TNX = RSHA / 3.0<br>TY = LND / 3<br>TNY = PT (TY)<br>CALL MOVE ((TNX - (RSHA * 0.01250)), (TNY - (ER * 6.0E07)))                                                                                                    |
| 15900       0318         15950       0319         16000       0320         16050       0321         16100       0322         16150       0323         16200       0324         16250       0325                                                                            | CALL DRAW ((TNX + (RSHA * 0.01250)), (TNY + (ER * 6.0E07)))<br>CALL MOVE ((TNX - (RSHA * 0.01250)), (TNY + (ER * 6.0E07)))<br>CALL DRAW ((TNX + (RSHA * 0.01250)), (TNY - (ER * 6.0E07)))<br>TNX = RSHA / 2.0<br>TY = LND / 2<br>TNY = PT (TY)<br>CALL MOVE ((TNX - (RSHA * 0.01250)), (TNY - (ER * 6.0E07)))<br>CALL DRAW ((TNX + (RSHA * 0.01250)), (TNY + (ER * 6.0E07)))                                                                                                    |
| 16300         0326           16350         0327           16400         0328           16450         0329           16500         0330           16550         0331           16650         0332           16650         0333                                              | CALL MOVE ((TNX - (RSHA * 0.01250)), (TNY + (ER * 6.0E07)))<br>CALL DRAW ((TNX + (RSHA * 0.01250)), (TNY - (ER * 6.0E07)))<br>TNX = RSHA * 2.0 / 3.0<br>TY = LND * 2 / 3<br>TNY = PT (TY)<br>CALL MOVE ((TNX - (RSHA * 0.01250)), (TNY - (ER * 6.0E07)))<br>CALL DRAW ((TNX + (RSHA * 0.01250)), (TNY + (ER * 6.0E07)))<br>CALL MOVE ((TNX - (RSHA * 0.01250)), (TNY + (ER * 6.0E07)))<br>CALL MOVE ((TNX - (RSHA * 0.01250)), (TNY + (ER * 6.0E07)))                                                                                              |
| 16700       0334         16750       0335         16800       0336         16850       0337         16900       0338         16950       0339         17000       0340         17050       0342                                                                            | CALL DRAW ((TNX + (RSHA * 0.01250)), (TNY - (ER * 6.0E07)))<br>TNX = RSHA * 5.0 / 6.0<br>TY = LND * 5 / 6<br>TNY = PT (TY)<br>CALL MOVE ((TNX - (RSHA * 0.01250)), (TNY - (ER * 6.0E07)))<br>CALL DRAW ((TNX + (RSHA * 0.01250)), (TNY + (ER * 6.0E07)))<br>CALL MOVE ((TNX - (RSHA * 0.01250)), (TNY + (ER * 6.0E07)))<br>CALL DRAW ((TNX + (RSHA * 0.01250)), (TNY - (ER * 6.0E07)))<br>CALL DRAW ((TNX + (RSHA * 0.01250)), (TNY - (ER * 6.0E07)))<br>CALL MOVE ( 0.0, N10)                                                                     |

| 17150                               | 0343         |       | CALL POLY (LND, TT, PT)                                                             |
|-------------------------------------|--------------|-------|-------------------------------------------------------------------------------------|
| 17200                               | 0344         |       | internet a lateral Automation of the                                                |
| 17250                               | 0345         |       | IF (PL .EQ. 1) GO TO 420                                                            |
| 17300                               | 0346         |       | CALL CMCLOS                                                                         |
| 17350                               | 0347         |       | READ*                                                                               |
| And the second second second second | 0348         |       | CALL CMOPEN                                                                         |
| 17400                               |              |       | CALL NEWPAG                                                                         |
| 17450                               | 0349         |       | GO TO 460                                                                           |
| 17500                               | 0350         | 420   | CALL GRSTOP                                                                         |
| 17550                               | 0351         | 420   | VIDITE 16 1201                                                                      |
| 17600                               | 0352         | 430   | FORMAT (X. YOU MUST NOW REMOVE THE COMPLETED                                        |
| 17650                               | 0353         | 430   | + GRAPHICS DISPLAY, INSERT A NEW')                                                  |
| 17700                               | 0354         |       |                                                                                     |
| 17750                               | 0355         | 1.1.0 | AUERT OF BARED AND TOTALLY DECET THE                                                |
| 17800                               | 0356         | 440   | FORMAT (X, ' SHEET OF PAPER, AND TOTALLY RESET THE<br>+ 4662 PLOTTING MACHINE.')    |
| 17850                               | 0357         |       |                                                                                     |
| 17900                               | 0358         | 1.50  | WRITE (6, 450)<br>FORMAT (X. ' PRESS <ret> WHEN THIS IS DONE.')</ret>               |
| 17950                               | 0359         | 450   |                                                                                     |
| 18000                               | 0360         | 1.60  | READ*                                                                               |
| 18050                               | 0361         | 460   | IF (REP.EQ. 1) GO TO 540                                                            |
| 18100                               | 0362         | 470   | WRITE (6, 480)<br>FORMAT (X. ' DO YOU WISH TO EXPAND THIS DISPLAY?                  |
| 18150                               | 0363         | 430   | FORMAT (X. ' DO YOU WISH TO EXPAND THIS DISPLAY?<br>+ IF SO, TYPE IN 1; IF NOT, 2') |
| 18200                               | 0364         |       | FIF SU, ITFE IN 1; IF NOT, 2 )                                                      |
| 18250                               | 0365         | 1.00  | READ 490, REP                                                                       |
| 18300                               | 0366         | 490   | FORMAT (11)                                                                         |
| 18350                               | 0367         |       | IF (REP.EQ. 1) GO TO 520<br>IF (REP.EQ. 2) GO TO 540                                |
| 18400                               | 0368         |       |                                                                                     |
| 18450                               | 0369         | FOO   | WRITE (6, 500)<br>FORMAT (X, YOU HAVE TYPED IN A NUMBER THAT CANNOT                 |
| 18500                               | 0370         | 500   | + BE UTILIZED. YOU WILL HAVE')                                                      |
| 18550                               | 0371         |       |                                                                                     |
| 18600                               | 0372         | E 10  | WRITE (6, 510)<br>FORMAT (X, TO TRY AGAIN.')                                        |
| 18650                               | 0373         | 510   | FORMAT (X. ' TO TRY AGAIN.')<br>GO TO 470                                           |
| 18700                               | 0374         | 520   |                                                                                     |
| 18750                               | 0375         | 520   | TSP = PT(LND) - PT(1)<br>TSP = TSP ** 2.0                                           |
| 18800                               | 0376         |       | TSP = SQRT(TSP)                                                                     |
| 18850                               | 0377         |       | IF(PT(1) . LE. PT(LND)) MDP = (0.5 * TSP) + N10                                     |
| 18900<br>18950                      | 0378<br>0379 |       | IF(PT(1) .GT. PT(LND)) MDP = (0.5 * TSP) + PT(LND)                                  |
| 19000                               | 0380         |       | ER = 1.2 * TSP / 3.0E09                                                             |
| 19100                               | 0381         |       | LXP = -(0.6 * TSP) + MDP                                                            |
| 19150                               | 0382         |       | HXP = (0.6 * TSP) + MDP                                                             |
| 19200                               | 0383         |       | LOWP = (0.4 + TSP) + LXP                                                            |
| 19300                               | 0384         |       | MIDP = (0.8 * TSP) + LXP                                                            |
| 19305                               | 0385         |       | IF(NK, EQ. 1) ER = ER * 2.0                                                         |
| 19309                               | 0386         |       | IF(ZZ, EQ, 1) ER = ER * 4.0                                                         |
| 19313                               | 0387         |       | IF (NK . EQ. 1) LXP = -(1.2 * TSP) + MDP                                            |
| 19317                               | 0388         |       | IF (NK . EQ. 1) HXP = (1.2 * TSP) + MDP                                             |
| 19321                               | 0389         |       | IF (NK . EQ. 1) LOWP = (0.8 * TSP) + LXP                                            |
| 19325                               | 0390         |       | IF (NK . EQ. 1) MIDP = (1.6 * TSP) + LXP                                            |
| 19329                               | 0391         |       | IF(ZZ, EQ, 1) LXP =-(2.4 * TSP) + MDP                                               |
| 19333                               | 0392         |       | IF(ZZ .EQ. 1) HXP = (2.4 * TSP) + MDP                                               |
| 19337                               | 0393         |       | IF(ZZ . EQ. 1) LOWP = (1.6 * TSP) + LXP                                             |
| 19341                               | 0394         |       | IF(ZZ .EQ. 1) MIDP = (3.2 * TSP) + LXP,                                             |
| 19345                               | 0395         |       | LOWP = LOWP / 1.0E06                                                                |
| 19350                               | 0396         |       | MIDP = MIDP / 1.0E06                                                                |
| 19400                               | 0397         |       | IF (PL .EQ. 2) GO TO 530                                                            |
| 19450                               | 0398         |       | GO TO 360                                                                           |
| 19500                               | 0399         | 530   |                                                                                     |
|                                     |              |       |                                                                                     |

| 19600 0<br>19650 0<br>19700 0<br>19750 0                                                                                                    | 400<br>401<br>402<br>403<br>404                                                                                                    | 540        | GO TO 370<br>REP = 2<br>ER = 1.0<br>IF (PL.EQ. 1) GO TO 550<br>GO TO 560                                                                                                    |
|----------------------------------------------------------------------------------------------------|----------------------------------------------------------------------------------------------------|------------|----------------------------------------------------------------------------------------------------|
| 19800       0         19850       0         19950       0         20050       0         20100       0         20150       0         202050       0         202050       0         20200       0         20200       0         20200       0         20200       0         20200       0         20300       0         20300       0         20400       0         20550       0         20600       0         20700       0         20750       0         20600       0         20750       0         20700       0         20750       0         20900       0         20950       0         21050       0         21000       0         21150       0         21400       0         21550       0         21600       0         21650       0         21850       0         21900       0         21950       < | 4055678900112345677890012345678900123456789001234556789001234556789001234555678900123455678900123455678900123455567890012345556789001234555678900123455567890012345556789001234555678900123455567890012345556789000000000000000000000000000000000000 | 550        | CALL GRSTRT (4662, 1)<br>CALL WPORT (0.0, 130.0, 0.0, 100.0)<br>CALL WINDOW (0.0, 130.0, 0.0, 100.0)<br>CALL DASHPT (0)<br>CALL DRAW (120.0, 25.0)<br>CALL DRAW (120.0, 25.0)<br>CALL DRAW (120.0, 25.0)<br>CALL DRAW (0.0, 25.0)<br>CALL MOVE (20.0, 28.0)<br>CALL MOVE (40.0, 28.0)<br>CALL DRAW (20.0, 28.0)<br>CALL DRAW (60.0, 30.0)<br>CALL MOVE (60.0, 25.0)<br>CALL DRAW (60.0, 25.0)<br>CALL DRAW (60.0, 28.0)<br>CALL DRAW (100.0, 28.0)<br>CALL DRAW (100.0, 28.0)<br>CALL MOVE (100.0, 28.0)<br>CALL MOVE (100.0, 28.0)<br>CALL TXICUR (7)<br>CALL TXICUR (7)<br>CALL TXICUR (7)<br>CALL TXICUR (8)<br>CALL MOVE (20.0, 24.0)<br>CALL TXICUR (8)<br>CALL MOVE (40.0, 24.0)<br>CALL TXICUR (8)<br>CALL NUMBR (1NT1, 2)<br>CALL MOVE (60.0, 24.0)<br>CALL INUMBR (1NT2, 3)<br>CALL MOVE (60.0, 24.0)<br>CALL INUMBR (1NT4, 3)<br>CALL MOVE (100.0, 24.0)<br>CALL INUMBR (1NT4, 3)<br>CALL MOVE (100.0, 24.0)<br>CALL INUMBR (1NT4, 3)<br>CALL MOVE (100.0, 24.0)<br>CALL INUMBR (1NT4, 3)<br>CALL MOVE (100.0, 24.0)<br>CALL INUMBR (1NT4, 3)<br>CALL MOVE (100.0, 24.0)<br>CALL INUMBR (1NT5, 3)<br>CALL MOVE (100.0, 24.0)<br>CALL INUMBR (1NT5, 3)<br>CALL MOVE (100.0, 24.0)<br>CALL INUMBR (1NT6, 3)<br>CALL MOVE (20.0, 78.571)<br>CALL MOVE (6.0, 78.571)<br>CALL MOVE (6.0, 78.571)<br>CALL MOVE (6.0, 78.571)<br>CALL MOVE (6.0, 78.571)<br>CALL MOVE (6.0, 78.571)<br>CALL MOVE (6.0, 78.571)<br>CALL MOVE (6.0, 78.571)<br>CALL MOVE (6.0, 78.571)<br>CALL MOVE (6.0, 78.571)<br>CALL MOVE (6.0, 78.571)<br>CALL MOVE (6.0, 78.571)<br>CALL MOVE (6.0, 78.571)<br>CALL MOVE (6.0, 78.571)<br>CALL MOVE (6.0, 78.571)<br>CALL TXICUR (4)<br>CALL MOVE (6.0, 78.571)<br>CALL MOVE (6.0, 78.571)<br>CALL MOVE (6.0, 78.571)<br>CALL MOVE (6.0, 78.571)<br>CALL MOVE (6.0, 78.571)<br>CALL MOVE (6.0, 78.571)<br>CALL MOVE (6.0, 78.571)<br>CALL MOVE (6.0, 78.571)<br>CALL MOVE (6.0, 78.571)<br>CALL MOVE (6.0, 78.571)<br>CALL MOVE (6.0, 78.571)<br>CALL TXICUR (4)<br>CALL MOVE (6.0, 78.571)<br>CALL MOVE (6.0, 78.571)<br>CALL TXICUR (4)<br>CALL MOVE (6.0, 78.571)<br>CALL TXICUR (4)<br>CALL MOVE (6.0, 78.571)<br>CALL TXICUR (4)<br>CALL MOVE (6.0, 78.571)<br>CALL TXICUR (4)<br>CALL MOVE (6.0, 78.571)<br>CALL TXICUR (7)<br>CALL TXICUR (7)<br>CALL TXICUR (7)<br>CALL TXIC |
| 22250 0<br>22300 0                                                                                                    | 1453<br>1454<br>1455<br>1456                                                                                                    | 570<br>580 | CALL RNUMBR (MIDF, 1, 5)<br>CALL TEXT ( 5, DEG)<br>CALL MOVE ( 30.0, 78.571)<br>CALL DASHPT (9)                                                                                                    |

•

| 22400<br>22450<br>22550<br>22600<br>22600<br>22700<br>22750<br>22800<br>22850<br>22900<br>22950<br>23000 | 0457<br>0458<br>0459<br>0460<br>0461<br>0462<br>0463<br>0464<br>0465<br>0465<br>0465<br>0466<br>0467<br>0468<br>0469 | 590<br>600 | CALL DRAW (120.0, 78.571)<br>CALL MOVE ( 0.0, 51.786)<br>CALL DASHPT (0)<br>CALL DRAW ( 3.0, 51.786)<br>CALL MOVE ( 6.0, 51.786)<br>IF (REP .EQ. 1) GO TO 590<br>CALL TEXT ( 9, MDFT)<br>GO TO 600<br>CALL RNUMBR (LOWF, 1, 5)<br>CALL TEXT ( 5, DEG)<br>CALL MOVE ( 30.0, 51.786)<br>CALL DASHPT (9)<br>CALL DRAW (120.0, 51.786)                                                                                                    |
|----------------------------------------------------------------------------------------------------|----------------------------------------------------------------------------------------------------|------------|----------------------------------------------------------------------------------------------------|
| 23050<br>23100<br>23150<br>23200<br>23250                                                                | 0470<br>0471<br>0472<br>0473<br>0474                                                                                 |            | CALL VWPORT (0.0, 120.0, 25.0, 100.0)<br>CALL WINDOW (0.0, RSHA, LXF, HXF)<br>CALL DASHPT (0)<br>TNX = RSHA / 6.0<br>TY = LND / 6                                                                                                    |
| 23300<br>23350<br>23400<br>23450                                                                         | 0475<br>0476<br>0477<br>0478                                                                                         |            | TNY = TMPF (TY)<br>CALL MOVE (TNX,<br>CALL DRAW ((TNX + (0.01250 * RSHA)), TNY)<br>CALL DRAW (TNX,<br>CALL DRAW (TNX,<br>CALL TNX,<br>CALL CALL TALL TALL TALL TALL TALL TALL |
| 23500<br>23550<br>23600<br>23650                                                                         | 0479<br>0480<br>0481<br>0482                                                                                         |            | CALL DRAW ((TNX - (0.01250 * RSHA)), TNY)<br>CALL DRAW (TNX, (TNY - (ER * 8.4)))<br>TNX = RSHA / 3.0<br>TY = LND / 3<br>TNY = TMPF (TY)                                                                                                    |
| 23700<br>23750<br>23800<br>23850<br>23900                                                                | 0483<br>0484<br>0485<br>0486<br>0487                                                                                 |            | CALL MOVE (TNX, (TNY - (ER * 8.4)))<br>CALL DRAW ((TNX + (0.01250 * RSHA)), TNY)<br>CALL DRAW (TNX, (TNY + (ER * 8.4)))<br>CALL DRAW (TNX - (0.01250 * RSHA)), TNY)                                                                                                    |
| 23900<br>23950<br>24000<br>24050<br>24100                                                                | 0487<br>0488<br>0489<br>0490<br>0491                                                                                 |            | CALL DRAW (TNX,<br>TNX = RSHA / 2.0<br>TY = LND / 2<br>TNY = TMPF (TY)                                                                                                    |
| 24150<br>24200<br>24250                                                                                  | 0492<br>0493<br>0494                                                                                                 |            | CALL MOVE (TNX, (TNY - (ER * 8.4)))<br>CALL DRAW ((TNX + (0.01250 * RSHA)), TNY)<br>CALL DRAW (TNX, (TNY + (ER * 8.4)))<br>CALL DRAW ((TNX - (0.01250 * RSHA)), TNY)                                                                                                    |
| 24300<br>24350<br>24400<br>24450                                                                         | 0495<br>0496<br>0497<br>0498                                                                                         |            | CALL DRAW ((TNX = $(0.01250 \text{ w} \text{ KShA})$ ), TNY = (ER * 8.4)))<br>TNX = RSHA * 2.0 / 3.0<br>TY = LND * 2 / 3<br>TNY = TMPF (TY)                                                                                                    |
| 24500<br>24550<br>24600<br>24650                                                                         | 0499<br>0500<br>0501<br>0502                                                                                         |            | CALL MOVE (TNX, (TNY - (ER * 8.4)))<br>CALL DRAW ((TNX + (0.01250 * RSHA)), TNY)<br>CALL DRAW (TNX, (TNY + (ER * 8.4)))<br>CALL DRAW ((TNX - (0.01250 * RSHA)), TNY)                                                                                                    |
| 24700<br>24750<br>24800<br>24850<br>24900                                                                | 0503<br>0504<br>0505<br>0506<br>0507                                                                                 |            | CALL DRAW ((TNX - (0.01230 * $KSRA)$ ), TNY - (ER * 8.4)))<br>TNX = RSHA * 5.0 / 6.0<br>TY = LND * 5 / 6<br>TNY = TMPF (TY)                                                                                                    |
| 24900<br>24950<br>25000<br>25050<br>25100                                                                | 0507<br>0508<br>0509<br>0510<br>0511                                                                                 |            | CALL MOVE (TNX, (TNY - (ER * 8.4)))<br>CALL DRAW ((TNX + (0.01250 * RSHA)), TNY)<br>CALL DRAW (TNX, (TNY + (ER * 8.4)))<br>CALL DRAW ((TNX - (0.01250 * RSHA)), TNY)                                                                                                    |
| 25150<br>25200                                                                                           | 0512<br>0513                                                                                                    |            | CALL DRAW (TNX, (TNY - (ER # 8.4)))<br>CALL MOVE ( 0.0, TF1)                                                                                                    |

| 25250 | 0514 | CALL DASHPT (5)                                                         |
|-------|------|-------------------------------------------------------------------------|
| 25300 | 0515 | CALL POLY (LND, TT, TMPF)                                               |
|       | 0516 |                                                                         |
| 25350 |      | IF (PL .EQ. 1) GO TO 610                                                |
| 25400 | 0517 |                                                                         |
| 25450 | 0518 | CALL CMCLOS                                                             |
| 25500 | 0519 | READ*                                                                   |
| 25550 | 0520 | CALL CMOPEN                                                             |
| 25600 | 0521 | CALL NEWPAG                                                             |
| 25650 | 0522 | GO TO 650                                                               |
| 25700 | 0523 | 610 CALL GRSTOP                                                         |
| 25750 | 0524 | WRITE (6, 620)                                                          |
|       |      | 620 FORMAT (X. YOU MUST NOW REMOVE THE COMPLETED                        |
| 25800 | 0525 | + GRAPHICS DISPLAY, INSERT A NEW')                                      |
| 25850 | 0526 | Parte (6 620)                                                           |
| 25900 | 0527 | WRITE (6, 630)<br>630 FORMAT (X. 'SHEET OF PAPER, AND TOTALLY RESET THE |
| 25950 | 0528 |                                                                         |
| 26000 | 0529 | + 4662 PLOTTING MACHINE.')                                              |
| 26050 | 0530 | WRITE (6, 640)                                                          |
| 26100 | 0531 | 640 FORMAT (X, ' PRESS <ret> WHEN THIS IS DONE.')</ret>                 |
| 26150 | 0532 | READ*                                                                   |
| 26200 | 0533 | 650 IF (REP .EQ. 1) GO TO 730                                           |
| 26250 | 0534 | 660 WRITE (6. 670)                                                      |
|       |      | THE TO FUEL TO EVOLUE TO EVOLUE THE DICOLAVO                            |
| 26300 | 0535 | + IF SO, TYPE IN 1; IF NOT, 2')                                         |
| 26350 | 0536 |                                                                         |
| 26400 | 0537 | READ 680, REP                                                           |
| 26450 | 0538 | 680 FORMAT (11)                                                         |
| 26500 | 0539 | 1F (REP.EQ. 1) GO TO 710                                                |
| 26550 | 0540 | IF (REP .EQ. 2) GO TO 730                                               |
| 26600 | 0541 | WRITE (6, 690)                                                          |
| 26650 | 0542 | 690 FORMAT (X. YOU HAVE TYPED IN A NUMBER THAT CANNOT                   |
| 26700 | 0543 | + BE UTILIZED. YOU WILL HAVE')                                          |
| 26750 | 0544 | WRITE (6, 700)                                                          |
|       | 0545 | 700 FORMAT (X. ' TO TRY AGAIN.')                                        |
| 26800 |      | GO TO 660                                                               |
| 26850 | 0546 |                                                                         |
| 26900 | 0547 | 710  TSF = DTF(LND) - DTF(1)                                            |
| 26950 | 0548 | TSF = TSF ** 2.0                                                        |
| 27000 | 0549 | TSF = SQRT (TSF)                                                        |
| 27050 | 0550 | IF $(DTF(1), LE, DTF(LND))$ MDF = $(0.5 * TSF) + TF1$                   |
| 27100 | 0551 | IF $(DTF(1) . GT. DTF(LND))$ MDF =- $(0.5 * TSF) + TF1$                 |
| 27150 | 0552 | ER = 1.2 * TSF / 420.0                                                  |
| 27250 | 0553 | LXF = -(0.6 # TSF) + MDF                                                |
| 27300 | 0554 | HXF = (0.6 * TSF) + MDF                                                 |
| 27350 | 0555 | LOWF = (0.4 * TSF) + LXF                                                |
| 27400 | 0556 | MIDF = (0.8 + TSF) + LXF                                                |
|       |      |                                                                         |
| 27405 | 0557 | IF(NK, EQ. 1) ER = ER # 2.0                                             |
| 27409 | 0558 | IF(ZZ . EQ. 1) ER = ER * 4.0                                            |
| 27413 | 0559 | IF (NK . EQ. 1) LXF = -(1.2 * TSF) + MDF                                |
| 27417 | 0560 | IF(NK . EQ. 1) HXF = (1.2 * TSF) + MDF                                  |
| 27421 | 0561 | IF (NK . EQ. 1) LOWF = (0.8 # TSF) + LXF                                |
| 27425 | 0562 | IF (NK, EQ. 1) MIDF = (1.6 * TSF) + LXF                                 |
| 27429 | 0563 | IF (ZZ .EQ. 1) LXF =-(2.4 * TSF) + MDF                                  |
| 27433 | 0564 | IF (ZZ .EQ. 1) HXF = (2.4 + TSF) + MDF                                  |
| 27437 | 0565 | IF(ZZ . EQ. 1) LOWF = (1.6 * TSF) + LXF                                 |
| 27441 | 0566 | IF(ZZ . EQ. 1) MIDF = (3.2 * TSF) + LXF                                 |
|       |      |                                                                         |
| 27450 | 0567 | IF (PL .EQ. 2) GO TO 720                                                |
| 27500 | 0568 | GO TO 550                                                               |
| 27550 | 0569 | 720 CONTINUE                                                            |
| 27600 | 0570 | GO TO 560                                                               |
|       |      |                                                                         |

| 27650<br>27700<br>27750<br>27800                                                                                                    | 0571<br>0572<br>0573<br>0574                                                                                                    | 730        | REP = 2<br>ER = 1.0<br>IF (PL .EQ. 1) GO TO 740<br>GO TO 750                                                                                                    |
|----------------------------------------------------------------------------------------------------|----------------------------------------------------------------------------------------------------|------------|----------------------------------------------------------------------------------------------------|
| 27850<br>27900<br>27900<br>28000<br>28100<br>28100<br>28100<br>28200<br>28250<br>28300<br>28350<br>28400<br>28550<br>28550<br>28550<br>28650<br>28650<br>28650<br>28650<br>28650<br>28650<br>28650<br>28650<br>28650<br>28650<br>28650<br>28650<br>28650<br>28650<br>28650<br>28650<br>28650<br>28650<br>28750<br>28800 | 0575<br>0576<br>0577<br>0578<br>0580<br>0581<br>0582<br>0583<br>0584<br>0585<br>0586<br>0586<br>0587<br>0588<br>0588<br>0589<br>0590<br>0591<br>0592<br>0593<br>0594 | 740<br>750 | CALL GRSTRT (4662, 1)<br>CALL VWPORT (0.0, 130.0, 0.0, 100.0)<br>CALL WINDOW (0.0, 130.0, 0.0, 100.0)<br>CALL DASHPT (0)<br>CALL DRAW (120.0, 25.0)<br>CALL DRAW (120.0, 25.0)<br>CALL DRAW (120.0, 100.0)<br>CALL DRAW (0.0, 25.0)<br>CALL DRAW (0.0, 25.0)<br>CALL DRAW (0.0, 62.5)<br>CALL DRAW (120.0, 62.5)<br>CALL DRAW (120.0, 62.5)<br>CALL DRAW (120.0, 62.5)<br>CALL DRAW (120.0, 62.5)<br>CALL DRAW (120.0, 85.0)<br>CALL DRAW (3.0, 85.0)<br>CALL DRAW (3.0, 85.0)<br>CALL MOVE (6.0, 85.0)<br>CALL MOVE (6.0, 85.0)<br>CALL TXICUR (4)<br>IF (REP .EQ. 1) GO TO 760<br>CALL TEXT (9, POST) |
| 28850<br>28950<br>29000<br>29050<br>29150<br>29250<br>29250<br>29250<br>29350<br>29450<br>29450<br>29550<br>29550<br>29550<br>29600<br>29650<br>29650                                                                                                    | 0595<br>0596<br>0597<br>0598<br>0599<br>0600<br>0601<br>0602<br>0603<br>0604<br>0605<br>0606<br>0607<br>0608<br>0608<br>0608<br>0609<br>0610<br>0611<br>0612         | 760<br>770 | GO TO 770<br>CALL RNUMBR (MIDT, 1, 5)<br>CALL TEXT ( 5, DEG)<br>CALL MOVE ( 20.0, 64.5)<br>CALL DRAW ( 20.0, 60.5)<br>CALL DRAW ( 40.0, 64.5)<br>CALL DRAW ( 40.0, 60.5)<br>CALL DRAW ( 40.0, 66.5)<br>CALL DRAW ( 60.0, 66.5)<br>CALL DRAW ( 60.0, 64.5)<br>CALL DRAW ( 80.0, 64.5)<br>CALL DRAW ( 80.0, 64.5)<br>CALL DRAW ( 80.0, 64.5)<br>CALL DRAW ( 100.0, 60.5)<br>CALL DRAW ( 100.0, 60.5)<br>CALL DRAW ( 100.0, 60.5)<br>CALL DRAW ( 3.0, 40.0)<br>CALL DRAW ( 3.0, 40.0)<br>CALL DRAW ( 3.0, 40.0)<br>CALL MOVE ( 6.0, 40.0)<br>IF (REP .EQ. 1) GO TO 780<br>CALL TEXT ( 9, NEGT)             |
| 29750<br>29850<br>29850<br>29950<br>30000<br>30100<br>30150<br>30250<br>30250<br>30350<br>30400<br>30450                                                                                                    | 0613<br>0614<br>0615<br>0616<br>0617<br>0618<br>0619<br>0620<br>0621<br>0622<br>0623<br>0624<br>0625<br>0626<br>0627                                                 | 780<br>790 | GO TO 790<br>CALL RNUMBR (LOWT, 1, 5)<br>CALL TEXT ( 5, DEG)<br>CALL MOVE ( 0.0, 62.0)<br>CALL TXICUR (7)<br>CALL TEXT ( 1, ZERO)<br>CALL TEXT ( 1, ZERO)<br>CALL MOVE ( 4.0, 24.0)<br>CALL TEXT ( 4, TIME)<br>CALL MOVE ( 20.0, 24.0)<br>CALL TXICUR (8)<br>CALL INUMBR (INT1, 2)<br>CALL NUMBR (INT2, 3)<br>CALL INUMBR (INT2, 3)<br>CALL NUMBR (INT3, 3)                                                                                                    |

| $\begin{array}{llllllllllllllllllllllllllllllllllll$ | $\begin{array}{llllllllllllllllllllllllllllllllllll$ | 30550         0629         CALL           30600         0630         CALL           30600         0630         CALL           30700         0632         CALL           30750         0633         CALL           30750         0633         CALL           30850         0635         CALL           30850         0635         CALL           30900         0636         CALL           30950         0637         CALL           30950         0637         CALL           31000         0638         CALL           31100         0643         CALL           31100         06440         CALL           311200         0642         CALL           311200         06441         CALL           311300         06443         CALL           311400         06445         CALL           311400         06445         CALL           311500         06447         CALL           311600         0650         CALL           31650         0651         CALL           31700         0652         CALL           31800         0654 | <pre>MOVE ( 80.0, 24.0)<br/>INUMBR (INT4, 3)<br/>MOVE ( 100.0, 24.0)<br/>INUMBR (INT5, 3)<br/>MOVE ( 120.0, 24.0)<br/>TXICUR ( 9)<br/>INUMBR (INT6, 3)<br/>TXICUR ( 4)<br/>MOVE ( 0.0, 20.0)<br/>TEXT ( 19, TMC)<br/>MOVE ( 42.0, 20.0)<br/>MOVE ( 42.0, 20.0)<br/>MOVE ( 42.0, 16.0)<br/>TEXT ( 19, TOC)<br/>MOVE ( 42.0, 16.0)<br/>DASHPT ( 3)<br/>DRAW (120.0, 16.0)<br/>DASHPT ( 3)<br/>DRAW ( 120.0, 16.0)<br/>TEXT ( 19, TIC)<br/>MOVE ( 42.0, 12.0)<br/>DASHPT (7)<br/>DASHPT (7)<br/>DASHPT (7)<br/>DASHPT (7)<br/>DASHPT (7)<br/>MOVE ( 30.0, 85.0)<br/>DASHPT (9)<br/>MOVE ( 30.0, 40.0)<br/>DRAW (120.0, 25.0, 100.0)<br/>WINDOW (0.0, RSHA, LXT, HXT)<br/>MOVE ( 0.0, 62.5)<br/>DASHPT (2)<br/>POLY (LND, TT, DTM)<br/>DASHPT (0)<br/>= RSHA / 6.0</pre> |
|------------------------------------------------------|------------------------------------------------------|----------------------------------------------------------------------------------------------------|----------------------------------------------------------------------------------------------------|
|                                                      | $\begin{array}{rrrrrrrrrrrrrrrrrrrrrrrrrrrrrrrrrrrr$ | 32300         0664         TNY           32350         0665         CALI           32400         0666         CALI           32450         0667         CALI           32500         0668         CALI                                                                                                    | = DTM (TY)<br>MOVE ((TNX - (RSHA * 0.01250)), (TNY - (ER * 1.0)))<br>DRAW ((TNX + (RSHA * 0.01250)), (TNY + (ER * 1.0)))<br>MOVE ((TNX - (RSHA * 0.01250)), (TNY + (ER * 1.0)))<br>DRAW ((TNX + (RSHA * 0.01250)), (TNY - (ER * 1.0)))                                                                                                    |

DTM (TY) TNY = CALL MOVE ((TNX - (RSHA \* 0.01250)), (TNY - (ER \* 1.0))) CALL DRAW ((TNX + (RSHA \* 0.01250)), (TNY + (ER \* 1.0))) CALL MOVE ((TNX - (RSHA \* 0.01250)), (TNY + (ER \* 1.0))) CALL DRAW ((TNX + (RSHA \* 0.01250)), (TNY + (ER \* 1.0))) CALL DRAW ((TNX + (RSHA \* 0.01250)), (TNY - (ER \* 1.0))) RSHA # 5.0 / 6.0 LND # 5 / 6 TNX = TY = DTM (TY) TNY = CALL MOVE ((TNX - (RSHA \* 0.01250)), (TNY - (ER \* 1.0))) CALL DRAW ((TNX + (RSHA \* 0.01250)), (TNY + (ER \* 1.0))) CALL MOVE ((TNX - (RSHA \* 0.01250)), (TNY + (ER \* 1.0))) CALL MOVE ((TNX - (RSHA \* 0.01250)), (TNY + (ER \* 1.0))) 1.0))) CALL DRAW ((TNX + (RSHA \* 0.01250)), CALL MOVE ( 0.0, 62.5) (TNY - (ER \* 1.0))) (3) CALL DASHPT CALL POLY (LND, TT, DTO) CALL DASHPT (0) TNX = RSHA / 6.0 TY = LND / 6 TNY = DTO (TY) CALL MOVE (TNX, CALL DRAW ((TNX + (0.01250 \* RSHA)), (TNY - (ER # 1.0))) TNY) CALL DRAW (TNX, CALL DRAW ((TNX - (0.01250 \* RSHA)), TNY) (TNY - (ER \* 1.0))) (TNY + (ER \* 1.0))) = RSHA / 3.0 = LND / 3 TNX TY TNY DTO (TY) = (TNY - (ER # 1.0))) CALL MOVE (TNX, CALL DRAW ((TNX + (0.01250 \* RSHA)), . TNY) (TNY + (ER \* 1.0))) CALL DRAW (TNX, CALL DRAW ((TNX - (0.01250 \* RSHA)); TNY) (TNY - (ER \* 1.0))) DRAW (TNX, = RSHA / 2.0 = LND / 2 CALL DRAW TNX TY = DTO (TY) TNY CALL MOVE (TNY - (ER # 1.0))) CALL MOVE (TNX, CALL DRAW ((TNX + (0.01250 \* RSHA)), (TNY) (TNY + (ER \* 1.0))) CALL DRAW (TNX. CALL DRAW ((TNX - (0.01250 \* RSHA)), TNY) (TNY - (ER \* 1.0))) DRAW (TNX, DRAW (TNX, = RSHA \* 2.0 / 3.0 - IND \* 2 / 3 TNX = LND = DTO TY TNY DTO (TY) TNY = 010 (11, CALL MOVE (TNX, CALL DRAW ((TNX + (0.01250 # RSHA)), TNY) (TNY + (ER # 1.0))) CALL DRAW (TNX, CALL DRAW (TNX, (0.01250 \* RSHA)), TNY) CALL DRAW ((TNX - (0.01250 \* RSHA)), TNY) (TNY - (ER \* 1.0))) CALL DRAW (TNX, CALL DRAW (TNX, TNX = RSHA # 5.0 / 6.0 - LND # 5 / 6 = DTO (TY) TNY (TNY - (ER \* 1.0))) CALL MOVE CALL MOVE (TNX. CALL DRAW ((TNX + (0.01250 \* RSHA)), TNY) (TNY + (ER # 1.0))) CALL DRAW (TNX, (TNY + (ER # 1.0))) CALL DRAW ((TNX - (0.01250 # RSHA)), TNY) CALL DRAW (TNX, (TNY - (ER # 1.0))) (TNX, CALL DASHPT (0) 

| 36200         0742           36250         0743           36300         0744           36350         0745           36400         0746           36450         0747           36500         0748           36550         0749 | TNX = RSHA / 6.0<br>TY = LND / 6<br>TNY = DTI (TY)<br>CALL MOVE (TNX, (TNY - (ER * 1.0)))<br>CALL DRAW ((TNX + (0.01082 * RSHA)), (TNY + (ER * 0.5)))<br>CALL DRAW ((TNX - (0.01082 * RSHA)), (TNY + (ER * 0.5)))<br>CALL DRAW (TNX, (TNY - (ER * 1.0)))<br>TNX = RSHA / 3.0<br>TNX = RSHA / 3.0                 |
|----------------------------------------------------------------------------------------------------|----------------------------------------------------------------------------------------------------|
| 36600 0750<br>36650 0751<br>36700 0752<br>36750 0753<br>36800 0754<br>36850 0755<br>36900 0756<br>36950 0757                                                                                                    | TY = LND / 3<br>TNY = DTI (TY)<br>CALL MOVE (TNX.<br>CALL DRAW ((TNX + (0.01082 * RSHA)), (TNY + (ER * 0.5)))<br>CALL DRAW ((TNX - (0.01082 * RSHA)), (TNY + (ER * 0.5)))<br>CALL DRAW ((TNX - (0.01082 * RSHA)), (TNY + (ER * 0.5)))<br>CALL DRAW (TNX, (TNY - (ER * 1.0)))<br>TNX = RSHA / 2.0<br>TY = LND / 2 |
| 37000         0758           37050         0759           37100         0760           37150         0761           37200         0762           37250         0763           37300         0764                              | TNY = DTI (TY)<br>CALL MOVE (TNX,<br>CALL DRAW ((TNX + (0.01082 * RSHA)), (TNY - (ER * 1.0)))<br>CALL DRAW ((TNX - (0.01082 * RSHA)), (TNY + (ER * 0.5)))<br>CALL DRAW (TNX,<br>TNX = RSHA * 2.0 / 3.0<br>TY = LND * 2 / 3                                                                                       |
| 37350       0765         37400       0766         37450       0767         37500       0768         37550       0769         37600       0770         37650       0771         37700       0772                               | TNY = DTI (TY)<br>CALL MOVE (TNX,<br>CALL DRAW ((TNX + (0.01082 * RSHA)), (TNY + (ER * 0.5)))<br>CALL DRAW ((TNX - (0.01082 * RSHA)), (TNY + (ER * 0.5)))<br>CALL DRAW (TNX, (TNY + (ER * 0.5)))<br>CALL DRAW (TNX, (TNY - (ER * 1.0)))<br>TNX = RSHA * 5.0 / 6.0<br>TY = LND * 5 / 6<br>TNY = DTI (TY)          |
| 37700         0772           37750         0773           37800         0774           37850         0775           37900         0776           37950         0777           38000         0778           38050         0779 | CALL MGVE (TNX,<br>CALL DRAW ((TNX + (0.01082 * RSHA)), (TNY + (ER * 1.0)))<br>CALL DRAW ((TNX - (0.01082 * RSHA)), (TNY + (ER * 0.5)))<br>CALL DRAW (TNX,<br>CALL DRAW (TNX,<br>CALL MOVE ( 0.0, 62.5)<br>CALL DASHPT (7)<br>CALL DOLY (LND, TT, DTI)                                                           |
| 38100         0780           38150         0781           38200         0782           38250         0783           38300         0784           38350         0785           38400         0786           38450         0787 | IF (REP.EQ. 1) GO TO 920<br>IF (PL.EQ. 1) GO TO 800<br>CALL CMCLOS<br>READ*<br>CALL CMOPEN<br>CALL CMOPEN<br>CALL NEWPAG<br>GO TO 840                                                                                                    |
| 38500         0788           38550         0789           38600         0790           38650         0791           38700         0792           38750         0793           38800         0794           38850         0795 | <pre>800 CALL GRSTOP<br/>WRITE (6, 810)<br/>810 FORMAT (X, ' YOU MUST NOW REMOVE THE COMPLETED<br/>+ GRAPHICS DISPLAY, INSERT A NEW')<br/>WRITE (6, 820)<br/>820 FORMAT (X, ' SHEET OF PAPER, AND TOTALLY RESET THE<br/>+ 4662 PLOTTING MACHINE.')<br/>WRITE (6, 830)</pre>                                      |
| 38900 0796<br>38950 0797<br>39000 0798                                                                                                    | 830 FORMAT (X, ' PRESS <ret> WHEN THIS IS DONE.')<br/>READ*<br/>840 CONTINUE</ret>                                                                                                    |

•

.

| 39050<br>39100 | 0799 | 850<br>860 | WRITE (6. 860)<br>FORMAT (X, ' DO YOU WISH TO EXPAND THIS DISPLAY? |
|----------------|------|------------|--------------------------------------------------------------------|
| 39150          | 0801 | +          | + IF SO. TYPE IN 1; IF NOT, ')                                     |
| 39200          | 0802 |            | READ 870, REP                                                      |
| 39250          | 0803 | 870        | FORMAT (11)                                                        |
| 39300          | 0804 |            | IF (REP.EQ. 1) GO TO 900                                           |
| 39350          | 0805 |            | IF (REP.EQ. 2) GO TO 920                                           |
| 39400          | 0806 |            | WRITE (6, 880)                                                     |
| 39450          | 0807 | 880        | FORMAT (X, YOU HAVE TYPED IN A NUMBER THAT CANNOT                  |
| 39500          | 0808 | 4          | + BE UTILIZED. YOU WILL HAVE')                                     |
| 39550          | 0809 |            | WRITE (6, 890)                                                     |
| 39600          | 0810 | 890        | FORMAT (X, ' TO TRY AGAIN.')                                       |
| 39650          | 0811 |            | GO TO 850                                                          |
| 39700          | 0812 | 900        | TST = DTO(LND) - DTI(LND)                                          |
| 39750          | 0813 |            | TST = TST ** 2.0                                                   |
| 39800          | 0814 |            | TST = SQRT (TST)                                                   |
| 39850          | 0815 |            | ER = 1.2 * TST / 50.0                                              |
| 39900          | 0816 |            | IF(NK . EQ. 1.0) ER = 2.0                                          |
| 39950          | 0817 |            | LXT = -0.6 * TST                                                   |
| 40000          | 0818 |            | HXT = 0.6 * TST                                                    |
| 40050          | 0819 |            | LOWT = -0.3 * TST                                                  |
| 40100          | 0820 |            | MIDT = 0.3 * TST                                                   |
| 40104          | 0821 |            | IF (NK .EQ. 1) LXT =-1.2 * TST                                     |
| 40108          | 0822 |            | IF (NK .EQ. 1) $HXT = 1.2 + TST$                                   |
| 40112          | 0823 |            | IF (NK .EQ. 1) LOWT =-0.6 # TST                                    |
| 40116          | 0824 |            | IF (NK . EQ. 1) MIDT = 0.6 * TST                                   |
| 40120          | 0825 |            | IF (ZZ .EQ. 1) LXT =-2.4 # TST                                     |
| 40124          | 0826 |            | IF(ZZ . EQ. 1) HXT = 2.4 + TST                                     |
| 40128          | 0827 |            | IF(ZZ . EQ. 1) LOWT = -1.2 * TST                                   |
| 40132          | 0828 |            | IF(ZZ . EQ. 1) MIDT = 1.2 # TST                                    |
| 40140          | 0829 |            | IF (NK EQ. 1) ER = ER # 2.0                                        |
| 40145          | 0830 |            | IF(ZZ . EQ. 1) ER = ER # 4.0                                       |
| 40150          | 0831 |            | IF (PL .EQ. 2) GO TO 910                                           |
| 40200          | 0832 | 010        | GO TO 740                                                          |
| 40250          | 0833 | 910        | CONTINUE                                                           |
| 40300          | 0834 |            | GO TO 750                                                          |
| 40350          | 0835 | 020        | CALL GRSTOP                                                        |
| 40400          | 0836 | 920        |                                                                    |
| 40450          | 0837 |            | RETURN                                                             |
| 40500          | 0838 |            | END                                                                |

,